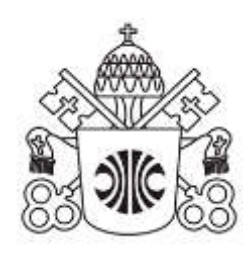

### PONTIFÍCIA UNIVERSIDADE CATÓLICA DE MINAS GERAIS

Sistema Integrado de Bibliotecas da PUC Minas

# **ORIENTAÇÕES PARA ELABORAÇÃO DE PROJETOS DE PESQUISA, TRABALHOS ACADÊMICOS, RELATÓRIOS TÉCNICOS E/OU CIENTÍFICOS E ARTIGOS CIENTÍFICOS: conforme a Associação Brasileira de Normas Técnicas (ABNT)**

Belo Horizonte 2023

PONTIFÍCIA UNIVERSIDADE CATÓLICA DE MINAS GERAIS Sistema Integrado de Bibliotecas da PUC Minas

# **ORIENTAÇÕES PARA ELABORAÇÃO DE PROJETOS DE PESQUISA, TRABALHOS ACADÊMICOS, RELATÓRIOS TÉCNICOS E/OU CIENTÍFICOS E ARTIGOS CIENTÍFICOS: conforme a Associação Brasileira de Normas Técnicas (ABNT)**

Belo Horizonte 2023

Grão-chanceler: Dom Walmor Oliveira de Azevedo Reitor: Prof. Pe. Luís Henrique Eloy e Silva Pró-reitora de Graduação: Prof. Eugenio Batista Leite Coordenador do Sistema de Bibliotecas da PUC Minas: Bibliotecário Cássio José de Paula

#### **Elaboração**

Fabiana Marques de Souza e Silva

#### **Revisão da 5. ed.**

Cássio José de Paula Daniela Luzia da Silva Gomes Maria Madalena Loredo Neta (revisão de texto) Renata Diniz Guimarães de Oliveira

Ficha catalográfica - informações: 3319 4329 3319 4282

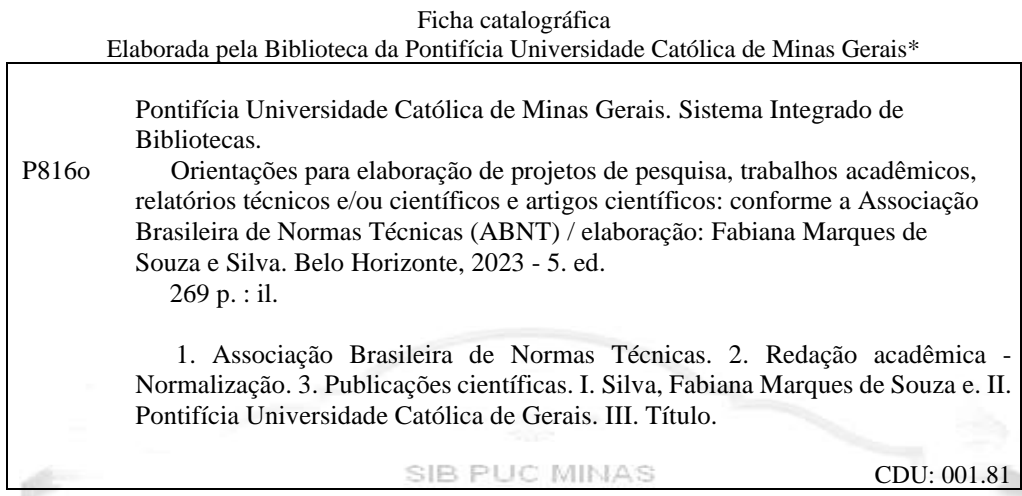

\* Todos os direitos reservados à PUC Minas. A violação dos direitos autorais constitui crime, previsto no art. 184 do Código Penal, sem prejuízo de indenizações cabíveis, nos termos da Lei n.º 9.610/98.

#### **Para referenciar este documento:**

PONTIFÍCIA UNIVERSIDADE CATÓLICA DE MINAS GERAIS. Pró-Reitoria de Graduação. Sistema Integrado de Bibliotecas. **Orientações para elaboração de projetos de pesquisa, trabalhos acadêmicos, relatórios técnicos e/ou científicos e artigos científicos:** conforme a Associação Brasileira de Normas Técnicas (ABNT). 5. ed. Belo Horizonte: PUC Minas, 2023. Disponível em: www.pucminas.br/biblioteca. Acesso em: **informar a data de acesso.**

#### **APRESENTAÇÃO**

Reunimos nesta publicação orientações sobre a formatação de projetos de pesquisa, trabalhos acadêmicos (monografias, dissertações e teses), relatórios técnicos e/ou científicos e artigos científicos destinados aos discentes e docentes da PUC Minas. Os guias de normalização seguem as orientações da Associação Brasileira de Normas Técnicas (ABNT).

No Brasil, a ABNT é a agência representante da International Organization for Standardization (ISO), instituição responsável por aprovar normas internacionais em todos os campos técnicos.

No meio acadêmico, as normas auxiliam na organização e apresentação do trabalho em relação à estrutura, conteúdo e fontes utilizadas. Sua utilização assegura qualidade, confiabilidade, além de facilitar o acesso ao conteúdo abordado e, consequentemente, o intercâmbio da produção da comunicação científica.

Em nosso país, a maioria das Instituições de Ensino Superior (IES) exigem o uso das normas de informação e documentação na padronização dos trabalhos acadêmicos, pois, a normalização é uma das exigências para a qualificação nos cursos de graduação e pósgraduação.

Essa edição contempla as Normas Brasileiras (NBRs): 15287:2011; 14724: 2011; 10719:2015; 6022:2018; 10520: 2023; 6023:2018; 6024, 2012; 6027:2012; 6028:2021.

Para melhor compreensão o manual foi dividido em seis partes:

- a) [projetos de pesquisa;](#page-8-0)
- b) [trabalhos acadêmicos;](#page-46-0)
- c) [relatórios técnico e/ou científicos;](#page-91-0)
- d) [artigos científicos;](#page-130-0)
- e) [citações e referências;](#page-155-0)
- f) [sumário e paginação.](#page-240-0)

# **SUMÁRIO**

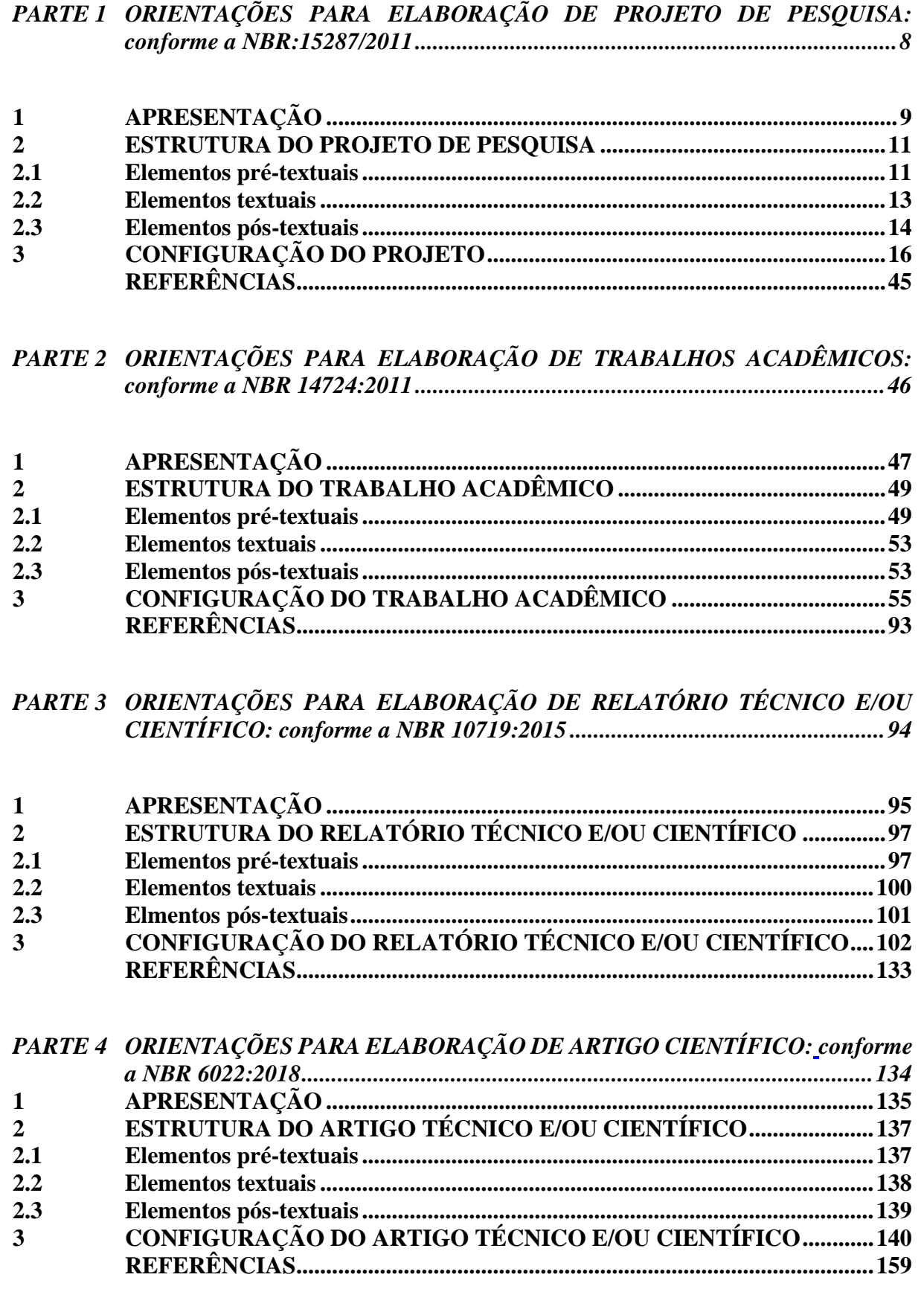

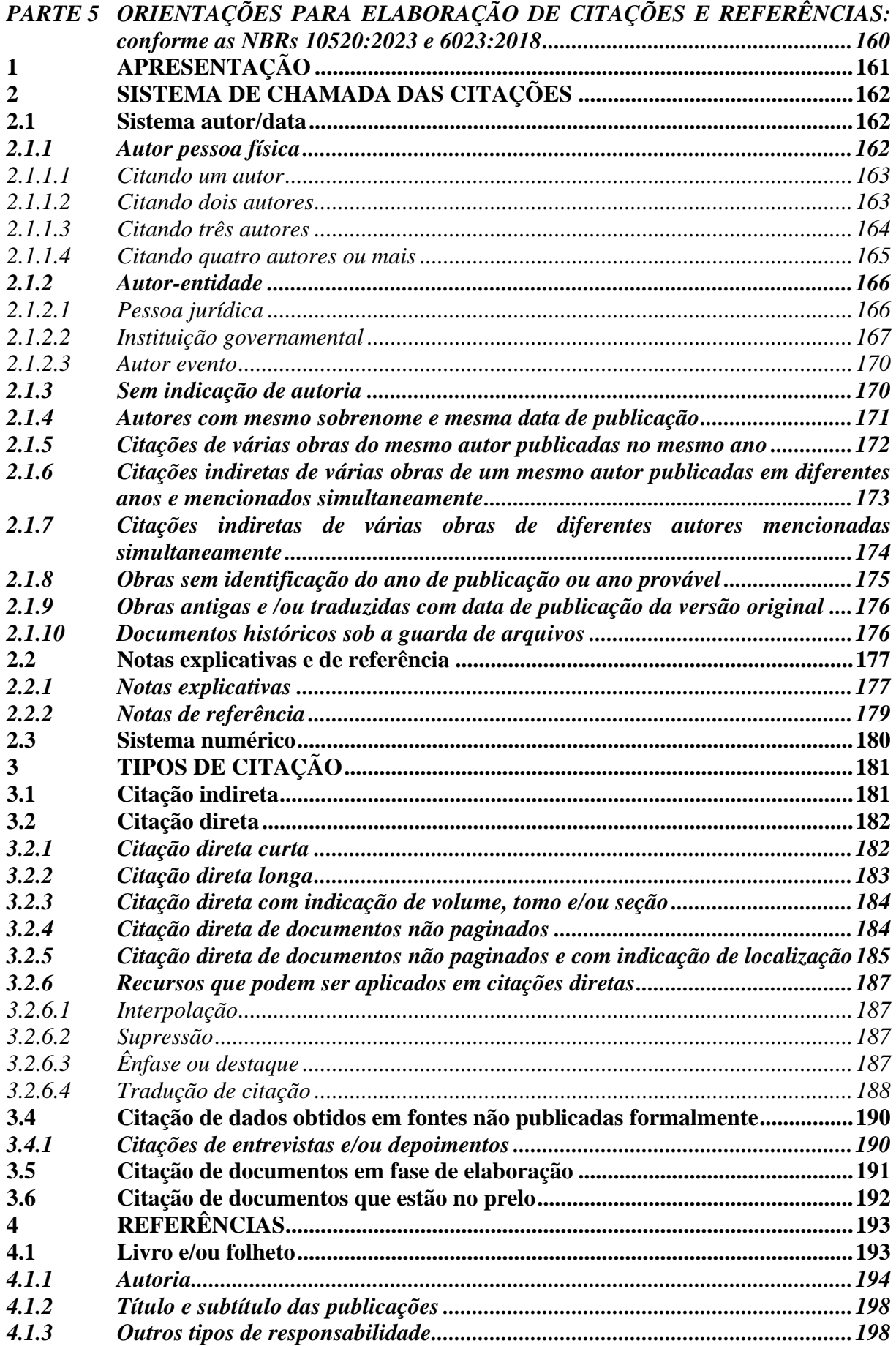

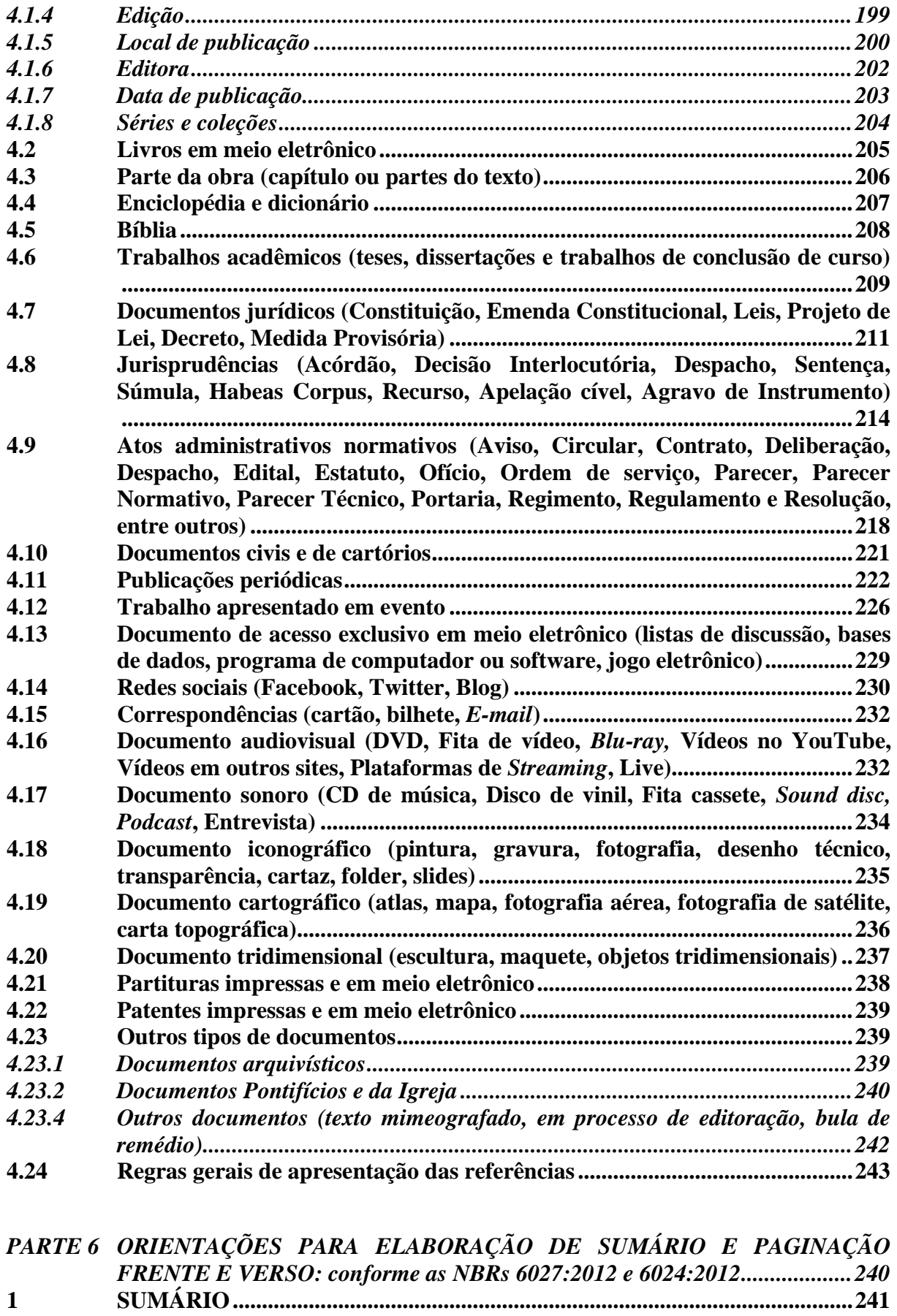

**[1.1 Sumário automático -](#page-242-0) passo a passo - NBR 6027:2012 ..................................242**

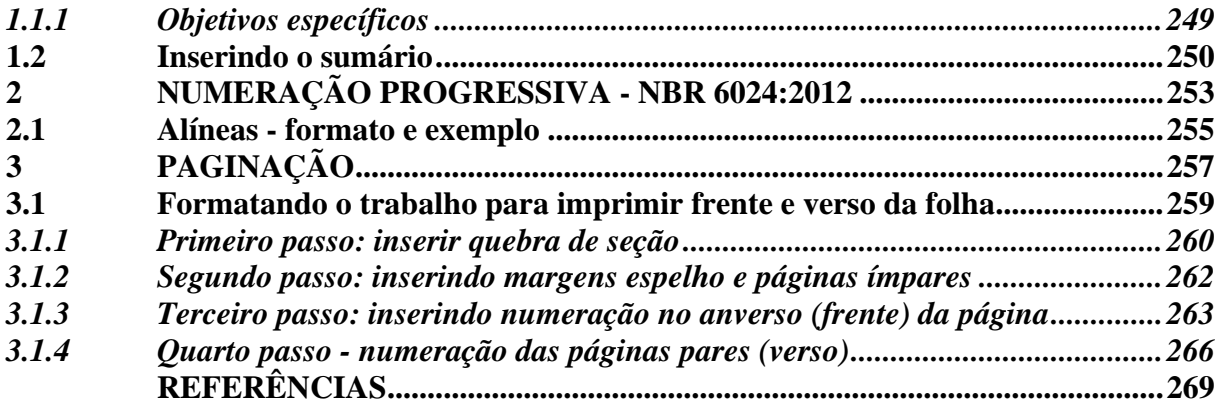

**PARTE 1**

<span id="page-8-2"></span><span id="page-8-1"></span><span id="page-8-0"></span>**ORIENTAÇÕES PARA ELABORAÇÃO DE PROJETO DE PESQUISA: conforme a NBR:15287/2011**

#### <span id="page-9-0"></span>**1 APRESENTAÇÃO**

O caminho para uma pesquisa inicia-se com a elaboração de um projeto, ou seja, uma proposta. Conforme a Norma Brasileira (NBR) 15287:2011, projeto "compreende uma das fases da pesquisa. É a descrição da sua estrutura" (Associação Brasileira de Normas Técnicas, 2011, p. 3). Assim, o projeto é um roteiro de trabalho, o registro do planejamento de uma pesquisa, ou seja, é a descrição das etapas de um planejamento de ação.

A NBR 15287:2011 orienta

O texto deve ser constituído de uma parte introdutória, na qual devem ser expostos o tema do projeto, o problema a ser abordado, a(s) hipótese(s), quando couber(em), bem como o(s) objetivo(s) a ser(em) atingido(s) e a(s) justificativa(s). É necessário que sejam indicados o referencial teórico que o embasa, a metodologia a ser utilizada, assim como os recursos e o cronograma necessários à sua consecução (Associação Brasileira de Normas Técnicas, 2011, p. 5).

Portanto, qualquer trabalho científico é edificado a partir da elaboração de um projeto de pesquisa, onde são pontuadas e delineadas as ideias a respeito do problema a ser investigado e a metodologia que será adotada no desenvolvimento do estudo.

**Na elaboração de um projeto de pesquisa, a estrutura é diferente de outras publicações** (tese, dissertação, monografia entre outras), pois alguns elementos que as compõem não são incluídos nele. O roteiro de elaboração deve se adequar ao curso pretendido (Figura 1).

**Figura 1 - Estrutura projeto de pesquisa**

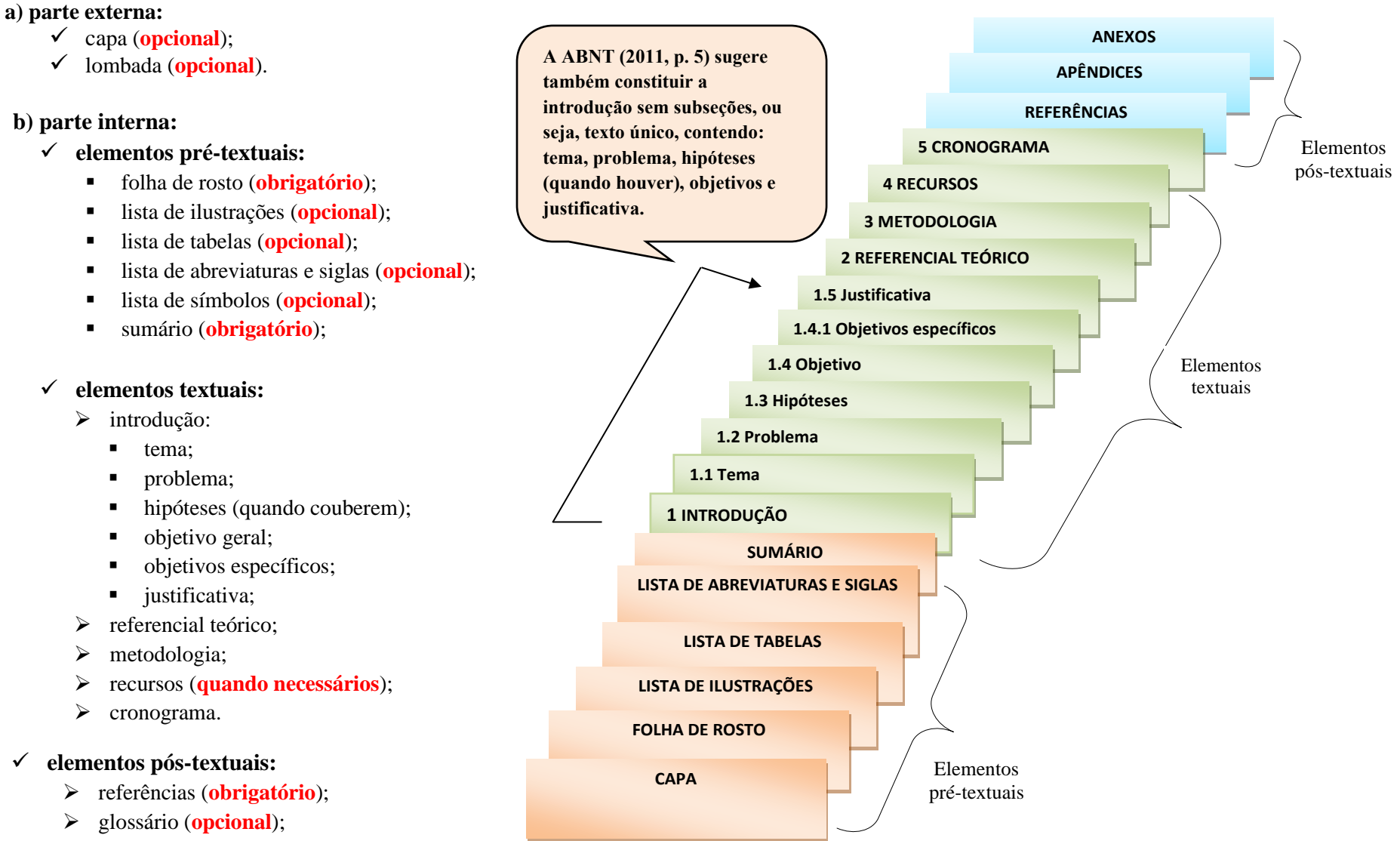

- ➢ apêndices (**opcional**);
- ➢ anexos (**opcional**).

**Fonte: Adaptado de ABNT (2011).**

# <span id="page-11-0"></span>**2 ESTRUTURA DO PROJETO DE PESQUISA**

### <span id="page-11-1"></span>**2.1 Elementos pré-textuais**

São elementos que antecedem o texto com informações que auxiliam "na identificação e utilização do trabalho", conforme a ABNT (2011, p. 2).

<span id="page-11-3"></span><span id="page-11-2"></span>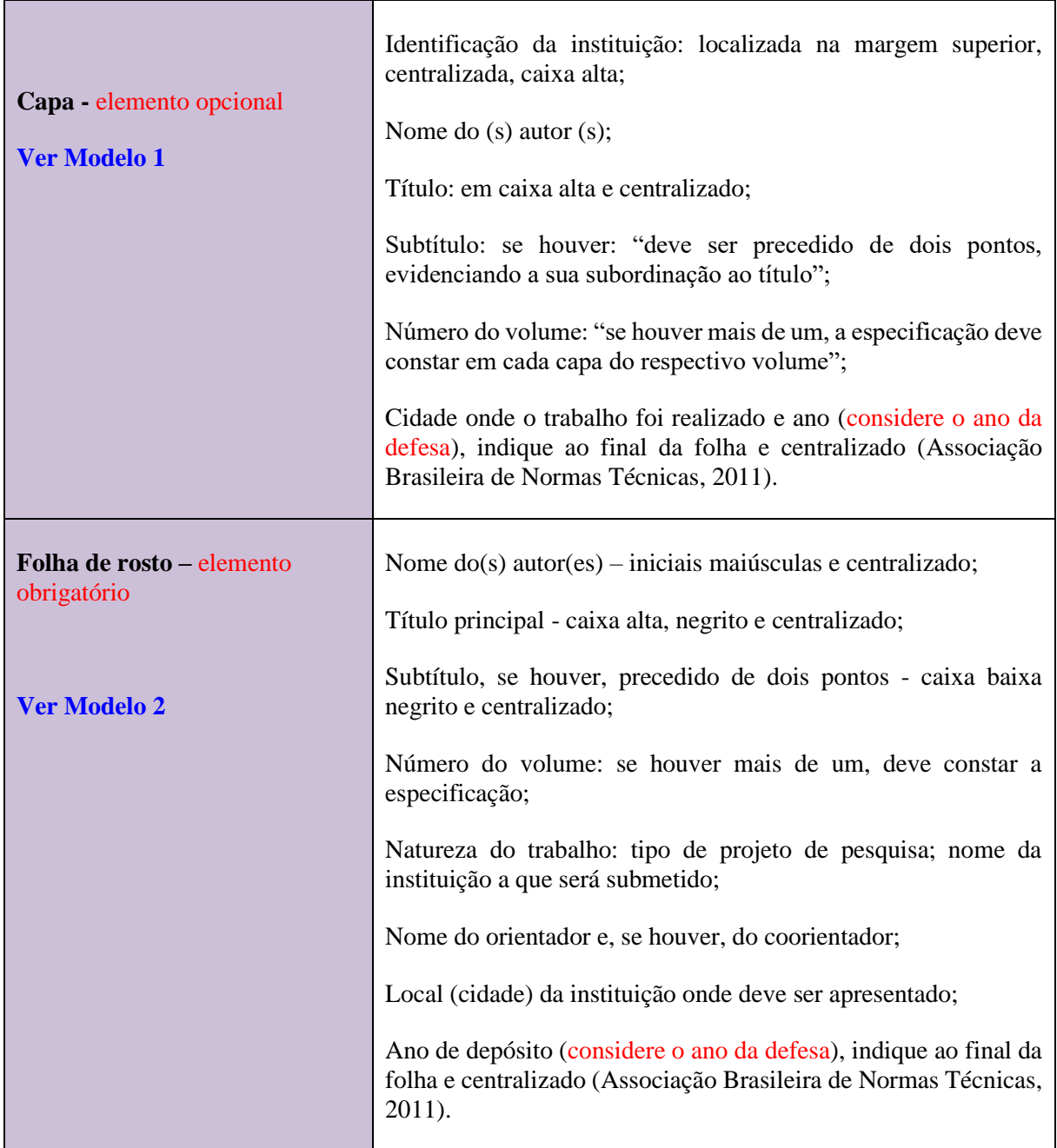

<span id="page-12-4"></span><span id="page-12-3"></span><span id="page-12-2"></span><span id="page-12-1"></span><span id="page-12-0"></span>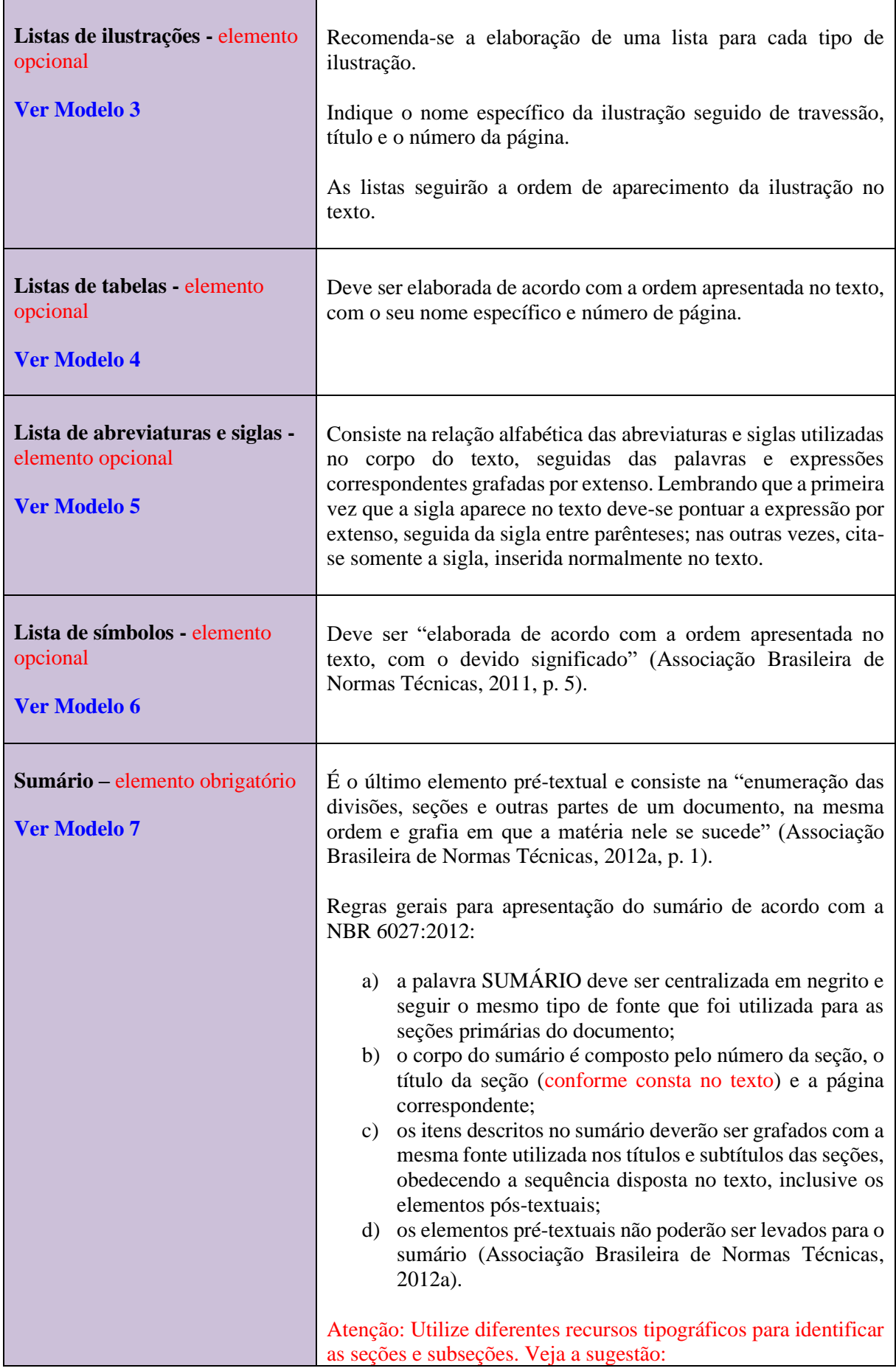

**1 SEÇÃO PRIMÁRIA (CAIXA ALTA, NEGRITO, TAMANHO 12) 1.1 Seção secundária (Caixa baixa, negrito, tamanho 12)**  *1.1.1 Seção terciária (Caixa baixa, negrito, itálico, tamanho 12) 1.1.1.1 Seção quaternária (Caixa baixa, itálico, sem negrito, tamanho 12)* 1.1.1.1.1 Seção quinária (Caixa baixa, sem negrito, tamanho 12). **[Acompanhe a configuração do](https://www.youtube.com/watch?v=fAmK2yPron8&list=PL0HBMbeMvCdR7j7uZ9CvaDHw-RL0onpLX&index=3)  [sumário automático através do](https://www.youtube.com/watch?v=fAmK2yPron8&list=PL0HBMbeMvCdR7j7uZ9CvaDHw-RL0onpLX&index=3)  [vídeo que preparamos](https://www.youtube.com/watch?v=fAmK2yPron8&list=PL0HBMbeMvCdR7j7uZ9CvaDHw-RL0onpLX&index=3)**

### <span id="page-13-0"></span>**2.2 Elementos textuais**

<span id="page-13-3"></span><span id="page-13-2"></span><span id="page-13-1"></span>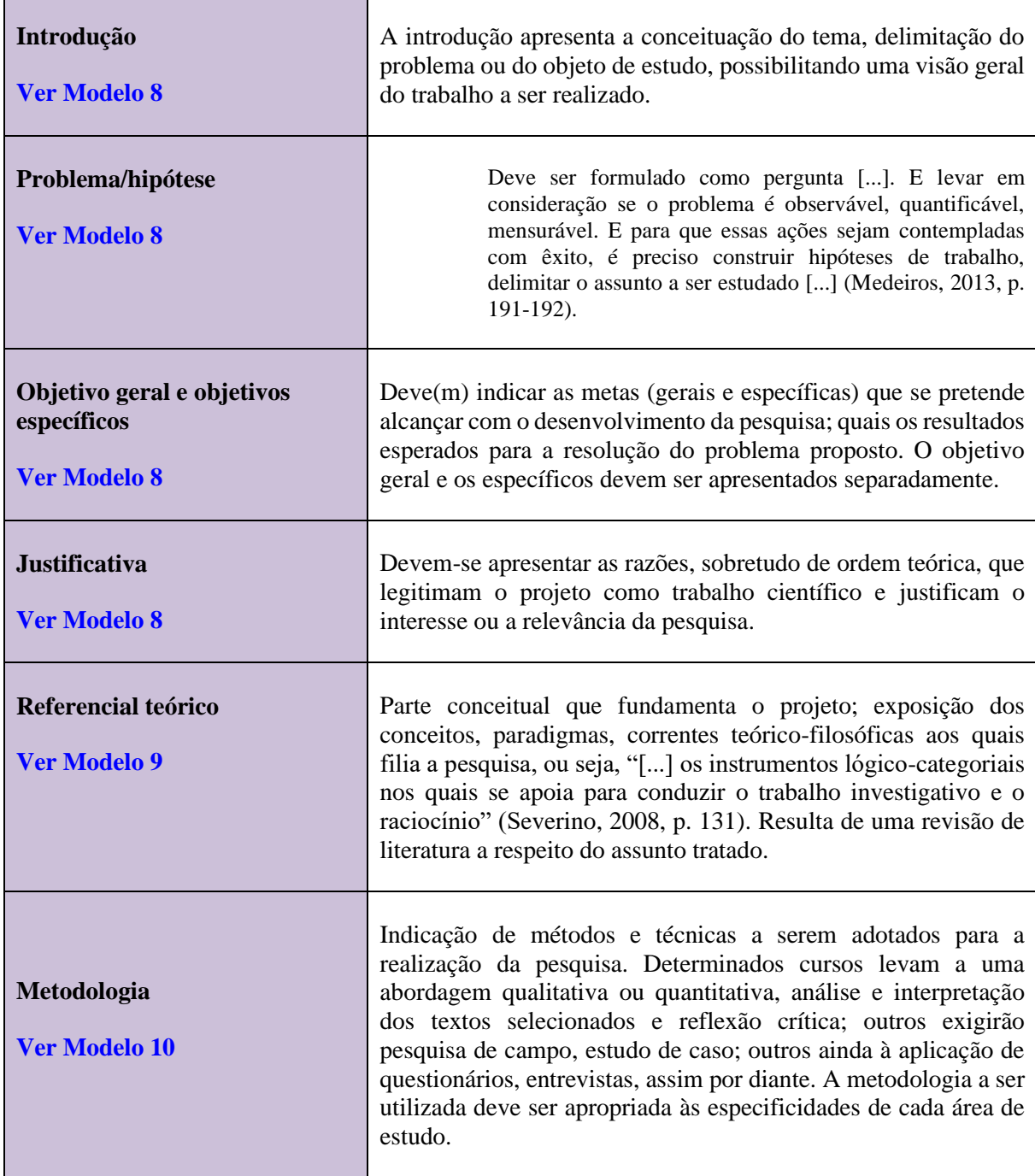

<span id="page-14-2"></span><span id="page-14-1"></span>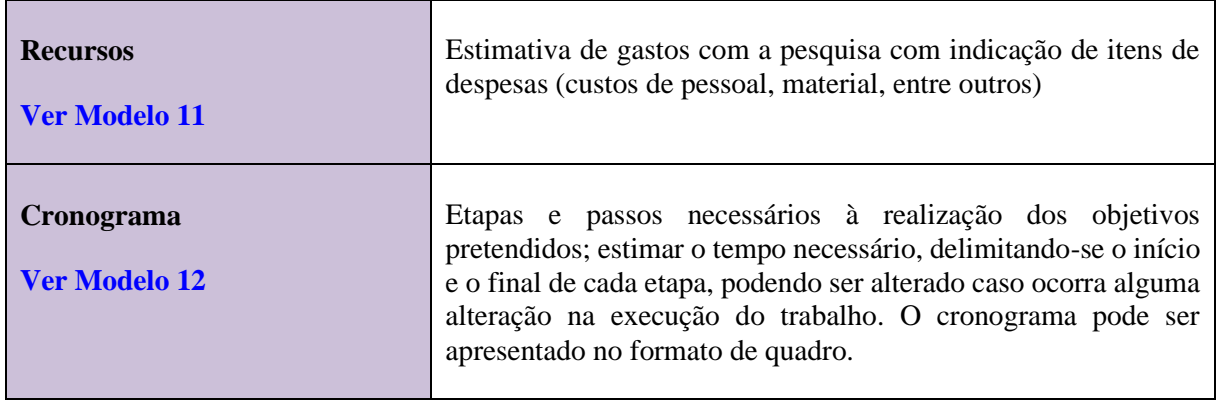

# <span id="page-14-0"></span>**2.3 Elementos pós-textuais**

<span id="page-14-5"></span><span id="page-14-4"></span><span id="page-14-3"></span>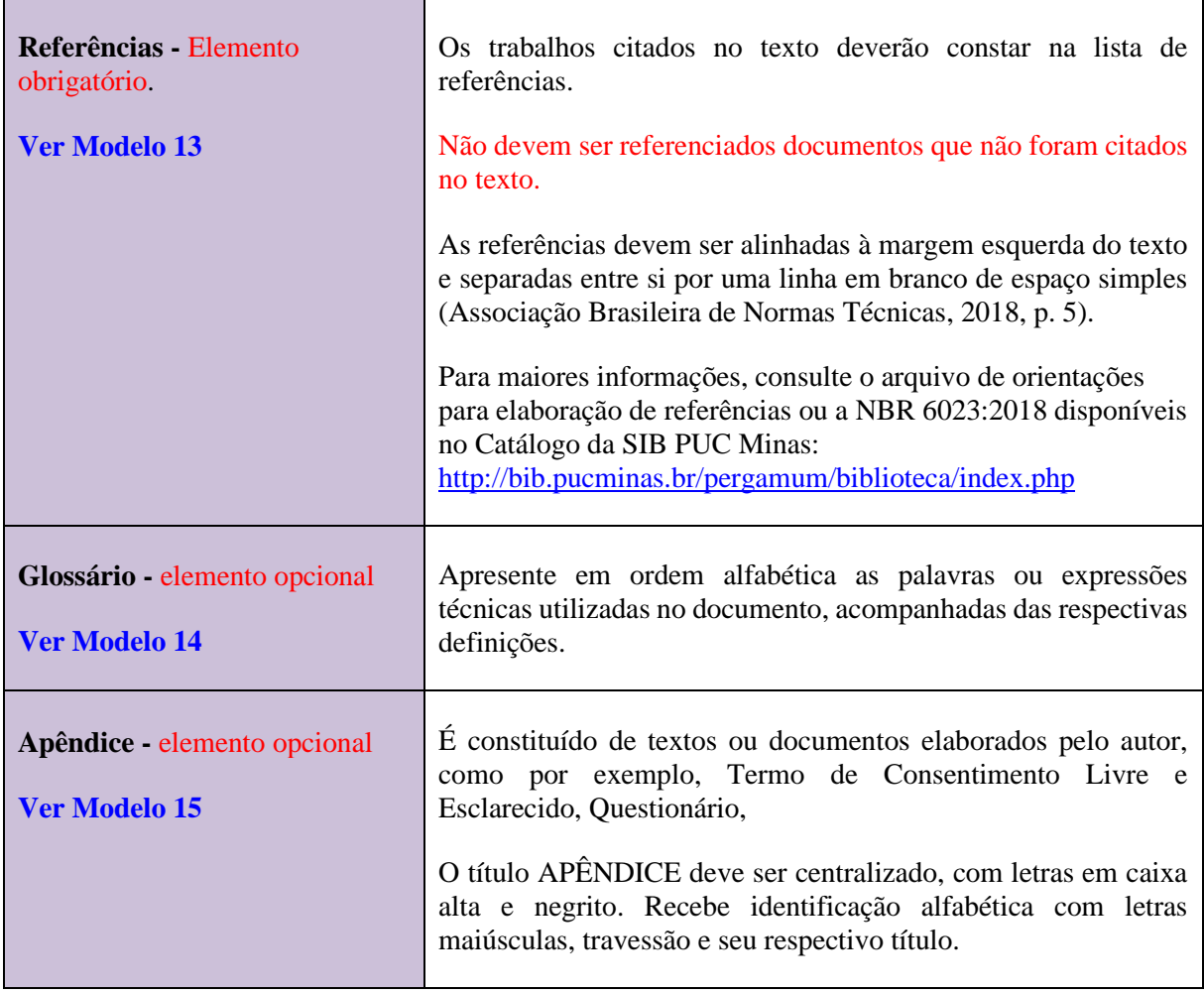

i<br>S

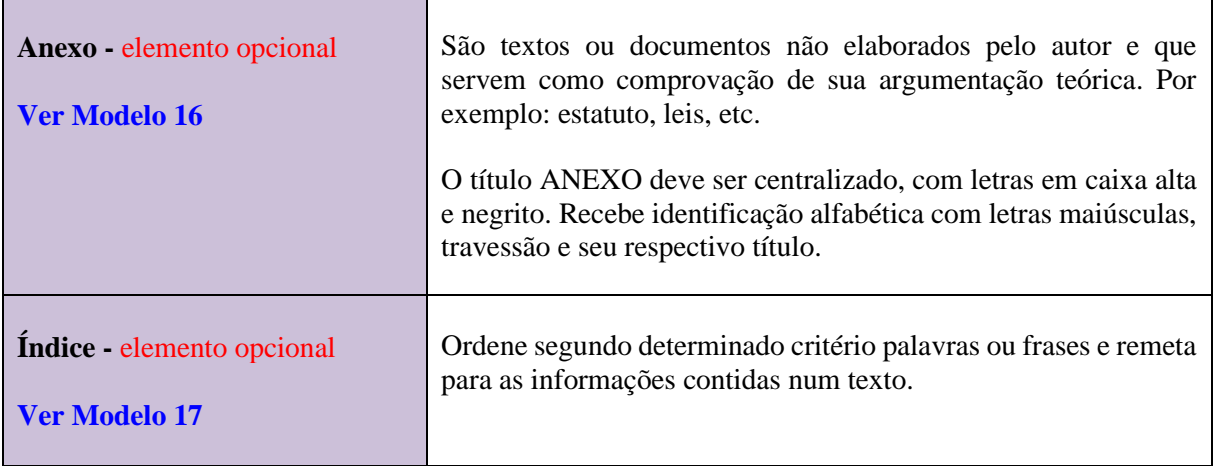

# <span id="page-16-0"></span>**3 CONFIGURAÇÃO DO PROJETO**

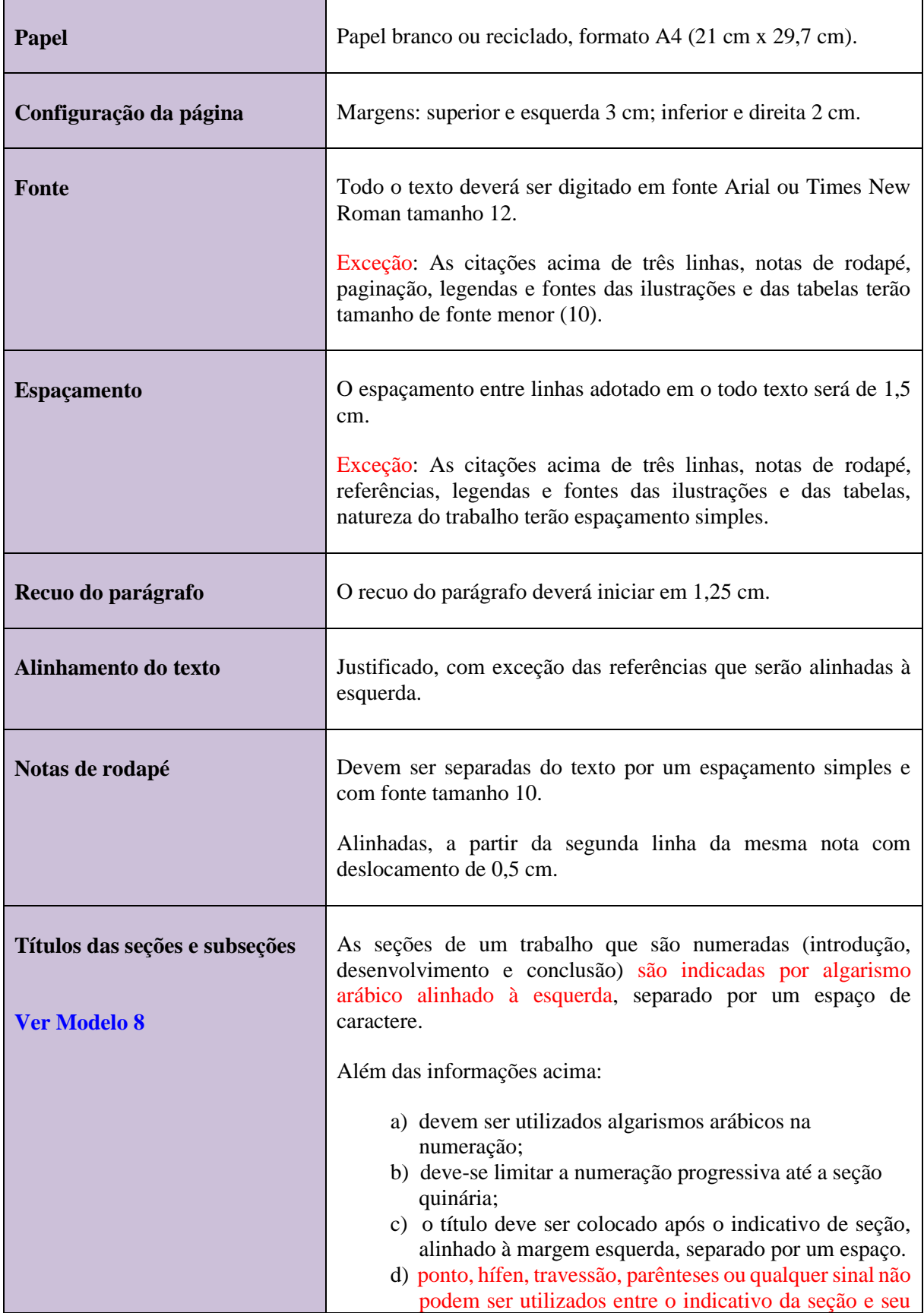

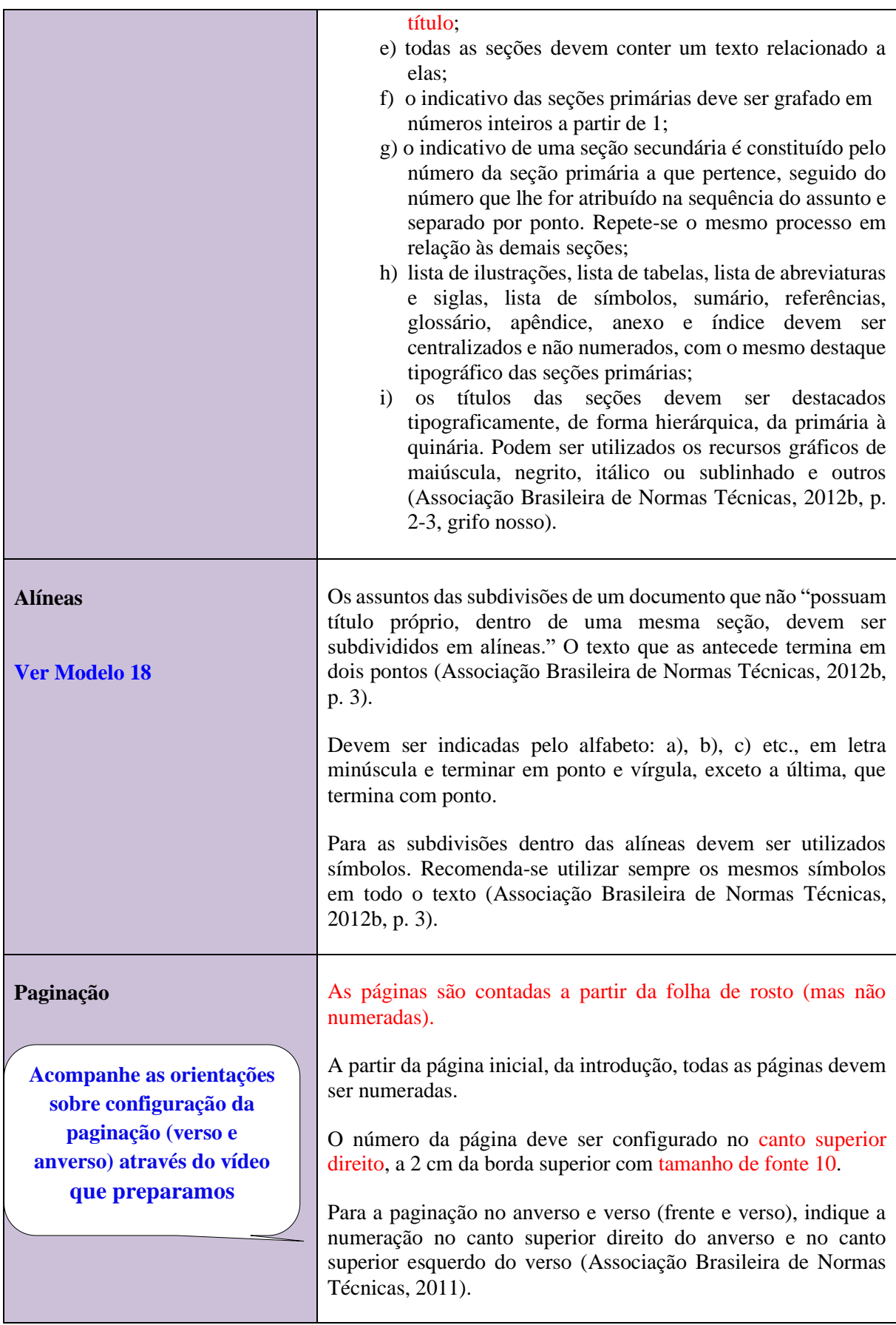

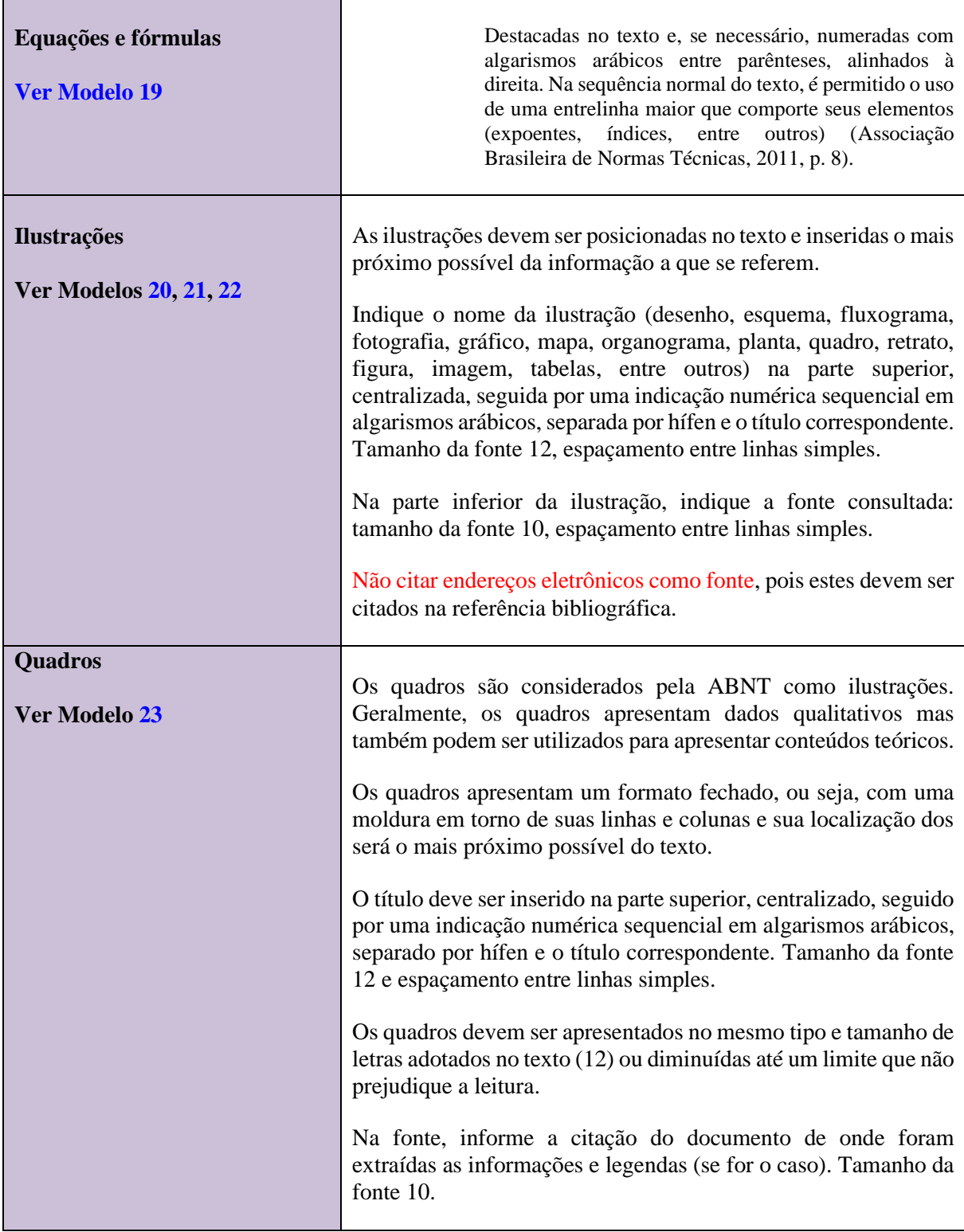

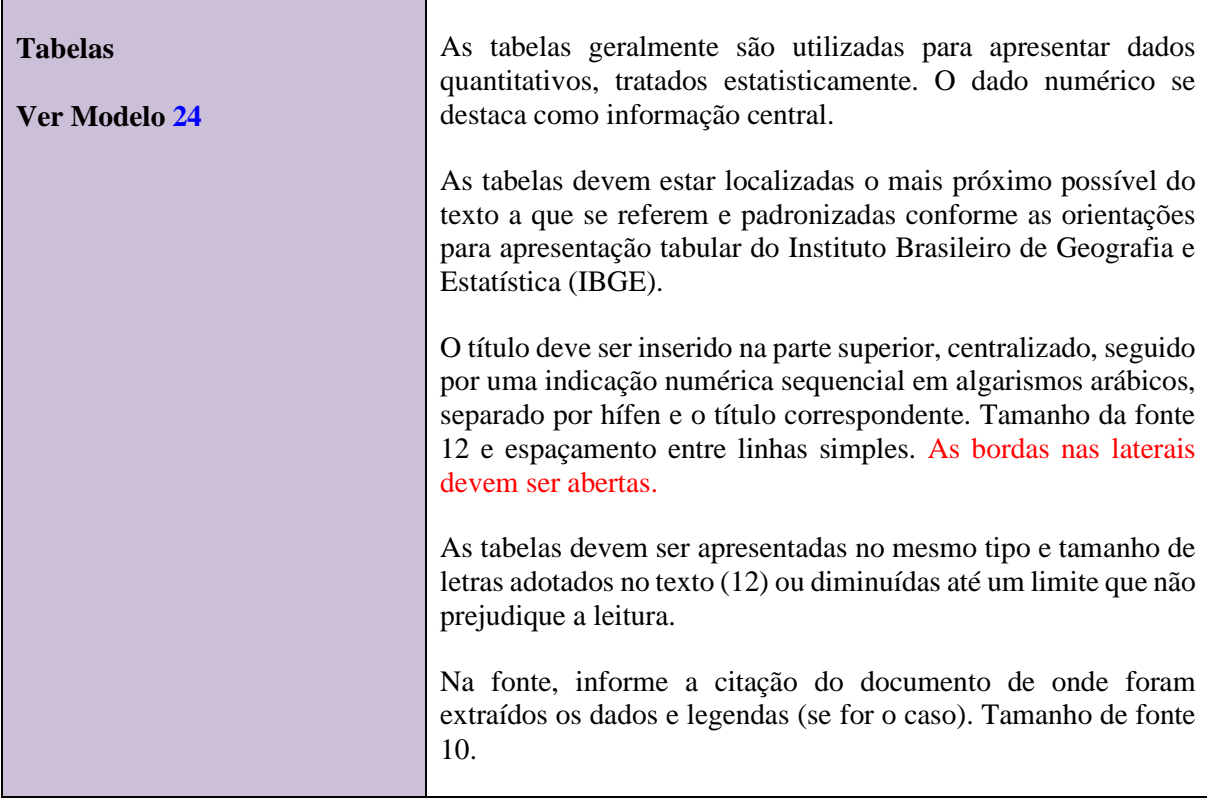

# **ATENÇÃO!**

**Para maiores informações sobre citações e referências, consulte o Guia: "Citar e referenciar".**

**2 cm**

### **[Modelo 1 –](#page-11-2) Capa**

**3 cm**

# <span id="page-20-0"></span>PONTÍFICIA UNIVERSIDADE CATÓLICA DE MINAS GERAIS

Nome da Faculdade ou do Programa de Pós-Graduação

Nome completo do autor

**TÍTULO: subtítulo (se houver)**

**3 cm**

Cidade

Ano da defesa

<span id="page-21-0"></span>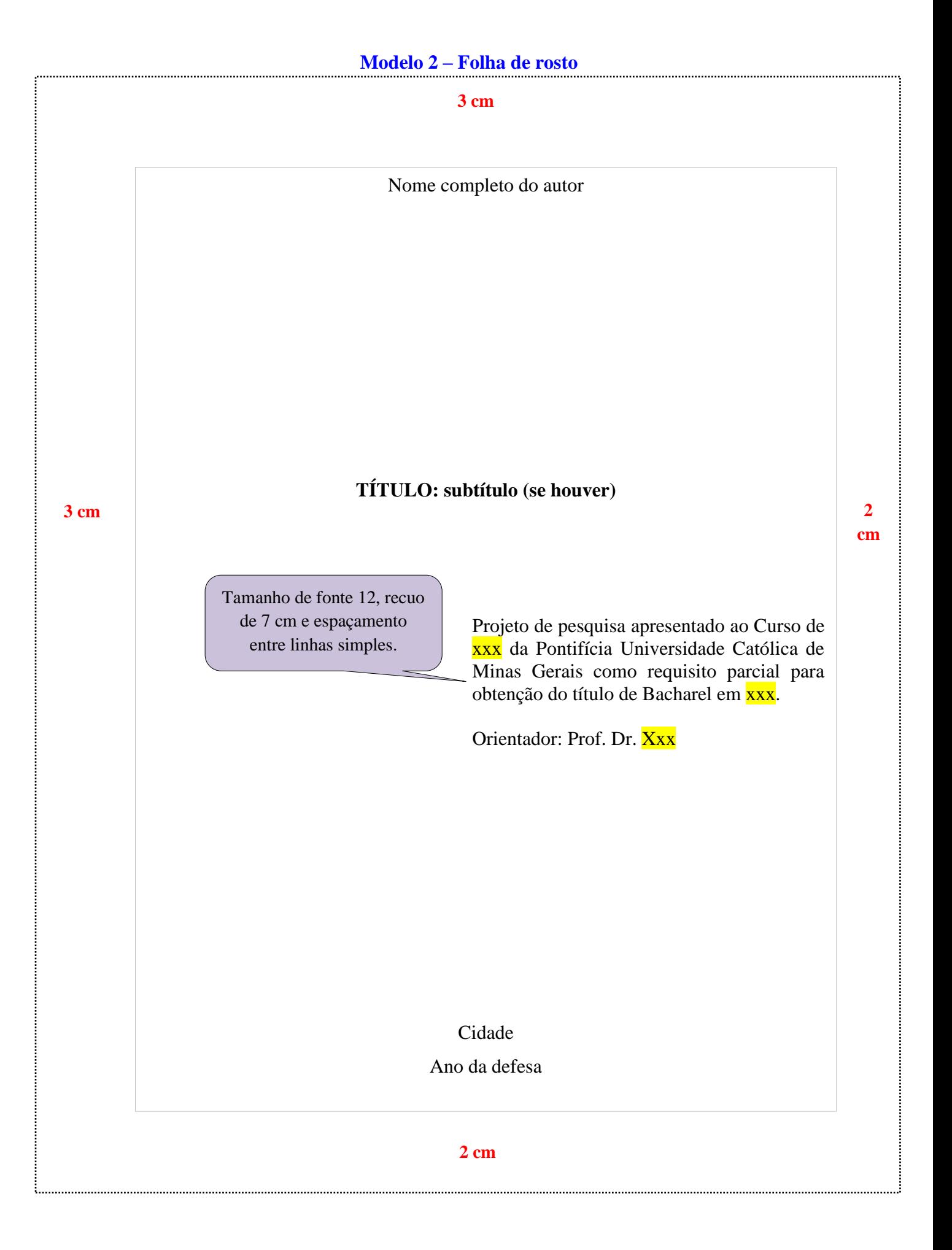

# <span id="page-22-0"></span>**Modelo 3 - [Lista de ilustrações](#page-12-0)**

**3 cm**

## **LISTA DE FIGURAS**

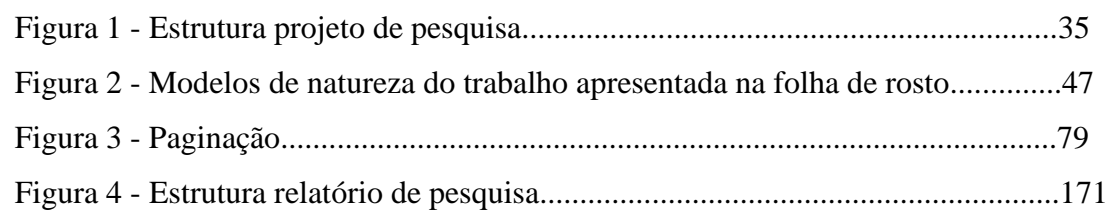

**3 cm**

# <span id="page-23-0"></span>**Modelo 4 - [Lista de tabelas](#page-12-1)**

**3 cm**

### **LISTA DE TABELAS**

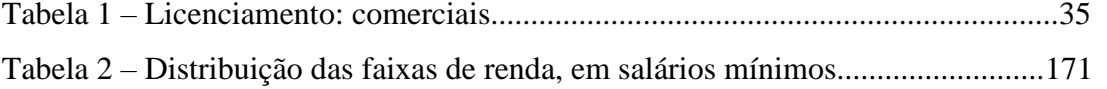

**3 cm**

<span id="page-24-0"></span>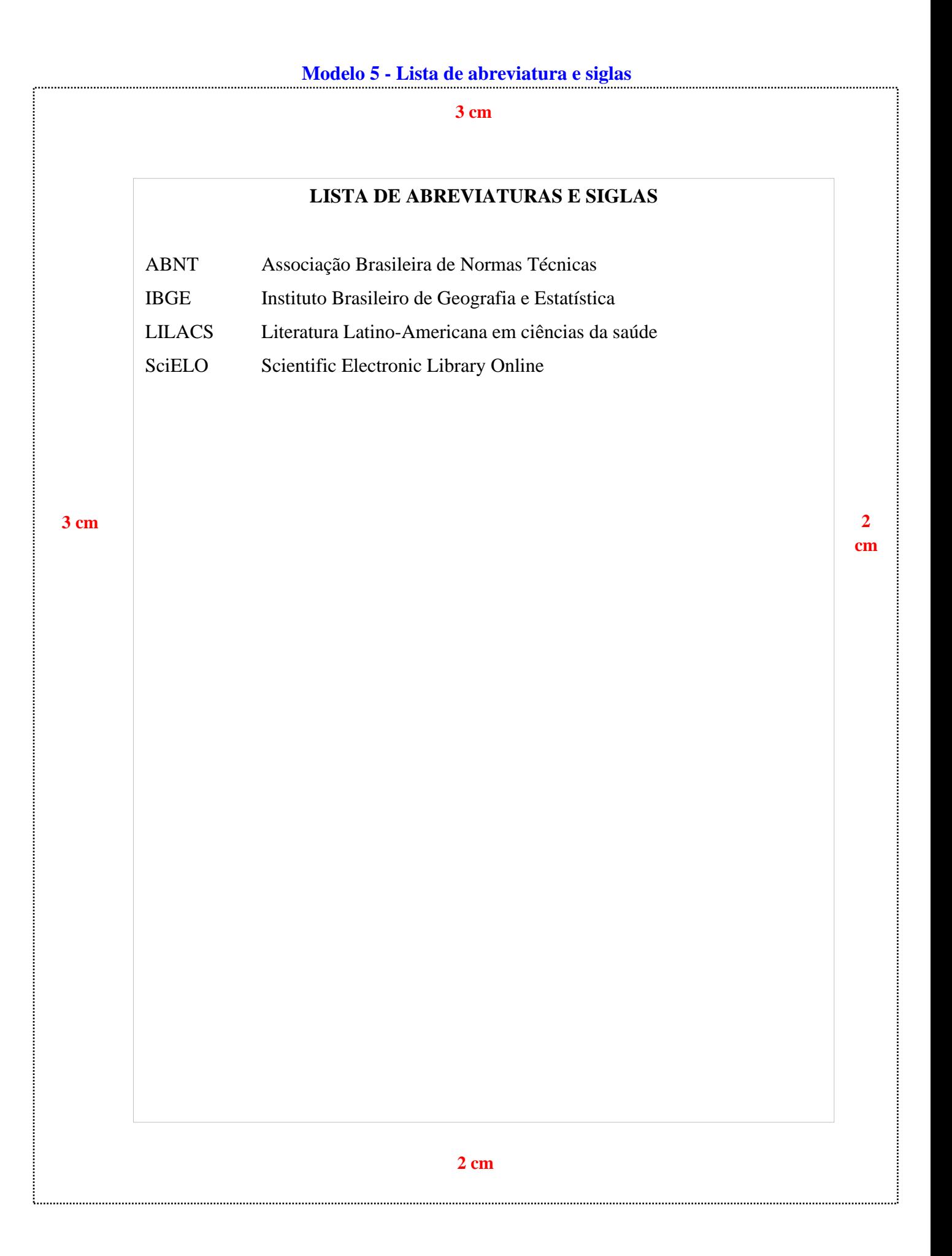

<span id="page-25-0"></span>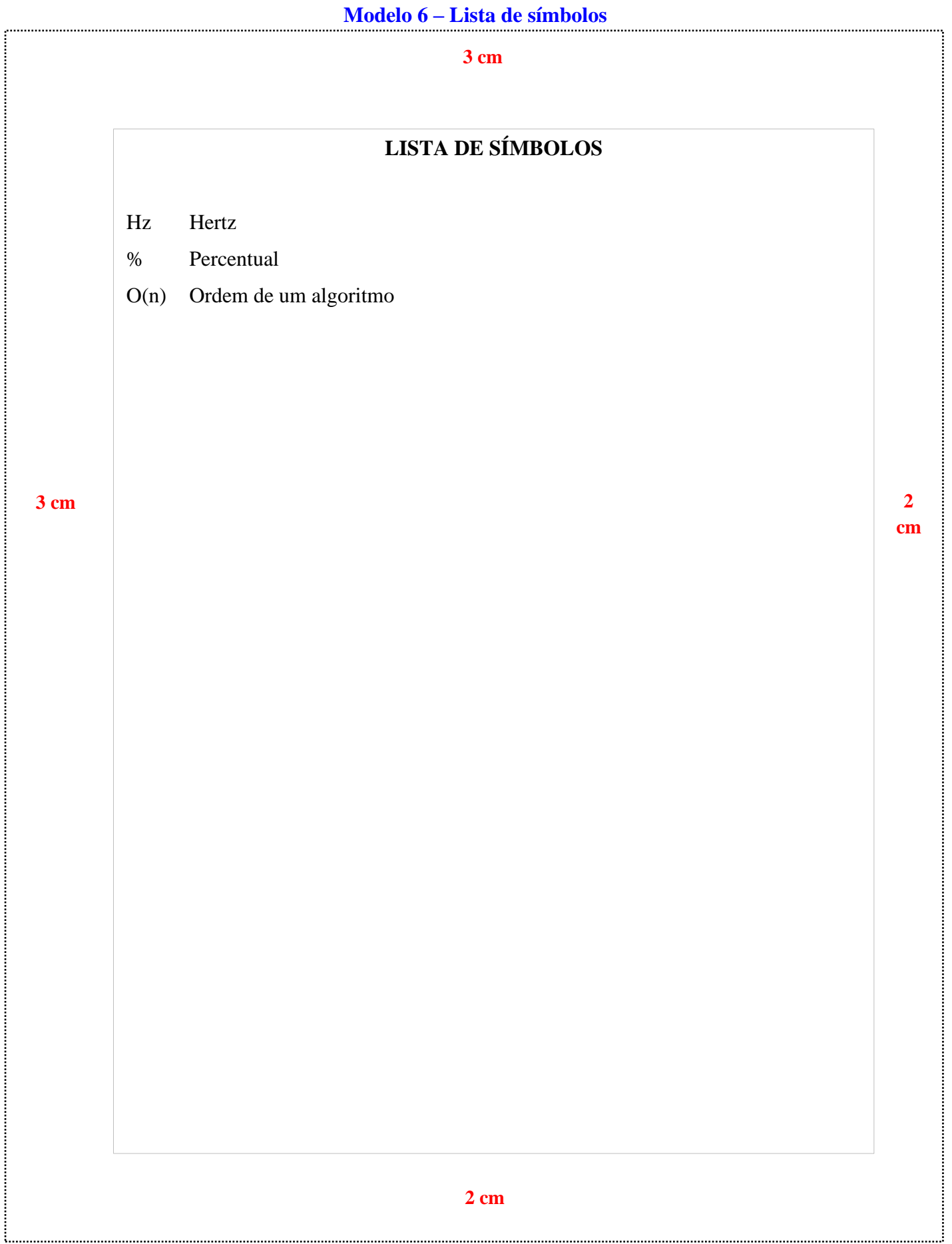

25

 $\overline{2}$  $\mathbf{cm}$ 

## <span id="page-26-0"></span>Modelo 7 - Sumário

#### $3 cm$

# **SUMÁRIO**

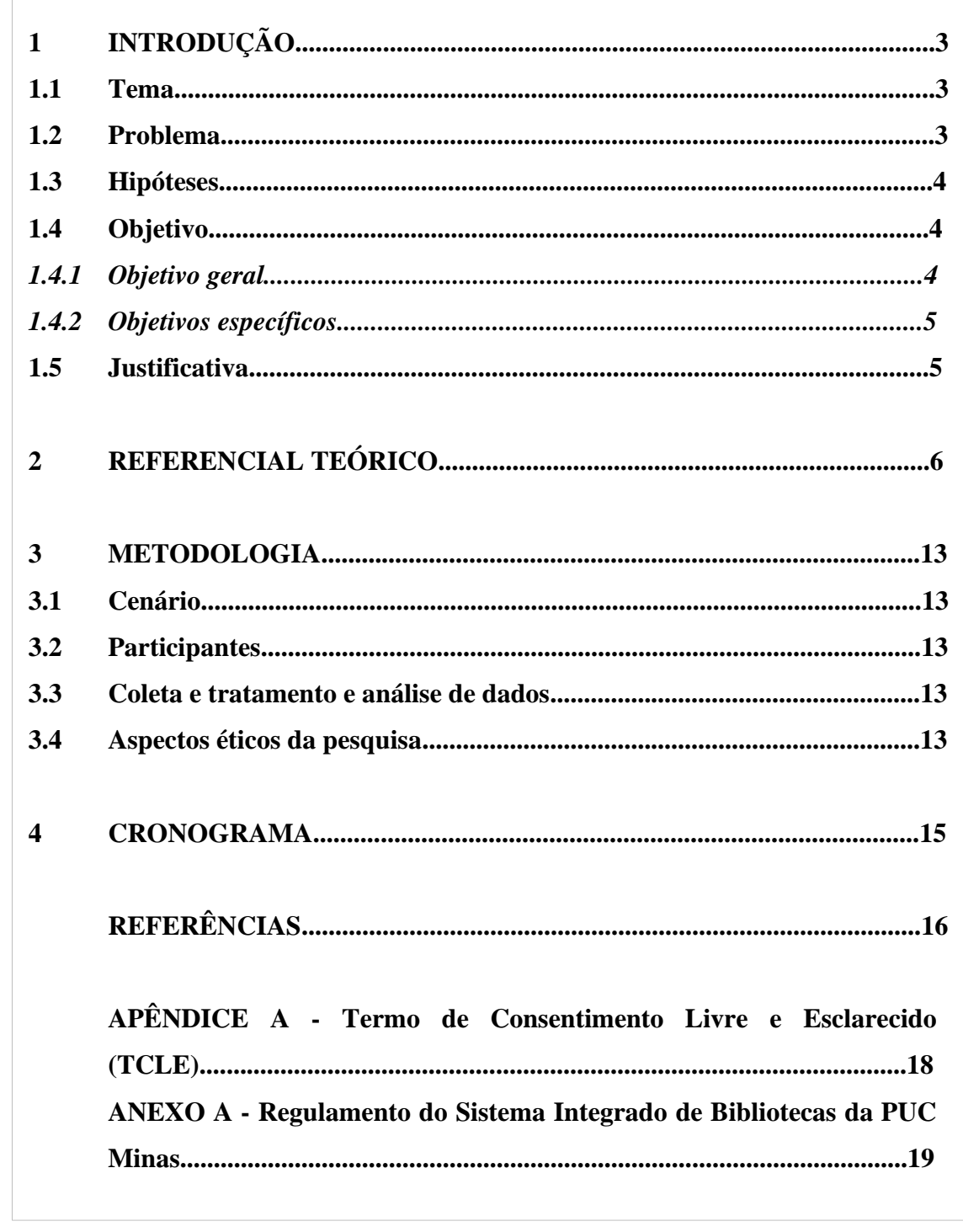

 $3 \text{ cm}$ 

<span id="page-27-0"></span>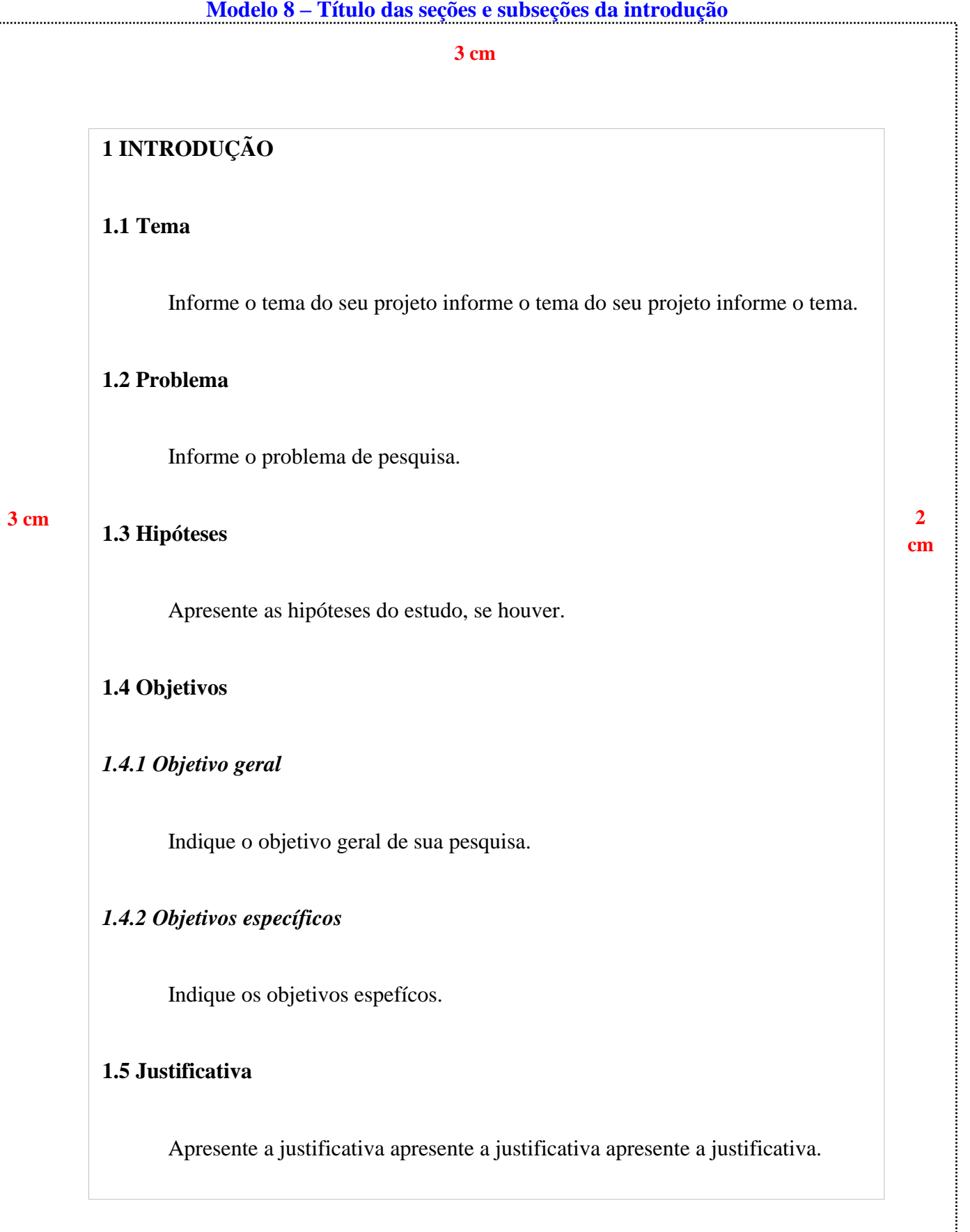

 $\cdots$ 

<span id="page-28-0"></span>**3 cm**

### **2 REFERENCIAL TEÓRICO**

Informe o conteúdo do referencial teórico informe o conteúdo do referencial teórico informe o conteúdo do referencial teórico informe o conteúdo do referencial teórico informe o conteúdo do referencial teórico informe o conteúdo do referencial teórico informe o conteúdo do referencial teórico informe o conteúdo do referencial teórico informe o conteúdo do referencial teórico informe o conteúdo do referencial teórico.

**3 cm**

Informe o conteúdo do referencial teórico informe o conteúdo do referencial teórico informe o conteúdo do referencial teórico informe o conteúdo do referencial teórico informe o conteúdo do referencial teórico informe o conteúdo do referencial teórico informe o conteúdo do referencial teórico informe o conteúdo do referencial teórico informe o conteúdo do referencial teórico informe o conteúdo do referencial teórico.

Informe o conteúdo do referencial teórico informe o conteúdo do referencial teórico informe o conteúdo do referencial teórico informe o conteúdo do referencial teórico informe o conteúdo do referencial teórico informe o conteúdo do referencial teórico informe o conteúdo do referencial teórico informe o conteúdo do referencial teórico informe o conteúdo do referencial teórico informe o conteúdo do referencial teórico.

Informe o conteúdo do referencial teórico informe o conteúdo do referencial teórico informe o conteúdo do referencial teórico informe o conteúdo do referencial teórico informe o conteúdo do referencial teórico informe o conteúdo do referencial teórico informe o conteúdo do referencial teórico informe o conteúdo do referencial teórico informe o conteúdo do referencial teórico informe o conteúdo do referencial teórico.

28

<span id="page-29-0"></span>**3 cm**

### **2 METODOLOGIA**

Indique os métodos e técnicas que serão adotados para a realização da pesquisa indique os métodos e técnicas que serão adotados para a realização da pesquisa indique os métodos e técnicas que serão adotados para a realização da pesquisa indique os métodos e técnicas que serão adotados para a realização da pesquisa indique os métodos e técnicas que serão adotados para a realização da pesquisa.

Indique os métodos e técnicas que serão adotados para a realização da pesquisa indique os métodos e técnicas que serão adotados para a realização da pesquisa indique os métodos e técnicas que serão adotados para a realização da pesquisa indique os métodos e técnicas que serão adotados para a realização da pesquisa indique os métodos e técnicas que serão adotados para a realização da pesquisa.

Indique os métodos e técnicas que serão adotados para a realização da pesquisa indique os métodos e técnicas que serão adotados para a realização da pesquisa indique os métodos e técnicas que serão adotados para a realização da pesquisa indique os métodos e técnicas que serão adotados para a realização da pesquisa indique os métodos e técnicas que serão adotados para a realização da pesquisa.

Indique os métodos e técnicas que serão adotados para a realização da pesquisa indique os métodos e técnicas que serão adotados para a realização da pesquisa indique os métodos e técnicas que serão adotados para a realização da pesquisa indique os métodos e técnicas que serão adotados para a realização da pesquisa indique os métodos e técnicas que serão adotados para a realização da pesquisa.

**3 cm**

### **[Modelo 11 –](#page-14-1) Recursos**

<span id="page-30-0"></span>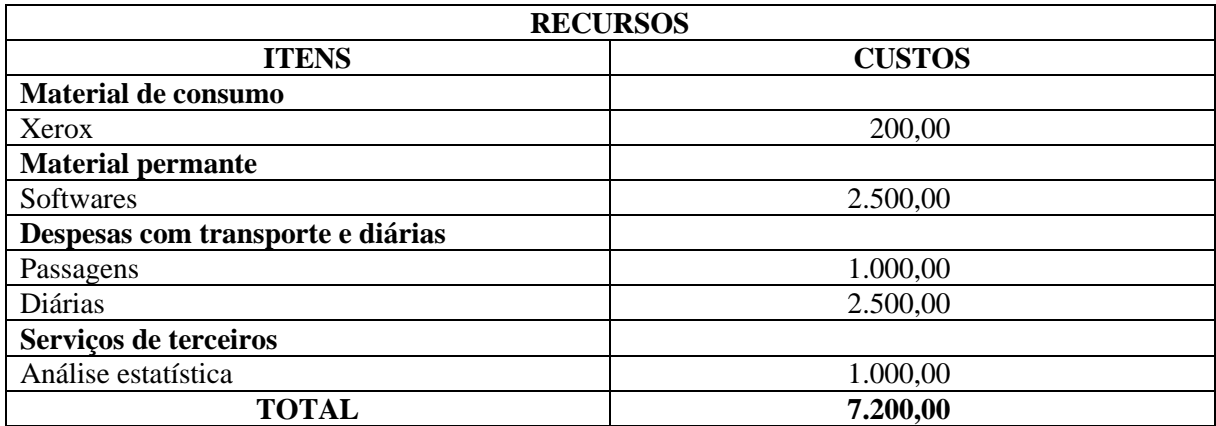

<span id="page-31-0"></span>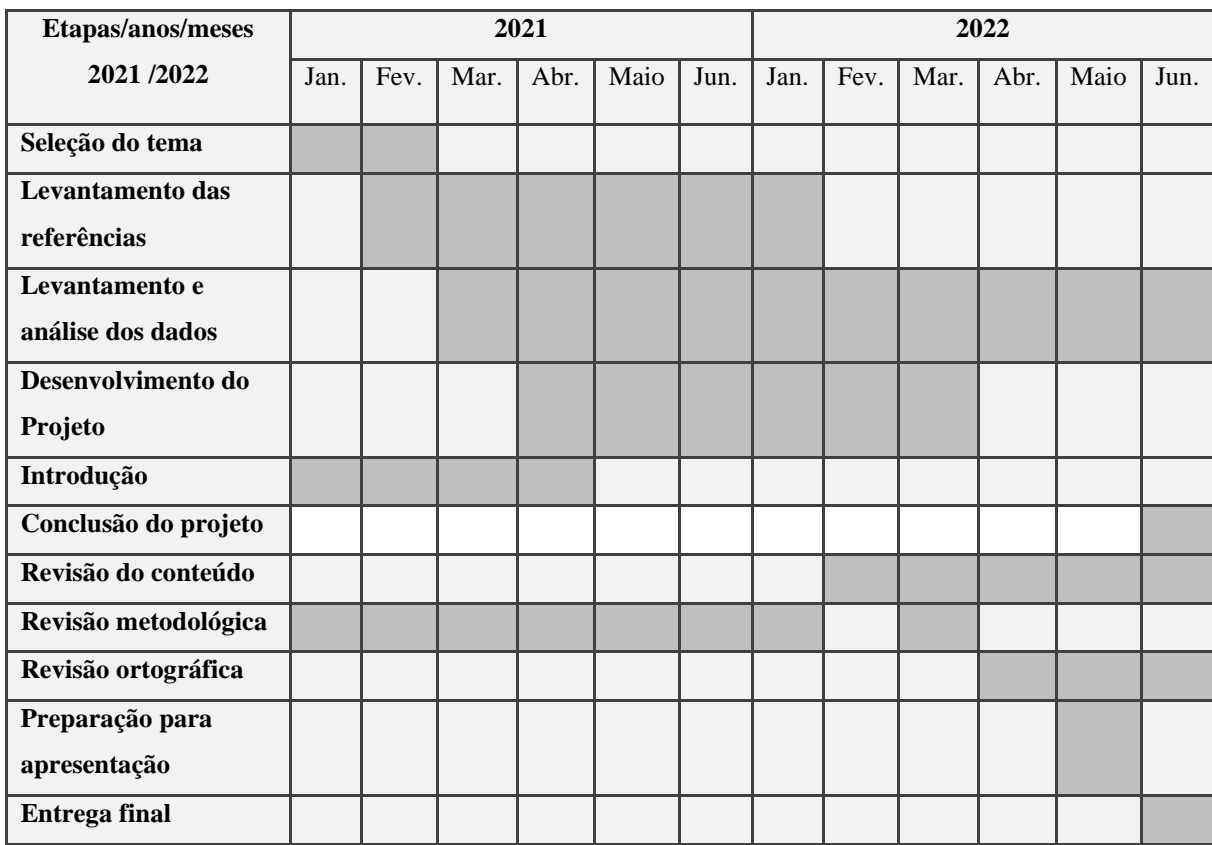

#### **Modelo 12 - [Cronograma](#page-14-2)**

#### **CRONOGRAMA**

Março a abril de 2022: leitura e fichamento da obra *Xxxxxx* (título da obra)*,* de Fulano de tal (autor);

maio a junho de 2022: leitura e fichamento dos textos teóricos pertinentes ao tema;

agosto a setembro de 2022: redação das primeiras seções da Monografia;

outubro a novembro de 2022: redação da terceira seção, da introdução e da conclusão; revisão e redação definitiva da monografia;

dezembro de 2022: defesa da Monografia.

### **[Modelo 13 –](#page-14-3) Referências**

<span id="page-32-0"></span>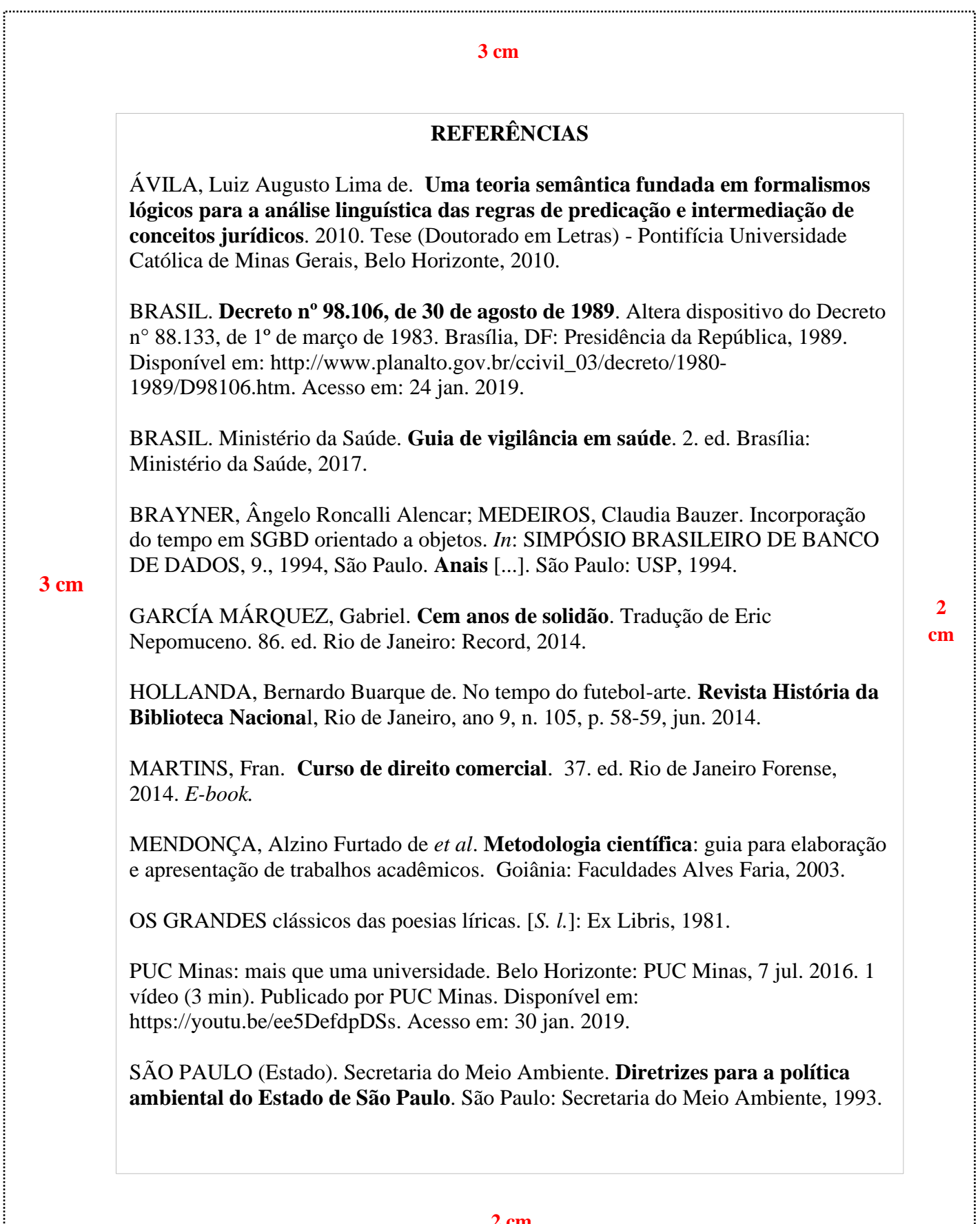

J

#### **[Modelo 14 –](#page-14-4) Glossário**

**3 cm**

### **GLOSSÁRIO**

<span id="page-33-0"></span>**Alínea:** cada uma das subdivisões de um documento, indicada por uma letra minúscula e seguida de parêntese.

**Anexo:** texto ou documento não elaborado pelo autor, que serve de fundamentação, comprovação e ilustração.

**Anverso**: parte anterior ou principal de qualquer objeto que tenha dois lados opostos.

**Apêndice:** texto ou documento elaborado pelo autor, a fim de complementar sua argumentação, sem prejuízo da unidade nuclear do trabalho.

**Artigo científico:** parte de uma publicação com autoria declarada, que apresenta e discute ideias, métodos, técnicas, processos e resultados nas diversas áreas do conhecimento.

**Artigo de revisão:** parte de uma publicação que resume, analisa e discute informações já publicadas.

**Assunto:** tema representado num documento por um conceito ou combinação de conceitos.

**Autor(es):** pessoa(s) física(s) responsável(eis) pela criação do conteúdo intelectual ou artístico de um documento.

**Autor(es) entidade(s):** Instituição(ões), organização(ões), empresa(s), comitê(s), comissão(ões), evento(s), entre outros, responsável(eis) por publicações em que não se distingue autoria pessoal.

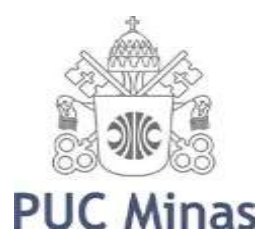

PONTIFÍCIA UNIVERSIDADE CATÓLICA DE MINAS GERAIS

Pró-Reitoria de Pesquisa e de Pós-graduação Comitê de Ética em Pesquisa – CEP

<sup>2</sup>34

### **[Modelo 15-](#page-14-5) Apêndice**

### **APÊNDICE A - Termo de Consentimento Livre e Esclarecido**

<span id="page-34-0"></span>N.º Registro CEP: CAAE ...................(colocar o número de registro obtido no CEP PUC Minas)

Título do Projeto: (colocar o título do projeto de pesquisa conforme registrado no CEP PUC Minas)

Prezado Sr(a),

Você está sendo convidado a participar de uma pesquisa que estudará ...(colocar o objetivo da pesquisa em linguagem clara e sem utilizar termos técnicos de difícil compreensão).

**(\*) Se o sujeito da pesquisa for menor, redigir o documento da seguinte forma: O menor sob sua responsabilidade está sendo convidado a participar de uma pesquisa que estudará.....**

Você foi selecionado(a) porque ... (especificar os critérios de **INCLUSÃO** e de exclusão dos sujeitos de pesquisa). A sua participação nesse estudo consiste em (especificar em linguagem clara os **PROCEDIMENTOS** relacionados à participação dos sujeitos no estudo: onde será realizada a coleta de dados, como e onde os dados serão coletados, etc.). Os riscos (e/ou desconfortos) envolvidos nesse estudo são....

#### **(\*\*) Se houver risco ou desconforto previsível como resultado direto da participação do sujeito neste estudo, descrever O RISCO/DESONFORTO e QUAL ASSISTÊNCIA/CUIDADO e/ou ENCAMINHAMENTO serão dados ao sujeito da pesquisa para minimizá-los.**

Sua participação é muito importante e voluntária e, consequentemente, não haverá pagamento por participar desse estudo. Em contrapartida, você também não terá nenhum gasto. (descrever como será feito o reembolso de passagem ou de outros gastos que o sujeito da pesquisa poderá ter para participar do estudo, se for o caso).

As informações obtidas nesse estudo serão confidenciais, sendo assegurado o sigilo sobre sua participação em todas as fases da pesquisa, e quando da apresentação dos resultados em publicação científica ou educativa, uma vez que os resultados serão sempre apresentados como retrato de um grupo e não de uma pessoa. Você poderá se recusar a participar ou a responder algumas das questões a qualquer momento, não havendo nenhum prejuízo pessoal se esta for a sua decisão.

Todo material coletado durante a pesquisa ficará sob a guarda e responsabilidade do pesquisador responsável pelo período de 5 (cinco) anos e, após esse período, será destruído. (caso o destino do material seja o arquivamento por tempo indeterminado, informar de quem será a guarda do material e em qual lugar/instituição).

Os resultados dessa pesquisa servirão para (informar como os resultados da pesquisa irão **BENEFICIAR**, direta ou indiretamente os sujeitos da pesquisa).

Para todos os participantes, em caso de eventuais danos decorrentes da pesquisa, será observada, nos termos da lei, a responsabilidade civil.

Você receberá uma via deste termo onde consta o telefone e o endereço do pesquisador responsável, podendo tirar suas dúvidas sobre o projeto e sua participação, agora ou a qualquer momento.

Pesquisador responsável: Nome, endereço e telefone

Este estudo foi aprovado pelo Comitê de Ética em Pesquisa envolvendo Seres Humanos da Pontifícia Universidade Católica de Minas Gerais, coordenado pela Prof.ª Cristiana Leite Carvalho, que poderá ser contatado em caso de questões éticas, pelo telefone 3319-4517 ou emai[l](mailto:cep.proppg@pucminas.br) [cep.proppg@pucminas.br.](mailto:cep.proppg@pucminas.br)

O presente termo será assinado em 02 (duas) vias de igual

teor. Belo Horizonte,

Dou meu consentimento de livre e espontânea vontade para participar deste estudo.

Nome do participante (em letra de forma)

Assinatura do participante ou representante legal Data

Eu, **xxxxxxxxxxxxxx (nome do pesquisador)**, comprometo-me a cumprir todas as exigências e responsabilidades a mim conferidas neste termo e agradeço pela sua colaboração e sua confiança.

Assinatura do pesquisador Data

**Fonte: PUC Minas (2021)**
### **[Modelo 16 -](#page-15-0) Anexo**

### **ANEXO A - Regulamento do Sistema Integrado de Bibliotecas da PUC Minas**

### **1 REGULAMENTO: SISTEMA INTEGRADO DE BIBLIOTECAS** (SIB PUC Minas)

Visa a estabelecer padrões e normas pertinentes ao funcionamento do Sistema Integrado de Bibliotecas da PUC Minas (SIB PUC Minas).

O objetivo desse Sistema è atender toda a comunidade interna e externa em suas necessidades bibliográficas e informacionais, prestando suporte ao ensino, pesquisa e extensão institucional, estimulando o desenvolvimento de sua comunidade acadêmica, a pesquisa científica e a informação, através do conhecimento registrado.

### 2 DO HORÁRIO DE FUNCIONAMENTO\*

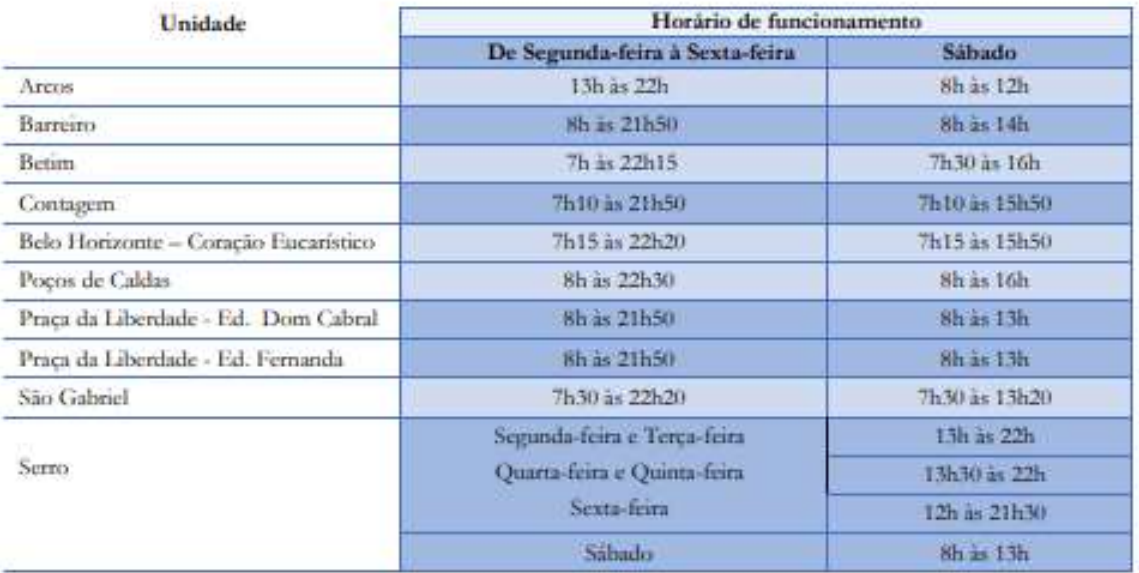

\*Durante o período de férias dos alunos, o horário de atendimento poderá sofrer alterações, conforme a demunda e as características de cada unidade.

## **[Modelo 17 -](#page-15-1) Índice**

# **ÍNDICE**

Atenção à saúde da mulher, 3

- Integralidade, 1, 3, 5, 6, 7, 8, 11, 13, 14, 17, 18
- Intersetorialidade, 1, 13, 14, 15, 16
- Mulheres privadas de liberdade, 1, 2, 6, 7, 8, 12, 13, 16, 17
- Serviços de saúde, 1, 5, 7, 8, 10, 17

Sistema prisional, 2, 3, 4, 5, 7, 8, 9, 10, 11, 12, 14, 15, 16, 17, 18

### **[Modelo 18 –](#page-17-0) Alíneas**

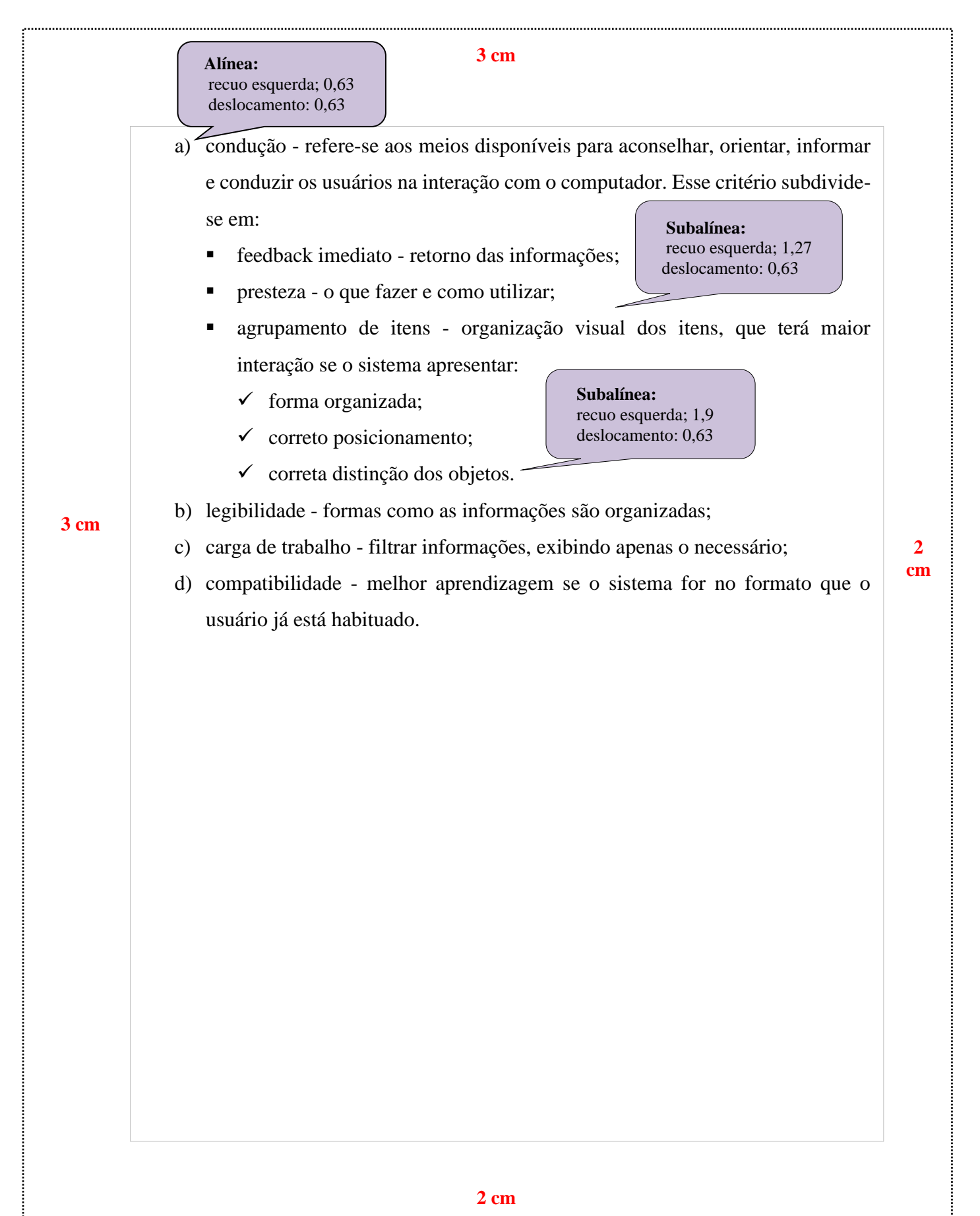

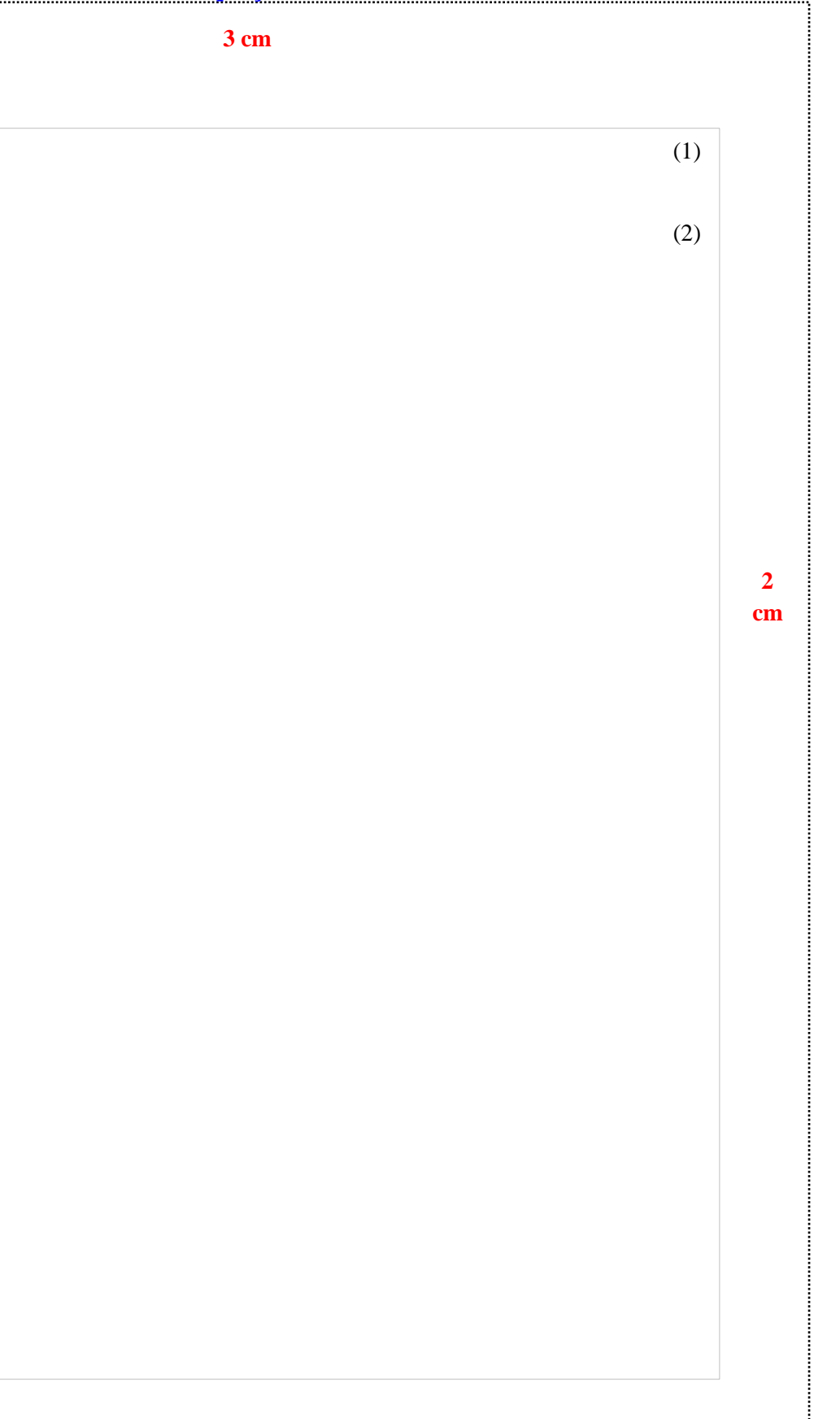

## **Modelo 19 - [Equações e fórmulas](#page-18-0)**

 $x2 + y2 = z2$ 

 $(x2 + y2) / 5 = n$ 

**3 cm**

j

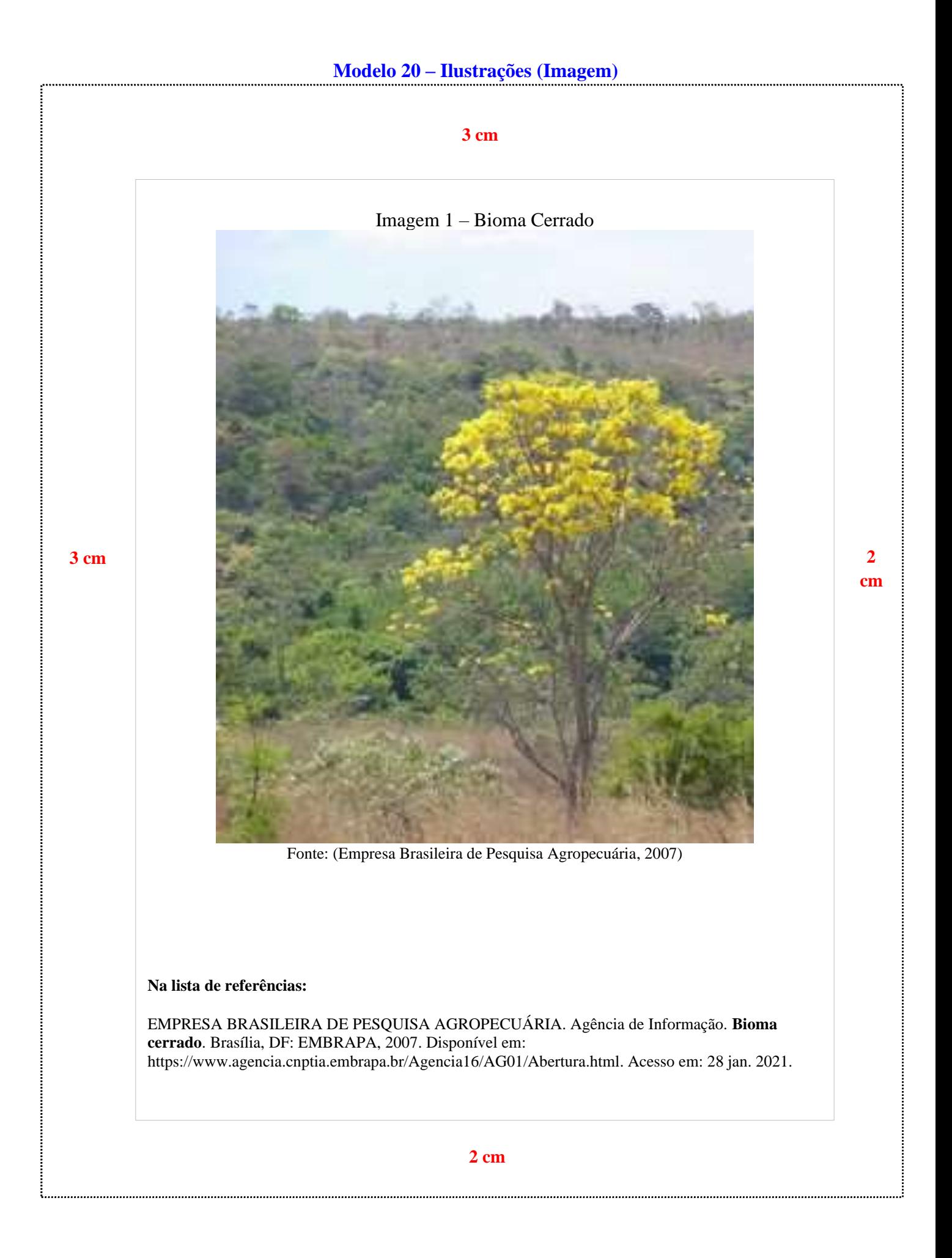

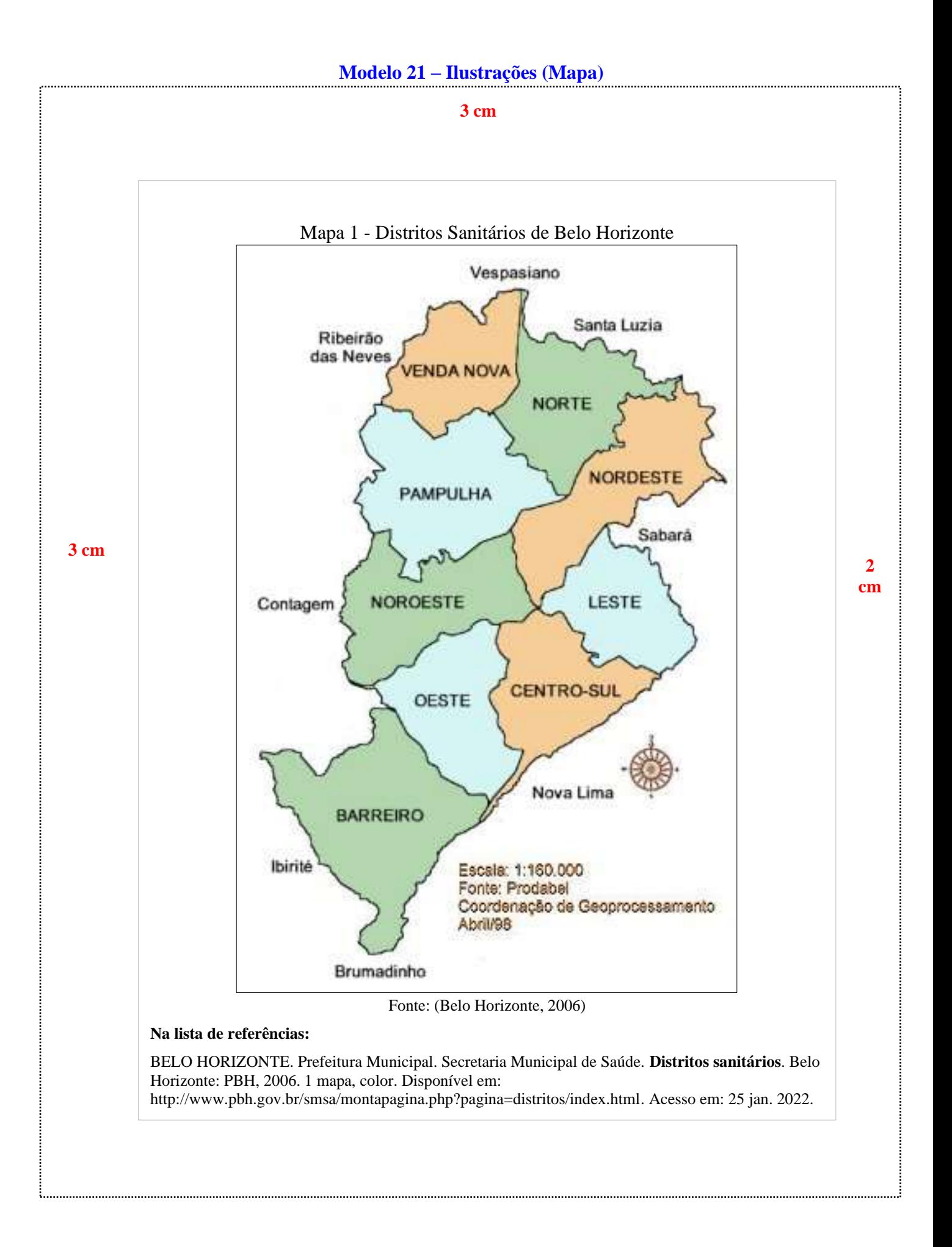

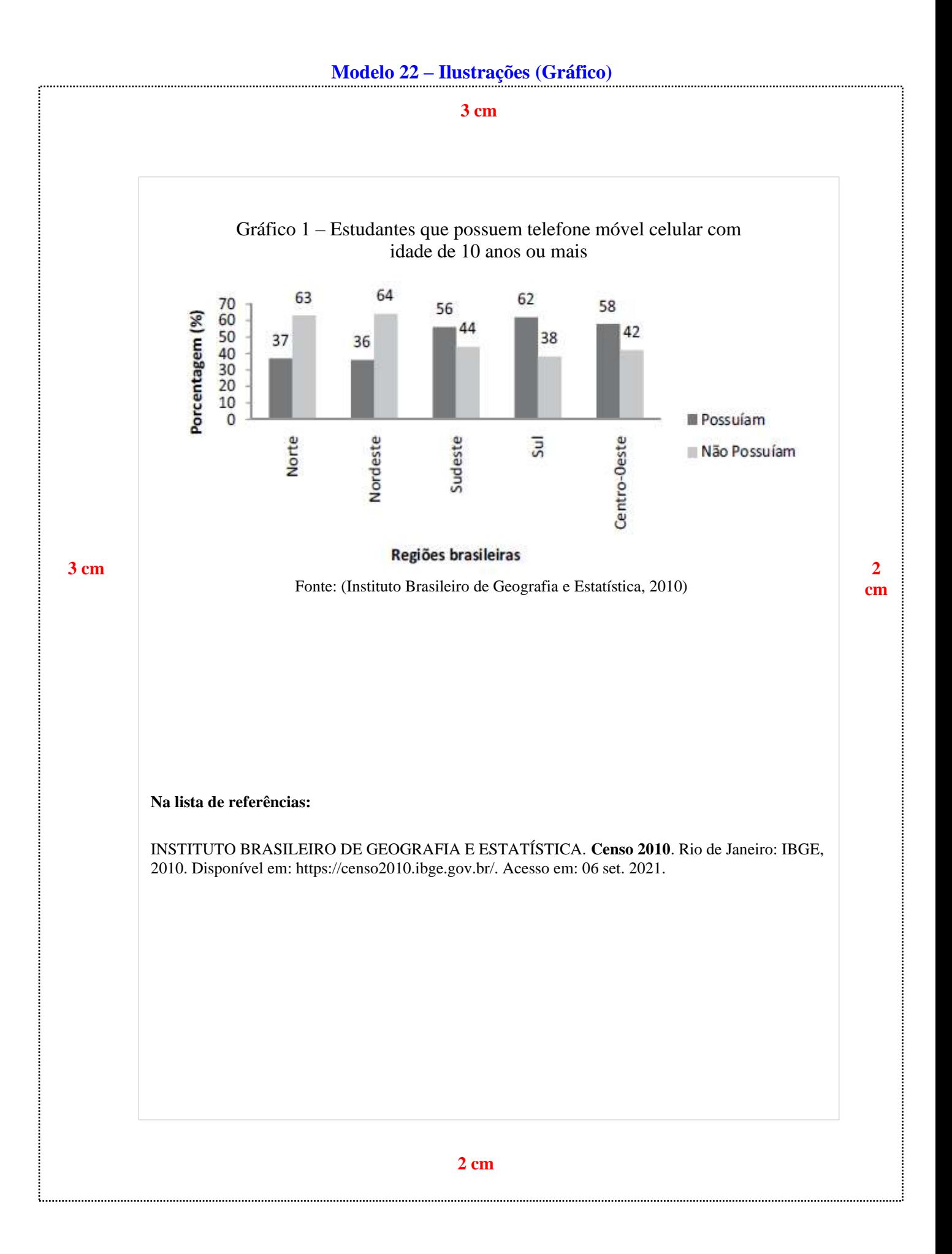

### **[Modelo 23 -](#page-18-4) Quadros**

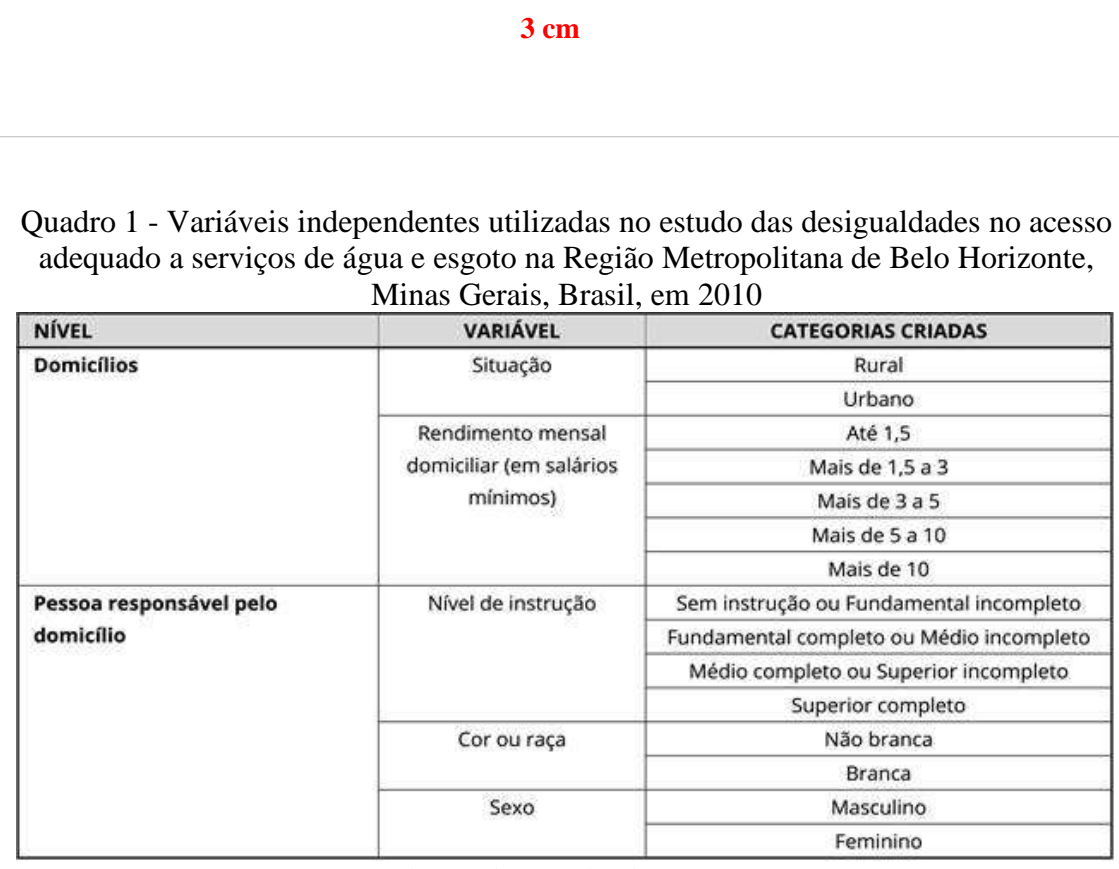

**3 cm 1** Fonte: Nahas *et al.* (2019, local. e00100818, p. 4) **2** 

### **Na lista de referências:**

NAHAS, Maria Inês Pedrosa *et al*. Desigualdade e discriminação no acesso à água e ao esgotamento sanitário na Região Metropolitana de Belo Horizonte, Minas Gerais, Brasil. **Cadernos de Saúde Pública**, Rio de janeiro, v. 35, n. 4, p. e00100818, 2019. Disponível em: https://www.scielo.br/j/csp/a/5GTVh4bwhjVF66g9VGFrTwg/?format=pdf&lang=pt. Acesso em: 06 set. 2021.

# **[Modelo 24 -](#page-19-0) Tabelas**

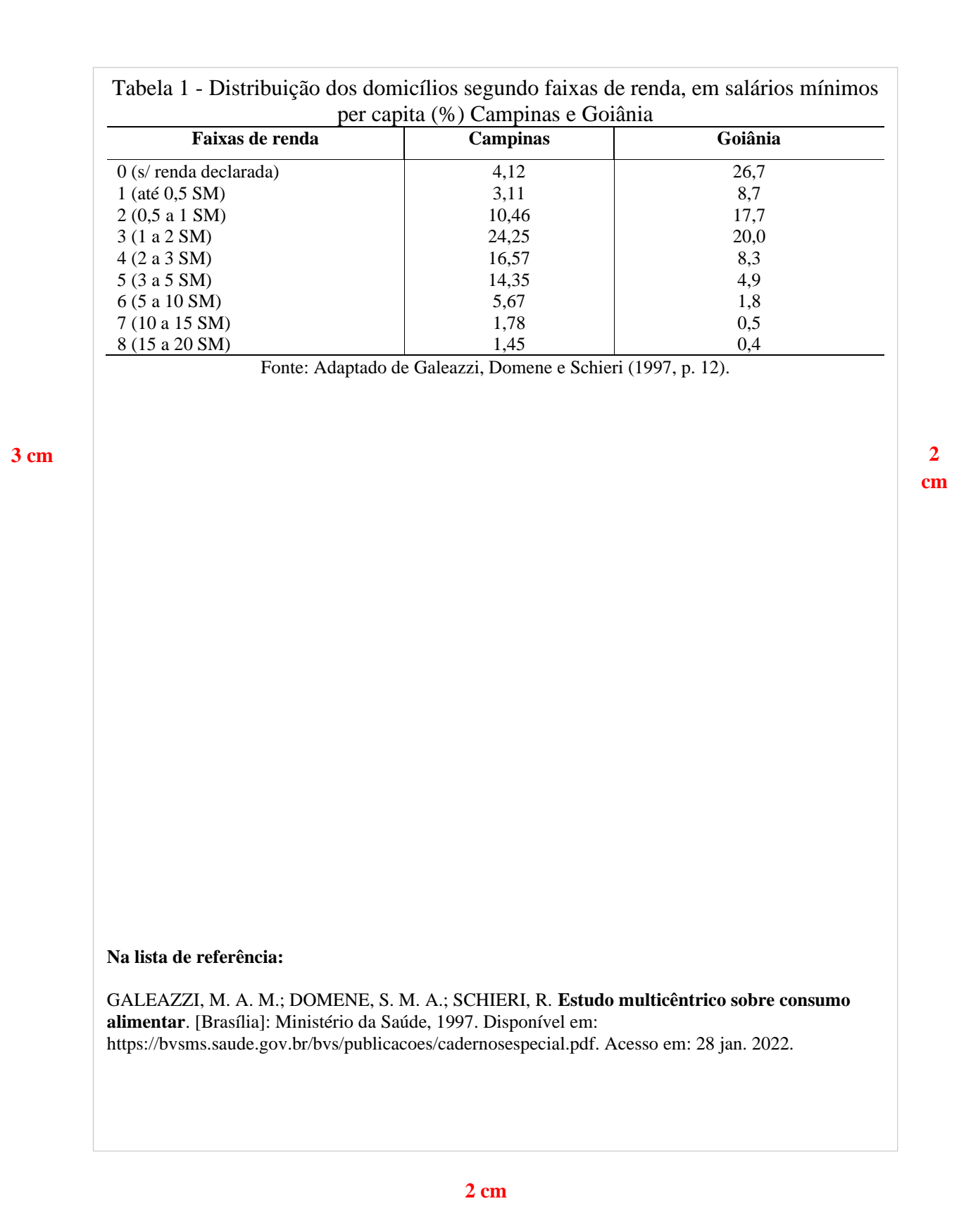

## **REFERÊNCIAS**

ASSOCIAÇÃO BRASILEIRA DE NORMAS TÉCNICAS. **NBR 15287**: informação e documentação - projeto de pesquisa - apresentação. 2. ed. Rio de Janeiro: ABNT, 2011.

ASSOCIAÇÃO BRASILEIRA DE NORMAS TÉCNICAS. **NBR 6023**: informação e documentação – referências - elaboração. 2. ed. Rio de Janeiro: ABNT, 2018.

ASSOCIAÇÃO BRASILEIRA DE NORMAS TÉCNICAS. **NBR 6024**: informação e documentação - Numeração progressiva das seções de um documento - apresentação. 2. ed. Rio de Janeiro: ABNT, 2012b.

ASSOCIAÇÃO BRASILEIRA DE NORMAS TÉCNICAS. **NBR 6027**: informação e documentação - sumário - apresentação. 2. ed. Rio de Janeiro: ABNT, 2012a.

MEDEIROS, João Bosco. **Português instrumental**. 10. ed. São Paulo: Atlas, 2013.

PONTIFICIA UNIVERSIDADE CATÓLICA DE MINAS GERAIS. Comitê de Ética em Pesquisa. **Modelo de termo de consentimento livre e esclarecido**. Belo Horizonte: PUC Minas, 2021. http://portal.pucminas.br/documentos/modelo\_tcle.pdf. Acesso em: 25 ago. 2021.

SEVERINO, Antônio Joaquim. **Metodologia do trabalho científico**: diretrizes para o trabalho didático-científico na universidade. 23. ed. São Paulo: Cortez, 2008.

**PARTE 2**

# **ORIENTAÇÕES PARA ELABORAÇÃO DE TRABALHOS ACADÊMICOS: conforme a NBR 14724:2011**

## **1 APRESENTAÇÃO**

Este guia constitui-se em um conjunto de orientações destinadas aos discentes e docentes da PUC Minas sobre a formatação de trabalhos acadêmicos e foi elaborado seguindo as recomendações da Associação Brasileira de Normas Técnicas (ABNT).

A NBR 14724:2011 tem como objetivo especificar os princípios gerais para a trabalhos acadêmicos (teses, dissertações, trabalhos de conclusão de curso, entre outros) visando sua apresentação à instituição através de banca ou comissão examinadora.

Sua estrutura é dividida em Parte Externa (capa e lombada) e Parte Interna (elementos pré-textuais, textuais e pós-textuais) (Figura 1), sendo que cada uma dessas partes apresenta suas próprias subdivisões (Associação Brasileira de Normas Técnicas, 2011).

#### **a) parte externa:**

- ✓ capa (**obrigatório**);
- ✓ lombada (**opcional**).

### **b) parte interna:**

- ✓ **elementos pré-textuais:**
	- folha de rosto (**obrigatório**);
	- Errata (**opcional**);
	- folha de aprovação (**obrigatório**);
	- dedicatória (s) (**opcional**);
	- agradecimento (s) (**opcional**);
	- epígrafe **(opcional);**
	- resumo na língua vernácula (**obrigatório**);
	- resumo em língua estrangeira (**obrigatório**);

**Ficha catalográfica (verso da folha de rosto).**

- lista de ilustrações (**opcional**);
- lista de tabelas (**opcional**);
- lista de abreviaturas e siglas (**opcional**);
- lista de símbolos (**opcional**);
- sumário (**obrigatório**).
- ✓ **elementos textuais:**
	- introdução;
	- desenvolvimento:
	- conclusão.

### ✓ **elementos pós-textuais:**

- referências (**obrigatório**);
- glossário (**opcional**);
- apêndices (**opcional**);
- anexo (**opcional**);
- índice (**opcional**).

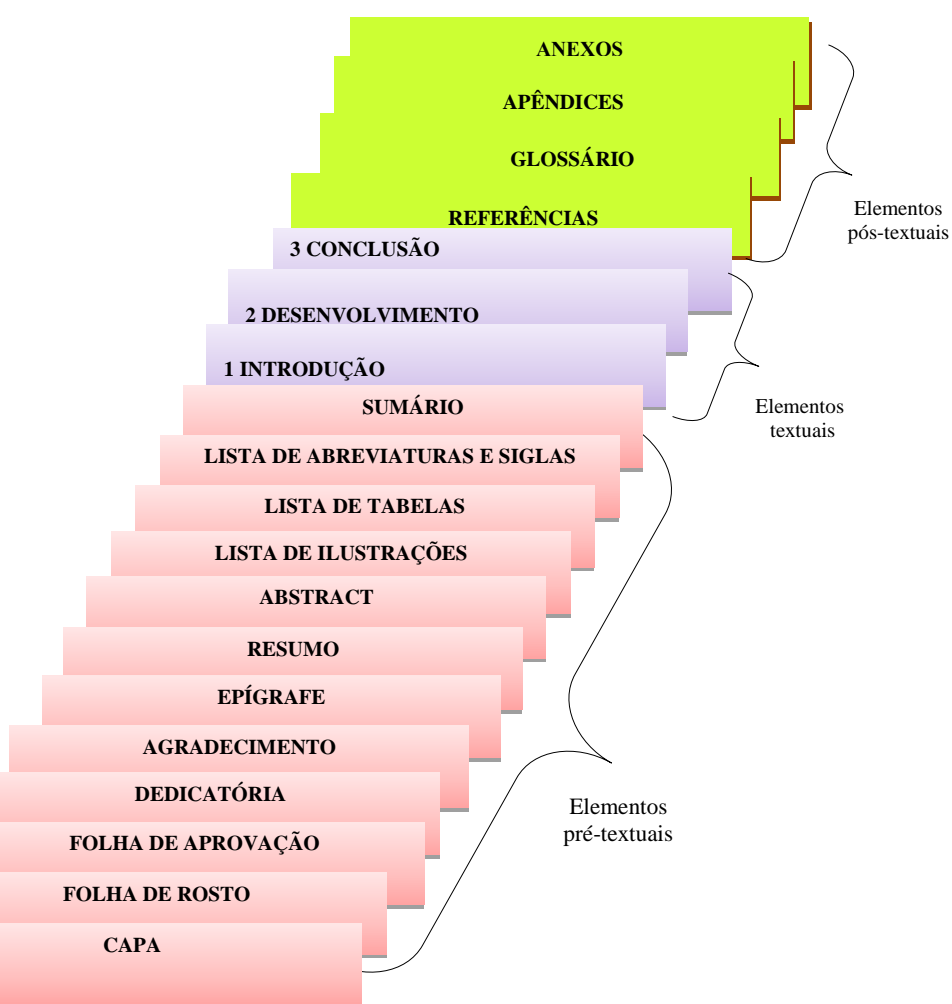

### **Figura 1 - Estrutura trabalho acadêmico**

**Fonte: Elaborado pelas autoras com dados extraídos da ABNT (2011)**

# **2 ESTRUTURA DO TRABALHO ACADÊMICO**

## **2.1 Elementos pré-textuais**

São elementos que antecedem o texto com informações que auxiliam "na identificação e utilização do trabalho", conforme a ABNT (2011, p. 2).

<span id="page-49-1"></span><span id="page-49-0"></span>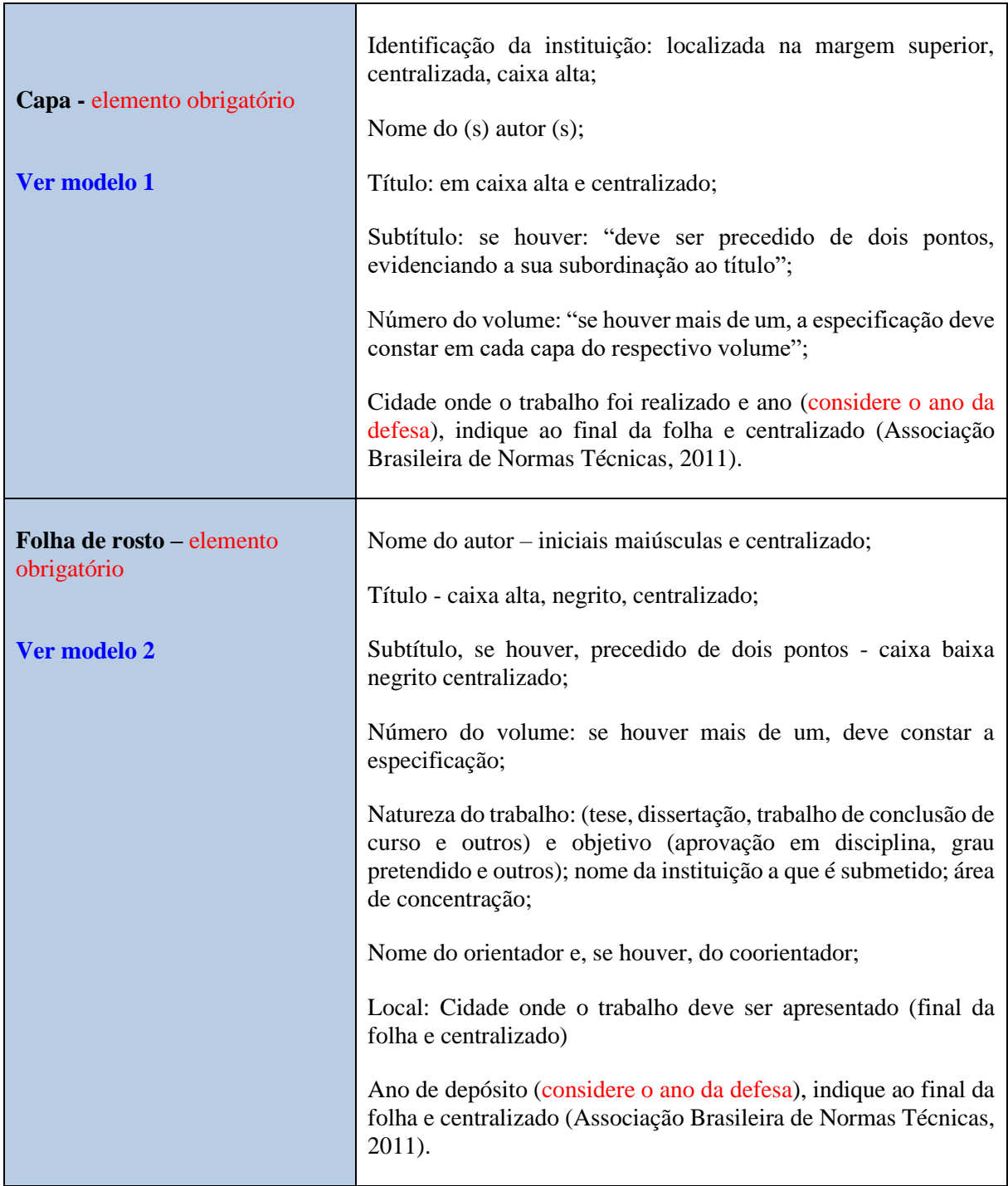

<span id="page-50-2"></span><span id="page-50-1"></span><span id="page-50-0"></span>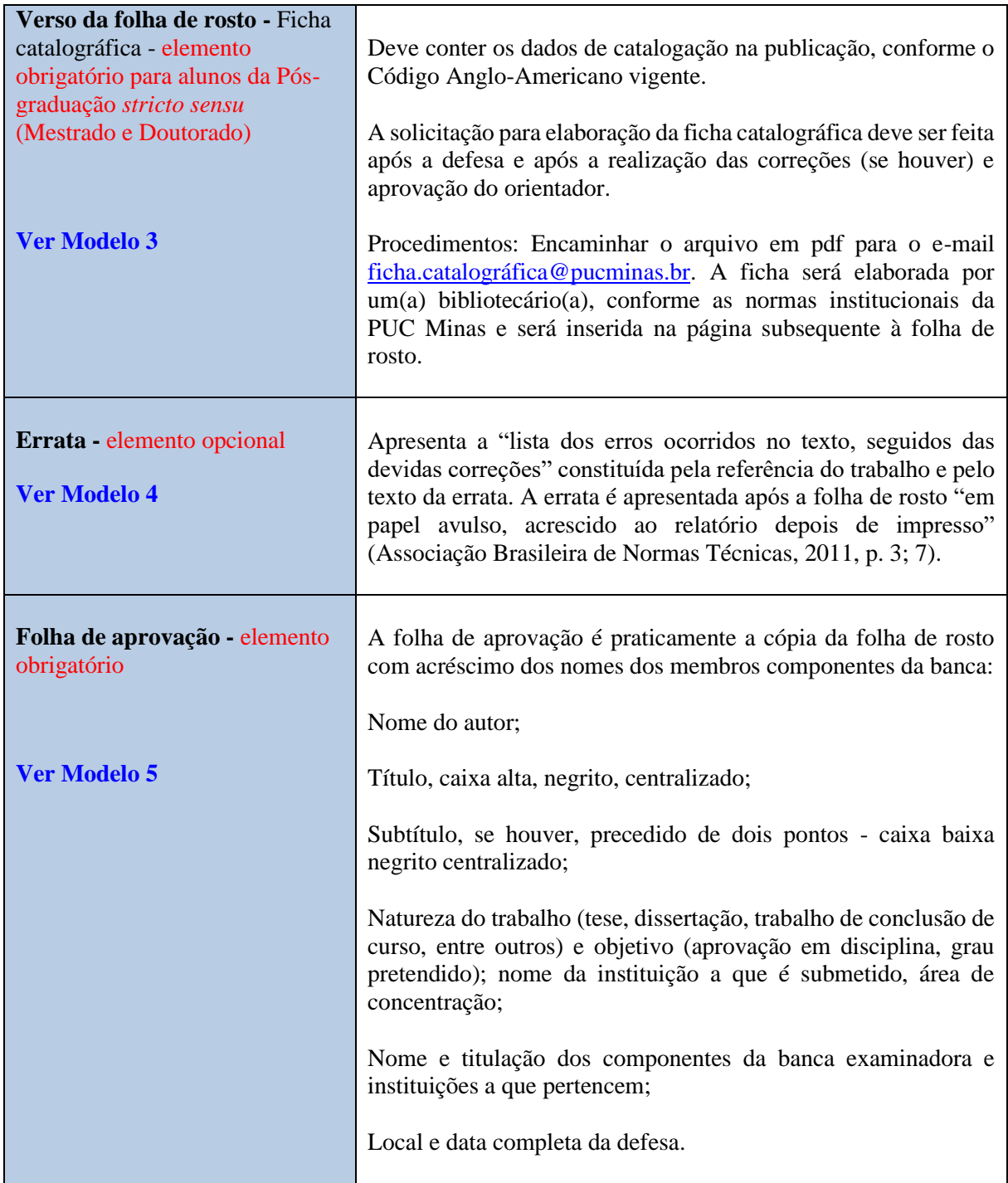

<span id="page-51-5"></span><span id="page-51-4"></span><span id="page-51-3"></span><span id="page-51-2"></span><span id="page-51-1"></span><span id="page-51-0"></span>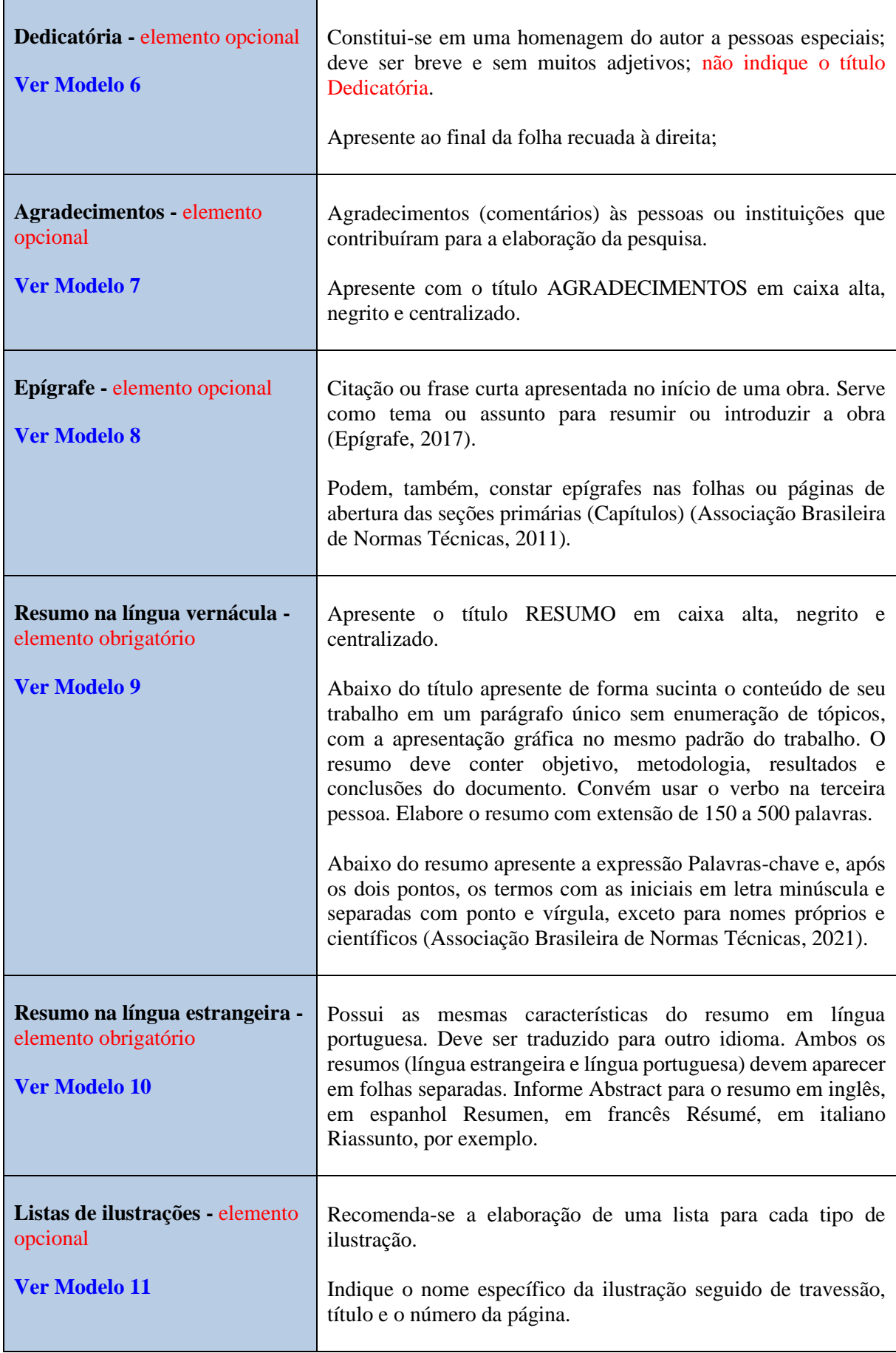

<span id="page-52-1"></span><span id="page-52-0"></span>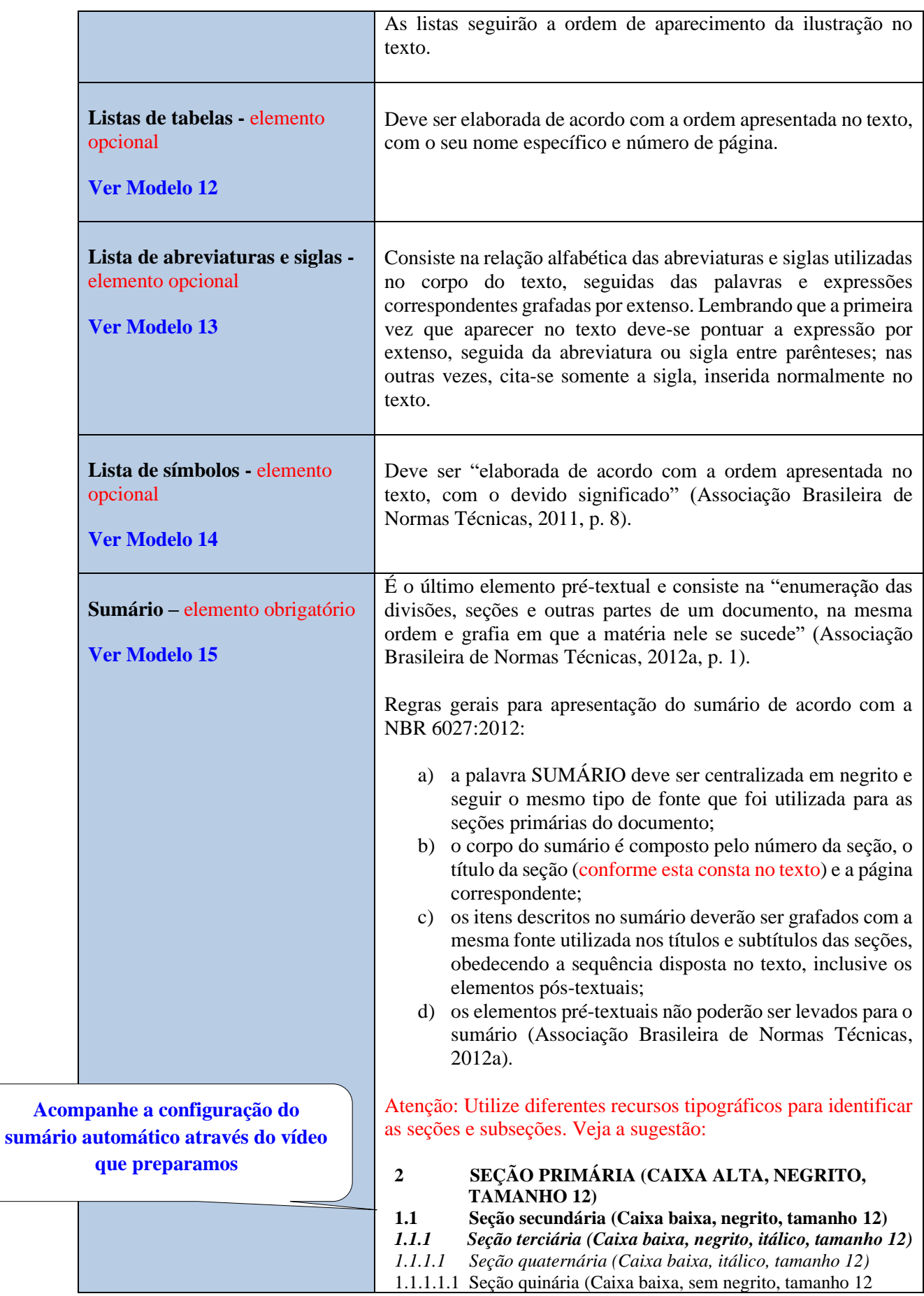

## **2.2 Elementos textuais**

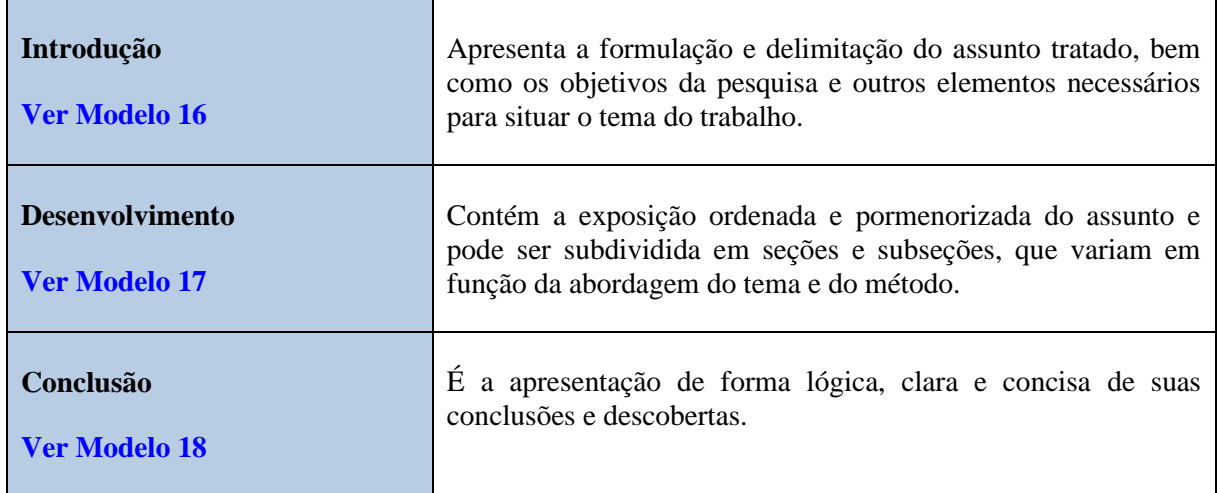

## **2.3 Elementos pós-textuais**

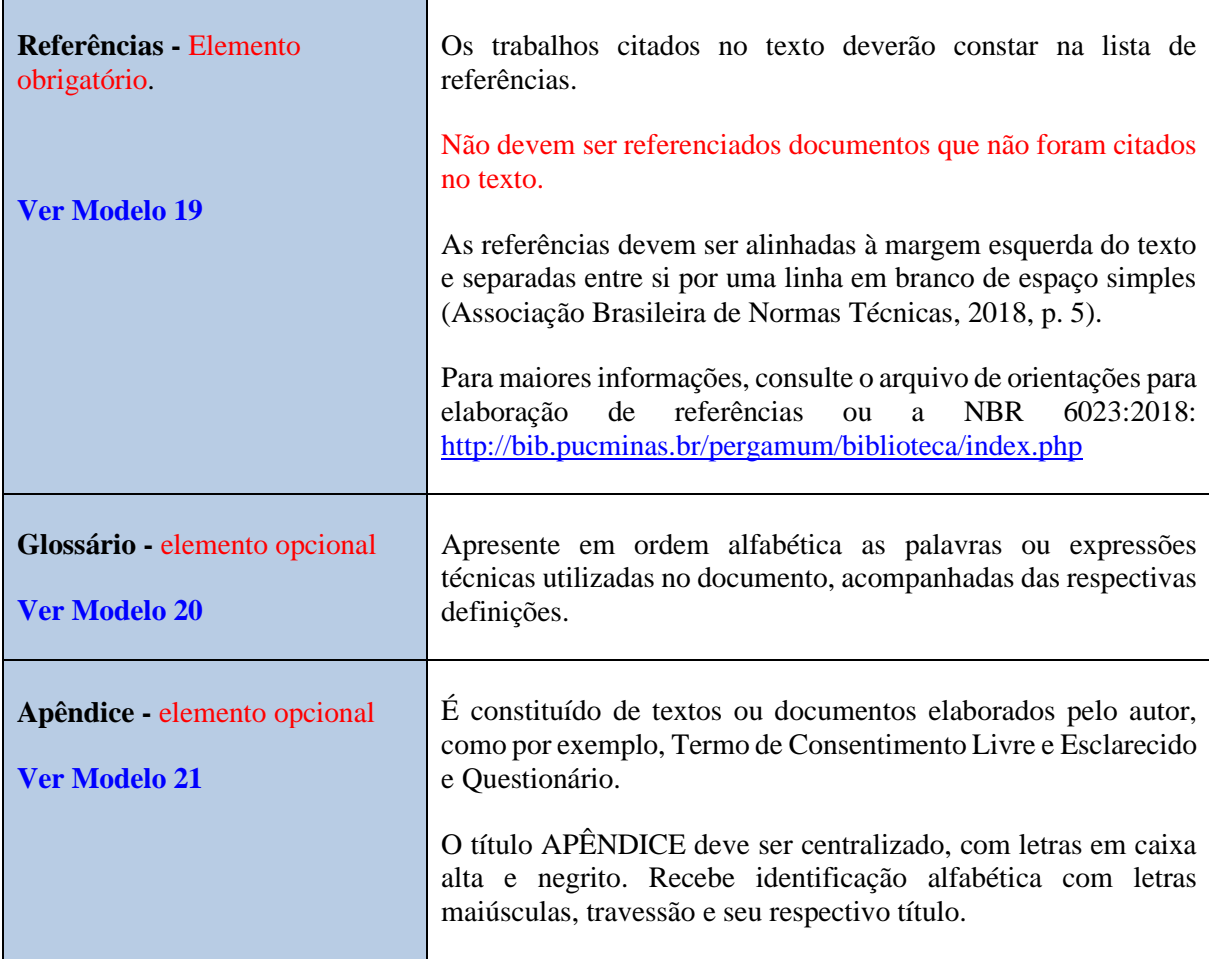

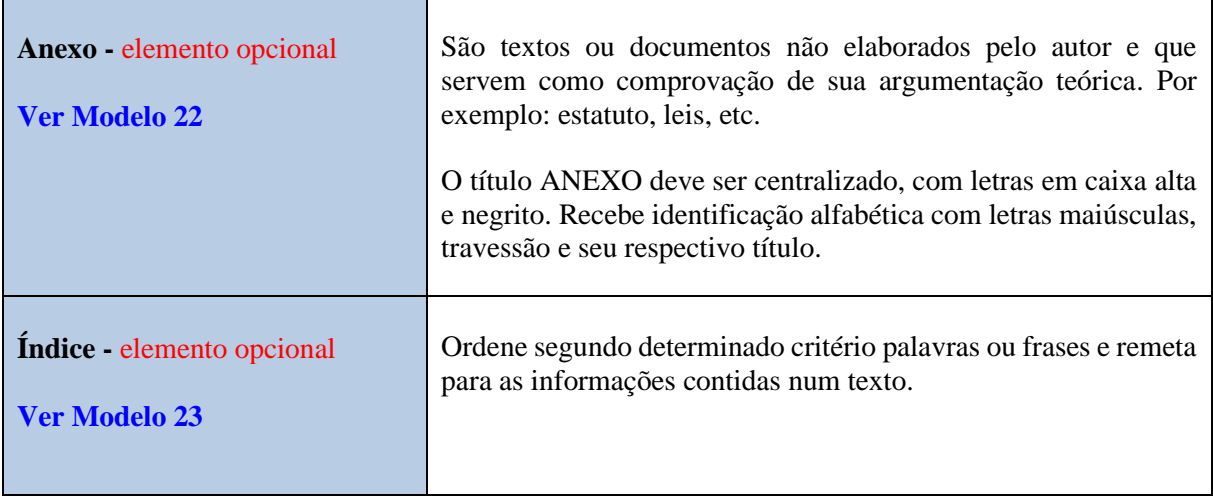

# **3 CONFIGURAÇÃO DO TRABALHO ACADÊMICO**

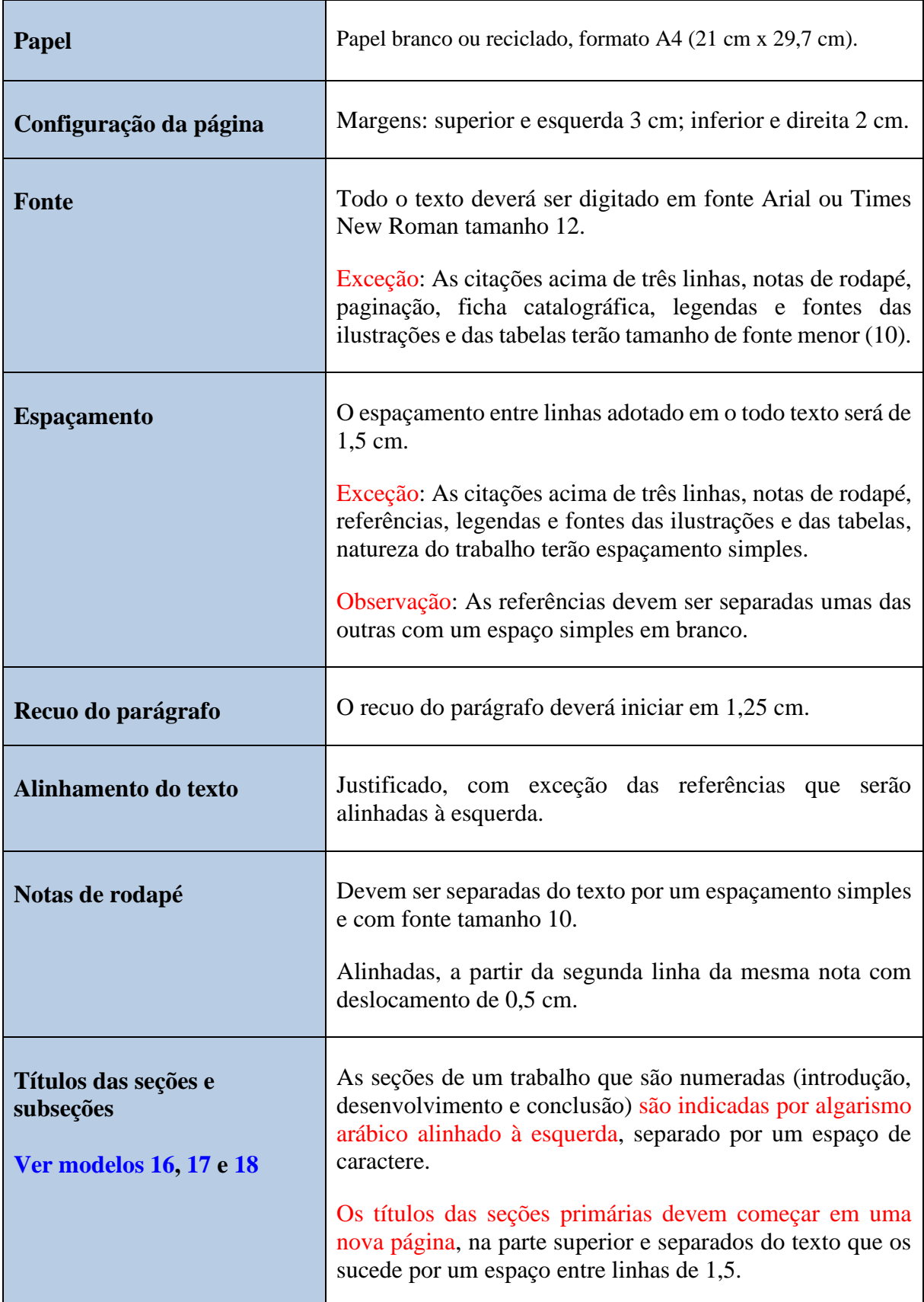

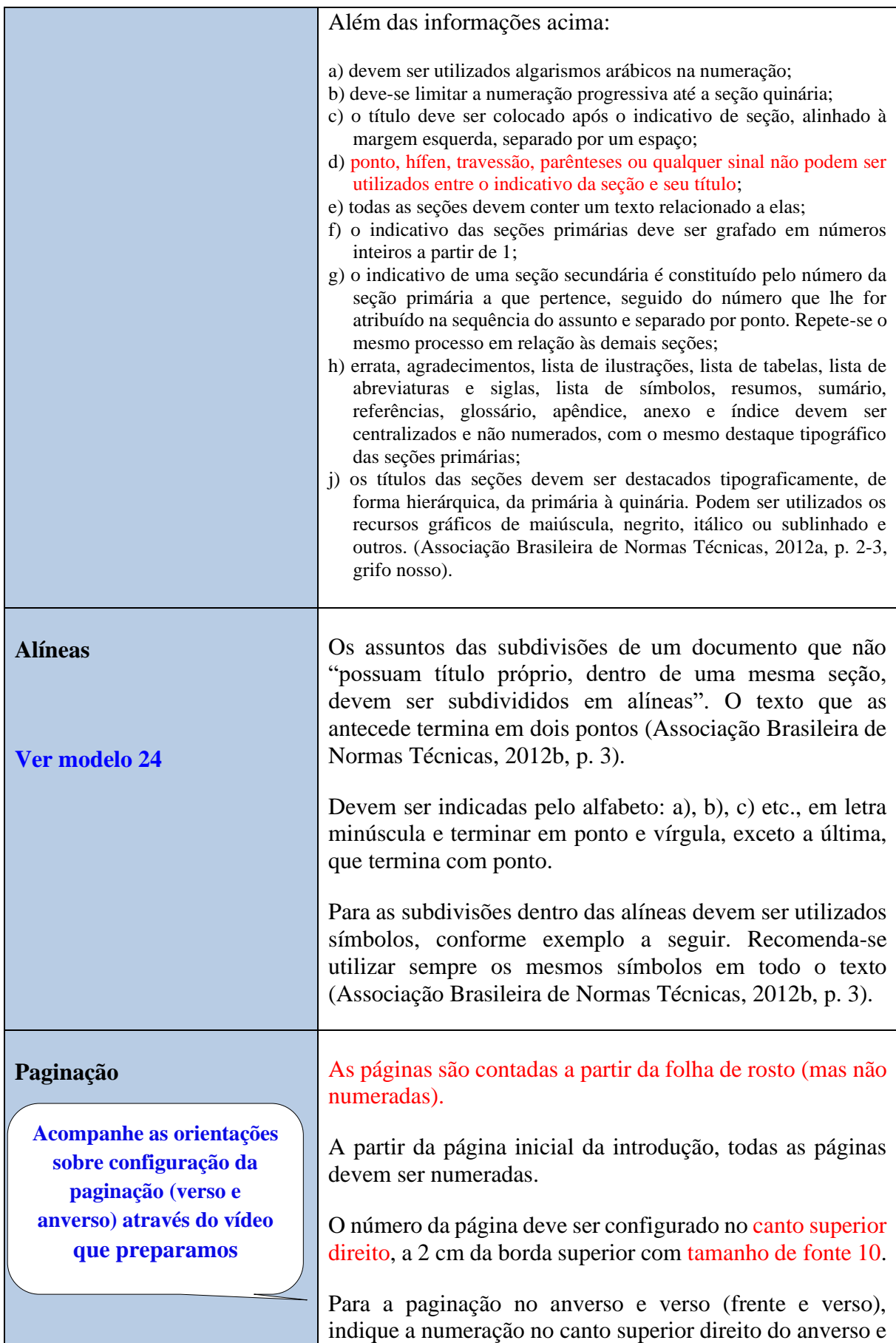

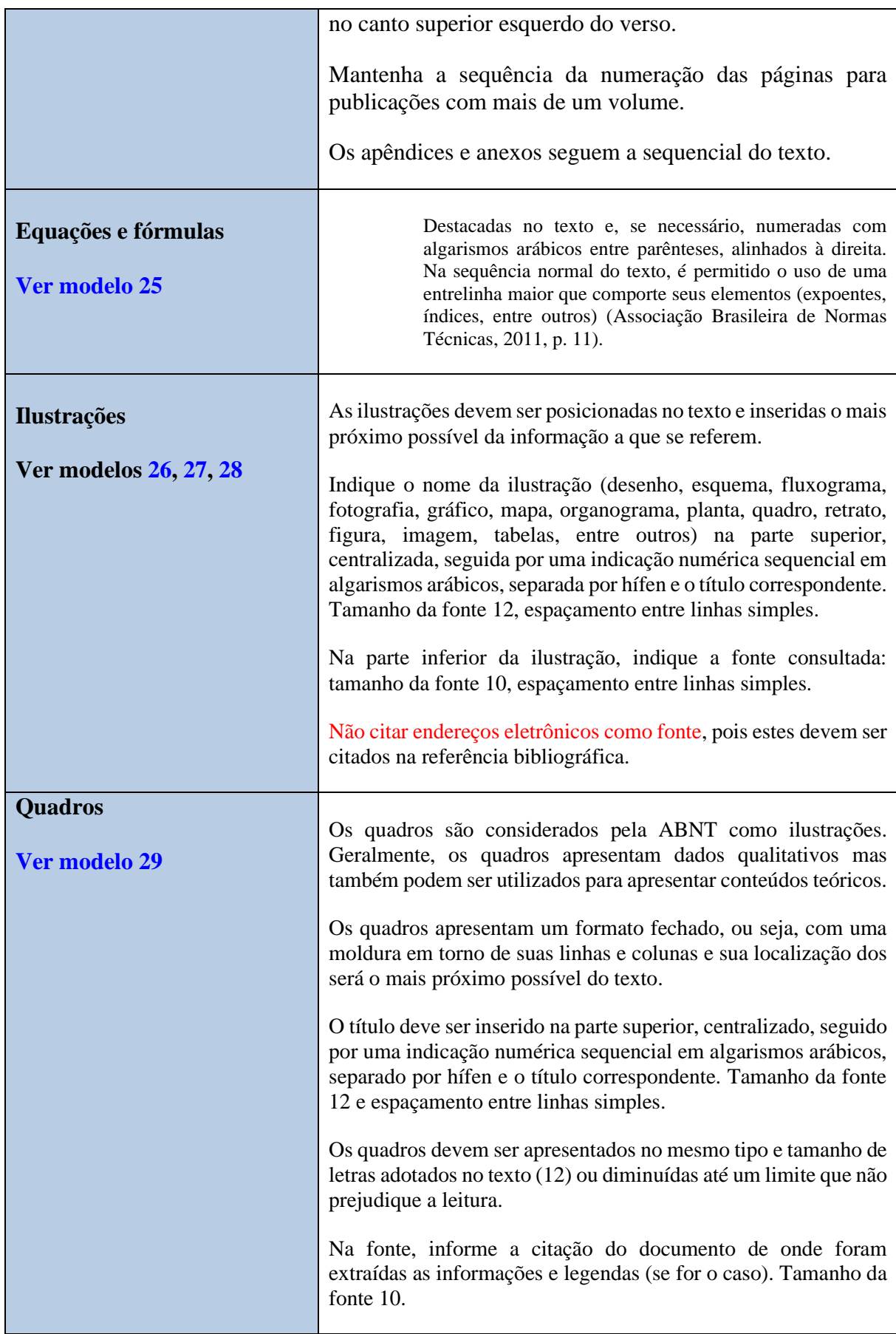

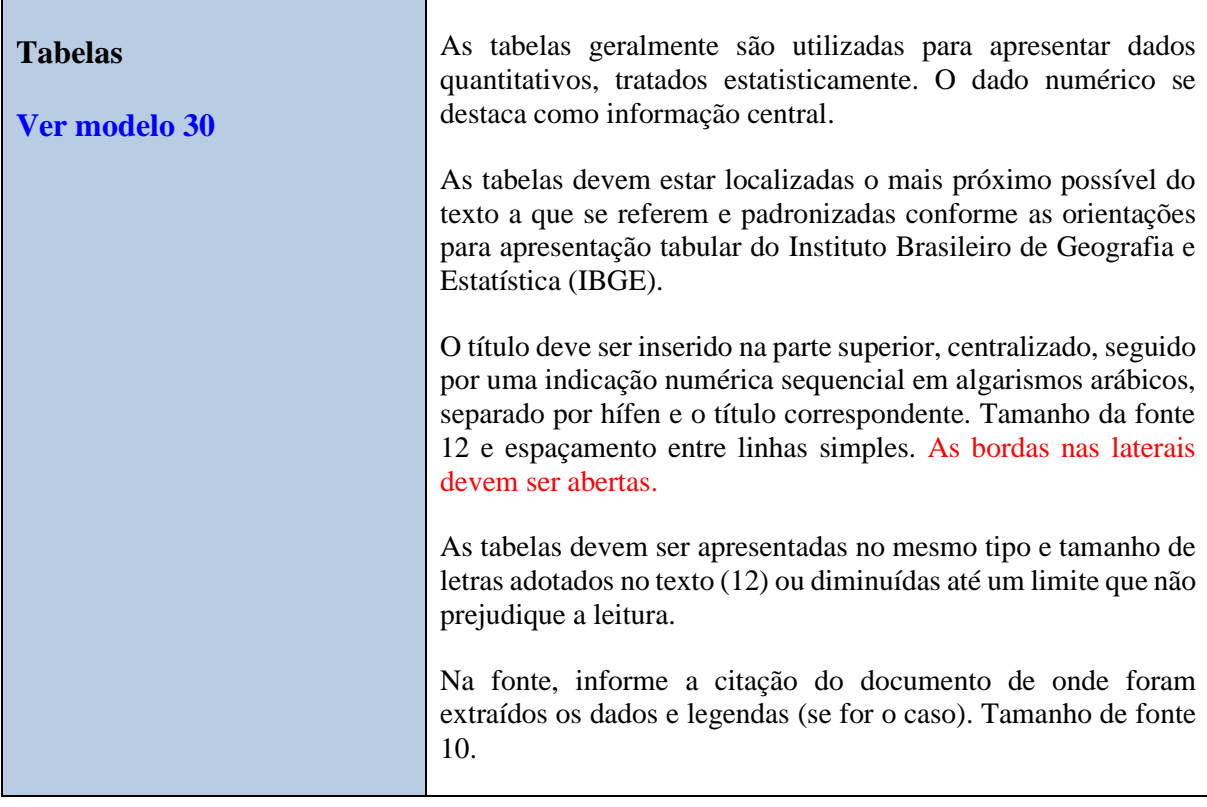

# **ATENÇÃO!**

**Para maiores informações sobre citações e referências, consulte o Guia: "Citar e referenciar".**

## <span id="page-59-0"></span>**[Modelo 1](#page-49-0) – Capa**

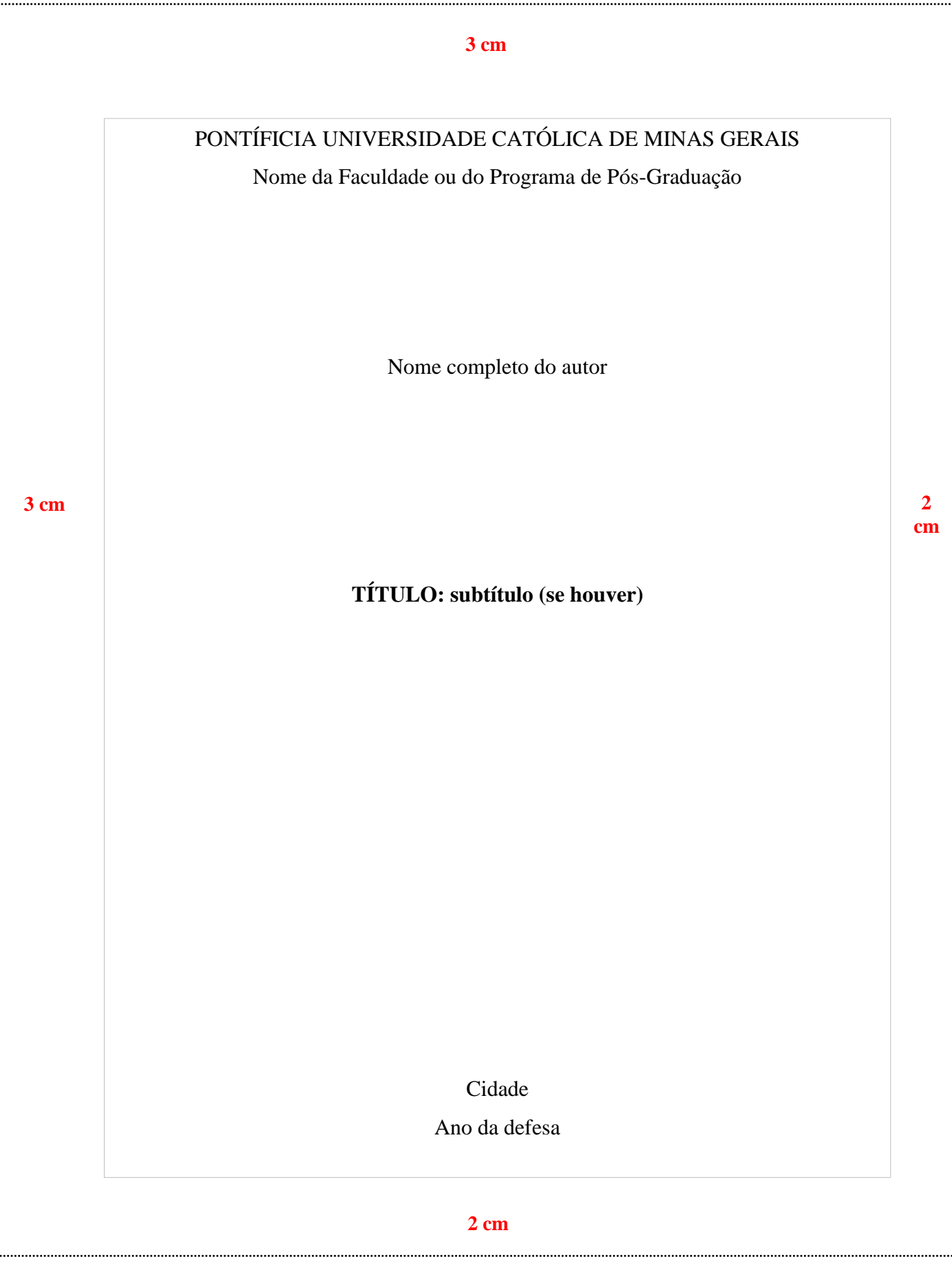

<span id="page-60-0"></span>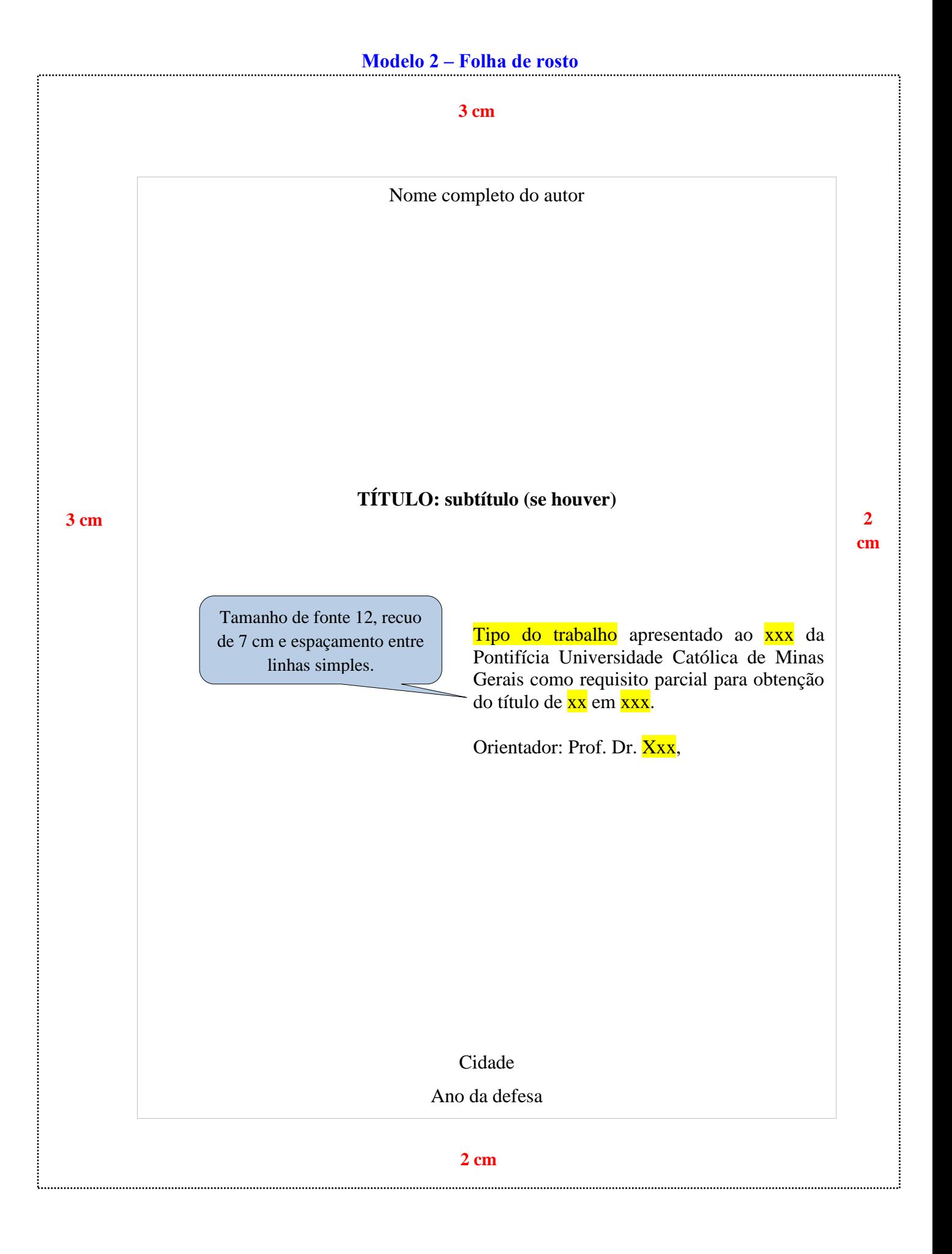

**2 cm**

### **Modelo 3 – [Verso da folha de rosto](#page-50-0)**

<span id="page-61-0"></span>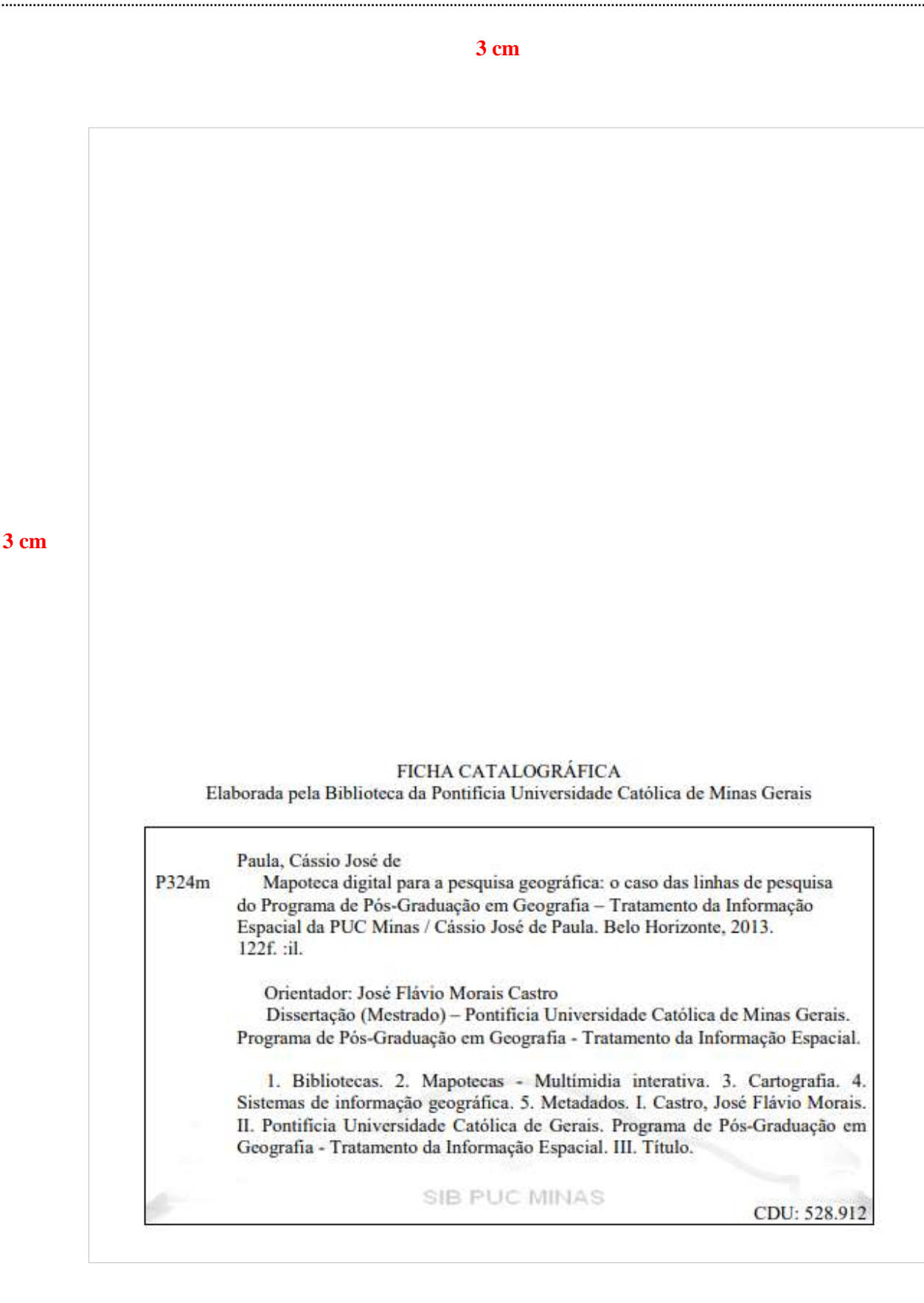

### **[Modelo 4 -](#page-50-1) Errata**

### ERRATA

<span id="page-62-0"></span>FERRIGNO, Cassio Ricardo Auada. **Tratamento de neoplasias ósseas apendiculares com reimplantação de enxerto ósseo autólogo autoclavado associado ao plasma rico em plaquetas**: estudo crítico na cirurgia de preservação de membro em cães. 2011. Tese (Livre-Docência) - Faculdade de Medicina Veterinária e Zootecnia, Universidade de São Paulo, São Paulo, 2011.

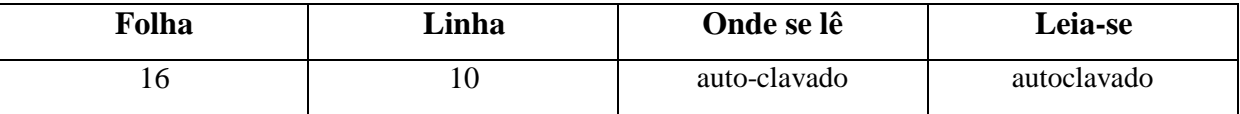

63

<span id="page-63-0"></span>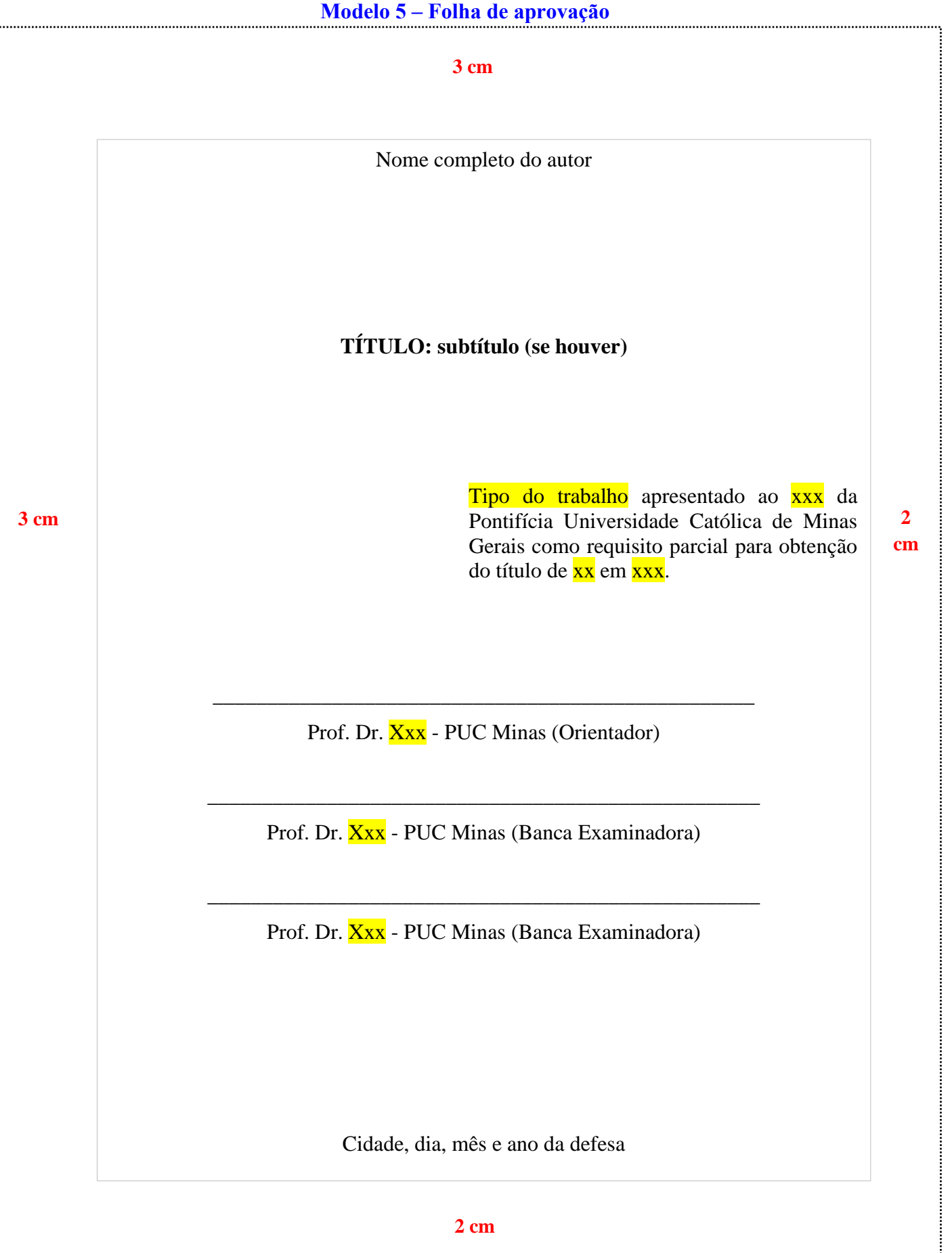

<span id="page-64-0"></span>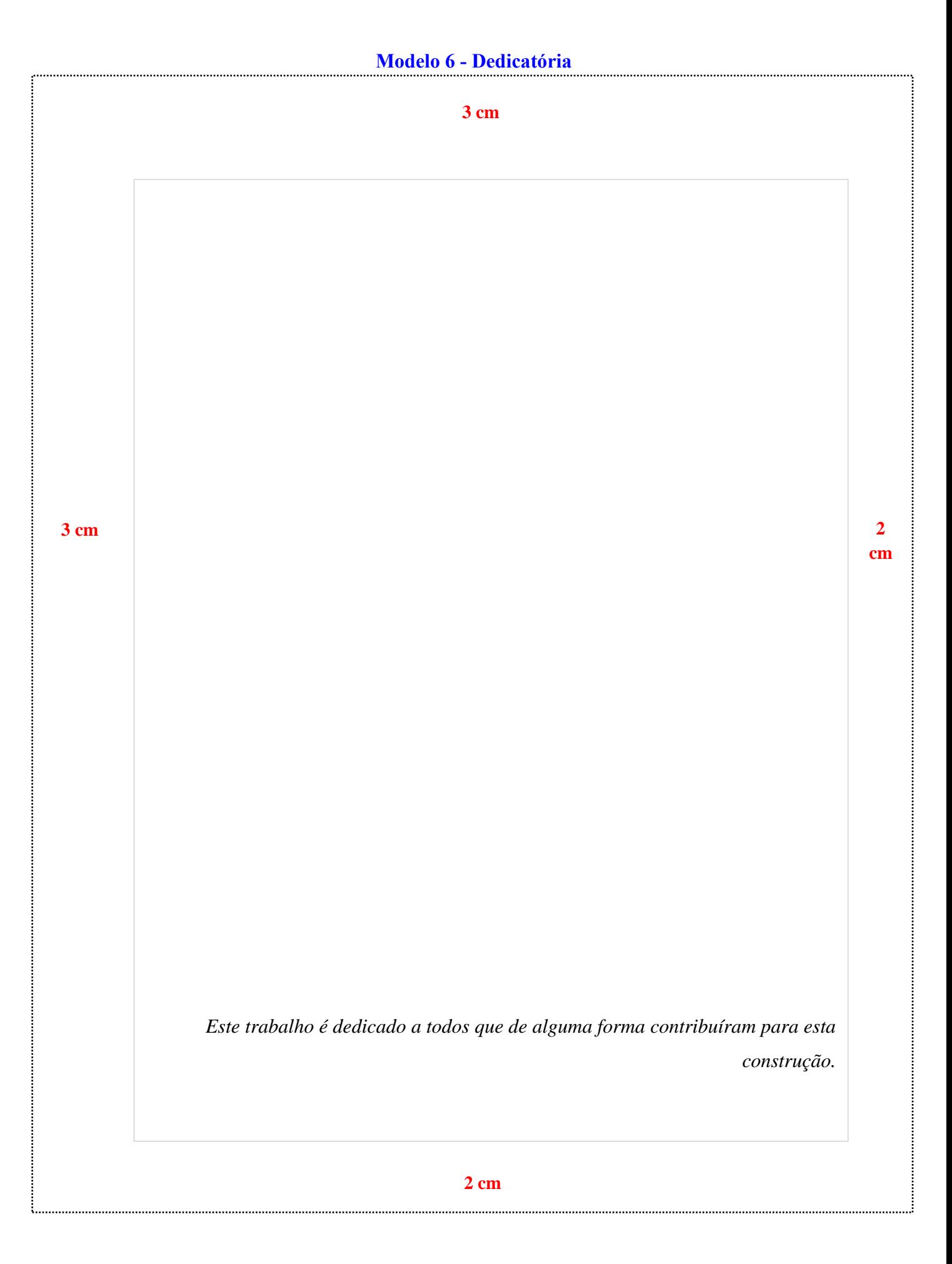

# <span id="page-65-0"></span>**Modelo 7 - [Agradecimentos](#page-51-1)**

## **3 cm**

## **AGRADECIMENTOS**

À minha orientadora, Professora Maria Silva, pela dedicação e apoio no processo de elaboração deste trabalho.

À Coordenação de Aperfeiçoamento de Pessoal de Nível Superior – Brasil (CAPES), cujo financiamento foi fundamental para viabilizar a realização desta pesquisa.

**3 cm**

<span id="page-66-0"></span>**[Modelo 8 -](#page-51-2) Epígrafe**

**3 cm**

**3 cm**

**2** 

**cm**

*Não é possível refazer este país, democratizá-lo, humanizá-lo, torná-lo sério, com adolescentes brincando de matar gente, ofendendo a vida, destruindo o sonho, inviabilizando o amor. Se a educação sozinha não transformar a sociedade, sem ela tampouco a sociedade muda* (Freire, 2016, p. 77)

67

#### <span id="page-67-0"></span>**3 cm**

### **RESUMO**

O intuito do estudo é conhecer como as competências informacionais e profissionais poderão auxiliar os bibliotecários a serem mais eficazes em sua prática profissional, uma vez que as tecnologias de informação e comunicação provocaram mudanças nas demandas do mercado e no cotidiano desses profissionais. Dentre os objetivos, pretendeu-se descrever, por meio da literatura, as competências informacionais e as competências profissionais exigidas do bibliotecário que atua no campo da saúde e a influência das tecnologias de informação e comunicação. O procedimento metodológico eleito foi a revisão da literatura. Abordaram-se questões relativas às transformações causadas pelo paradigma tecnicoeconômico das tecnologias de informação; a competência informacional em que se discutem as novas habilidades exigidas no processo de organização e gestão da informação; as habilidades requeridas, pelo mercado, ao profissional da informação e o papel do bibliotecário na área da saúde. Conclui-se que a competência informacional deve ser vista como requisito para o profissional que trabalha com informação e que existem algumas particularidades referentes à formação específica dos profissionais de informação que atuam na área da saúde. Entre elas, a necessidade de educação continuada, tendo em vista que os bibliotecários brasileiros recebem uma formação generalista nas universidades.

**Palavras-chave:** bibliotecário; competência informacional; saúde.

**3 cm**

#### <span id="page-68-0"></span>**3 cm**

### **ABSTRACT**

The aim of this study is to know how the information literacy and the professionals can help librarians to be more effective in their professional practice, since the information and communication technologies led to changes in market demands and in the everyday life of these professionals. Among the goals, we sought to describe, through literature, the information competencies and skills required of a professional librarian who works in the healthcare field and the influence of the information and communication technologies. The methodological approach chosen was the literature review. Addressed issues related to the transformations caused by the technical-economic paradigm of information technology, the information literacy in which they discuss the new skills required in the process of organization and information management, the skills of the information professional required by the market and the role of the librarian in healthcare. It is concluded that the information literacy should be seen as a requirement for the professional who works with information and that there are some peculiarities regarding the specific training of information professionals who work in healthcare. Among them, the need for continuing education in order that Brazilian librarians receive a general education at the universities.

**Keywords:** librarian; information literacy; healthcare.

**3 cm**

# **Modelo 11 - [Lista de ilustrações](#page-51-5)**

### **3 cm**

# **LISTA DE FIGURAS**

<span id="page-69-0"></span>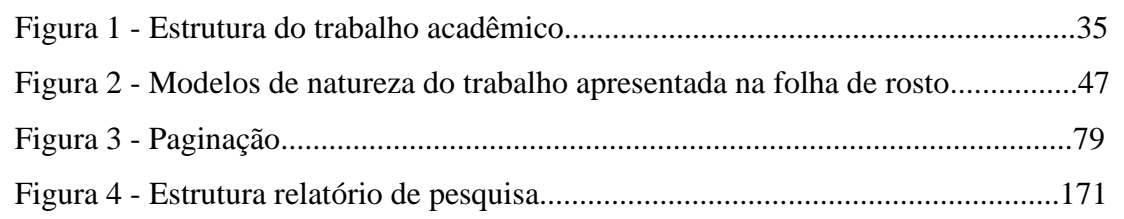

## **3 cm**

## <span id="page-70-0"></span>**Modelo 12 - [Lista de tabelas](#page-52-0)**

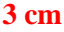

# **LISTA DE TABELAS**

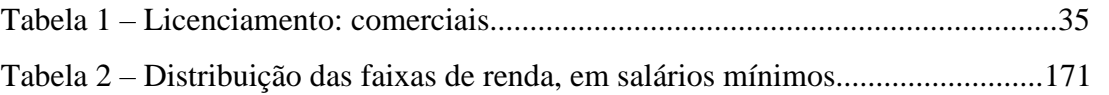

**3 cm**

<span id="page-71-0"></span>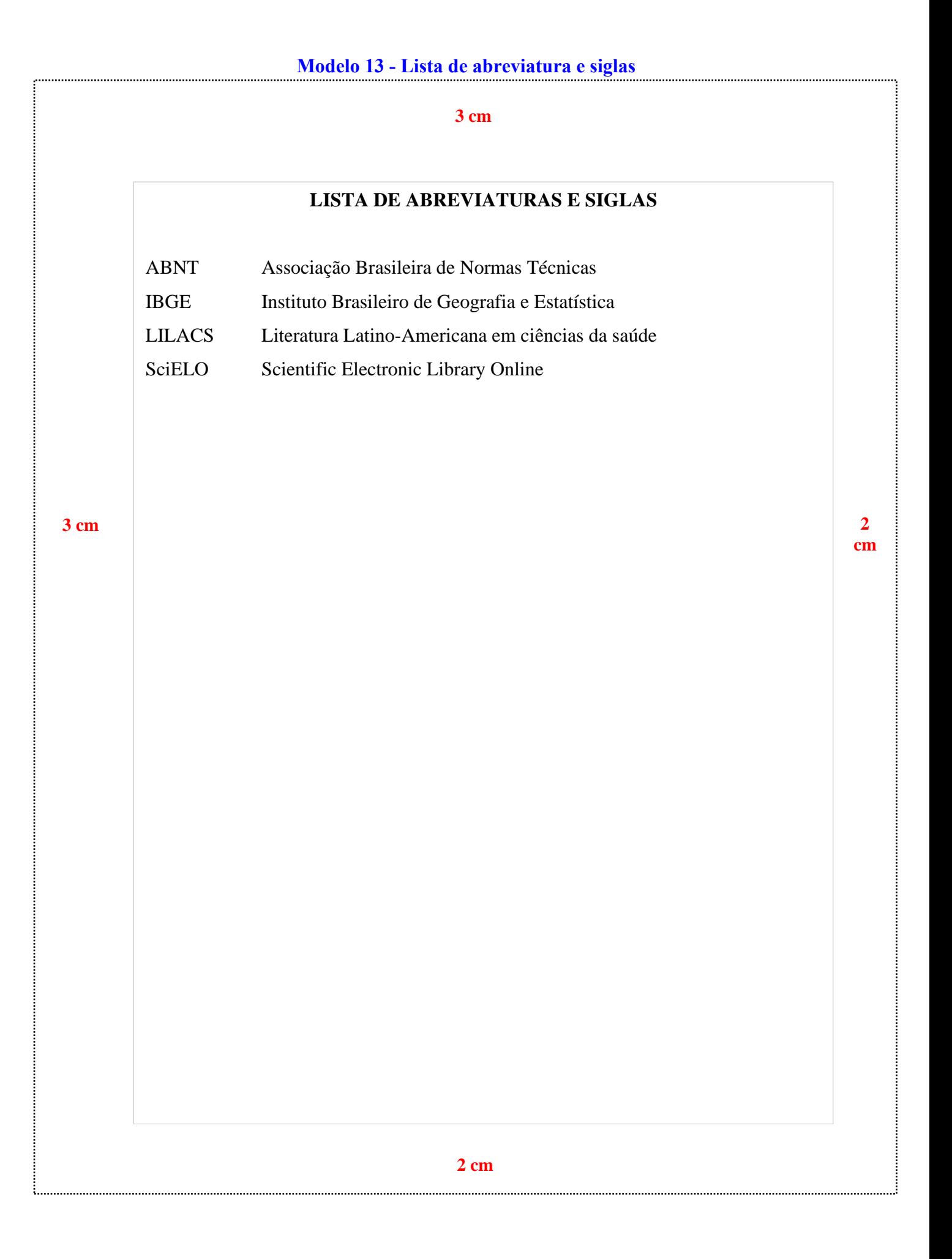
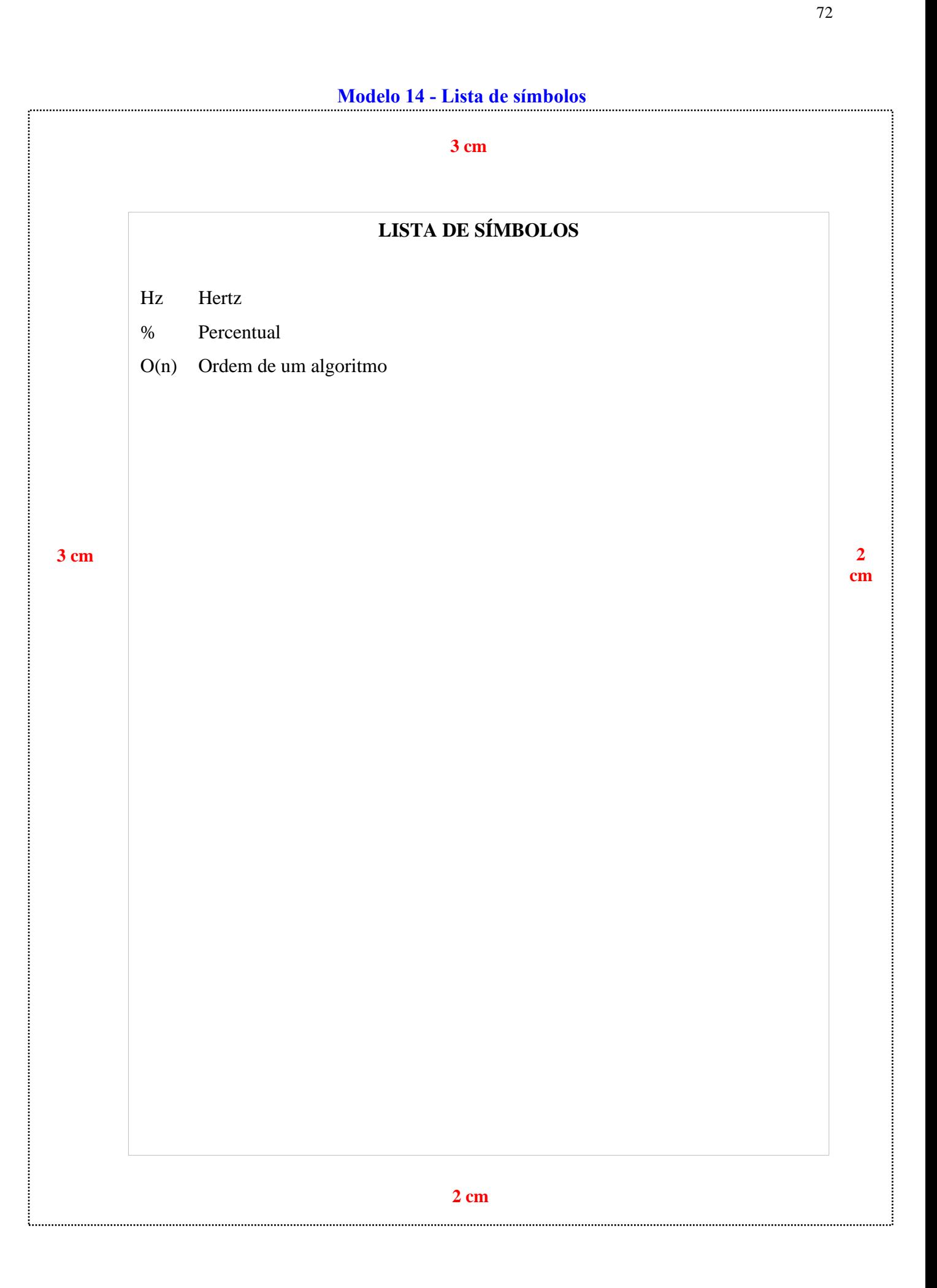

## Modelo 15 - Sumário

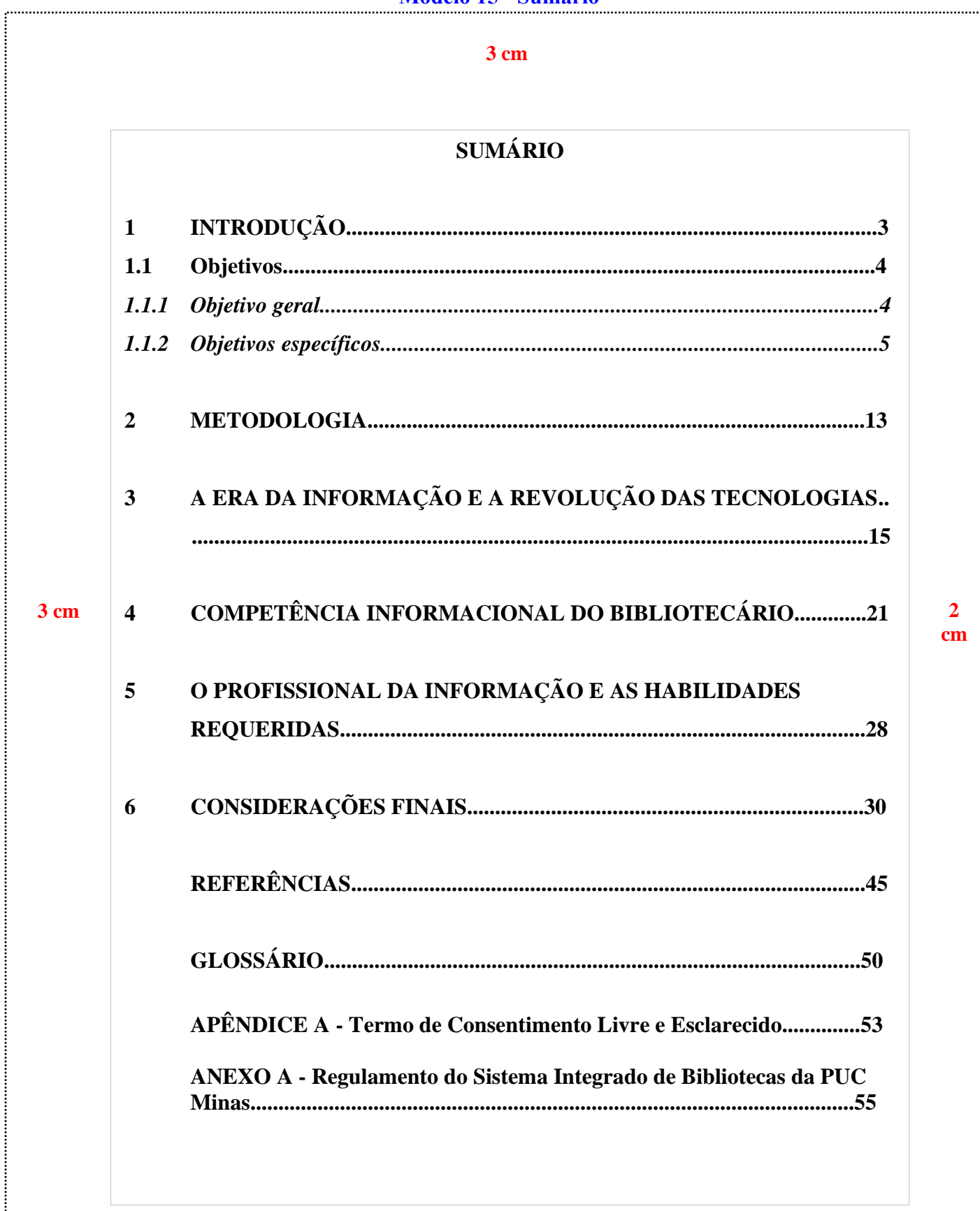

J

**3 cm**

## **1 INTRODUÇÃO**

Informe o conteúdo de introdução informe o conteúdo de introdução informe o conteúdo de introdução informe o conteúdo de introdução informe o conteúdo de introdução informe o conteúdo de introdução informe o conteúdo de introdução informe o conteúdo de introdução informe o conteúdo de introdução informe o conteúdo de introdução informe o conteúdo de introdução informe o conteúdo de introdução informe o conteúdo de introdução informe o conteúdo de introdução.

Informe o conteúdo de introdução informe o conteúdo de introdução informe o conteúdo de introdução informe o conteúdo de introdução informe o conteúdo de introdução informe o conteúdo de introdução informe o conteúdo de introdução informe o conteúdo de introdução informe o conteúdo de introdução informe o conteúdo de introdução informe o conteúdo de introdução informe o conteúdo de introdução informe o conteúdo de introdução informe o conteúdo de introdução.

Informe o conteúdo de introdução informe o conteúdo de introdução informe o conteúdo de introdução informe o conteúdo de introdução informe o conteúdo de introdução informe o conteúdo de introdução informe o conteúdo de introdução informe o conteúdo de introdução informe o conteúdo de introdução informe o conteúdo de introdução informe o conteúdo de introdução informe o conteúdo de introdução informe o conteúdo de introdução informe o conteúdo de introdução.

### **2 DESENVOLVIMENTO**

Pode ser dividido em seções e subseções pode ser dividido em seções e subseções pode ser dividido em seções e subseções pode ser dividido em seções e subseções pode ser dividido em seções e subseções pode ser dividido em seções e subseções pode ser dividido em seções e subseções pode ser dividido em seções e subseções.

#### **2.1 Título de seção secundária**

Pode ser dividido em seções e subseções pode ser dividido em seções e subseções pode ser dividido em seções e subseções pode ser dividido em seções e subseções.

#### **3 cm**

#### *2.1.1 Título de seção terciária*

Pode ser dividido em seções e subseções pode ser dividido em seções e subseções pode ser dividido em seções e subseções pode ser dividido em seções e subseções.

#### *2.1.1.1 Título de seção quaternária*

Pode ser dividido em seções e subseções pode ser dividido em seções e subseções pode ser dividido em seções e subseções pode ser dividido em seções e subseções.

## **3 CONCLUSÃO**

Apresente as conclusões de seu estudo apresente as conclusões de seu estudo apresente as conclusões de seu estudo.

## **REFERÊNCIAS**

ÁVILA, Luiz Augusto Lima de. **Uma teoria semântica fundada em formalismos lógicos para a análise linguística das regras de predicação e intermediação de conceitos jurídicos**. 2010. Tese (Doutorado em Letras) - Pontifícia Universidade Católica de Minas Gerais, Belo Horizonte, 2010.

BRASIL. **Decreto nº 98.106, de 30 de agosto de 1989**. Altera dispositivo do Decreto n° 88.133, de 1º de março de 1983. Brasília, DF: Presidência da República, 1989. Disponível em: http://www.planalto.gov.br/ccivil\_03/decreto/1980- 1989/D98106.htm. Acesso em: 24 jan. 2019.

BRASIL. Ministério da Saúde. **Guia de vigilância em saúde**. 2. ed. Brasília: Ministério da Saúde, 2017.

BRAYNER, Ângelo Roncalli Alencar; MEDEIROS, Claudia Bauzer. Incorporação do tempo em SGBD orientado a objetos. *In*: SIMPÓSIO BRASILEIRO DE BANCO DE DADOS, 9., 1994, São Paulo. **Anais** [...]. São Paulo: USP, 1994.

**3 cm**

GARCÍA MÁRQUEZ, Gabriel. **Cem anos de solidão**. Tradução de Eric Nepomuceno. 86. ed. Rio de Janeiro: Record, 2014.

HOLLANDA, Bernardo Buarque de. No tempo do futebol-arte. **Revista História da Biblioteca Naciona**l, Rio de Janeiro, ano 9, n. 105, p. 58-59, jun. 2014.

MARTINS, Fran. **Curso de direito comercial**. 37. ed. Rio de Janeiro Forense, 2014. *E-book.*

MENDONÇA, Alzino Furtado de *et al*. **Metodologia científica**: guia para elaboração e apresentação de trabalhos acadêmicos. Goiânia: Faculdades Alves Faria, 2003.

OS GRANDES clássicos das poesias líricas. [*S. l.*]: Ex Libris, 1981.

PUC Minas: mais que uma universidade. Belo Horizonte: PUC Minas, 7 jul. 2016. 1 vídeo (3 min). Publicado por PUC Minas. Disponível em: https://youtu.be/ee5DefdpDSs. Acesso em: 30 jan. 2019.

SÃO PAULO (Estado). Secretaria do Meio Ambiente. **Diretrizes para a política ambiental do Estado de São Paulo**. São Paulo: Secretaria do Meio Ambiente, 1993.

77

### **[Modelo 20](#page-53-1) – Glossário**

#### **3 cm**

## **GLOSSÁRIO**

**Alínea:** cada uma das subdivisões de um documento, indicada por uma letra minúscula e seguida de parêntese.

**Anexo:** texto ou documento não elaborado pelo autor, que serve de fundamentação, comprovação e ilustração.

**Anverso**: parte anterior ou principal de qualquer objeto que tenha dois lados opostos.

**Apêndice:** texto ou documento elaborado pelo autor, a fim de complementar sua argumentação, sem prejuízo da unidade nuclear do trabalho.

**Artigo científico:** parte de uma publicação com autoria declarada, que apresenta e discute ideias, métodos, técnicas, processos e resultados nas diversas áreas do conhecimento.

**Artigo de revisão:** parte de uma publicação que resume, analisa e discute informações já publicadas. **3 cm**

> **Assunto:** tema representado num documento por um conceito ou combinação de conceitos.

> **Autor(es):** pessoa(s) física(s) responsável(eis) pela criação do conteúdo intelectual ou artístico de um documento.

> **Autor(es) entidade(s):** Instituição(ões), organização(ões), empresa(s), comitê(s), comissão(ões), evento(s), entre outros, responsável(eis) por publicações em que não se distingue autoria pessoal.

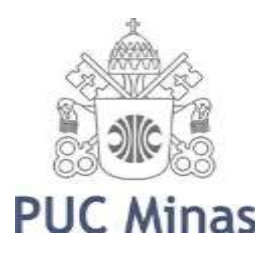

Pró-Reitoria de Pesquisa e de Pós-graduação Comitê de Ética em Pesquisa – CEP  $\frac{2}{3}$  79

## **[Modelo 21-](#page-53-2) Apêndice**

## **APÊNDICE A - Termo de Consentimento Livre e Esclarecido**

N.º Registro CEP: CAAE ...................(colocar o número de registro obtido no CEP PUC Minas)

Título do Projeto: (colocar o título do projeto de pesquisa conforme registrado no CEP PUC Minas)

Prezado Sr(a),

Você está sendo convidado a participar de uma pesquisa que estudará ...(colocar o objetivo da pesquisa em linguagem clara e sem utilizar termos técnicos de difícil compreensão).

**(\*) Se o sujeito da pesquisa for menor, redigir o documento da seguinte forma: O menor sob sua responsabilidade está sendo convidado a participar de uma pesquisa que estudará.....**

Você foi selecionado(a) porque ... (especificar os critérios de **INCLUSÃO** e de exclusão dos sujeitos de pesquisa). A sua participação nesse estudo consiste em (especificar em linguagem clara os **PROCEDIMENTOS** relacionados à participação dos sujeitos no estudo: onde será realizada a coleta de dados, como e onde os dados serão coletados, etc.). Os riscos (e/ou desconfortos) envolvidos nesse estudo são....

**(\*\*) Se houver risco ou desconforto previsível como resultado direto da participação do sujeito neste estudo, descrever O RISCO/DESONFORTO e QUAL ASSISTÊNCIA/CUIDADO e/ou ENCAMINHAMENTO serão dados ao sujeito da pesquisa para minimizá-los.**

Sua participação é muito importante e voluntária e, consequentemente, não haverá pagamento por participar desse estudo. Em contrapartida, você também não terá nenhum gasto. (descrever como será feito o reembolso de passagem ou de outros gastos que o sujeito da pesquisa poderá ter para participar do estudo, se for o caso).

As informações obtidas nesse estudo serão confidenciais, sendo assegurado o sigilo sobre sua participação em todas as fases da pesquisa, e quando da apresentação dos resultados em publicação científica ou educativa, uma vez que os resultados serão sempre apresentados como retrato de um grupo e não de uma pessoa. Você poderá se recusar a participar ou a responder algumas das questões a qualquer momento, não havendo nenhum prejuízo pessoal se esta for a sua decisão.

Todo material coletado durante a pesquisa ficará sob a guarda e responsabilidade do pesquisador responsável pelo período de 5 (cinco) anos e, após esse período, será destruído. (caso o destino do material seja o arquivamento por tempo indeterminado, informar de quem será a guarda do material e em qual lugar/instituição).

Os resultados dessa pesquisa servirão para (informar como os resultados da pesquisa irão **BENEFICIAR**, direta ou indiretamente os sujeitos da pesquisa).

Para todos os participantes, em caso de eventuais danos decorrentes da pesquisa, será observada, nos termos da lei, a responsabilidade civil.

Você receberá uma via deste termo onde consta o telefone e o endereço do pesquisador responsável, podendo tirar suas dúvidas sobre o projeto e sua participação, agora ou a qualquer momento.

Pesquisador responsável: Nome, endereço e telefone

Este estudo foi aprovado pelo Comitê de Ética em Pesquisa envolvendo Seres Humanos da Pontifícia Universidade Católica de Minas Gerais, coordenado pela Prof.ª Cristiana Leite Carvalho, que poderá ser contatado em caso de questões éticas, pelo telefone 3319-4517 ou emai[l](mailto:cep.proppg@pucminas.br) [cep.proppg@pucminas.br.](mailto:cep.proppg@pucminas.br)

O presente termo será assinado em 02 (duas) vias de igual

teor. Belo Horizonte,

Dou meu consentimento de livre e espontânea vontade para participar deste estudo.

Nome do participante (em letra de forma)

Assinatura do participante ou representante legal Data

Eu, **xxxxxxxxxxxxxx (nome do pesquisador)**, comprometo-me a cumprir todas as exigências e responsabilidades a mim conferidas neste termo e agradeço pela sua colaboração e sua confiança.

Assinatura do pesquisador Data

**Fonte: PUC Minas (2021)**

#### **[Modelo 22 -](#page-54-0) Anexo**

#### **ANEXO A - Regulamento do Sistema Integrado de Bibliotecas da PUC Minas**

#### **1 REGULAMENTO: SISTEMA INTEGRADO DE BIBLIOTECAS** (SIB PUC Minas)

Visa a estabelecer padrões e normas pertinentes ao funcionamento do Sistema Integrado de Bibliotecas da PUC Minas (SIB PUC Minas).

O objetivo desse Sistema è atender toda a comunidade interna e externa em suas necessidades bibliográficas e informacionais, prestando suporte ao ensino, pesquisa e extensão institucional, estimulando o desenvolvimento de sua comunidade acadêmica, a pesquisa científica e a informação, através do conhecimento registrado.

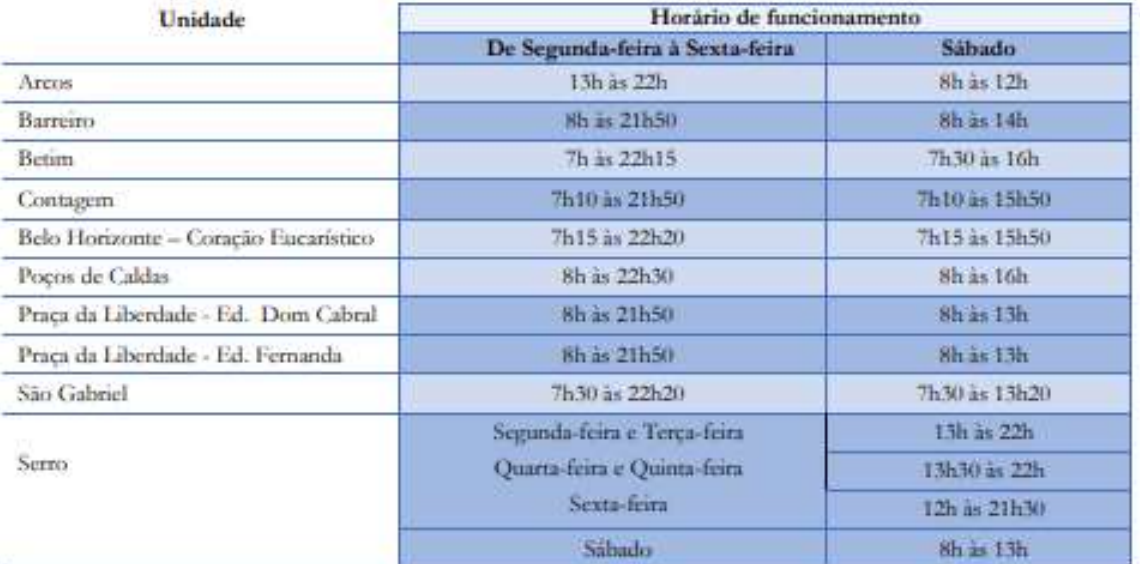

#### 2 DO HORÁRIO DE FUNCIONAMENTO\*

\*Durante o período de férias dos alunos, o horário de atendimento poderá sofrer alterações, conforme a demanda e as características de cada unidade.

## **[Modelo 23 -](#page-54-1) Índice**

## **ÍNDICE**

Atenção à saúde da mulher, 3

Integralidade, 1, 3, 5, 6, 7, 8, 11, 13, 14, 17, 18

Intersetorialidade, 1, 13, 14, 15, 16

Mulheres privadas de liberdade, 1, 2, 6, 7, 8, 12, 13, 16, 17

Serviços de saúde, 1, 5, 7, 8, 10, 17

Sistema prisional, 2, 3, 4, 5, 7, 8, 9, 10, 11, 12, 14, 15, 16, 17, 18

#### **[Modelo 24](#page-56-0) – Alíneas**

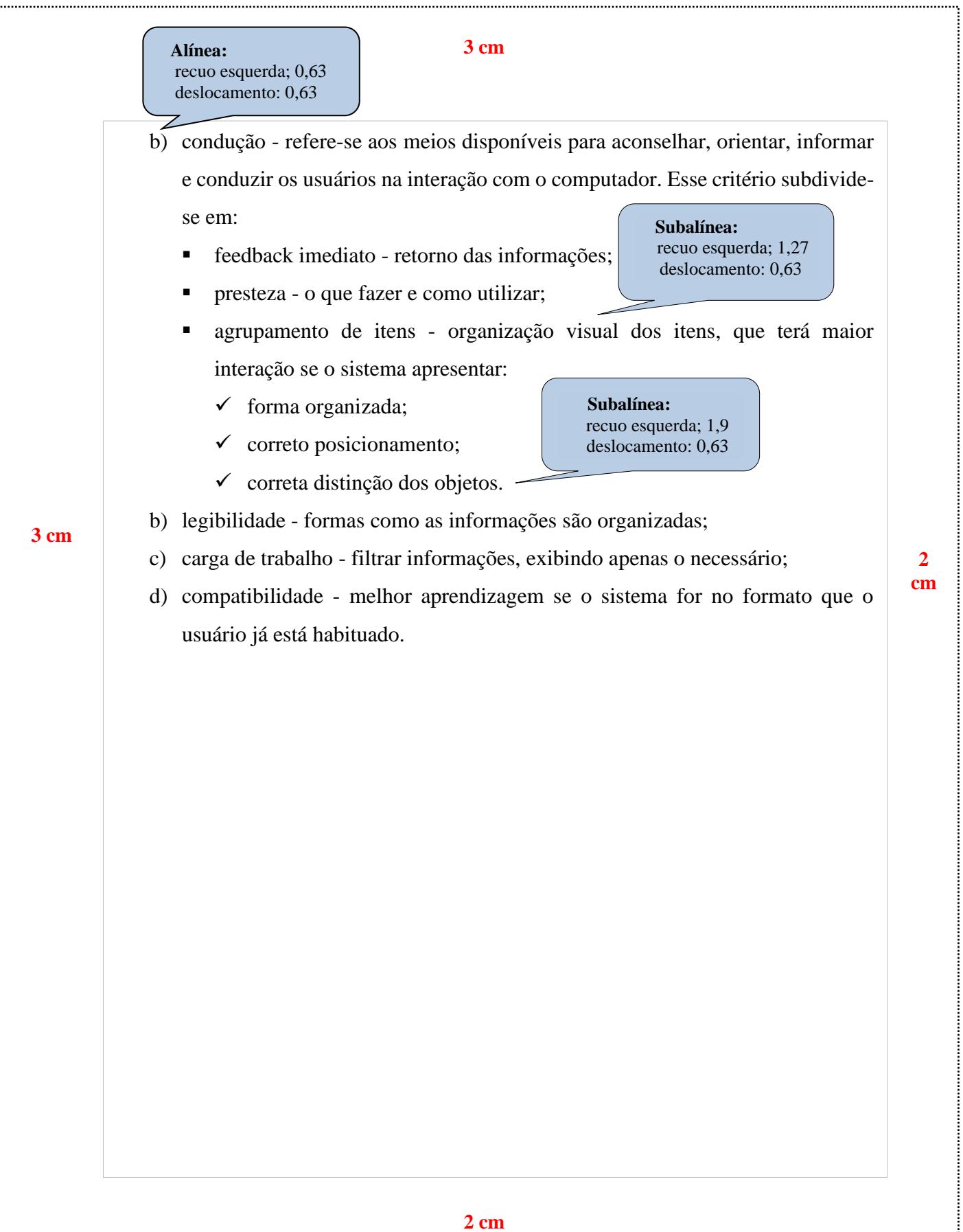

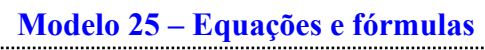

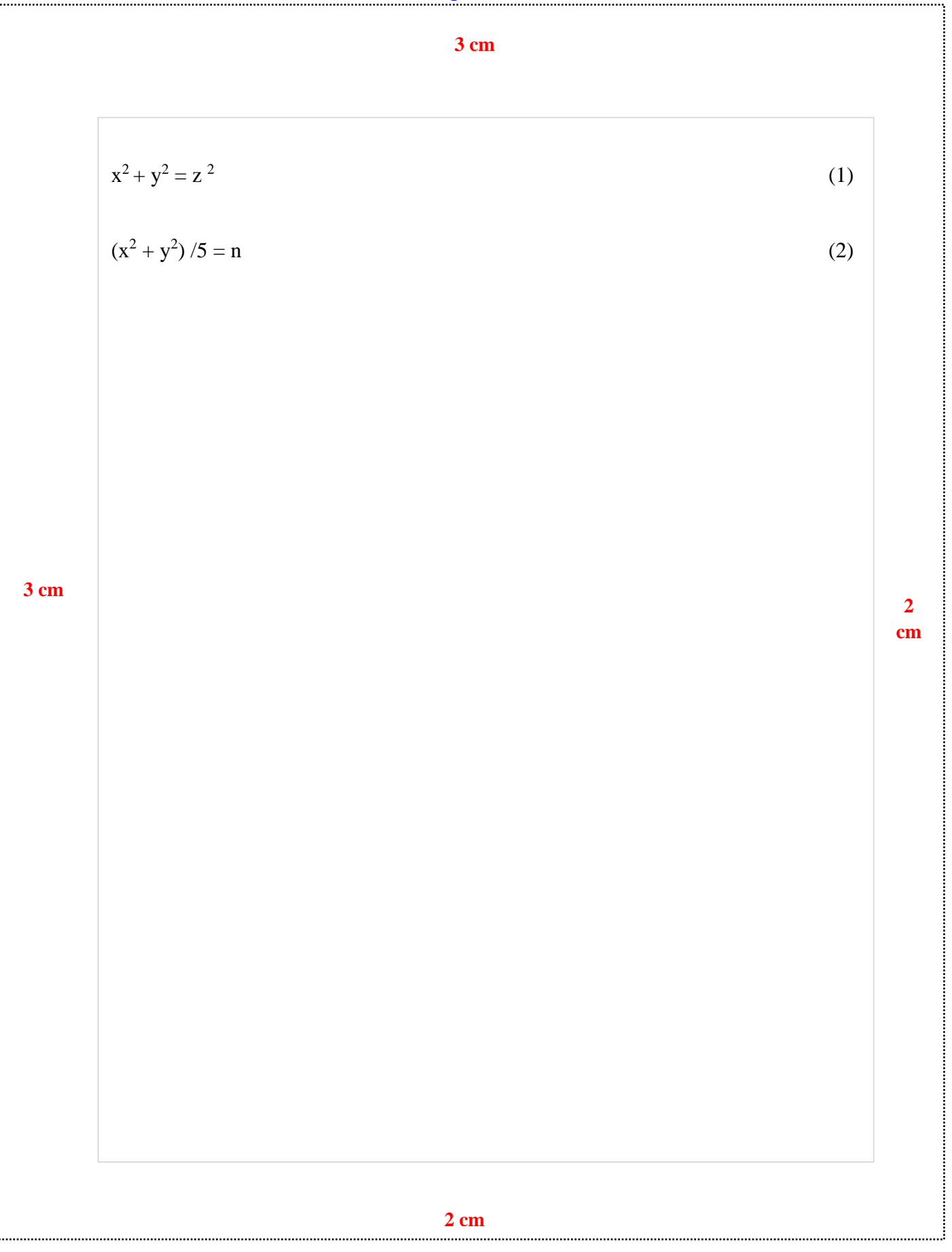

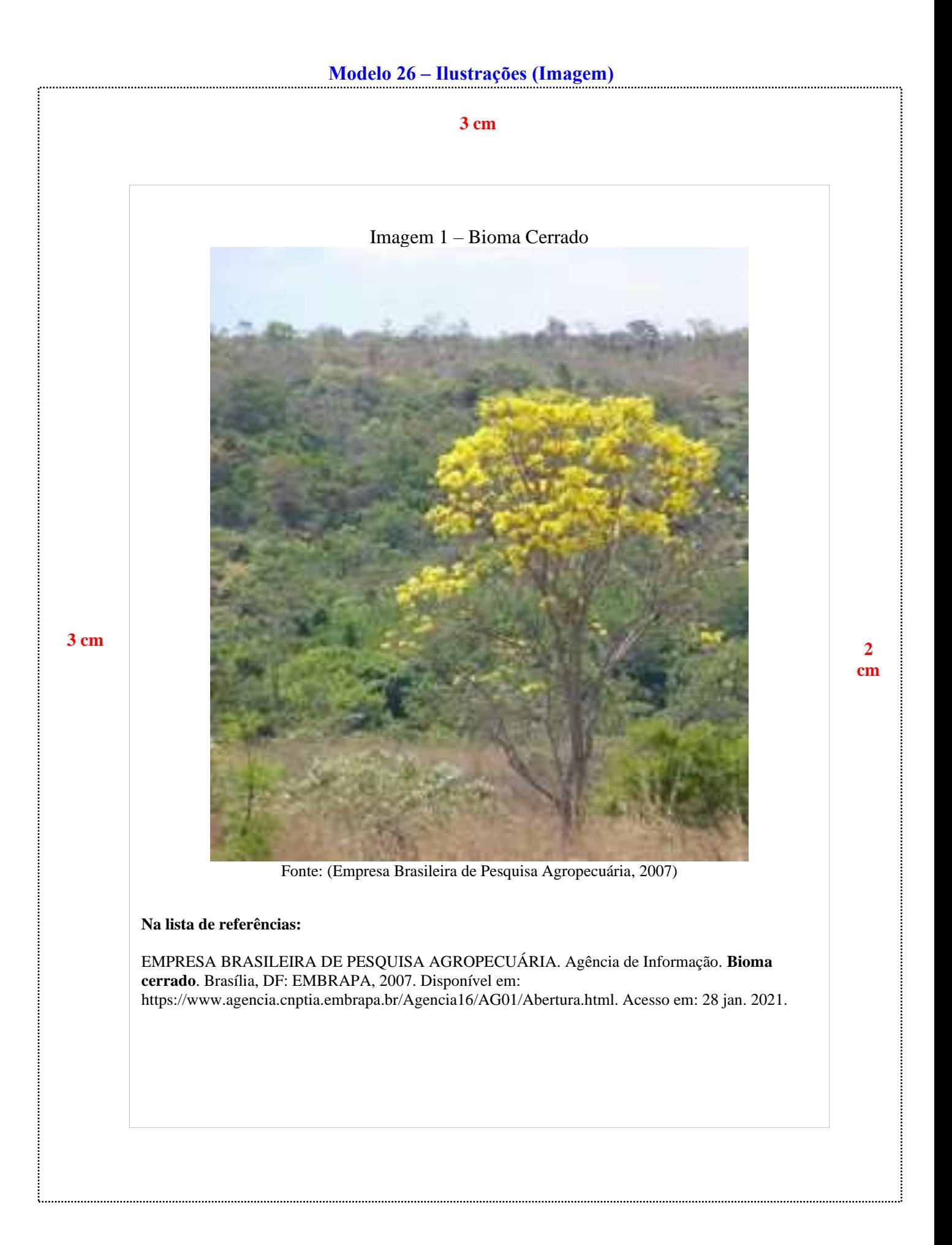

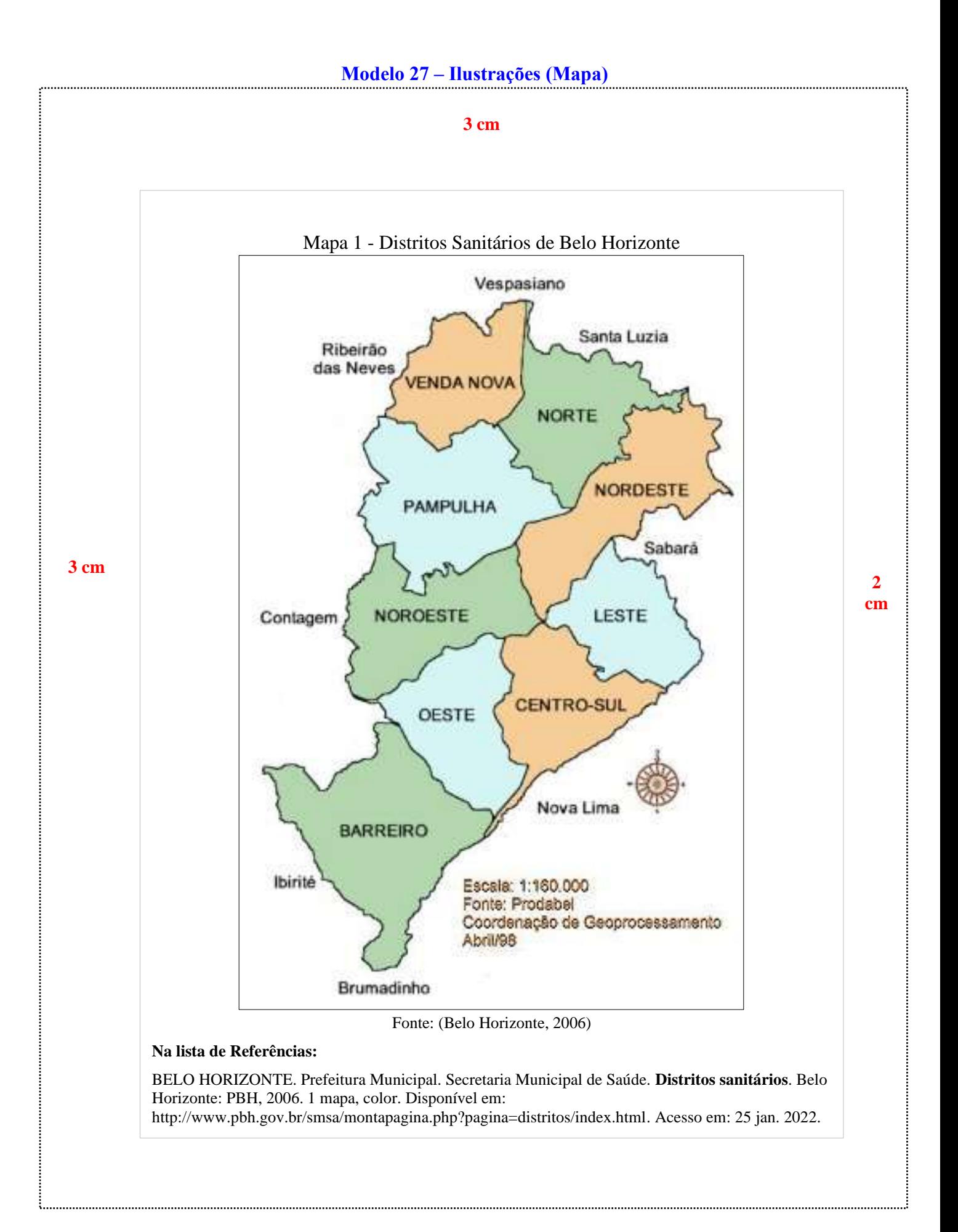

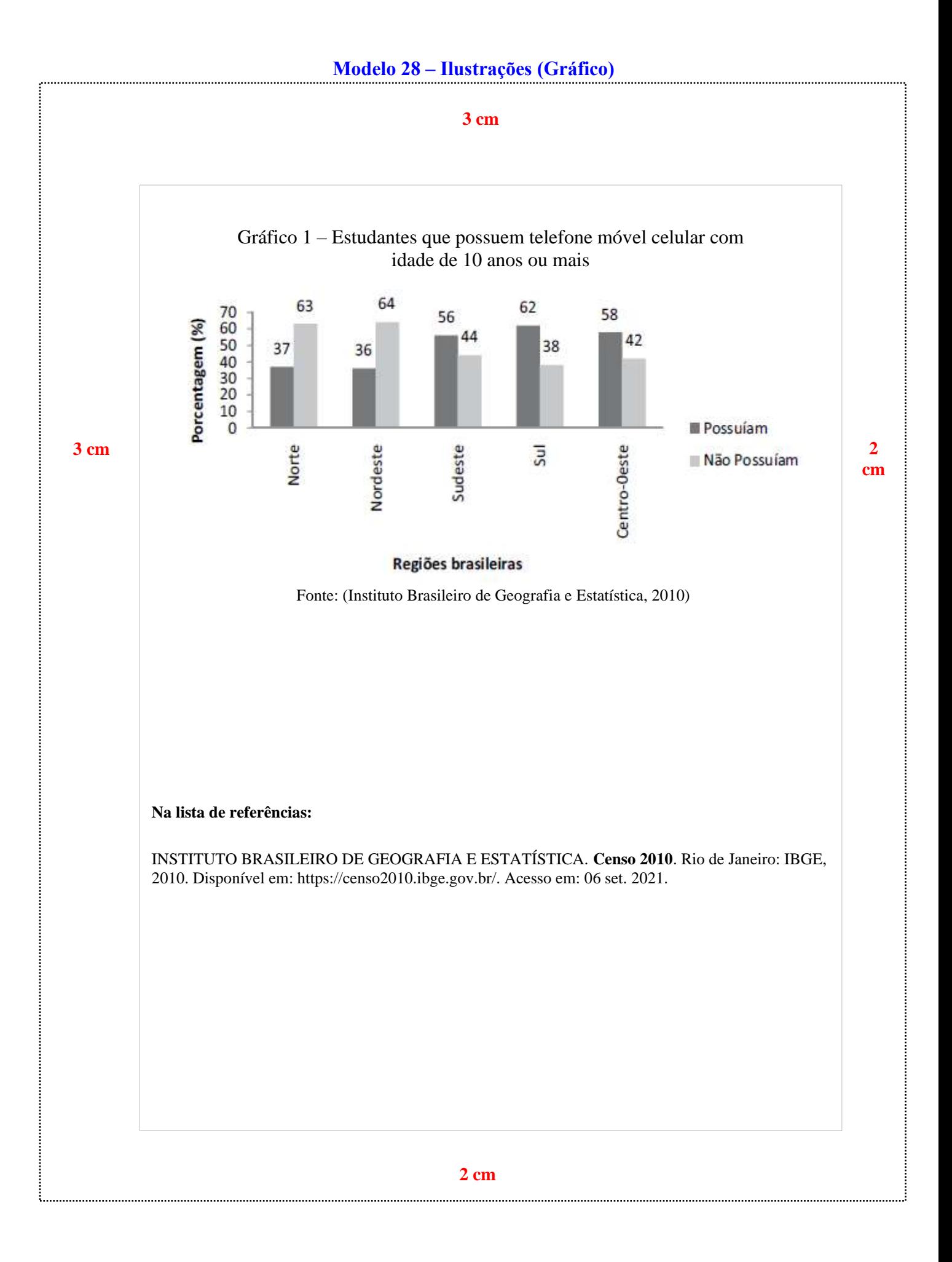

## **[Modelo 29 -](#page-57-4) Quadros**

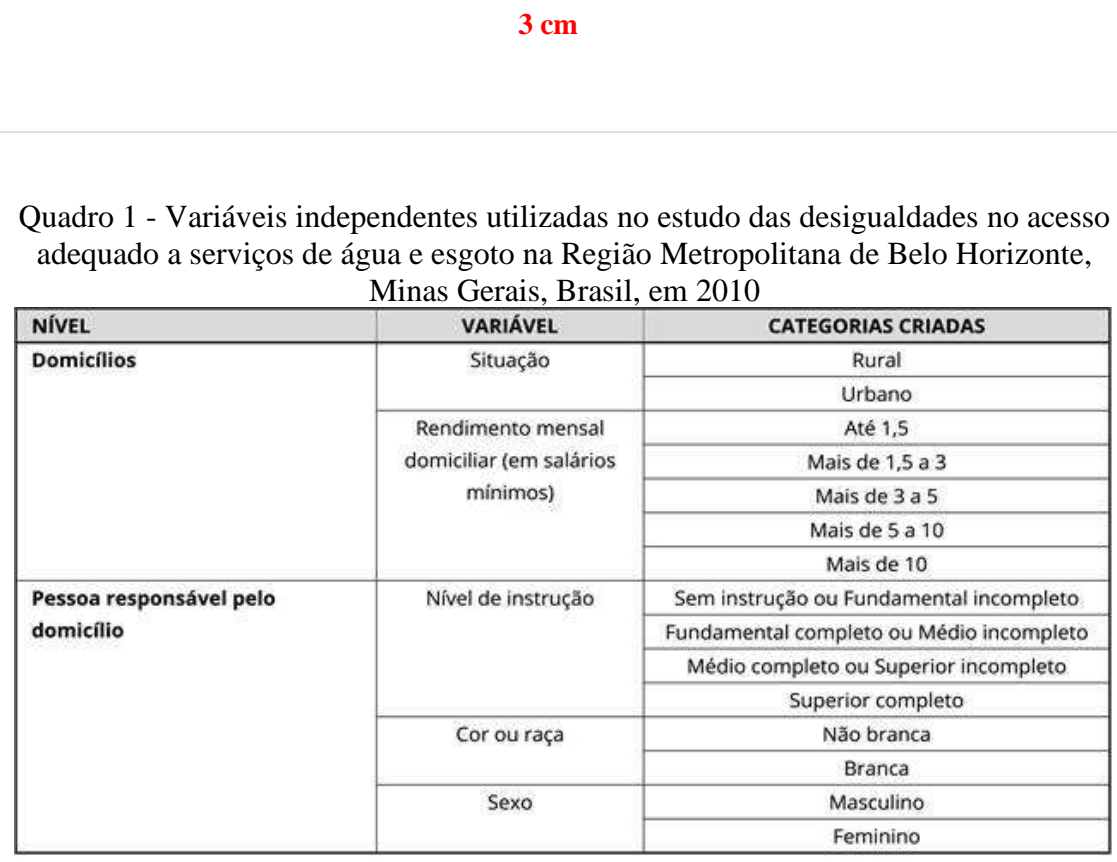

**3 cm a Example 12 Fonte:** Nahas *et al.* (2019, local. e00100818, p. 4).

#### **Na lista de referências:**

NAHAS, Maria Inês Pedrosa *et al*. Desigualdade e discriminação no acesso à água e ao esgotamento sanitário na Região Metropolitana de Belo Horizonte, Minas Gerais, Brasil. **Cadernos de Saúde Pública**, Rio de janeiro, v. 35, n. 4, p. e00100818, 2019. Disponível em: https://www.scielo.br/j/csp/a/5GTVh4bwhjVF66g9VGFrTwg/?format=pdf&lang=pt. Acesso em: 06 set. 2021.

## **[Modelo 30](#page-58-0) – Tabelas**

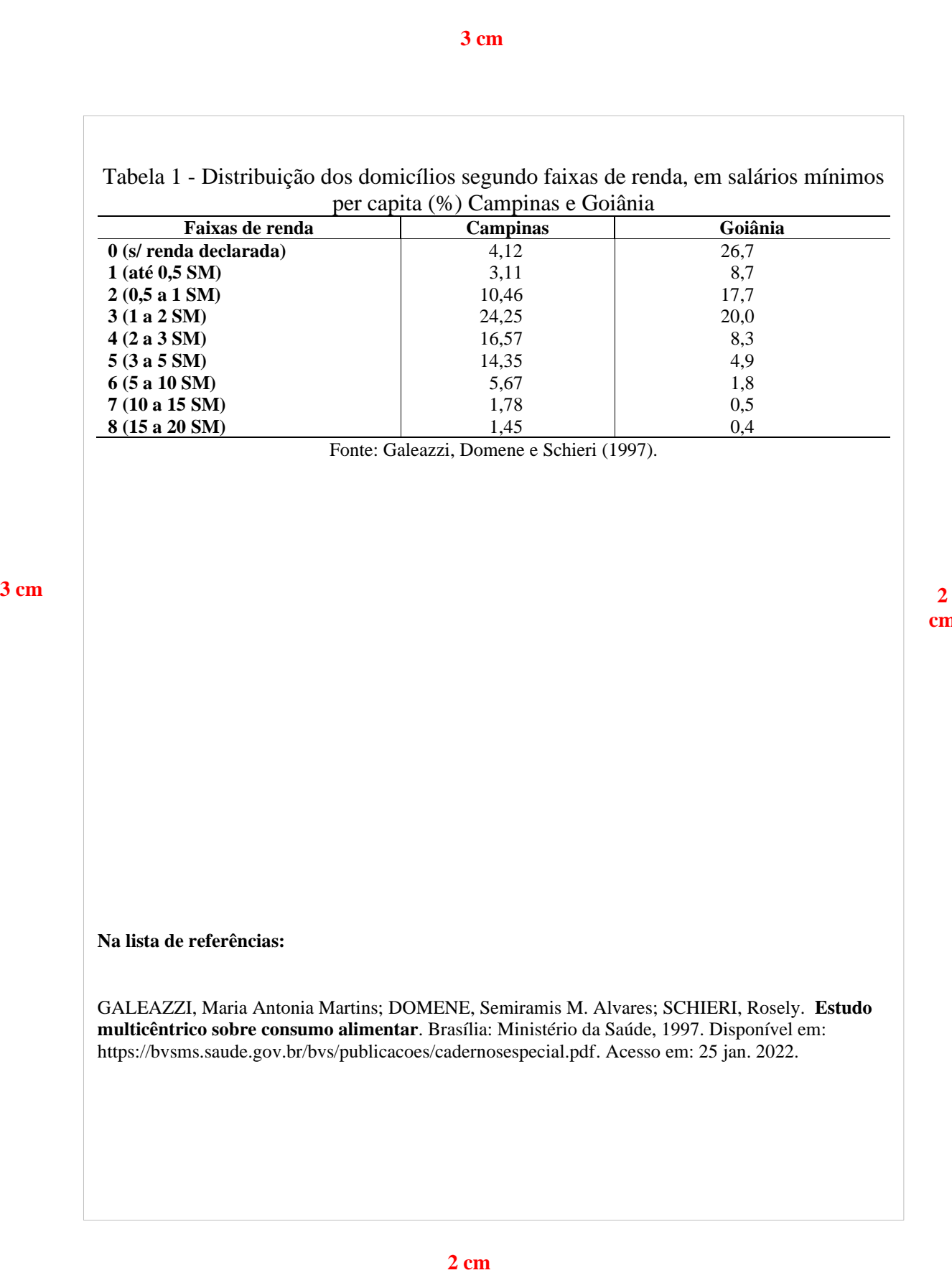

## **REFERÊNCIAS**

ASSOCIAÇÃO BRASILEIRA DE NORMAS TÉCNICAS. **NBR 14724**: informação e documentação – trabalhos acadêmicos - apresentação. 3. ed. Rio de Janeiro: ABNT, 2011.

ASSOCIAÇÃO BRASILEIRA DE NORMAS TÉCNICAS. **NBR 6024**: informação e documentação - numeração progressiva das seções de um documento - apresentação. 2. ed. Rio de Janeiro: ABNT, 2012b.

ASSOCIAÇÃO BRASILEIRA DE NORMAS TÉCNICAS. **NBR 6027**: informação e documentação - sumário - apresentação. 2. ed. Rio de Janeiro: ABNT, 2012a.

ASSOCIAÇÃO BRASILEIRA DE NORMAS TÉCNICAS. **NBR 6028**: informação e documentação - resumo, resenha e recensão - apresentação. 2. ed. Rio de Janeiro: ABNT, 2021.

EPÍGRAFE. *In:* WIKIPÉDIA: a enciclopédia livre. [San Francisco, CA]: Wikipédia Foundation, 2017. Disponível em: https://pt.wikipedia.org/wiki/Ep%C3%ADgrafe. Acesso em: 01 set. 2021.

FREIRE, Paulo. **Pedagogia da indignação**: cartas pedagógicas e outros escritos. 5. ed. São Paulo: Paz e Terra, 2014. p. 77.

PONTIFICIA UNIVERSIDADE CATÓLICA DE MINAS GERAIS. Comitê de Ética em Pesquisa. **Modelo de termo de consentimento livre e esclarecido**. Belo Horizonte: PUC Minas, 2021. http://portal.pucminas.br/documentos/modelo\_tcle.pdf. Acesso em: 25 ago. 2021.

**PARTE 3**

**ORIENTAÇÕES PARA ELABORAÇÃO DE RELATÓRIO TÉCNICO E/OU CIENTÍFICO: conforme a NBR 10719:2015** 

## **1 APRESENTAÇÃO**

Esta norma aponta os princípios gerais para a elaboração e a apresentação de relatório técnico e/ou científico.

Conforme Koche (2004, p. 137), "a finalidade de um relatório de pesquisa é a de comunicar os processos desenvolvidos e os resultados obtidos em uma investigação, dirigido a um leitor ou público-alvo específico, dependendo dos objetivos a que se propôs".

O relatório técnico/ciêntífico é elaborado principalmente para "descrever experiências, investigações, processos, métodos e análises" (Passos; Santos, 1998).

A Norma Brasileira (NBR) 10719:2015 conceitua como relatório técnico e/ou científico documento "que descreve formalmente o progresso ou resultado de pesquisa científica e/ou técnica" (Associação Brasileira de Normas Técnicas, 2015, p. 3).

A estrutura de um relatório compreende: parte externa e parte interna. Figura 1, a seguir.

#### **a) parte externa:**

✓ capa (**opcional**);

✓ lombada (**opcional**).

#### **b) parte interna:**

- ✓ **elementos pré-textuais:**
	- folha de rosto (**obrigatório**);
	- errata (**opcional**);
	- agradecimento (s) (**opcional**);
	- resumo na língua vernácula (**obrigatório**);
	- lista de ilustrações (**opcional**);
	- lista de tabelas (**opcional**);
	- lista de abreviaturas e siglas (**opcional**);
	- lista de símbolos (**opcional**);
	- sumário (**obrigatório**).
- ✓ **elementos textuais (**a nomenclatura fica a critério do autor):
	- introdução (**obrigatório**);
	- desenvolvimento (**obrigatório**);
	- considerações finais (**obrigatório**).
- ✓ **elementos pós-textuais:**
	- referências (**obrigatório**);
	- glossário (**opcional**);
	- apêndices (**opcional**);
	- anexo (**opcional**).
	- índice (**opcional**);
	- formulário de identificação (**obrigatório**);

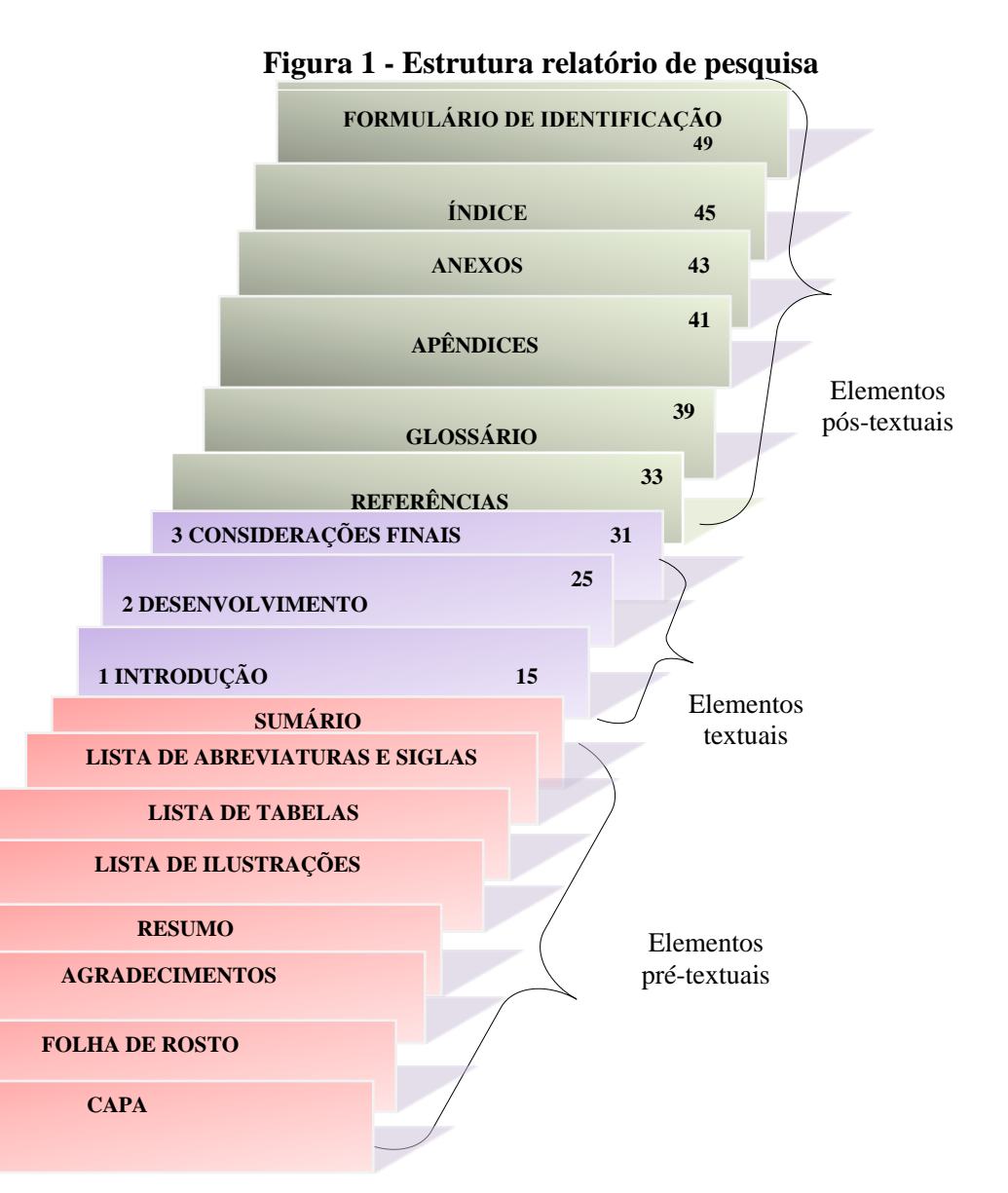

**Fonte: Elaborado pelas autoras com dados extraídos de ABNT (2015, p. 4).**

## **2 ESTRUTURA DO RELATÓRIO TÉCNICO E/OU CIENTÍFICO**

## **2.1 Elementos pré-textuais**

São elementos que antecedem o texto com informações que auxiliam "na identificação e utilização do documento", conforme a ABNT (2015, p. 2)

<span id="page-94-1"></span><span id="page-94-0"></span>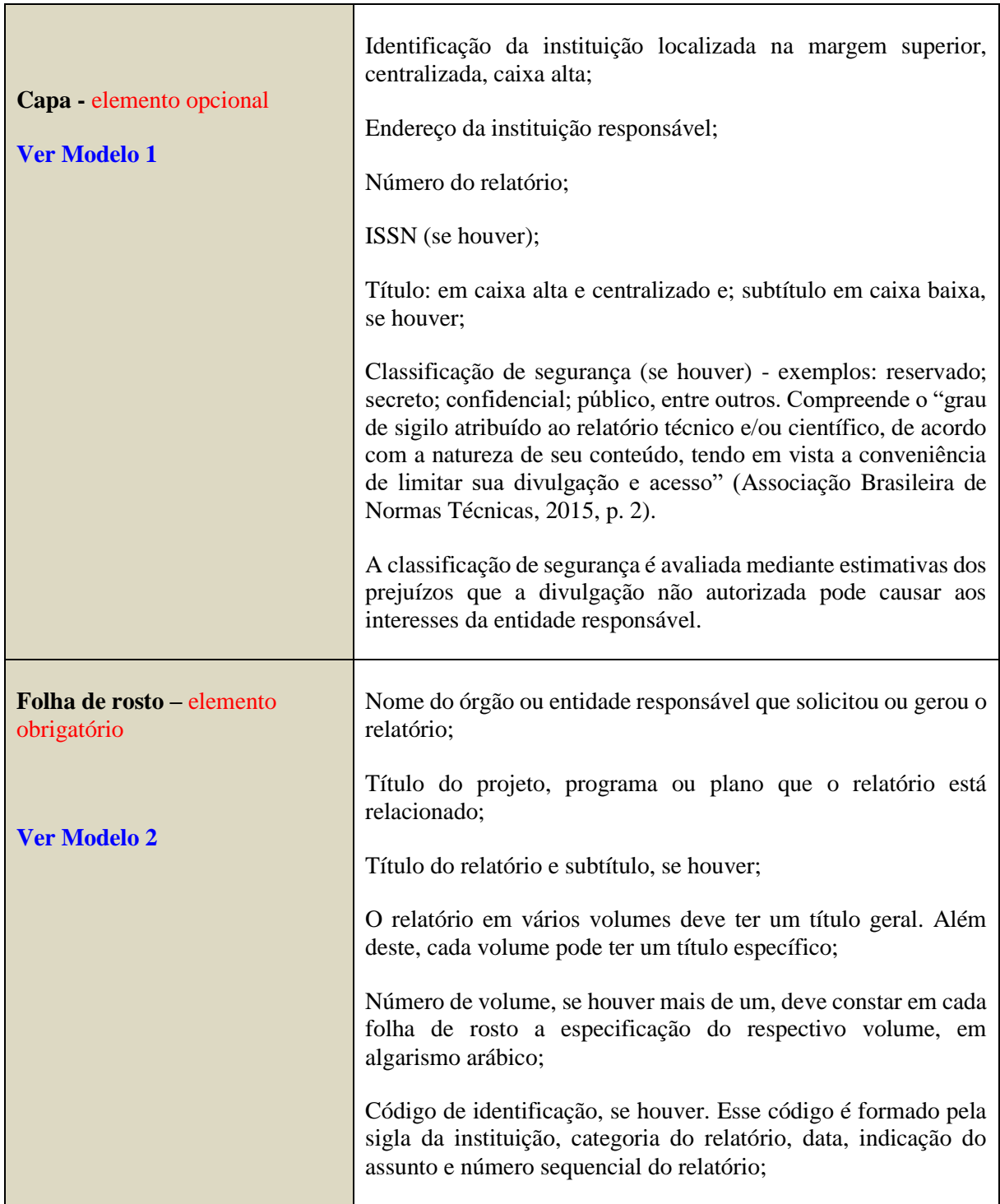

<span id="page-95-2"></span><span id="page-95-1"></span><span id="page-95-0"></span>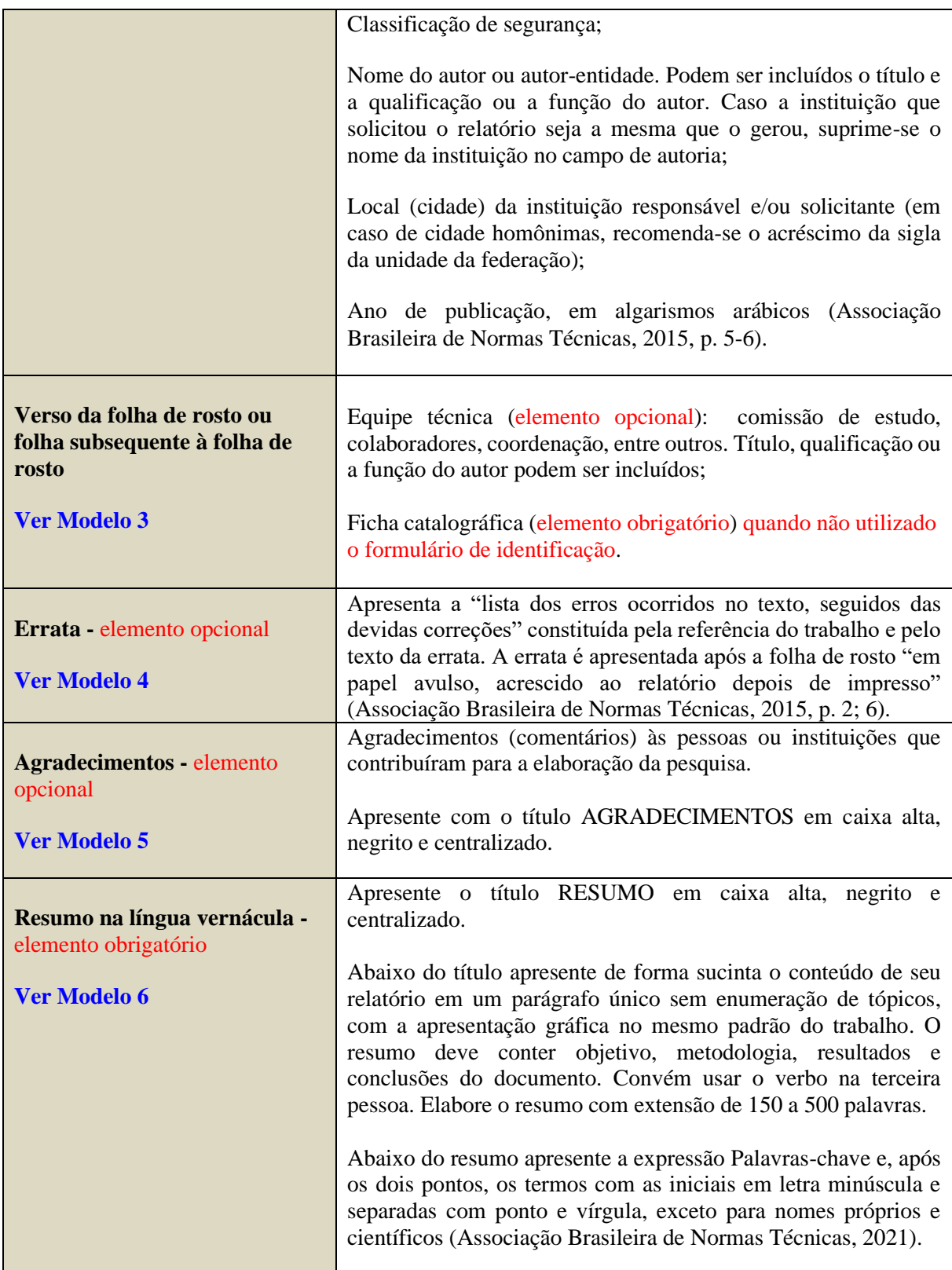

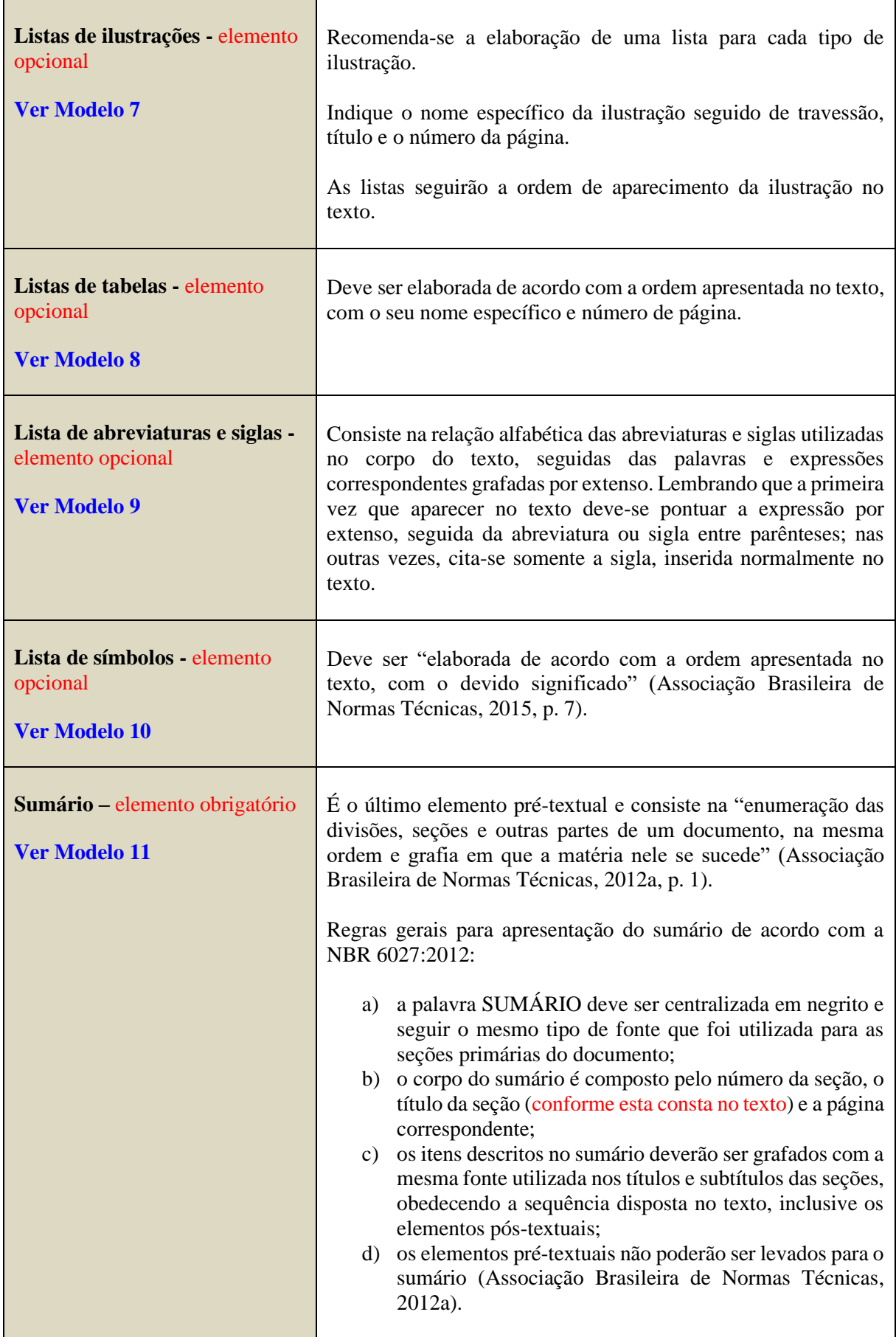

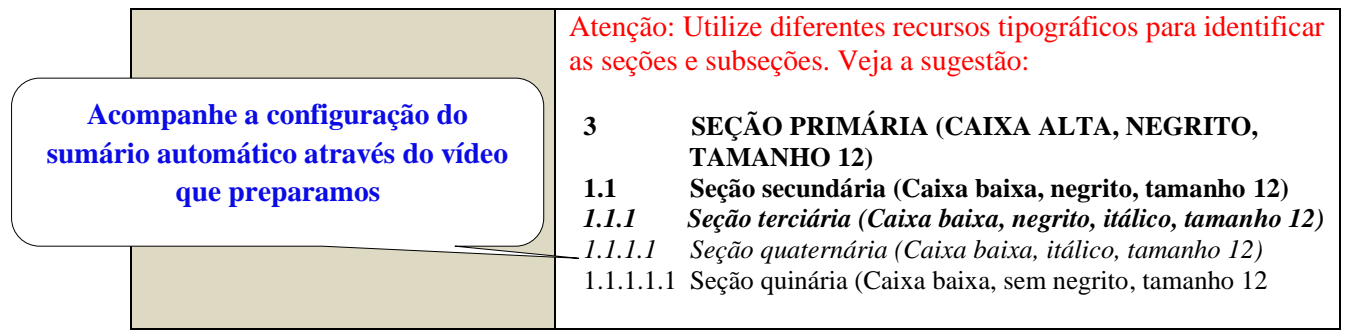

## **2.2 Elementos textuais**

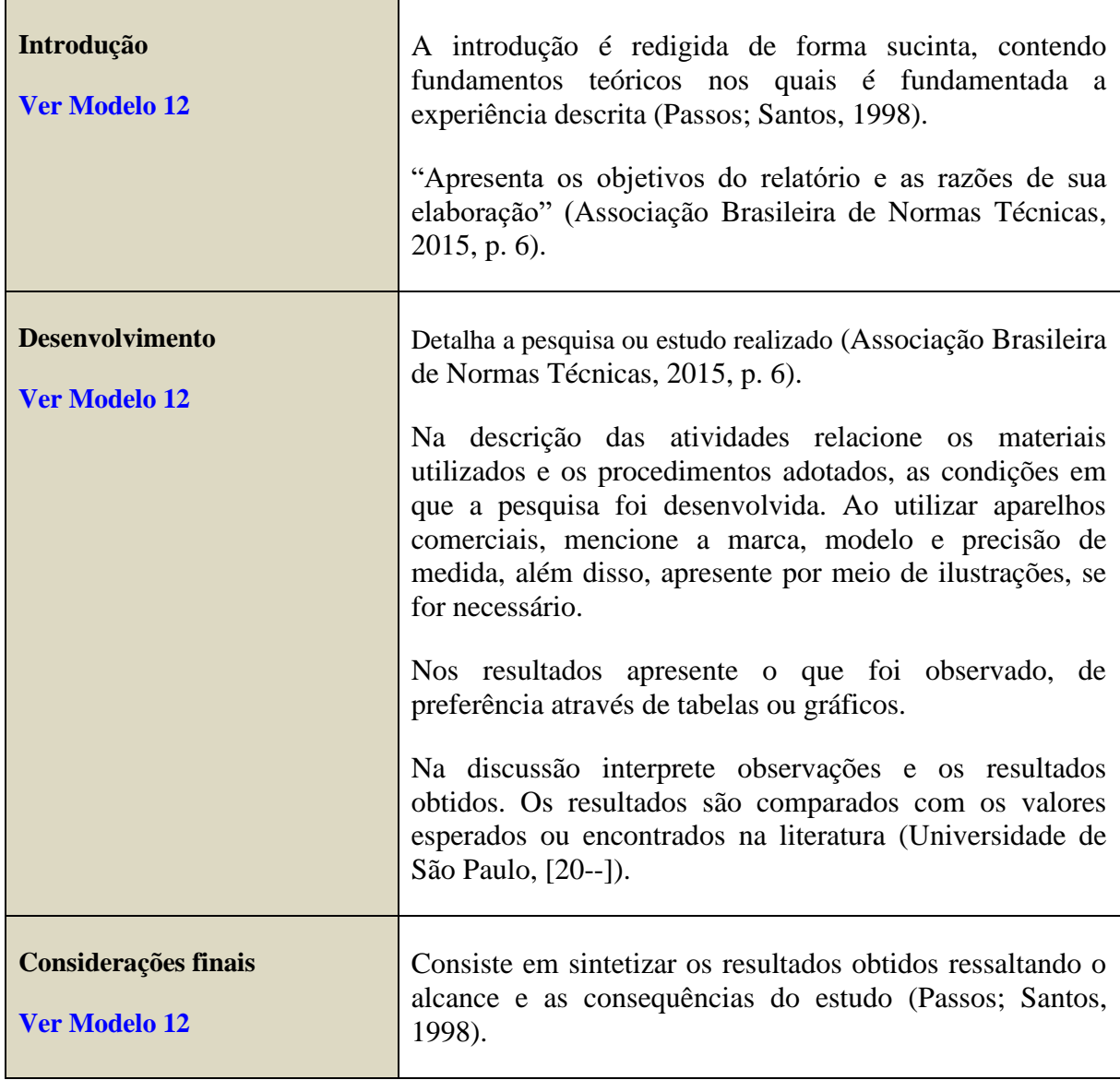

## **2.3 Elmentos pós-textuais**

 $\overline{\phantom{a}}$ 

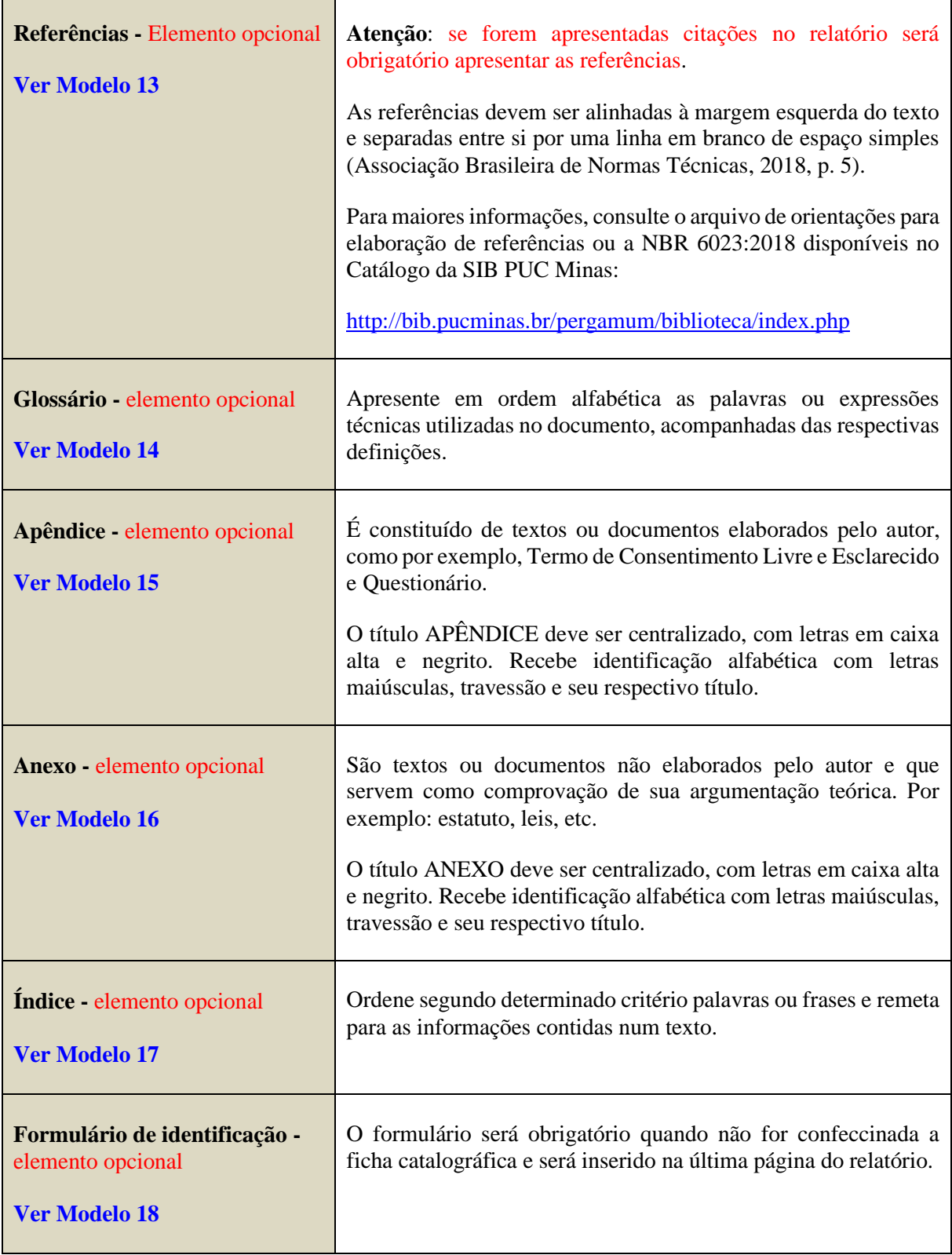

# **3 CONFIGURAÇÃO DO RELATÓRIO TÉCNICO E/OU CIENTÍFICO**

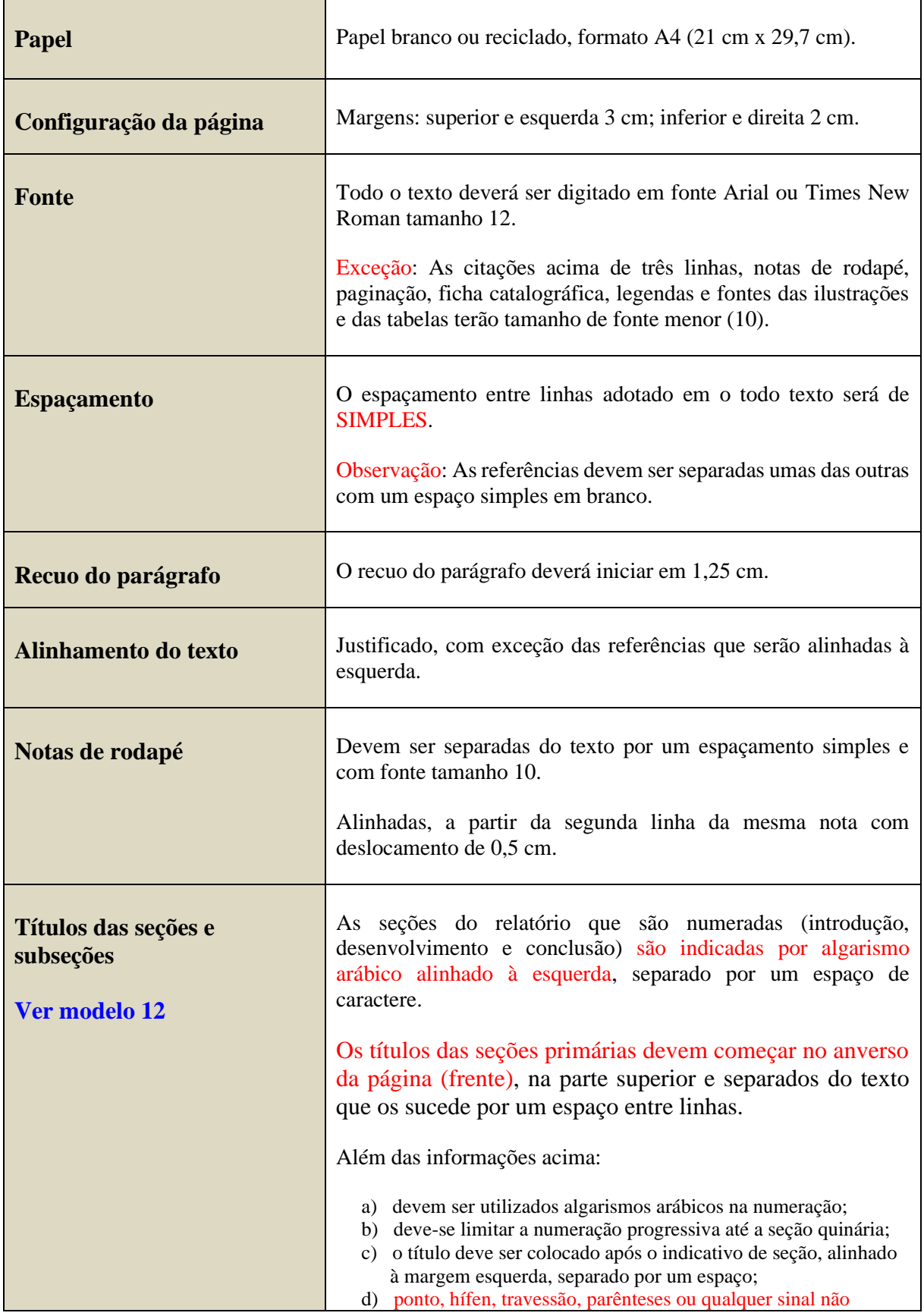

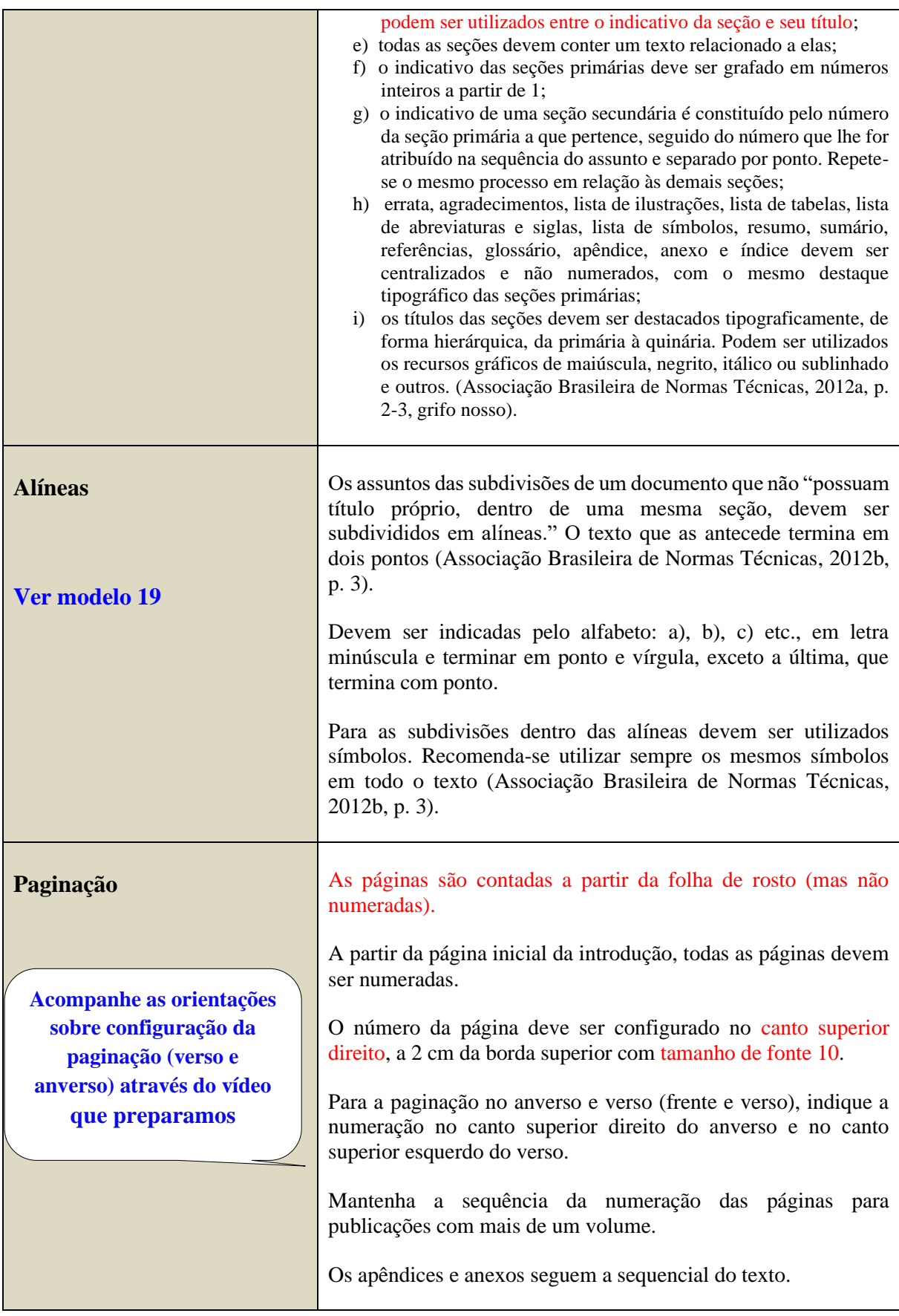

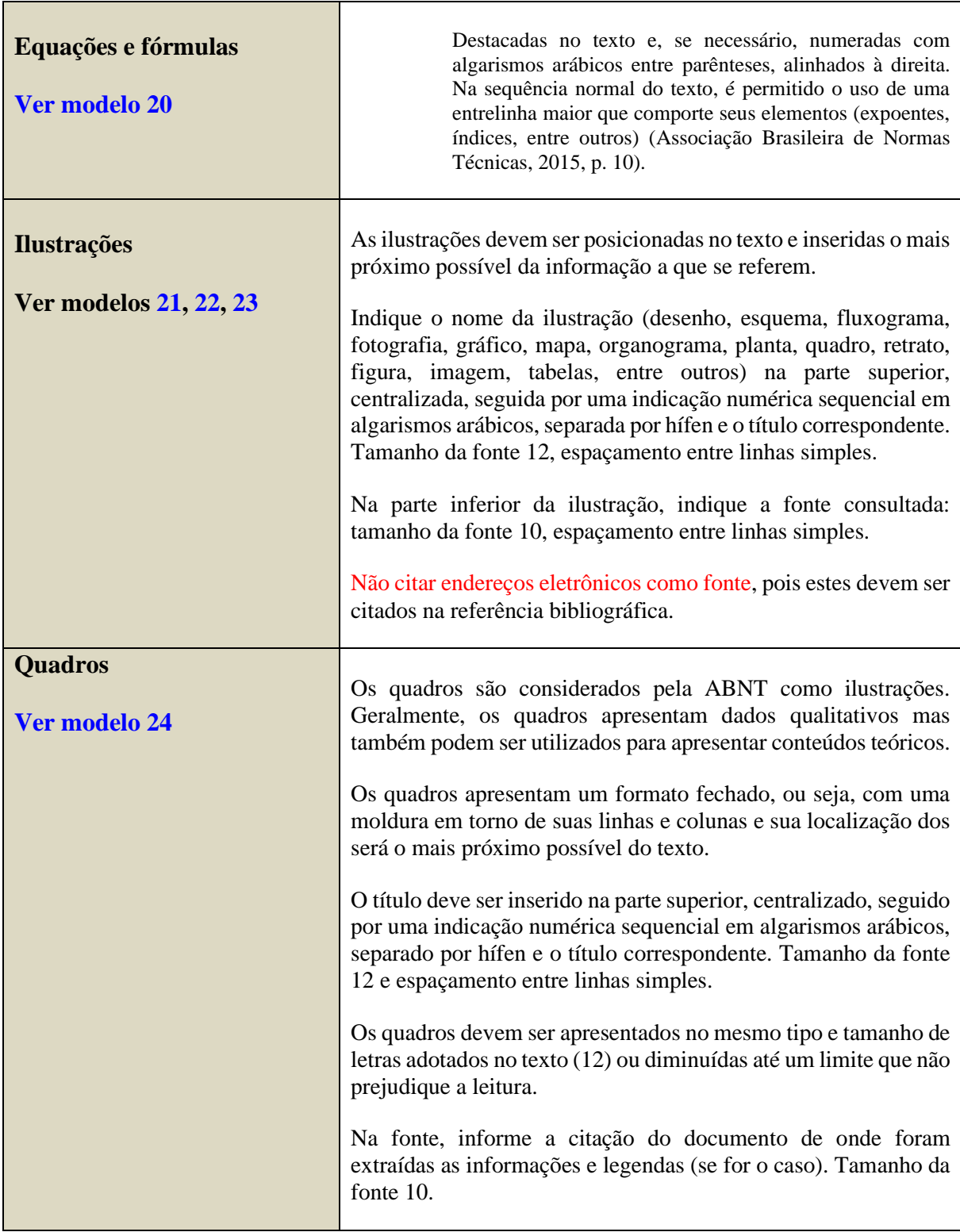

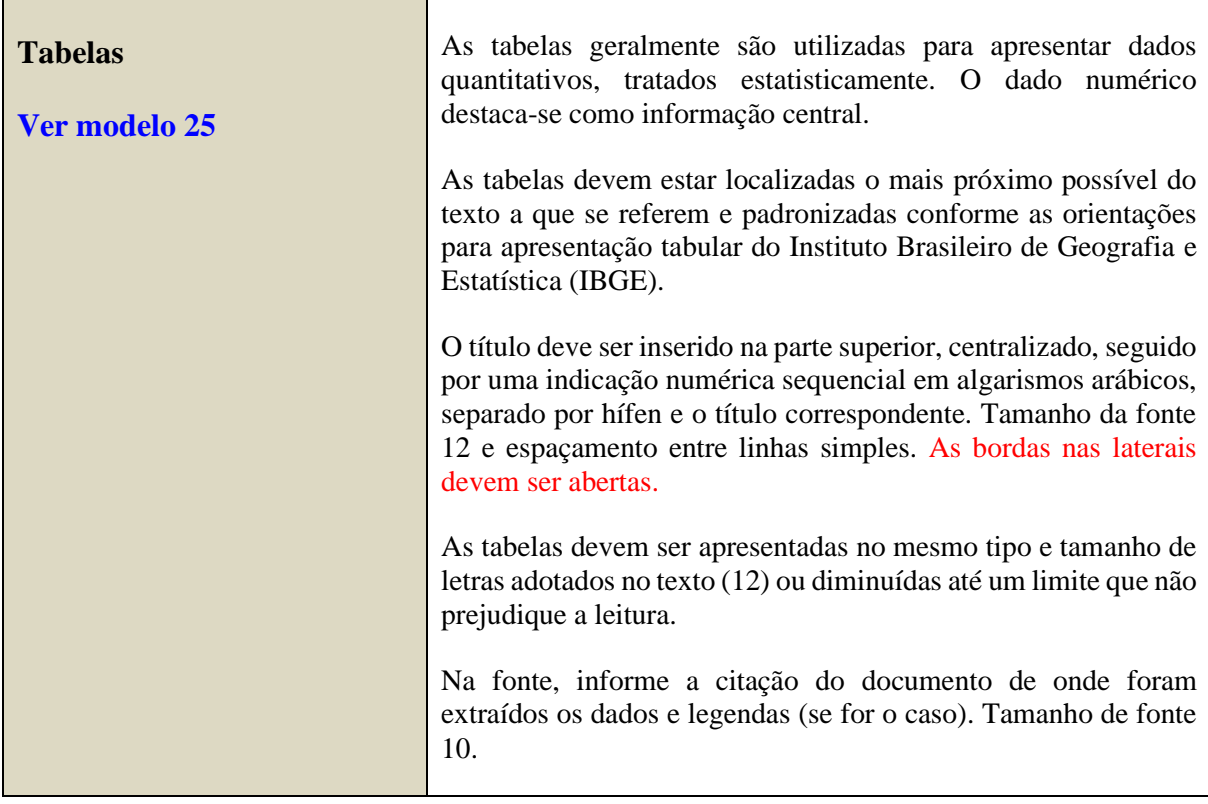

## **ATENÇÃO!**

**Para maiores informações sobre citações e referências, consulte o Guia: "Citar e referenciar".**

## **[Modelo 1 –](#page-94-0) Capa**

**3 cm**

# <span id="page-103-0"></span>PONTÍFICIA UNIVERSIDADE CATÓLICA DE MINAS GERAIS

Avenida Dom José Gaspar, 500 Bairro Coração Eucarístico - Belo Horizonte – Minas Gerais CEP: 30.535-901

Número do relatório

ISSN (se houver)

**3 cm**

**TÍTULO: subtítulo (se houver)**

Classificação de segurança

**2 cm**

#### **Modelo 2 – [Folha de rosto](#page-94-1)**

**3 cm**

## <span id="page-104-0"></span>NOME DO ÓRGÃO OU ENTIDADE RESPONSÁVEL QUE SOLICITOU OU GEROU O RELATÓRIO

Título do projeto, programa ou plano que o relatório está relacionado

**3 cm**

## **TÍTULO: subtítulo (se houver)**

Volume (se houver)

Código de identificação

Classificação de segurança

Nome completo do autor

Cidade Ano de publicação

<span id="page-105-0"></span>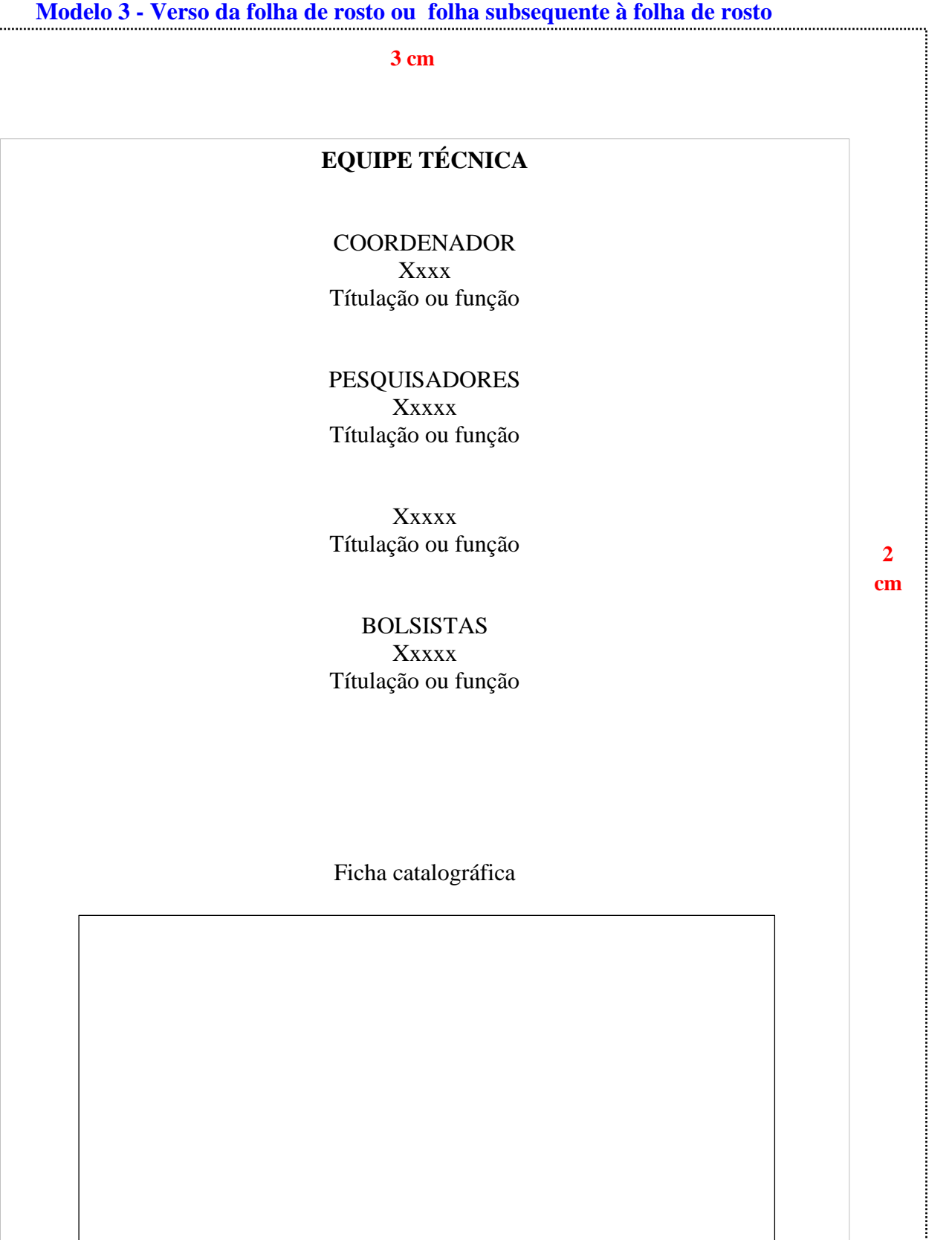

.......................

J

#### **[Modelo 4 -](#page-95-1) Errata**

#### ERRATA

<span id="page-106-0"></span>FERRIGNO, Cassio Ricardo Auada. **Tratamento de neoplasias ósseas apendiculares com reimplantação de enxerto ósseo autólogo autoclavado associado ao plasma rico em plaquetas**: estudo crítico na cirurgia de preservação de membro em cães. 2011. Tese (Livre-Docência) - Faculdade de Medicina Veterinária e Zootecnia, Universidade de São Paulo, São Paulo, 2011.

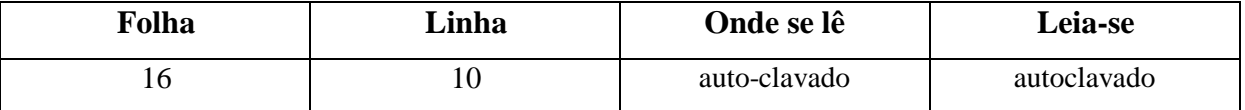

<span id="page-107-0"></span>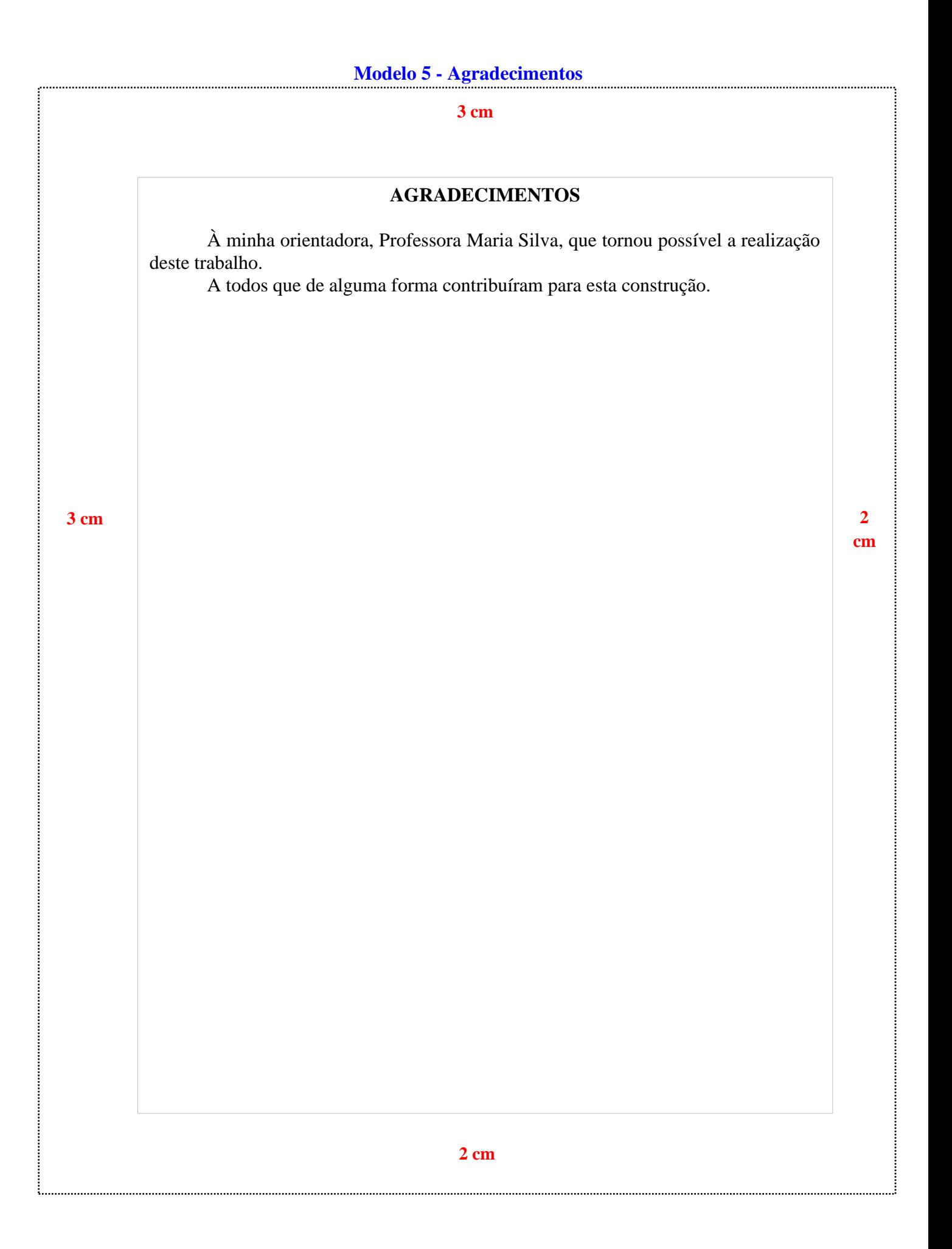

#### 110
**3 cm**

#### **RESUMO**

Este trabalho objetivou identificar e investigar uma abordagem mais atrativa do ensino de Física em sala de aula, tendo em vista as dificuldades de entendimento do aluno quanto a esta ciência, considerando-a complexa. Para atingir esses objetivos o método adotado centrou-se na revisão bibliográfica em livros, capítulos de livros, eventos, artigos de periódico e informações em meio eletrônicos relacionados com o assunto proposto. Portanto, foi possível constatar que a formação pedagógica do professor é fundamental nesse processo e aliada à competência para, de fato, ocorrer o ensino/aprendizagem. Assim, foi possível concluir que os métodos para ensinar física devem ser fundamentados na teoria e, principalmente, na prática, cujas técnicas estimulam um aprendizado mais efetivo e significativo para o aluno e também para o professor. Além disso, as faculdades e universidades tem o papel de criar ações junto aos professores na busca de um ensino mais dinâmico e criativo em prol do seu alunado.

**3 cm**

**Palavras-chave:** física; ensino e aprendizagem; competências; professores.

# **Modelo 7 - [Lista de ilustrações](#page-96-0)**

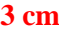

# **LISTA DE FIGURAS**

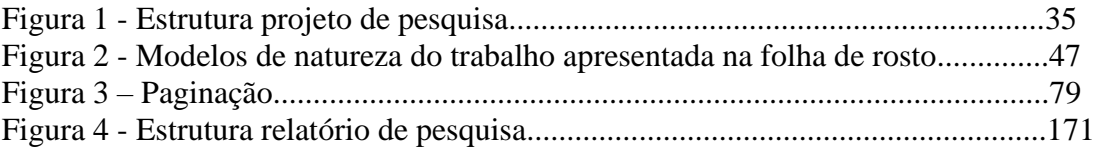

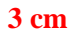

# **Modelo 8 - [Lista de tabelas](#page-96-1)**

**3 cm**

# **LISTA DE TABELAS**

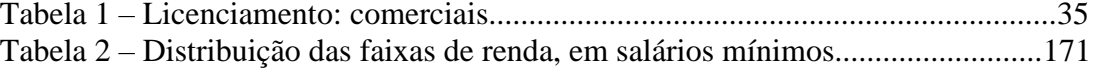

**3 cm**

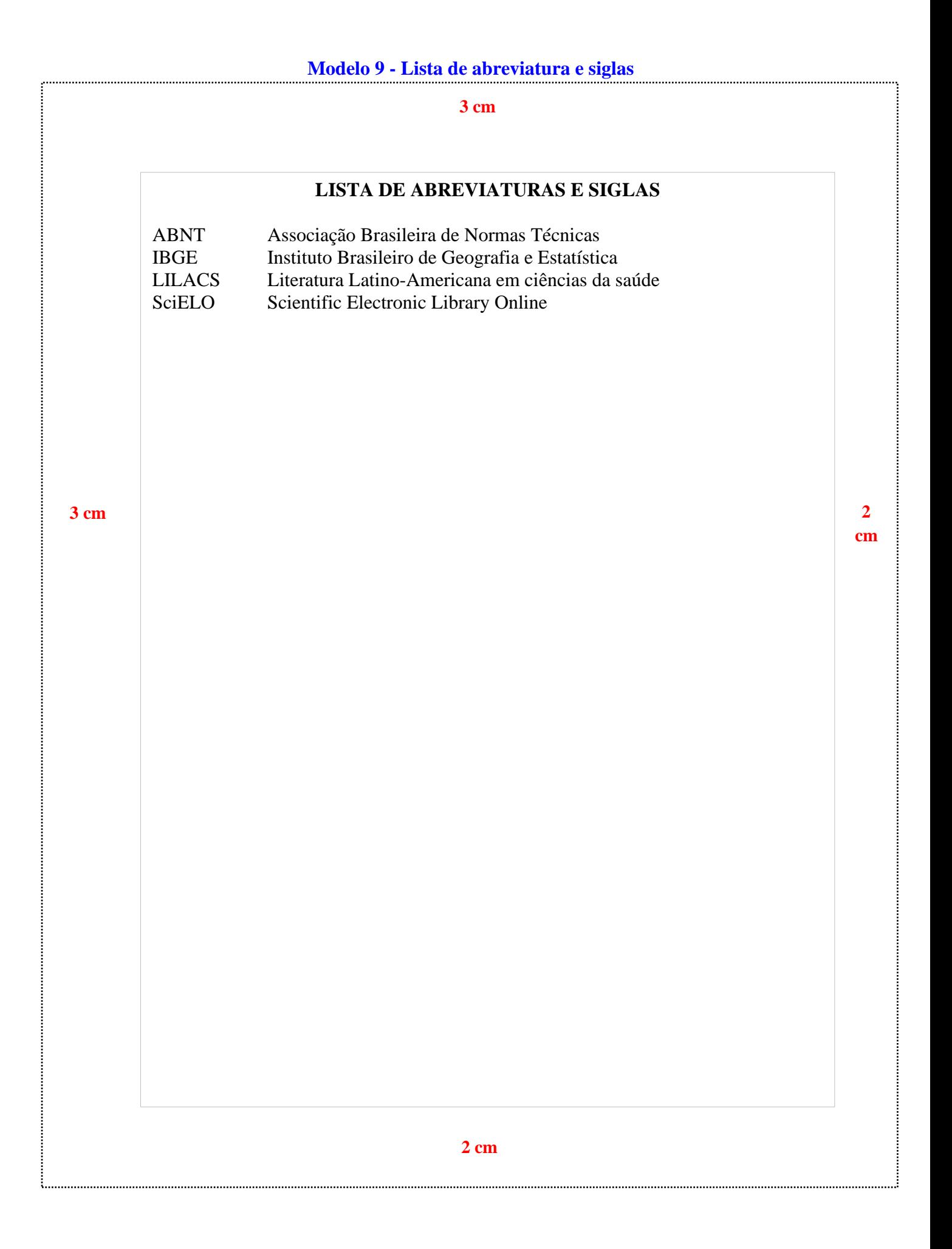

114

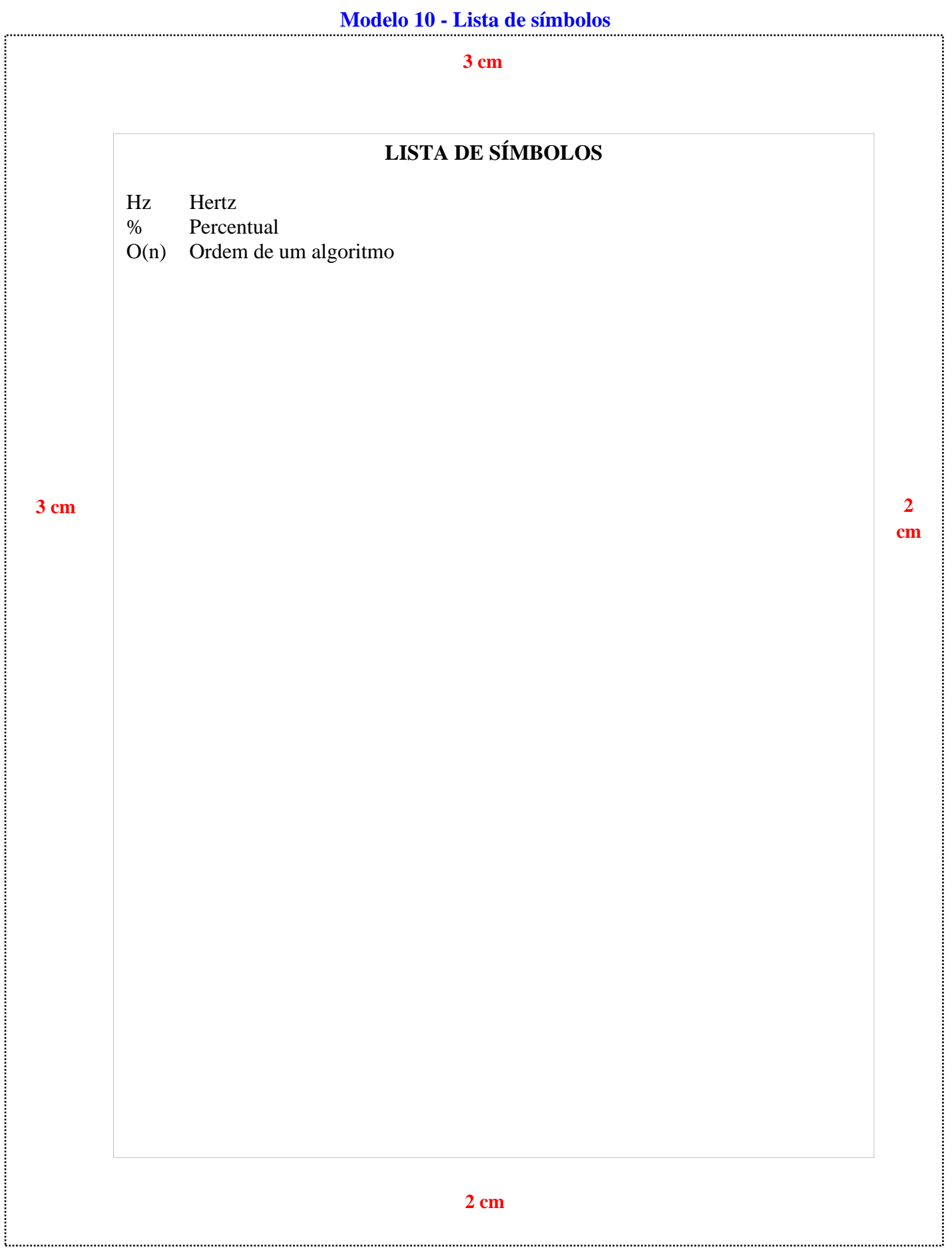

# Modelo 11 - Sumário

## $3 cm$

# **SUMÁRIO**

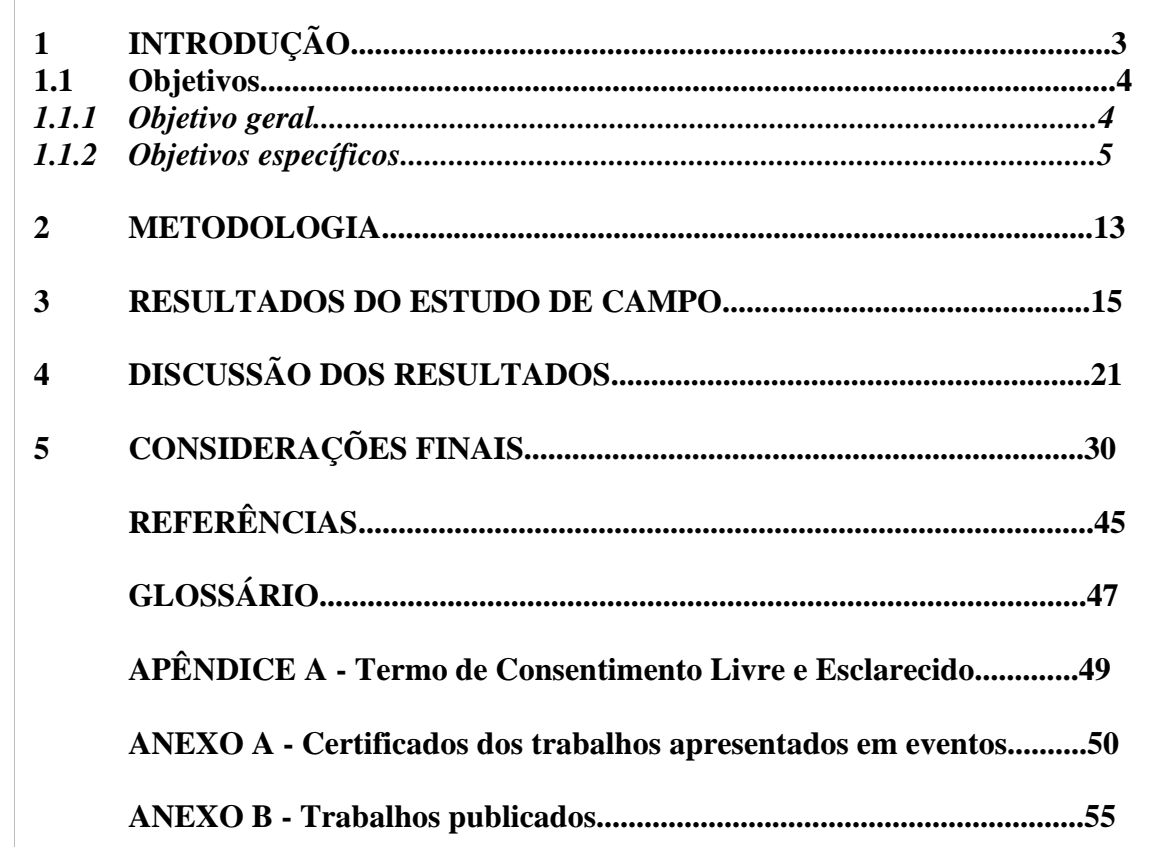

 $3 cm$ 

116

#### $\overline{2}$  $\mathbf{cm}$

**3 cm**

## **1 INTRODUÇÃO**

Informe o conteúdo de introdução informe o conteúdo de introdução informe o conteúdo de introdução informe o conteúdo de introdução informe o conteúdo de introdução informe o conteúdo de introdução informe o conteúdo de introdução informe o conteúdo de introdução informe o conteúdo de introdução informe o conteúdo de introdução informe o conteúdo de introdução informe o conteúdo de introdução informe o conteúdo de introdução informe o conteúdo de introdução.

#### **2 DESENVOLVIMENTO**

Pode ser divivido em seções e subseções pode ser divivido em seções e subseções pode ser divivido em seções e subseções pode ser divivido em seções e subseções pode ser divivido em seções e subseções pode ser divivido em seções e subseções pode ser divivido em seções e subseções pode ser divivido em seções e subseções.

#### **2.1 Título de seção secundária**

Pode ser divivido em seções e subseções pode ser divivido em seções e subseções pode ser divivido em seções e subseções pode ser divivido em seções e subseções.

#### *2.1.1 Título de seção terciária*

Pode ser divivido em seções e subseções pode ser divivido em seções e subseções pode ser divivido em seções e subseções pode ser divivido em seções e subseções.

#### **3 CONSIDERAÇÕES FINAIS**

Apresente as conclusões de seu estudo apresente as conclusões de seu estudo apresente as conclusões de seu estudo.

**2 cm**

### **[Modelo 13 –](#page-98-0) Referências**

#### **3 cm**

## **REFERÊNCIAS**

ÁVILA, Luiz Augusto Lima de. **Uma teoria semântica fundada em formalismos lógicos para a análise linguística das regras de predicação e intermediação de conceitos jurídicos**. 2010. Tese (Doutorado em Letras) - Pontifícia Universidade Católica de Minas Gerais, Belo Horizonte, 2010.

BRASIL. **Decreto nº 98.106, de 30 de agosto de 1989**. Altera dispositivo do Decreto n° 88.133, de 1º de março de 1983. Brasília, DF: Presidência da República, 1989. Disponível em: http://www.planalto.gov.br/ccivil\_03/decreto/1980- 1989/D98106.htm. Acesso em: 24 jan. 2019.

BRASIL. Ministério da Saúde. **Guia de vigilância em saúde**. 2. ed. Brasília: Ministério da Saúde, 2017.

BRAYNER, Ângelo Roncalli Alencar; MEDEIROS, Claudia Bauzer. Incorporação do tempo em SGBD orientado a objetos. *In*: SIMPÓSIO BRASILEIRO DE BANCO DE DADOS, 9., 1994, São Paulo. **Anais** [...]. São Paulo: USP, 1994.

GARCÍA MÁRQUEZ, Gabriel. **Cem anos de solidão**. Tradução de Eric Nepomuceno. 86. ed. Rio de Janeiro: Record, 2014.

**3 cm**

HOLLANDA, Bernardo Buarque de. No tempo do futebol-arte. **Revista História da Biblioteca Naciona**l, Rio de Janeiro, ano 9, n. 105, p. 58-59, jun. 2014.

MARTINS, Fran. **Curso de direito comercial**. 37. ed. Rio de Janeiro Forense, 2014. *E-book.*

MENDONÇA, Alzino Furtado de *et al*. **Metodologia científica**: guia para elaboração e apresentação de trabalhos acadêmicos. Goiânia: Faculdades Alves Faria, 2003.

OS GRANDES clássicos das poesias líricas. [*S. l.*]: Ex Libris, 1981.

PUC Minas: mais que uma universidade. Belo Horizonte: PUC Minas, 7 jul. 2016. 1 vídeo (3 min). Publicado por PUC Minas. Disponível em: https://youtu.be/ee5DefdpDSs. Acesso em: 30 jan. 2019.

SÃO PAULO (Estado). Secretaria do Meio Ambiente. **Diretrizes para a política ambiental do Estado de São Paulo**. São Paulo: Secretaria do Meio Ambiente, 1993.

118

#### **[Modelo 14 -](#page-98-1) Glossário**

#### **3 cm**

## **GLOSSÁRIO**

**Alínea:** cada uma das subdivisões de um documento, indicada por uma letra minúscula e seguida de parêntese.

**Anexo:** texto ou documento não elaborado pelo autor, que serve de fundamentação, comprovação e ilustração.

**Anverso**: parte anterior ou principal de qualquer objeto que tenha dois lados opostos.

**Apêndice:** texto ou documento elaborado pelo autor, a fim de complementar sua argumentação, sem prejuízo da unidade nuclear do trabalho.

**Artigo científico:** parte de uma publicação com autoria declarada, que apresenta e discute ideias, métodos, técnicas, processos e resultados nas diversas áreas do conhecimento.

#### **3 cm**

**Artigo de revisão:** parte de uma publicação que resume, analisa e discute informações já publicadas.

**Assunto:** tema representado num documento por um conceito ou combinação de conceitos.

**Autor(es):** pessoa(s) física(s) responsável(eis) pela criação do conteúdo intelectual ou artístico de um documento.

**Autor(es) entidade(s):** Instituição(ões), organização(ões), empresa(s), comitê(s), comissão(ões), evento(s), entre outros, responsável(eis) por publicações em que não se distingue autoria pessoal.

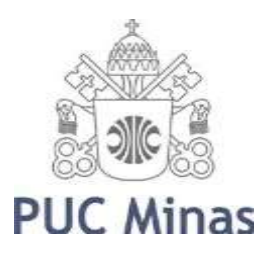

PONTIFÍCIA UNIVERSIDADE CATÓLICA DE MINAS GERAIS

Pró-Reitoria de Pesquisa e de Pós-graduação Comitê de Ética em Pesquisa – CEP

22 120

## **[Modelo 15-](#page-98-2) Apêndice**

## **APÊNDICE A - Termo de Consentimento Livre e Esclarecido**

N.º Registro CEP: CAAE ...................(colocar o número de registro obtido no CEP PUC Minas)

Título do Projeto: (colocar o título do projeto de pesquisa conforme registrado no CEP PUC Minas)

Prezado Sr(a),

Você está sendo convidado a participar de uma pesquisa que estudará ...(colocar o objetivo da pesquisa em linguagem clara e sem utilizar termos técnicos de difícil compreensão).

**(\*) Se o sujeito da pesquisa for menor, redigir o documento da seguinte forma: O menor sob sua responsabilidade está sendo convidado a participar de uma pesquisa que estudará.....**

Você foi selecionado(a) porque ... (especificar os critérios de **INCLUSÃO** e de exclusão dos sujeitos de pesquisa). A sua participação nesse estudo consiste em (especificar em linguagem clara os **PROCEDIMENTOS** relacionados à participação dos sujeitos no estudo: onde será realizada a coleta de dados, como e onde os dados serão coletados, etc.). Os riscos (e/ou desconfortos) envolvidos nesse estudo são....

#### **(\*\*) Se houver risco ou desconforto previsível como resultado direto da participação do sujeito neste estudo, descrever O RISCO/DESONFORTO e QUAL ASSISTÊNCIA/CUIDADO e/ou ENCAMINHAMENTO serão dados ao sujeito da pesquisa para minimizá-los.**

Sua participação é muito importante e voluntária e, consequentemente, não haverá pagamento por participar desse estudo. Em contrapartida, você também não terá nenhum gasto. (descrever como será feito o reembolso de passagem ou de outros gastos que o sujeito da pesquisa poderá ter para participar do estudo, se for o caso).

As informações obtidas nesse estudo serão confidenciais, sendo assegurado o sigilo sobre sua participação em todas as fases da pesquisa, e quando da apresentação dos resultados em publicação científica ou educativa, uma vez que os resultados serão sempre apresentados como retrato de um grupo e não de uma pessoa. Você poderá se recusar a participar ou a responder algumas das questões a qualquer momento, não havendo nenhum prejuízo pessoal se esta for a sua decisão.

Todo material coletado durante a pesquisa ficará sob a guarda e responsabilidade do pesquisador responsável pelo período de 5 (cinco) anos e, após esse período, será destruído. (caso o destino do material seja o arquivamento por tempo indeterminado, informar de quem será a guarda do material e em qual lugar/instituição).

Os resultados dessa pesquisa servirão para (informar como os resultados da pesquisa irão **BENEFICIAR**, direta ou indiretamente os sujeitos da pesquisa).

Para todos os participantes, em caso de eventuais danos decorrentes da pesquisa, será observada, nos termos da lei, a responsabilidade civil.

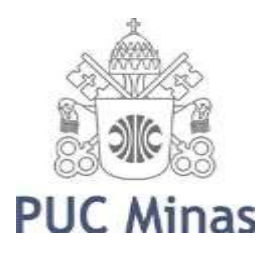

# PONTIFÍCIA UNIVERSIDADE CATÓLICA DE MINAS GERAIS

Pró-Reitoria de Pesquisa e de Pós-graduação Comitê de Ética em Pesquisa - CEP<sup>121</sup>

Você receberá uma via deste termo onde consta o telefone e o endereço do pesquisador responsável, podendo tirar suas dúvidas sobre o projeto e sua participação, agora ou a qualquer momento.

Pesquisador responsável: Nome, endereço e telefone

Este estudo foi aprovado pelo Comitê de Ética em Pesquisa envolvendo Seres Humanos da Pontifícia Universidade Católica de Minas Gerais, coordenado pela Prof.ª Cristiana Leite Carvalho, que poderá ser contatado em caso de questões éticas, pelo telefone 3319-4517 ou emai[l](mailto:cep.proppg@pucminas.br) [cep.proppg@pucminas.br.](mailto:cep.proppg@pucminas.br)

O presente termo será assinado em 02 (duas) vias de igual

teor. Belo Horizonte,

Dou meu consentimento de livre e espontânea vontade para participar deste estudo.

Nome do participante (em letra de forma)

Assinatura do participante ou representante legal Data

Eu, **xxxxxxxxxxxxxx (nome do pesquisador)**, comprometo-me a cumprir todas as exigências e responsabilidades a mim conferidas neste termo e agradeço pela sua colaboração e sua confiança.

Assinatura do pesquisador Data

**Fonte: PUC Minas (2021)**

#### **[Modelo 16 -](#page-98-3) Anexo**

#### **ANEXO A - Regulamento do Sistema Integrado de Bibliotecas da PUC Minas**

#### **1 REGULAMENTO: SISTEMA INTEGRADO DE BIBLIOTECAS** (SIB PUC Minas)

Visa a estabelecer padrões e normas pertinentes ao funcionamento do Sistema Integrado de Bibliotecas da PUC Minas (SIB PUC Minas).

O objetivo desse Sistema è atender toda a comunidade interna e externa em suas necessidades bibliográficas e informacionais, prestando suporte ao ensino, pesquisa e extensão institucional, estimulando o desenvolvimento de sua comunidade acadêmica, a pesquisa científica e a informação, através do conhecimento registrado.

#### 2 DO HORÁRIO DE FUNCIONAMENTO\*

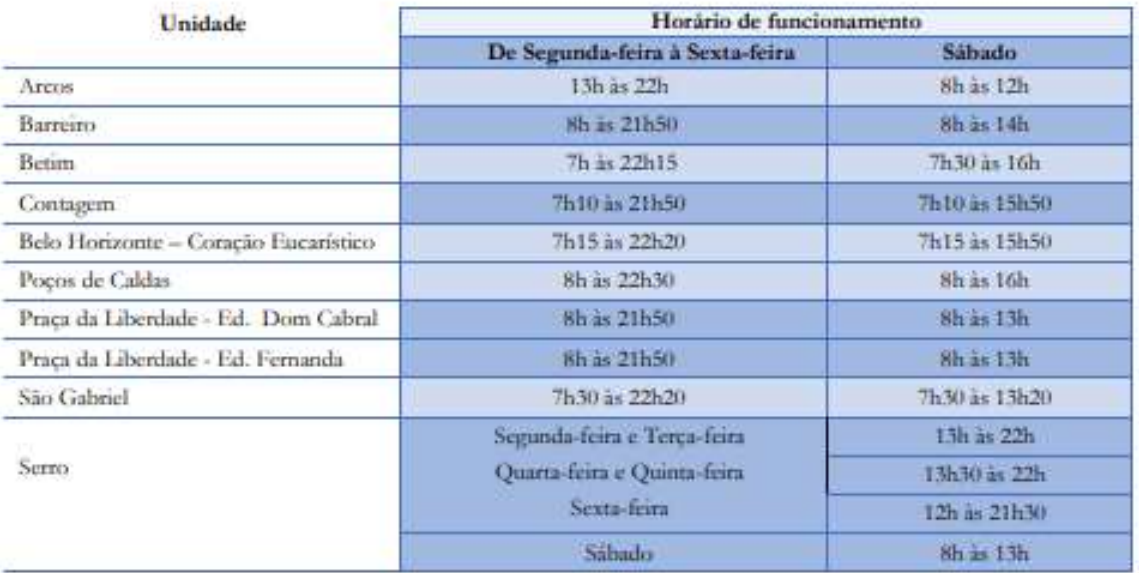

\*Durante o período de férias dos alunos, o horário de atendimento poderá sofrer alterações, conforme a demunda e as características de cada unidade.

# **[Modelo 17 -](#page-98-4) Índice**

# **ÍNDICE**

Atenção à saúde da mulher, 3 Integralidade, 1, 3, 5, 6, 7, 8, 11, 13, 14, 17, 18 Intersetorialidade, 1, 13, 14, 15, 16 Mulheres privadas de liberdade, 1, 2, 6, 7, 8, 12, 13, 16, 17 Serviços de saúde, 1, 5, 7, 8, 10, 17 Sistema prisional, 2, 3, 4, 5, 7, 8, 9, 10, 11, 12, 14, 15, 16, 17, 18

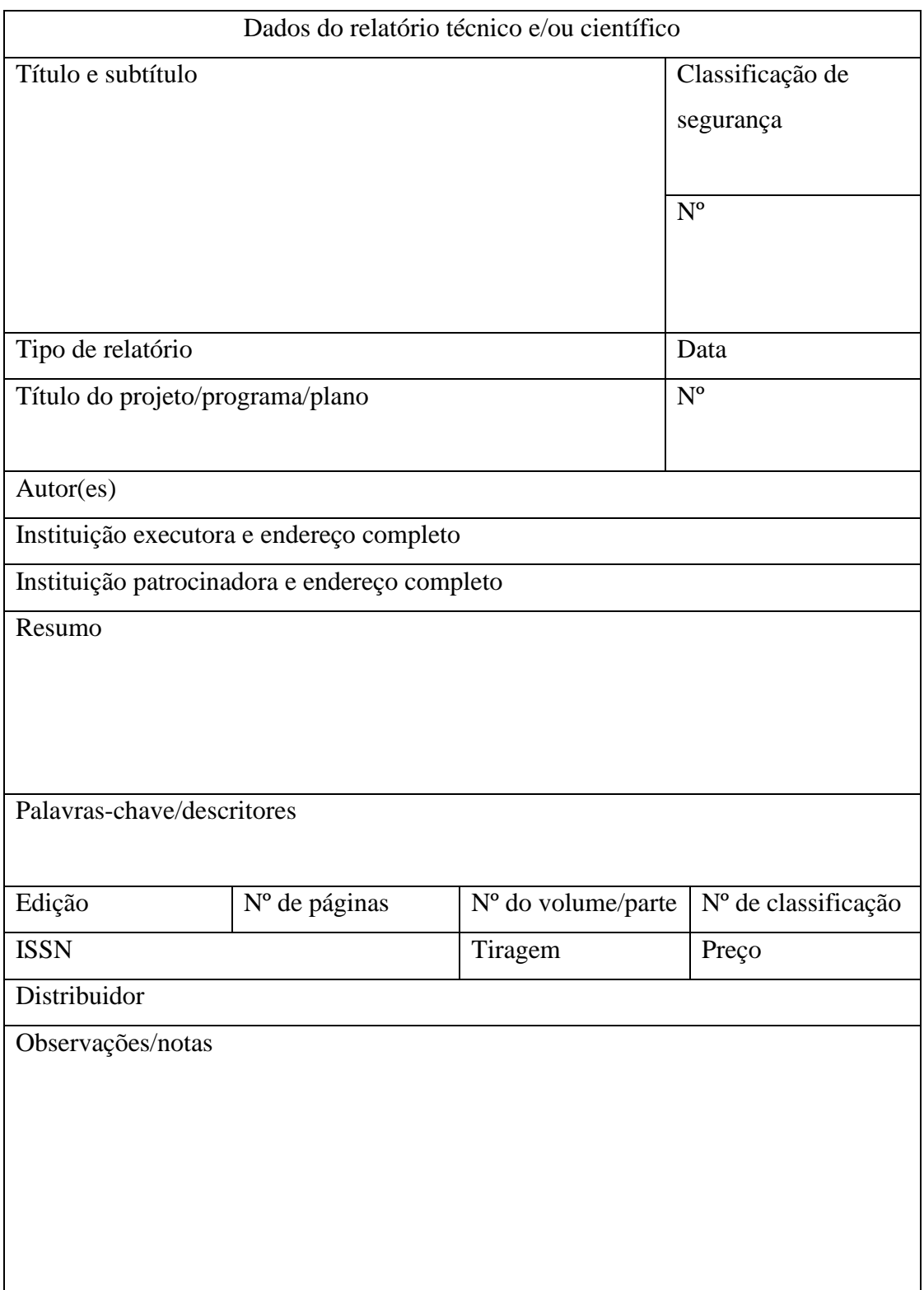

# **Modelo 18 - [Formulário de identificação](#page-98-5)**

**Fonte: (AENOR UNE50135, 1996** *apud* **Associação Brasileira de Normas Técnicas, 2015, p. 11).**

125

#### **[Modelo 19 –](#page-100-0) Alíneas**

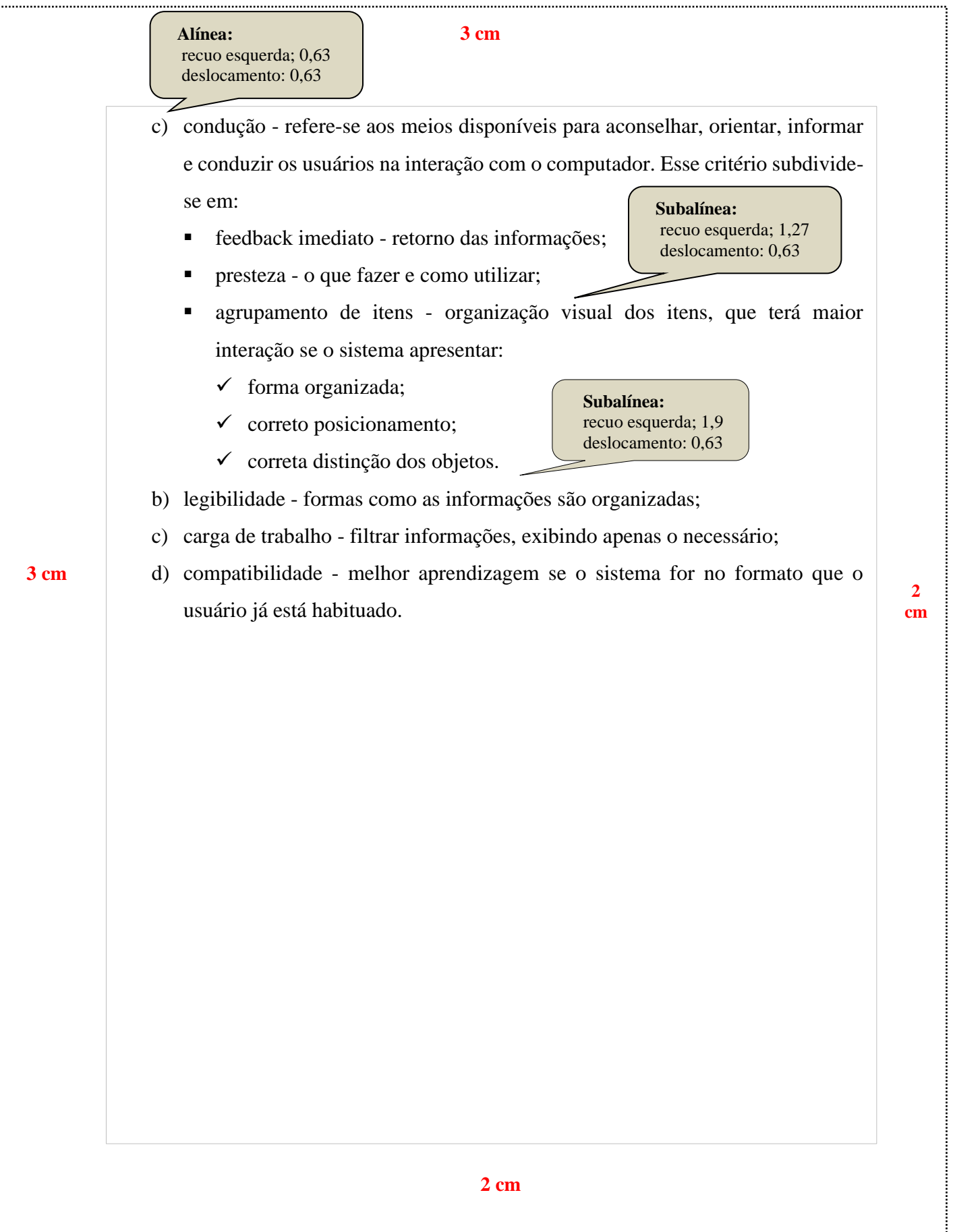

126

 $x^2 + y^2 = z^2$  (1)  $(x^2 + y^2)/5 = n$  (2) **3 cm 2 cm 3 cm 2 cm**

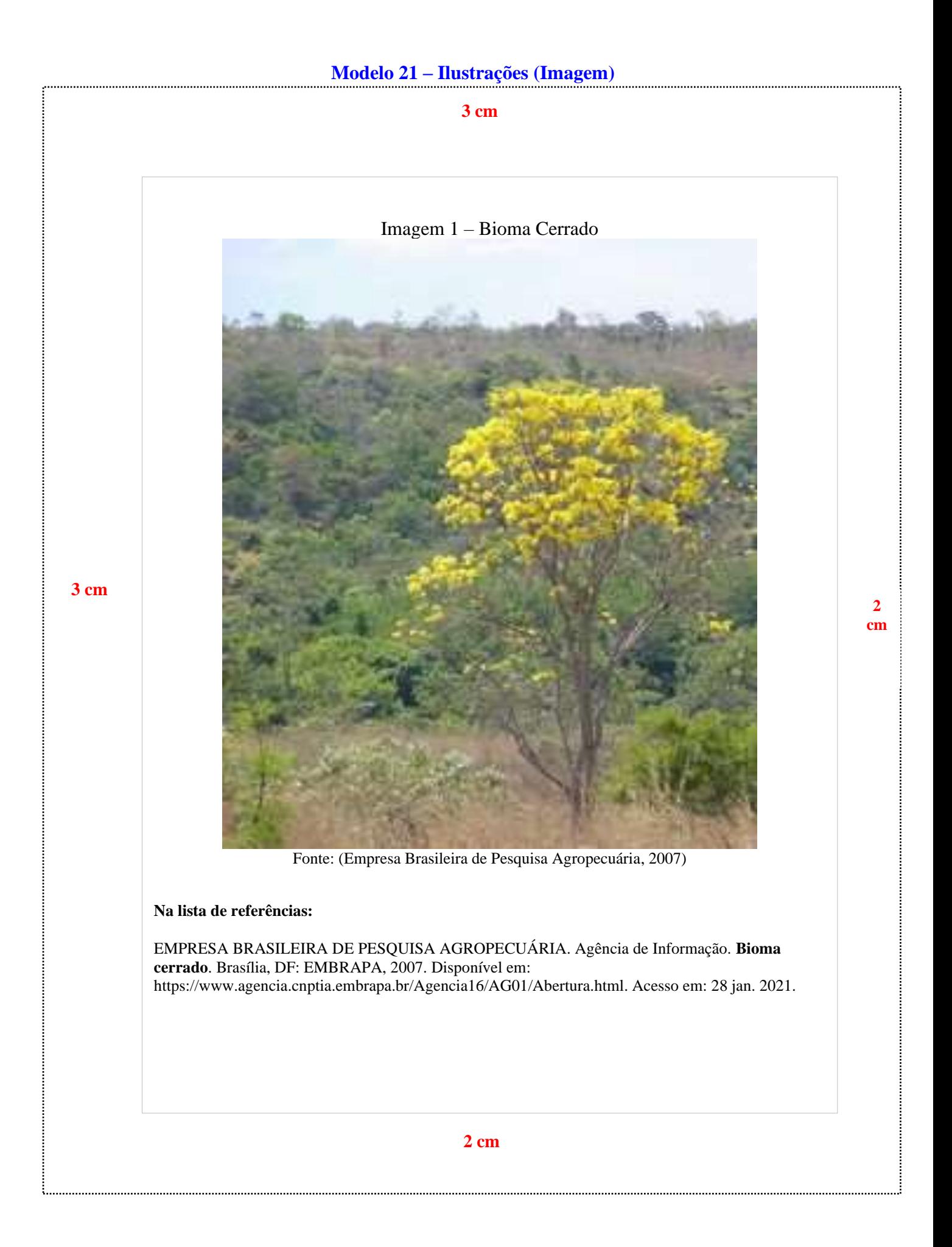

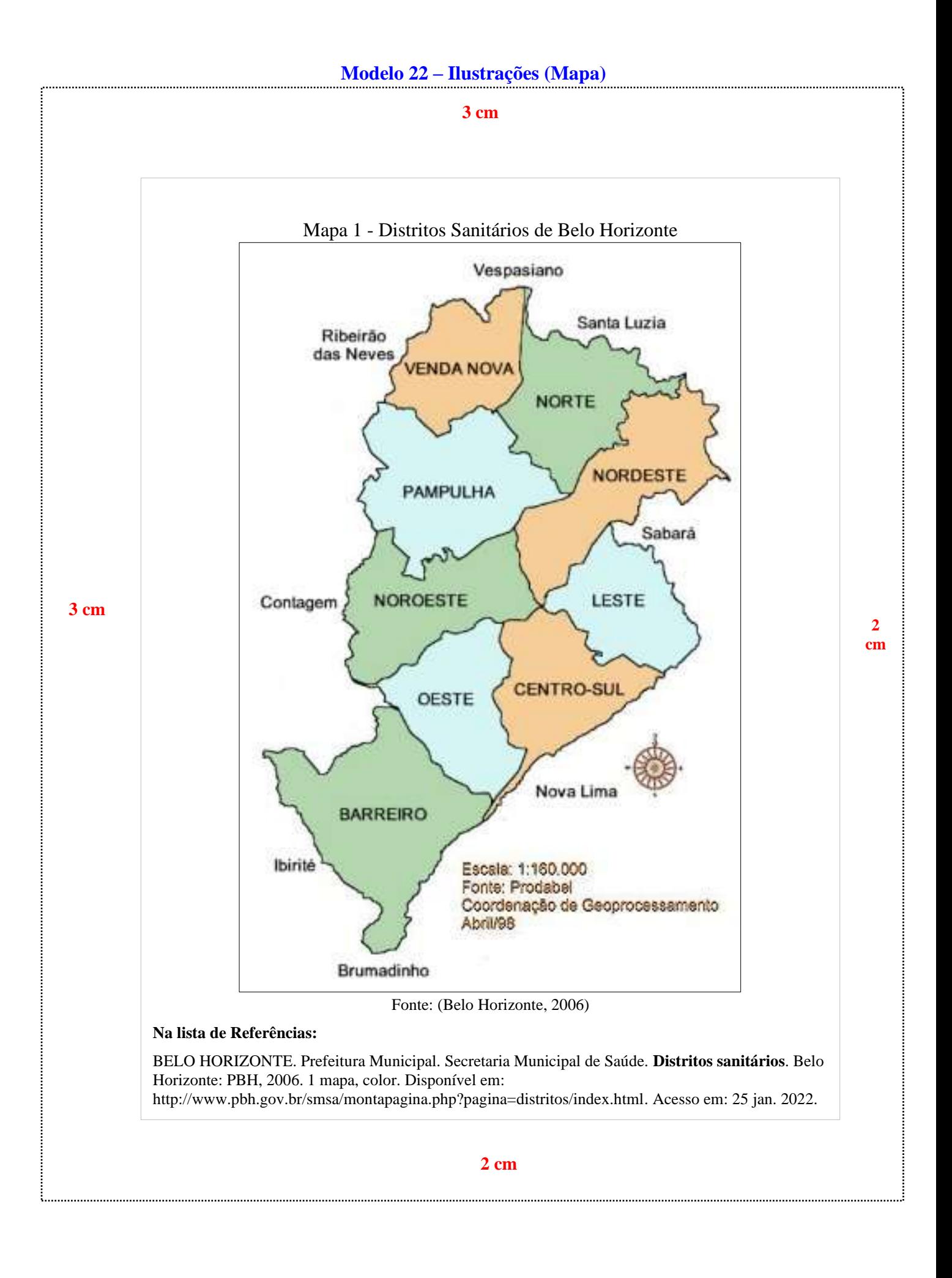

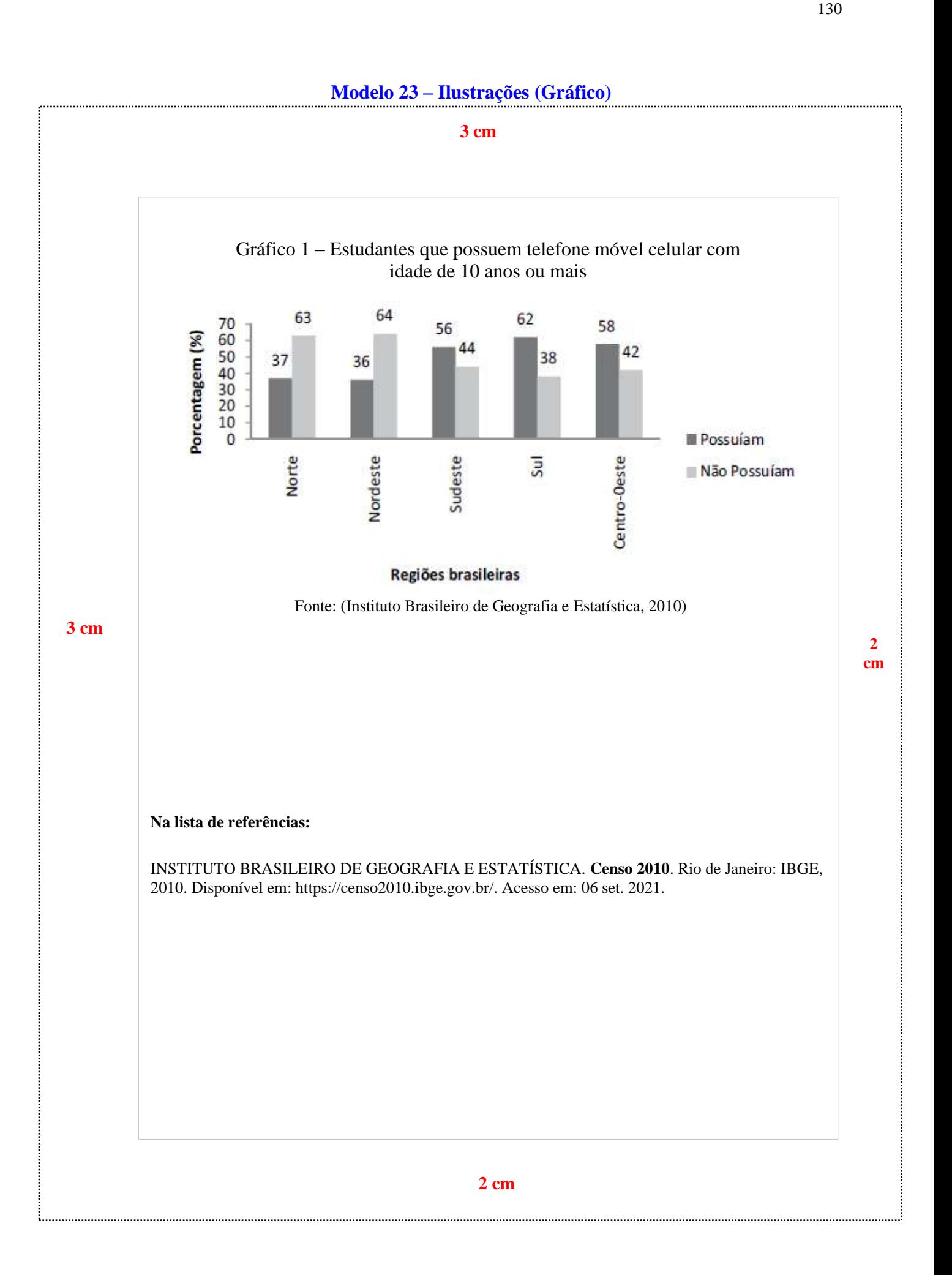

### **[Modelo 24 -](#page-101-4) Quadros**

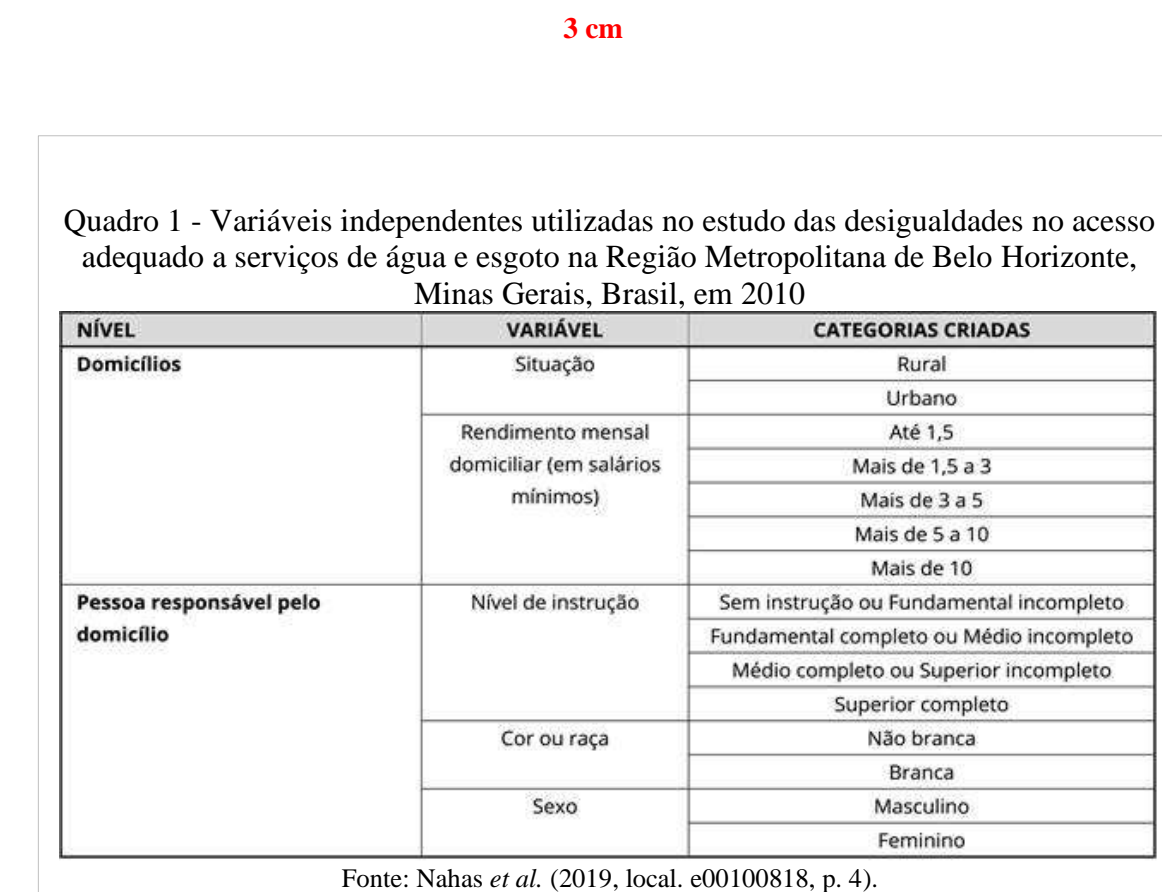

**Na lista de referências:**

**3 cm**

NAHAS, Maria Inês Pedrosa *et al*. Desigualdade e discriminação no acesso à água e ao esgotamento sanitário na Região Metropolitana de Belo Horizonte, Minas Gerais, Brasil. **Cadernos de Saúde Pública**, Rio de janeiro, v. 35, n. 4, p. e00100818, 2019. Disponível em: https://www.scielo.br/j/csp/a/5GTVh4bwhjVF66g9VGFrTwg/?format=pdf&lang=pt. Acesso em: 06 set. 2021.

**2 cm**

# **[Modelo 25 –](#page-102-0) Tabelas**

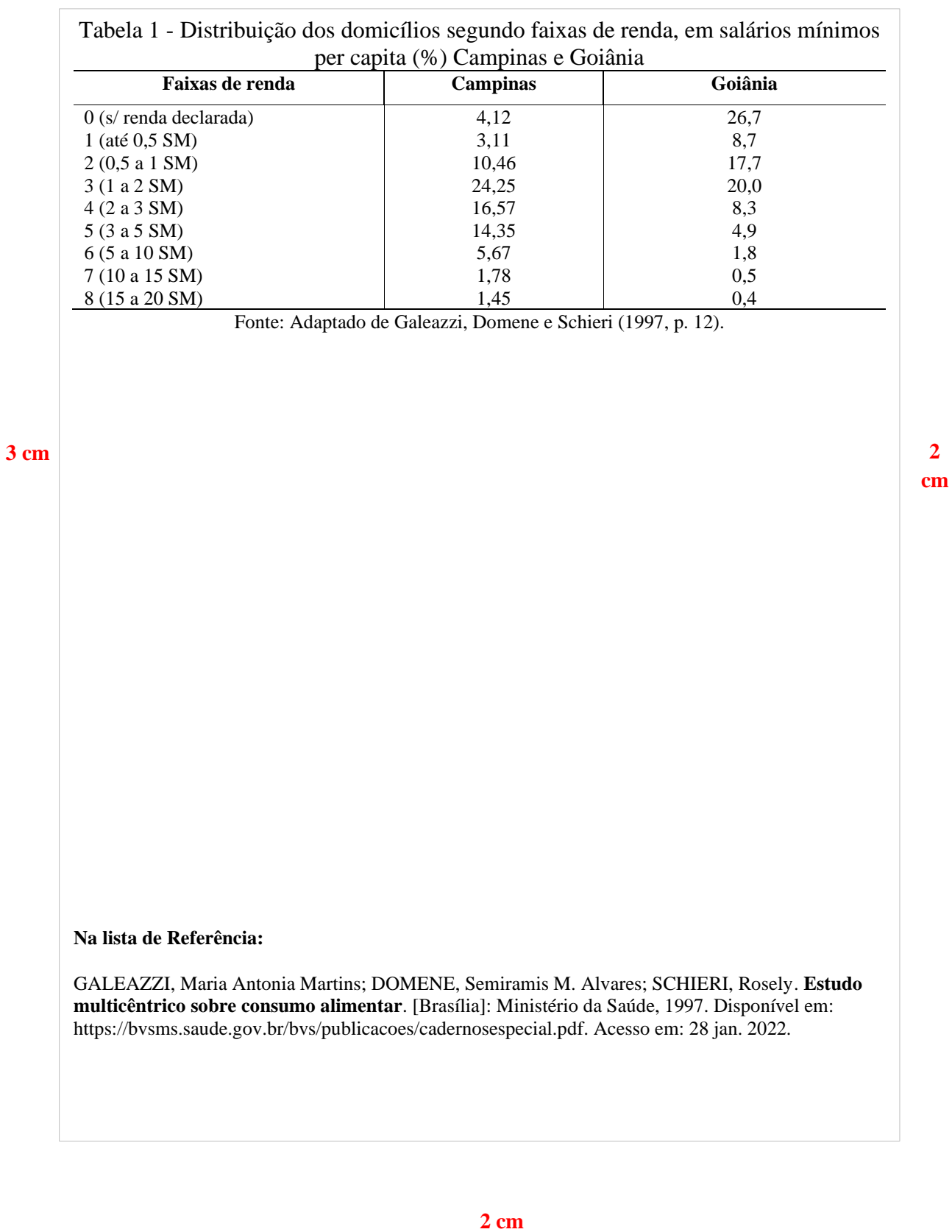

### **REFERÊNCIAS**

ASSOCIAÇÃO BRASILEIRA DE NORMAS TÉCNICAS. **NBR 10719**: informação e documentação - relatório técnico e/ou científico - apresentação. 4. ed. Rio de Janeiro: ABNT, 2015.

ASSOCIAÇÃO BRASILEIRA DE NORMAS TÉCNICAS. **NBR 6024**: informação e documentação - numeração progressiva das seções de um documento - apresentação. 2. ed. Rio de Janeiro: ABNT, 2012b.

ASSOCIAÇÃO BRASILEIRA DE NORMAS TÉCNICAS. **NBR 6027**: informação e documentação - sumário - apresentação. 2. ed. Rio de Janeiro: ABNT, 2012a.

ASSOCIAÇÃO BRASILEIRA DE NORMAS TÉCNICAS. **NBR 6028**: informação e documentação - resumo, resenha e recensão - apresentação. 2. ed. Rio de Janeiro: ABNT, 2021.

PASSOS, Rosemary; SANTOS, Gildenir Carolino. **Como elaborar um relatório técnico científico**. Campinhas: Faculdade de Educação da UNICAMP, 1998. Disponível em: https://www.fe.unicamp.br/como-elaborar-um-relatorio-tecnico-cientifico. Acesso em: 26 ago. 2021.

PONTIFICIA UNIVERSIDADE CATÓLICA DE MINAS GERAIS. Comitê de Ética em Pesquisa. **Modelo de termo de consentimento livre e esclarecido**. Belo Horizonte: PUC Minas, 2021. http://portal.pucminas.br/documentos/modelo\_tcle.pdf. Acesso em: 25 ago. 2021.

UNIVERSIDADE DE SÃO PAULO. Instituto de Astronomia, Geofísica e Ciências Atmosféricas. **Guia para escrever um relatório**. São Paulo: IAG/USP, [20--]. Disponível em: https://www.iag.usp.br/~eder/guia\_relatorio.pdf. Acesso em: 26 ago. 2021.

**PARTE 4**

**ORIENTAÇÕES PARA ELABORAÇÃO DE ARTIGO CIENTÍFICO: conforme a NBR 6022:2018** 

## **1 APRESENTAÇÃO**

Esta norma aponta os princípios gerais para a elaboração e a apresentação de artigo em publicação periódica técnica e/ou científica.

A NBR 6022:2018 conceitua como artigo técnico e/ou científico documento "parte de uma publicação, com autoria declarada de natureza técnica e/ou científica" (Associação Brasileira de Normas Técnicas, 2018, p. 2).

Trabalhos ou contribuições que divulguem resultados de pesquisa original e inédita que possam ser replicados e/ou generalizados serão apresentados como artigos originais.

Além dos artigos originais, existem outros artigos que podem exigir formatos diferentes como as revisões (metanálise, metassíntese, scoping review, mapping review, overview, revisão sistemática, revisão integrativa, entre outras); comunicações breves; relatos de casos/experiência e cartas ao editor.

**Observação:** Fique atento às orientações do Comitê Editorial do periódico onde irá submeter o seu artigo para publicação, pois é possível que existam recomendações específicas para a formatação.

A estrutura de um artigo é constituída de elementos pré-textuais, textuais e pós-textuais conforme figura 1.

**Figura 1 - Estrutura artigo científico** 

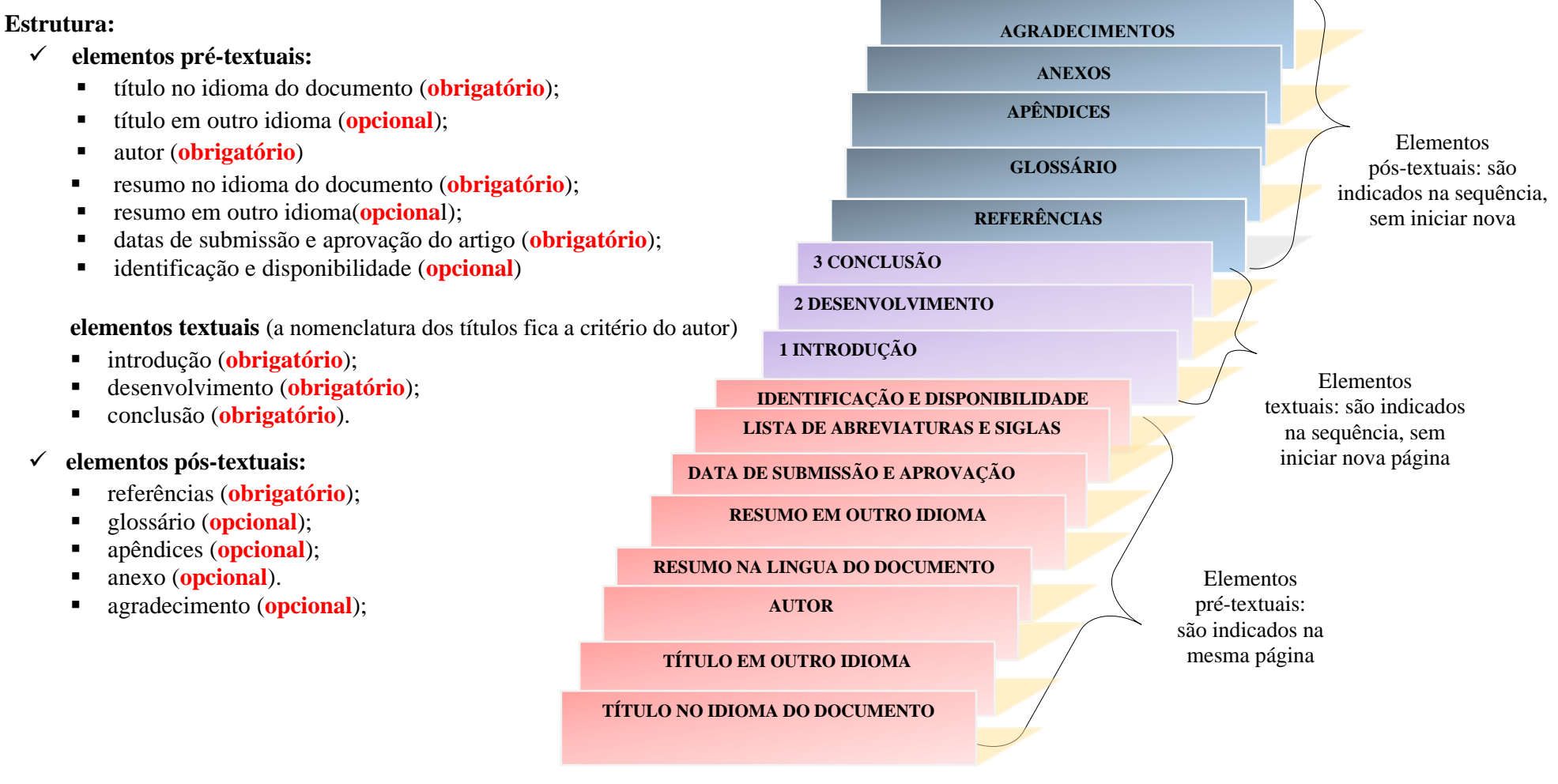

**Fonte: Elaborado pelas autoras com dados extraídos de ABNT (2018, p. 4).**

# **2 ESTRUTURA DO ARTIGO TÉCNICO E/OU CIENTÍFICO**

# **2.1 Elementos pré-textuais**

São elementos que antecedem o texto com informações que auxiliam "na identificação e utilização do documento", conforme a ABNT (2018, p. 2).

<span id="page-133-0"></span>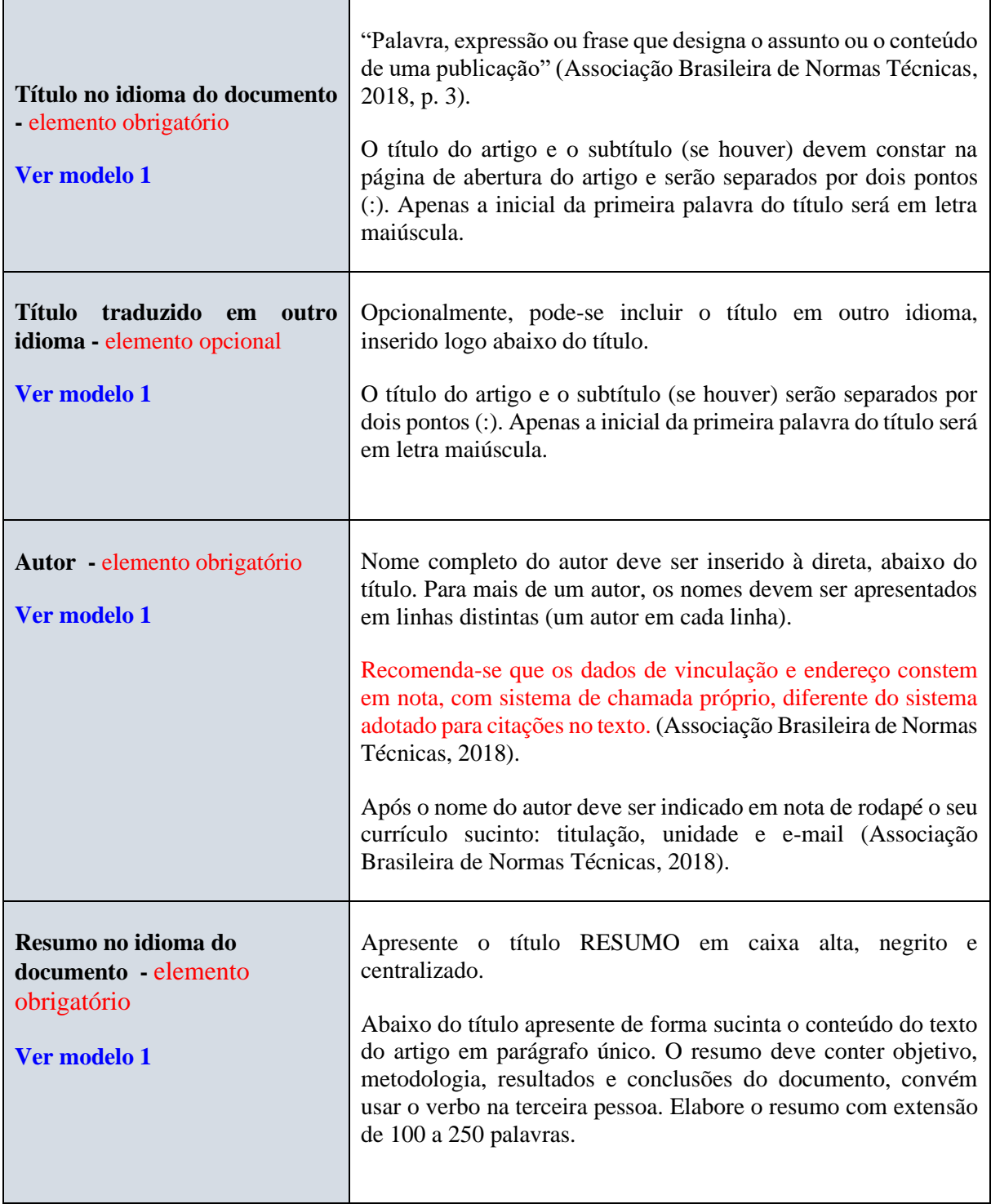

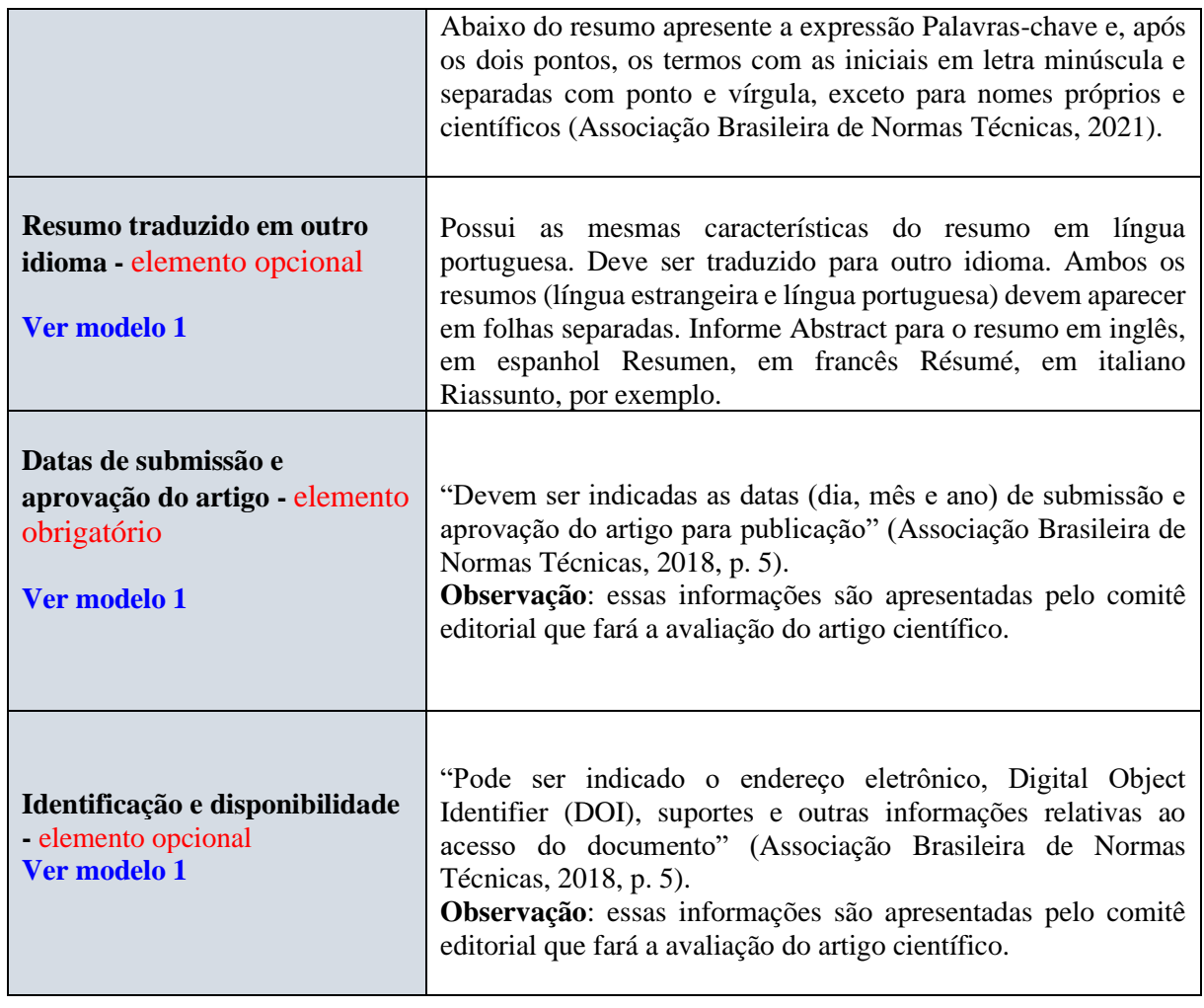

# **2.2 Elementos textuais**

<span id="page-134-0"></span>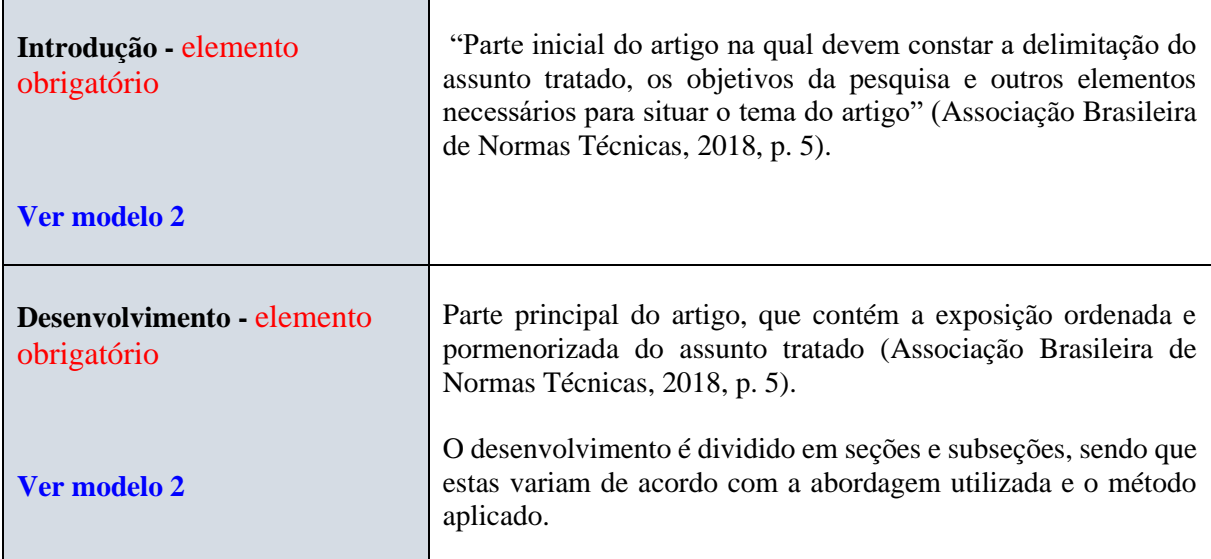

<u> 1989 - Johann John Stone, mars et al. 1989 - John Stone, mars et al. 1989 - John Stone, mars et al. 1989 - Joh</u>

 $\overline{a}$ 

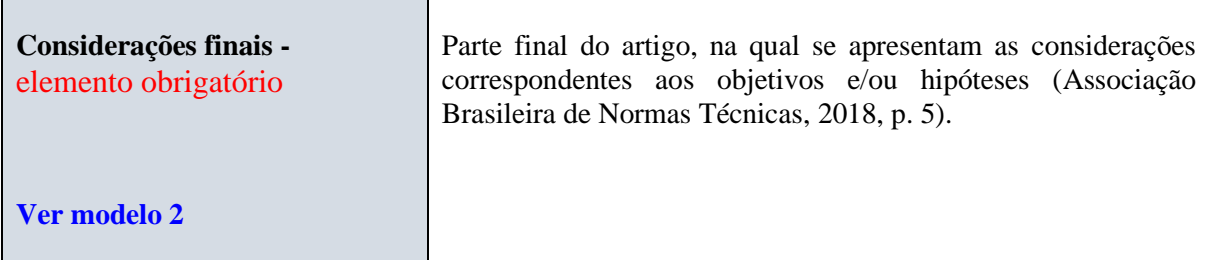

# **2.3 Elementos pós-textuais**

<span id="page-135-2"></span><span id="page-135-1"></span><span id="page-135-0"></span>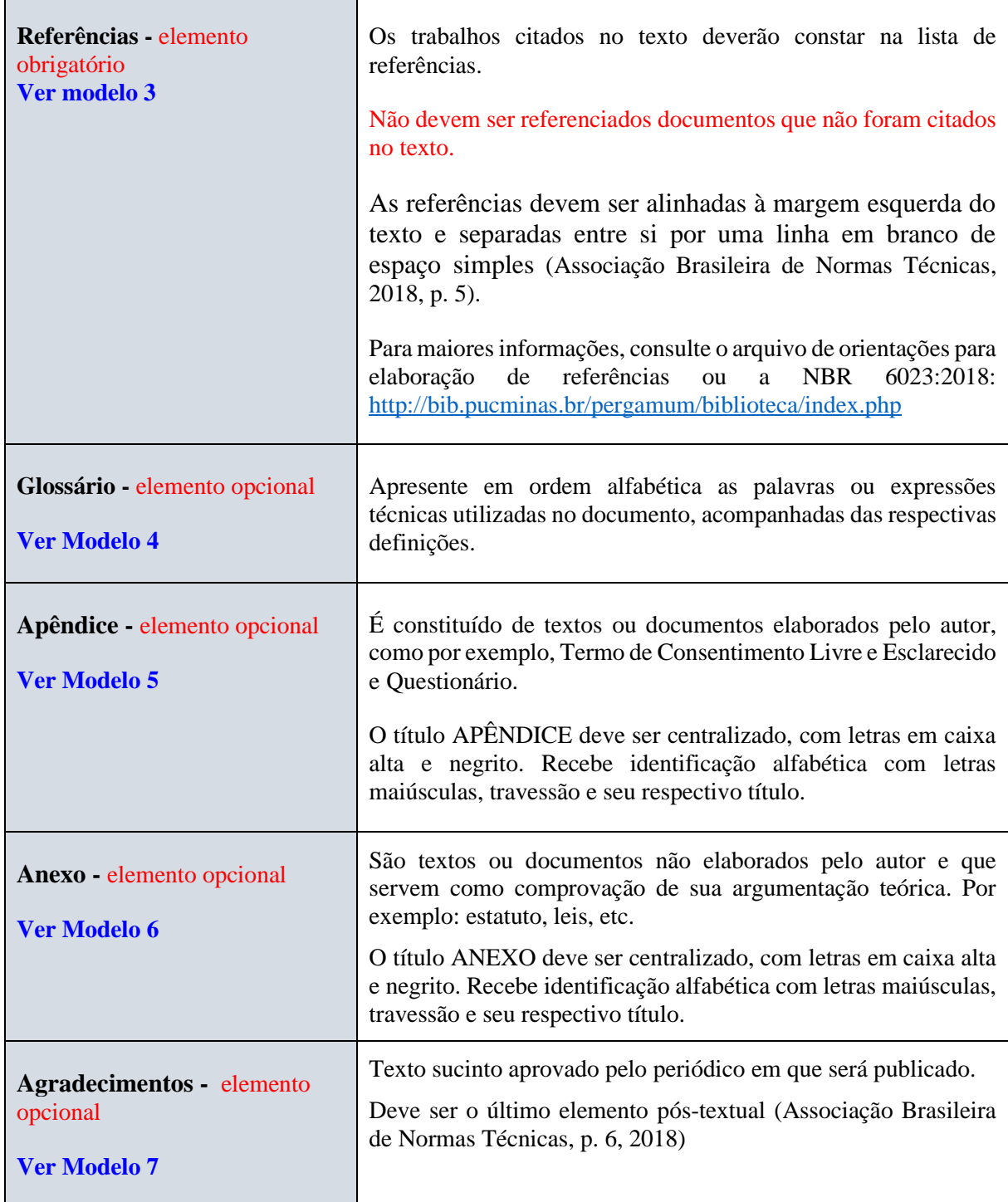

# **3 CONFIGURAÇÃO DO ARTIGO TÉCNICO E/OU CIENTÍFICO**

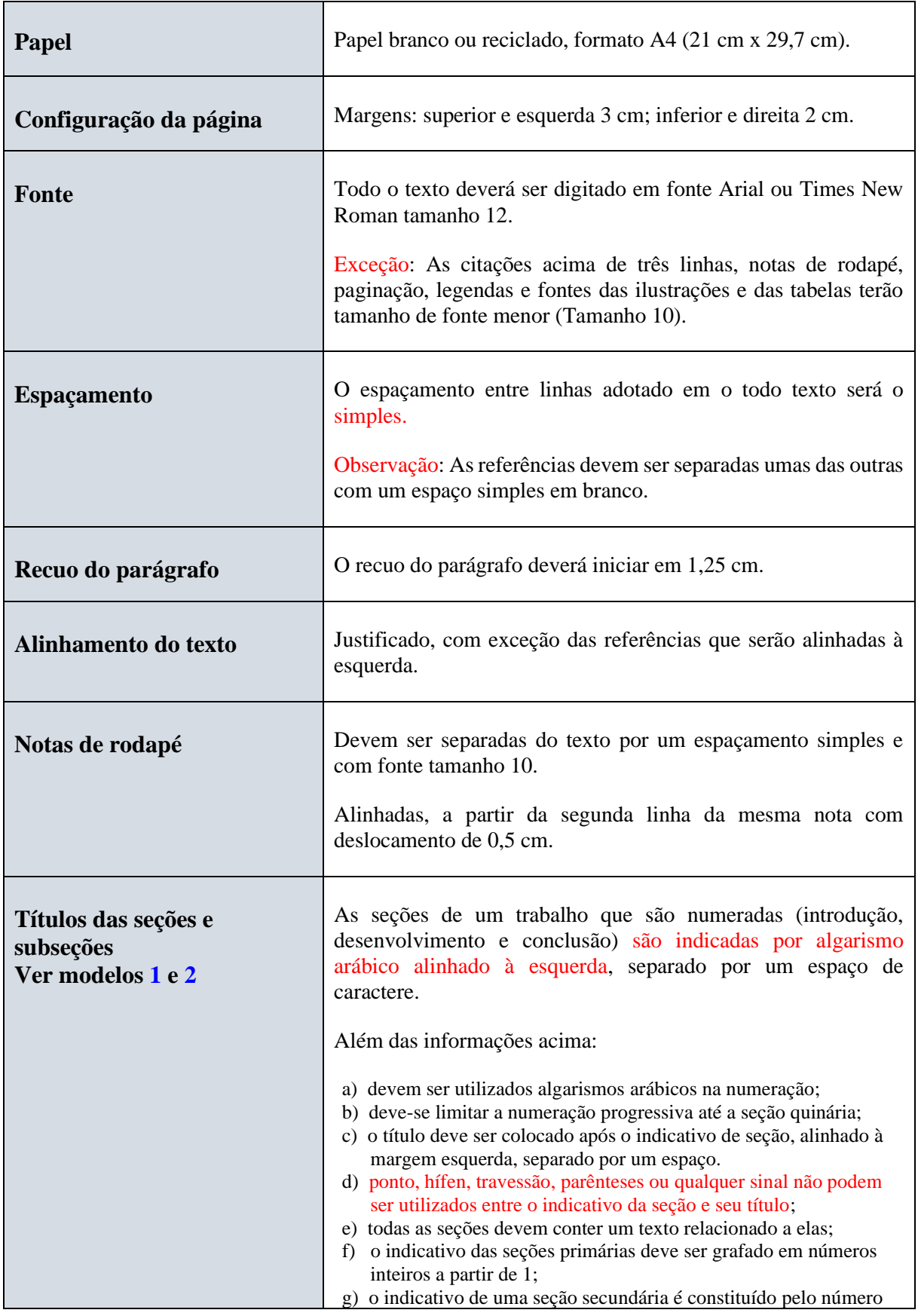

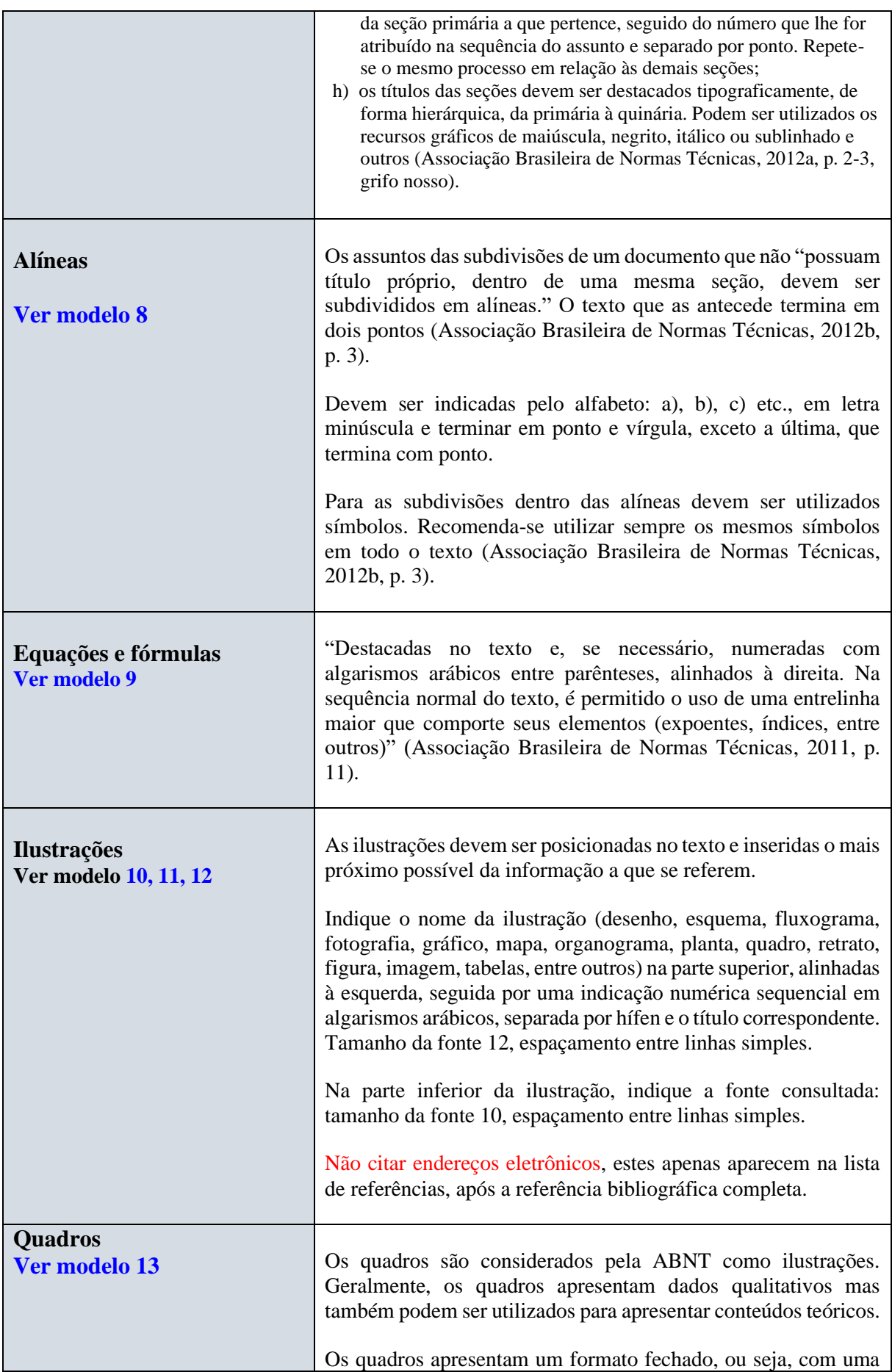

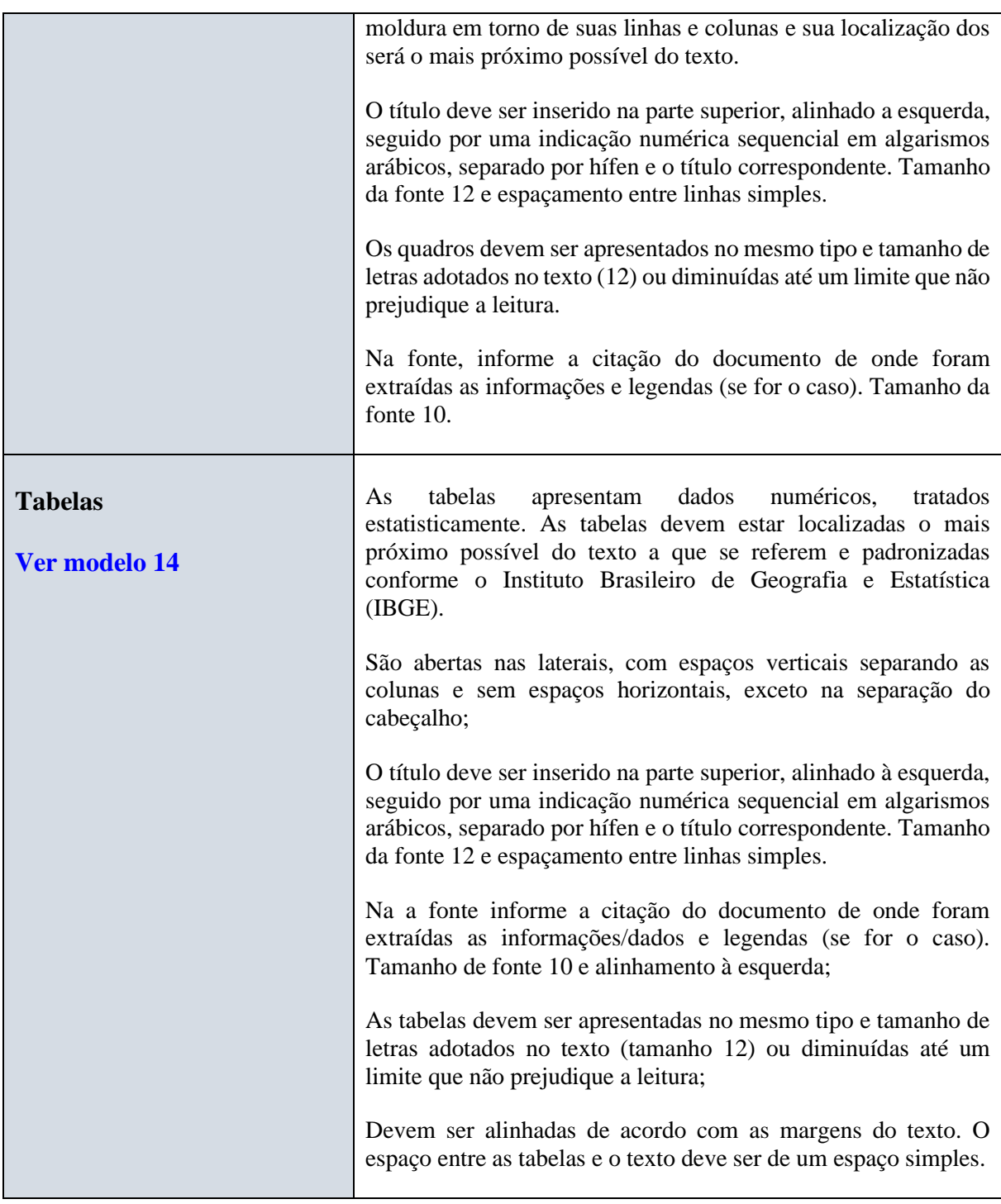

# **ATENÇÃO!**

**Fique atento quanto às orientações do Comitê Editorial da revista onde irá submeter o seu artigo, pois o projeto gráfico será criado pelo próprio editor (Associação Brasileira de Normas Técnicas, 2018, p. 6).**

**Para maiores informações sobre citações e referências, consulte o Guia: "Citar e referenciar".**

#### <span id="page-139-0"></span>**Modelo 1 - [Elementos pré-textuais](#page-133-0)**

#### **3 cm**

#### **Título do artigo: subtítulo (se houver)**

#### **Título em outro idioma**

Nome completo do autor<sup>\*</sup>

#### **RESUMO**

Apresentação sucinta dos pontos relevantes do artigo em um parágrafo único e espaço entre linhas simples. O resumo deve informar finalidades, metodologia, resultados e conclusões do documento. Deve-se usar o verbo na voz ativa e na terceira pessoa do singular. As palavras-chave devem figurar logo abaixo do resumo, antecedidas da expressão Palavras-chave, seguida de dois-pontos, separadas entre si por ponto e vírgula e finalizadas por ponto. Devem ser grafadas com as iniciais em letra minúscula, com exceção dos substantivos próprios e nomes científicos. Quanto à sua extensão, o resumo deve ter: de 100 a 250 palavras (contando com espaços).

**Palavras-chave:** normalizar; artigo científico; referências; publicação.

#### **ABSTRACT 3 cm cm**

Brief presentation of the relevant points of the article in a single paragraph and space between simple lines. The abstract shall inform the purposes, methodology, results and conclusions of the document. The verb should be used in the active voice and in the third person singular. Keywords should appear just below the summary, preceded by the expression keywords, followed by colons, separated by semicolons and finished by point. They must be spelled with the initials in lowercase letter, with the exception of their own nouns and scientific names. As for its extension, the abstract should have: from 100 to 250 words (counting with spaces).

**Keywords:** normalize; scientific article; references; publication.

**\_\_\_\_\_\_\_\_\_\_\_\_\_\_\_\_**

<sup>\*</sup> Informe o currículo sucinto de cada autor, com vinculação corporativa e endereço de contato.

**3 cm**

## <span id="page-140-0"></span>**1 INTRODUÇÃO**

Informe o conteúdo de introdução informe o conteúdo de introdução informe o conteúdo de introdução informe o conteúdo de introdução informe o conteúdo de introdução informe o conteúdo de introdução informe o conteúdo de introdução informe o conteúdo de introdução informe o conteúdo de introdução informe o conteúdo de introdução informe o conteúdo de introdução informe o conteúdo de introdução informe o conteúdo de introdução informe o conteúdo de introdução.

#### **2 DESENVOLVIMENTO**

Pode ser dividido em seções e subseções pode ser dividido em seções e subseções pode ser dividido em seções e subseções pode ser dividido em seções e subseções pode ser dividido em seções e subseções pode ser dividido em seções e subseções pode ser dividido em seções e subseções pode ser dividido em seções e subseções.

#### **2.1 Título de seção secundária 3 cm**

Pode ser dividido em seções e subseções pode ser dividido em seções e subseções pode ser dividido em seções e subseções pode ser dividido em seções e subseções.

#### *2.1.1 Título de seção terciária*

Pode ser dividido em seções e subseções pode ser dividido em seções e subseções pode ser dividido em seções e subseções pode ser dividido em seções e subseções.

### **3 CONSIDERAÇÕES FINAIS**

Apresente as conclusões de seu estudo apresente as conclusões de seu estudo apresente as conclusões de seu estudo apresente as conclusões de seu estudo apresente as conclusões de seu estudo apresente as conclusões de seu estudo apresente as conclusões de seu estudo apresente as conclusões de seu estudo apresente as conclusões de seu estudo apresente as conclusões de seu estudo

<span id="page-141-0"></span>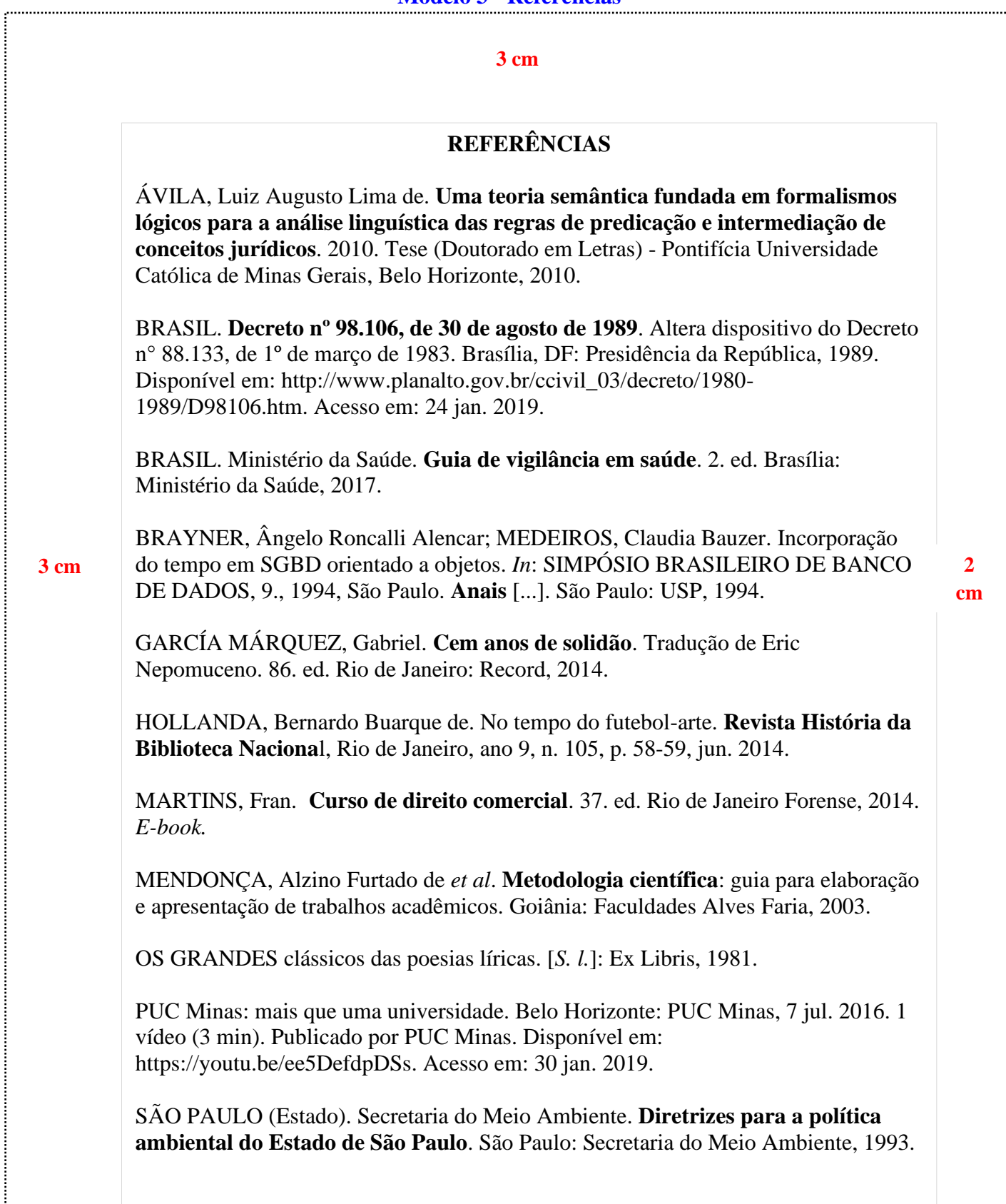

٠,

#### **[Modelo 4 –](#page-135-1) Glossário**

#### **3 cm**

## **GLOSSÁRIO**

<span id="page-142-0"></span>**Alínea:** cada uma das subdivisões de um documento, indicada por uma letra minúscula e seguida de parêntese.

**Anexo:** texto ou documento não elaborado pelo autor, que serve de fundamentação, comprovação e ilustração.

**Anverso**: parte anterior ou principal de qualquer objeto que tenha dois lados opostos.

**Apêndice:** texto ou documento elaborado pelo autor, a fim de complementar sua argumentação, sem prejuízo da unidade nuclear do trabalho.

**Artigo científico:** parte de uma publicação com autoria declarada, que apresenta e discute ideias, métodos, técnicas, processos e resultados nas diversas áreas do conhecimento.

**3 cm**

**2 cm**

**Artigo de revisão:** parte de uma publicação que resume, analisa e discute informações já publicadas.

**Assunto:** tema representado num documento por um conceito ou combinação de conceitos.

**Autor(es):** pessoa(s) física(s) responsável(eis) pela criação do conteúdo intelectual ou artístico de um documento.

**Autor(es) entidade(s):** Instituição(ões), organização(ões), empresa(s), comitê(s), comissão(ões), evento(s), entre outros, responsável(eis) por publicações em que não se distingue autoria pessoal.

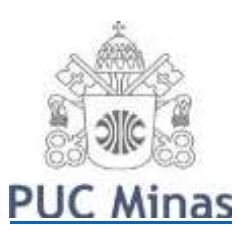

#### <span id="page-143-0"></span>**[Modelo 5 -](#page-135-2) Apêndice**

PONTIFÍCIA [UNIVERSIDADE](#page-135-2) CATÓLICA DE MINAS GERAIS Pró-Reitoria de Pesquisa e de Pós-graduação Comitê de Ética em Pesquisa - CEP

## **TERMO DE CONSENTIMENTO LIVRE E ESCLARECIDO**

N.º Registro CEP: CAAE ...................(colocar o número de registro obtido no CEP PUC Minas)

Título do Projeto: (colocar o título do projeto de pesquisa conforme registrado no CEP PUC Minas)

Prezado  $Sr(a)$ ,

Você está sendo convidado a participar de uma pesquisa que estudará ...(colocar o objetivo da pesquisa em linguagem clara e sem utilizar termos técnicos de difícil compreensão).

**(\*) Se o sujeito da pesquisa for menor, redigir o documento da seguinte forma: O menor sob sua responsabilidade está sendo convidado a participar de uma pesquisa que estudará.....**

Você foi selecionado(a) porque ... (especificar os critérios de **INCLUSÃO** e de exclusão dos sujeitos de pesquisa). A sua participação nesse estudo consiste em (especificar em linguagem clara os **PROCEDIMENTOS** relacionados à participação dos sujeitos no estudo: onde será realizada a coleta de dados, como e onde os dados serão coletados, etc.). Os riscos (e/ou desconfortos) envolvidos nesse estudo são....

#### **(\*\*) Se houver risco ou desconforto previsível como resultado direto da participação do sujeito neste estudo, descrever O RISCO/DESONFORTO e QUAL ASSISTÊNCIA/CUIDADO e/ou ENCAMINHAMENTO serão dados ao sujeito da pesquisa para minimizá-los.**

Sua participação é muito importante e voluntária e, consequentemente, não haverá pagamento por participar desse estudo. Em contrapartida, você também não terá nenhum gasto. (descrever como será feito o reembolso de passagem ou de outros gastos que o sujeito da pesquisa poderá ter para participar do estudo, se for o caso).

As informações obtidas nesse estudo serão confidenciais, sendo assegurado o sigilo sobre sua participação em todas as fases da pesquisa, e quando da apresentação dos resultados em publicação científica ou educativa, uma vez que os resultados serão sempre apresentados como retrato de um grupo e não de uma pessoa. Você poderá se recusar a participar ou a responder algumas das questões a qualquer momento, não havendo nenhum prejuízo pessoal se esta for a sua decisão.

Todo material coletado durante a pesquisa ficará sob a guarda e responsabilidade do pesquisador responsável pelo período de 5 (cinco) anos e, após esse período, será destruído. (caso o destino do material seja o arquivamento por tempo indeterminado, informar de quem será a guarda do material e em qual lugar/instituição).

Os resultados dessa pesquisa servirão para (informar como os resultados da pesquisa irão **BENEFICIAR**, direta ou indiretamente os sujeitos da pesquisa).

Para todos os participantes, em caso de eventuais danos decorrentes da pesquisa, será observada, nos
termos da lei, a responsabilidade civil.

Você receberá uma via deste termo onde consta o telefone e o endereço do pesquisador responsável, podendo tirar suas dúvidas sobre o projeto e sua participação, agora ou a qualquer momento.

Pesquisador responsável: Nome, endereço e telefone

Este estudo foi aprovado pelo Comitê de Ética em Pesquisa envolvendo Seres Humanos da Pontifícia Universidade Católica de Minas Gerais, coordenado pela Prof.ª Cristiana Leite Carvalho, que poderá ser contatado em caso de questões éticas, pelo telefone 3319-4517 ou emai[l](mailto:cep.proppg@pucminas.br) [cep.proppg@pucminas.br.](mailto:cep.proppg@pucminas.br)

O presente termo será assinado em 02 (duas) vias de igual teor. Belo Horizonte, .

Dou meu consentimento de livre e espontânea vontade para participar deste estudo.

Nome do participante (em letra de forma)

Assinatura do participante ou representante legal Data

Eu, **xxxxxxxxxxxxxx (nome do pesquisador)**, comprometo-me a cumprir todas as exigências e responsabilidades a mim conferidas neste termo e agradeço pela sua colaboração e sua confiança.

Assinatura do pesquisador Data

**Fonte: PUC Minas (2021)**

#### **[Modelo 6 -](#page-135-0) Anexo**

## **ANEXO A - Regulamento do Sistema Integrado de Bibliotecas da PUC Minas**

#### **1 REGULAMENTO: SISTEMA INTEGRADO DE BIBLIOTECAS** (SIB PUC Minas)

Visa a estabelecer padrões e normas pertinentes ao funcionamento do Sistema Integrado de Bibliotecas da PUC Minas (SIB PUC Minas).

O objetivo desse Sistema è atender toda a comunidade interna e externa em suas necessidades bibliográficas e informacionais, prestando suporte ao ensino, pesquisa e extensão institucional, estimulando o desenvolvimento de sua comunidade acadêmica, a pesquisa científica e a informação, através do conhecimento registrado.

#### 2 DO HORÁRIO DE FUNCIONAMENTO\*

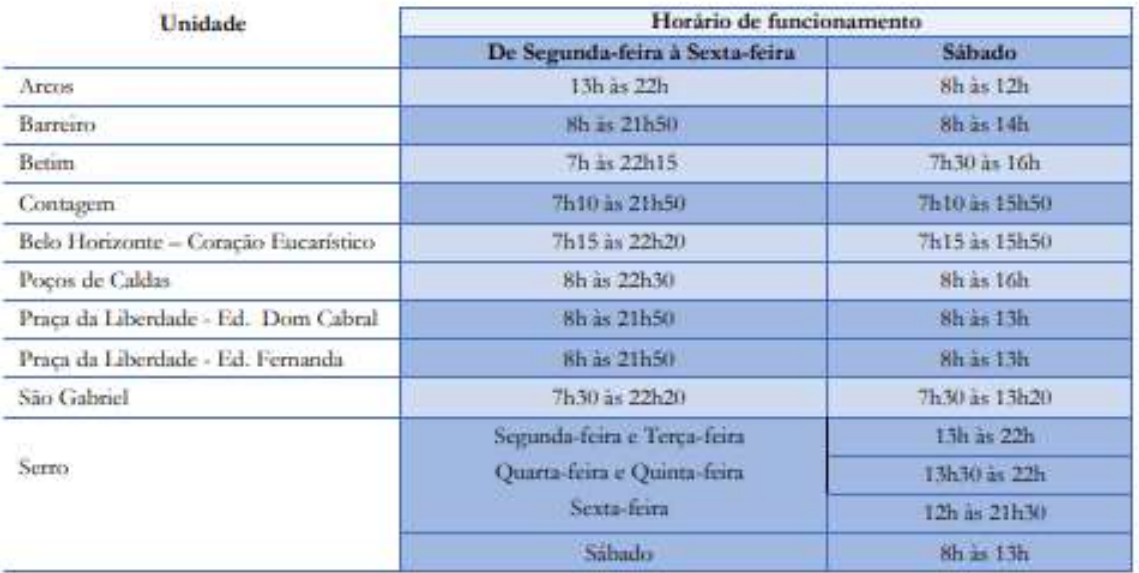

\*Durante o período de férias dos alunos, o horário de atendimento poderá sofrer alterações, conforme a demanda e as características de cada unidade.

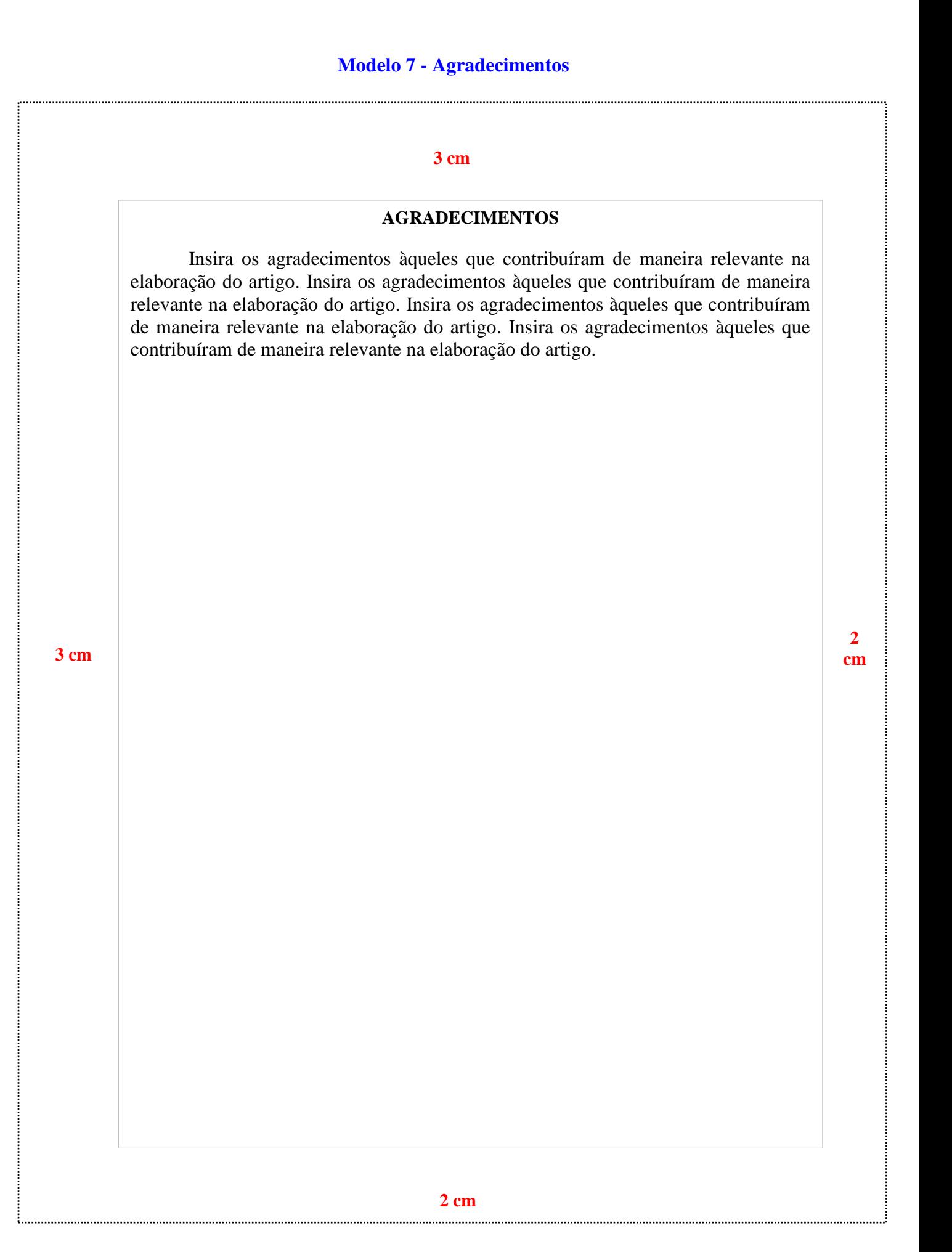

#### 150

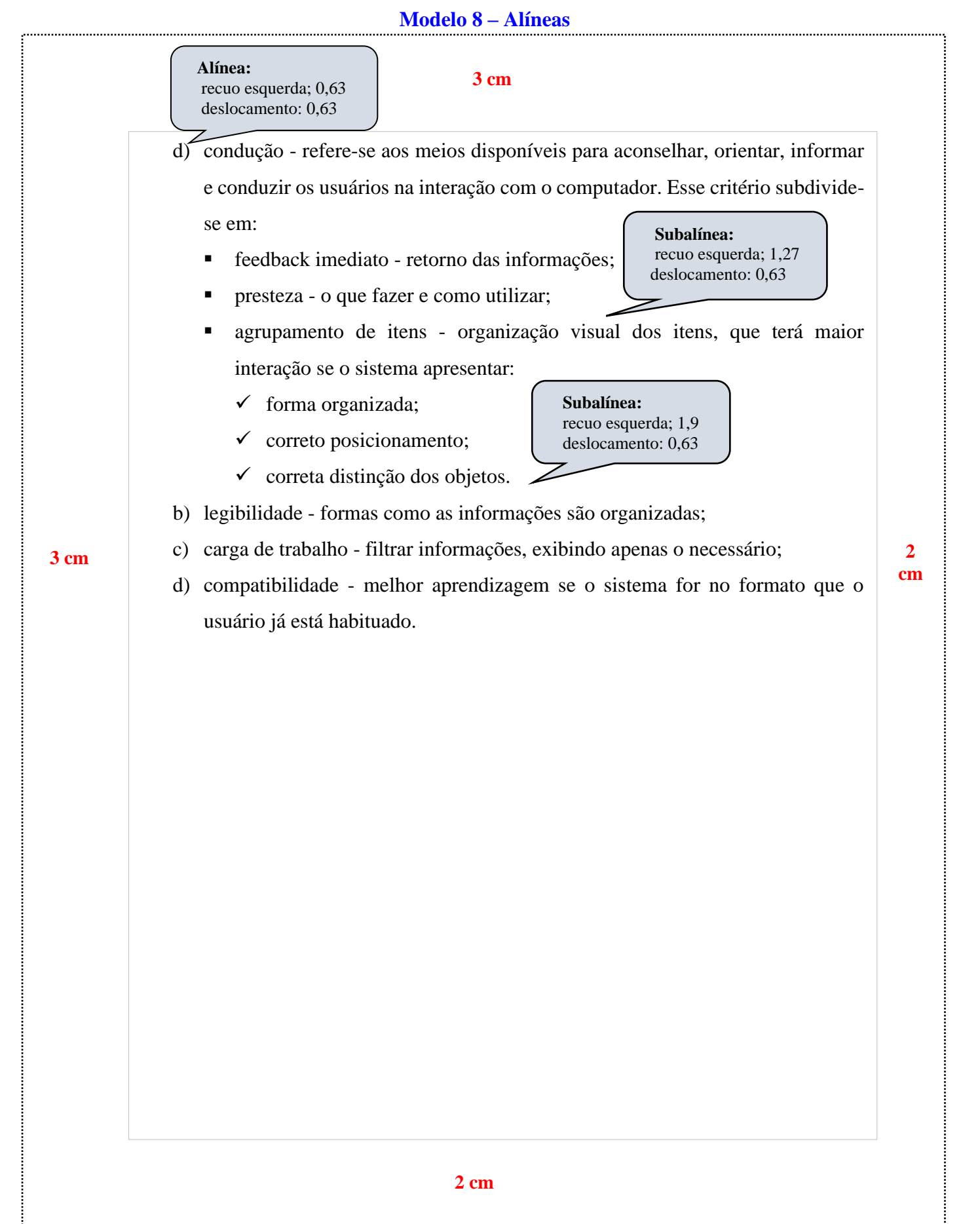

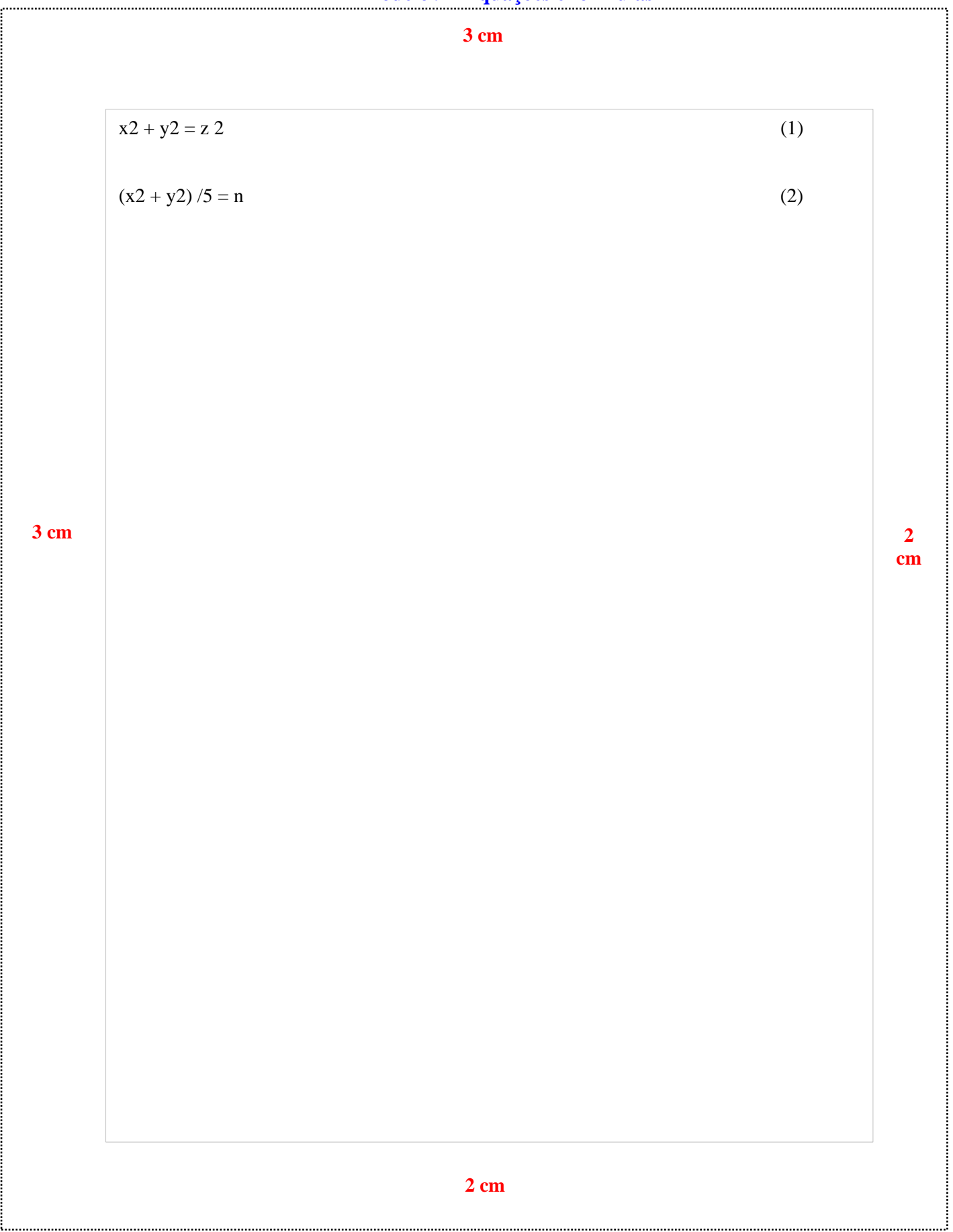

# **Modelo 10 – [Ilustrações \(Imagem\)](#page-137-2) 2 cm** Imagem 1 – Bioma Cerrado Fonte: (Empresa Brasileira de Pesquisa Agropecuária, 2007) **Na lista de referências:** EMPRESA BRASILEIRA DE PESQUISA AGROPECUÁRIA. Agência de Informação. **Bioma cerrado**. Brasília, DF: EMBRAPA, 2007. Disponível em: https://www.agencia.cnptia.embrapa.br/Agencia16/AG01/Abertura.html. Acesso em: 28 jan. 2021. **3 cm 3 cm 2 cm**

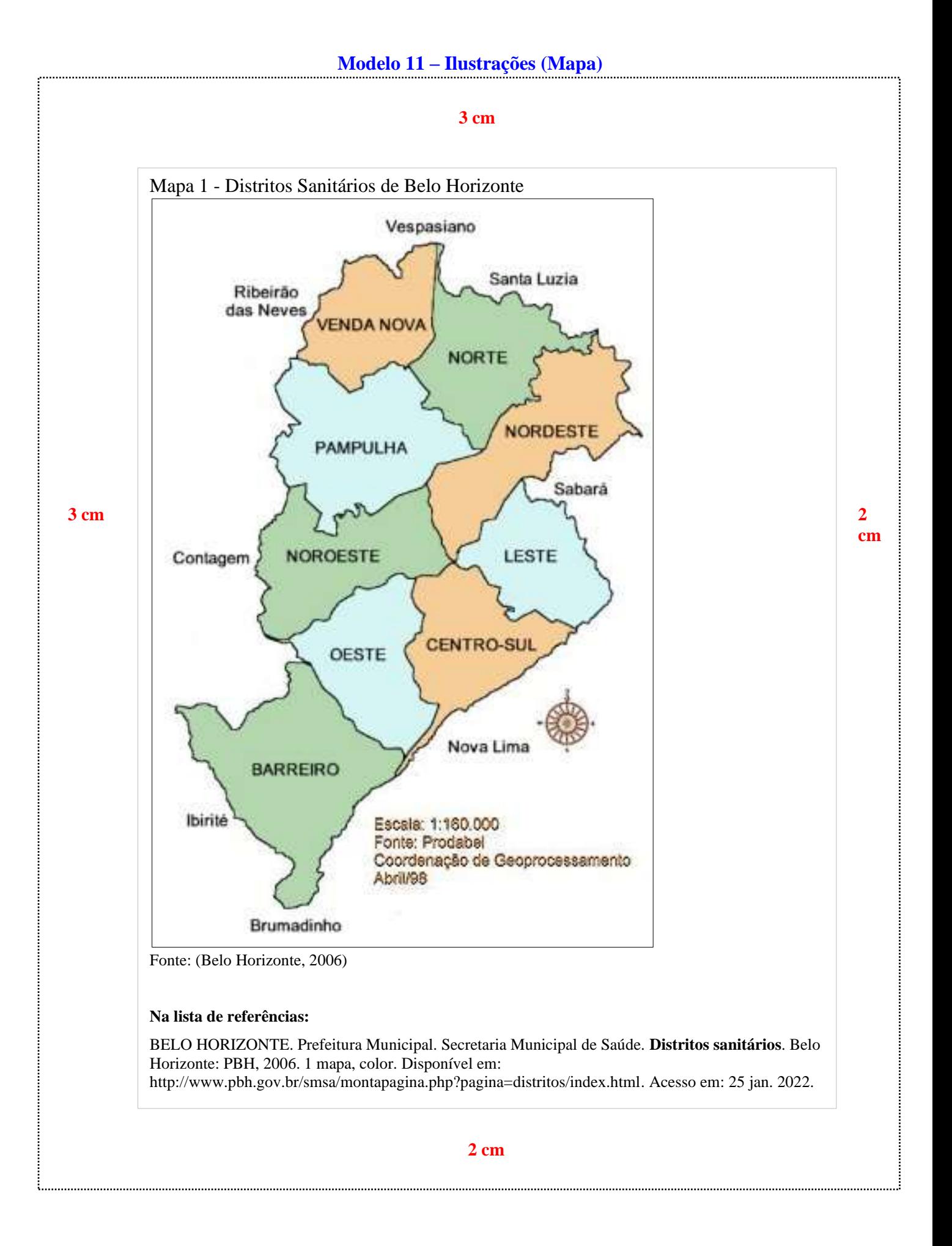

## **Modelo 12 – [Ilustrações \(Gráfico\)](#page-137-4)**

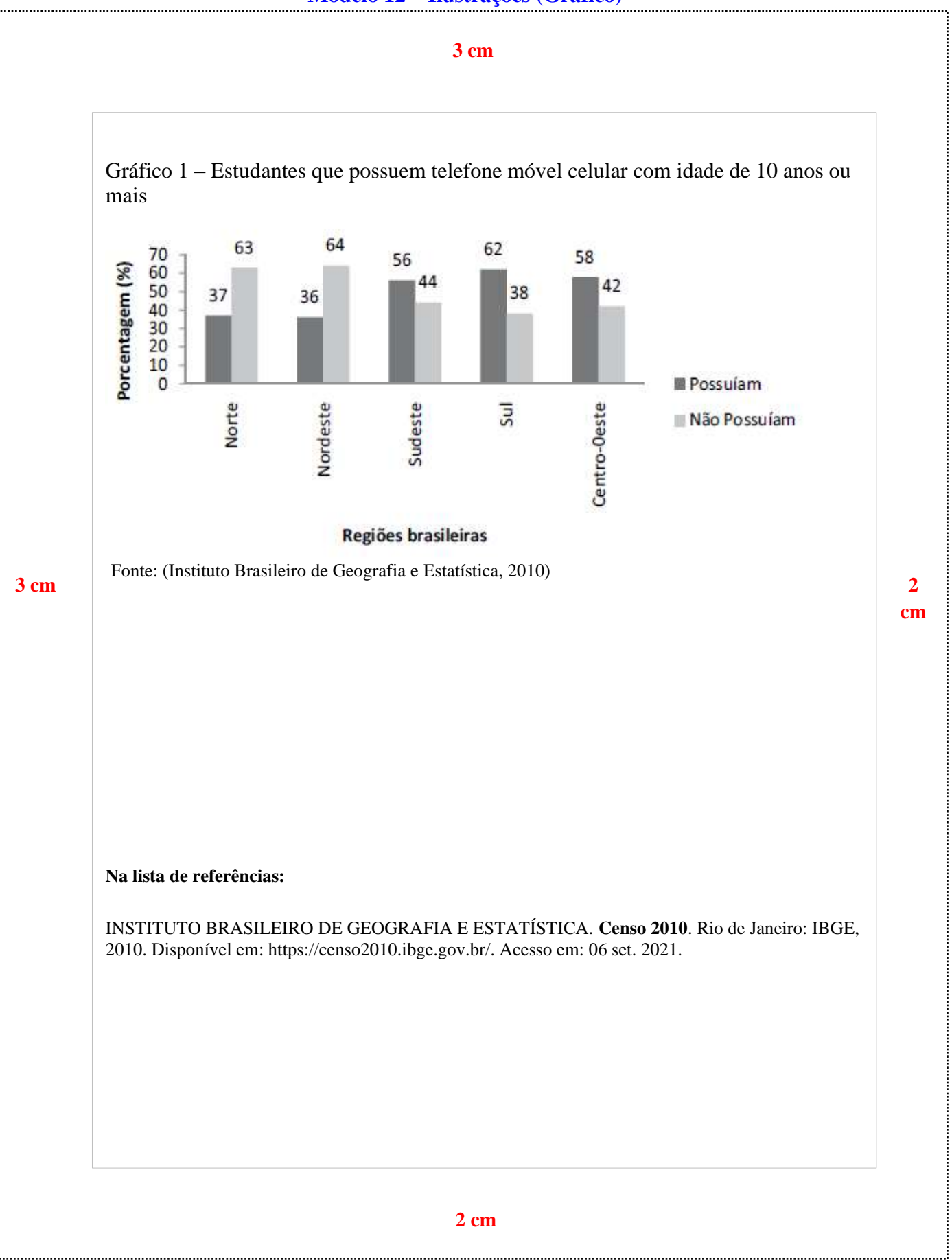

#### **[Modelo 13 -](#page-137-5) Quadros**

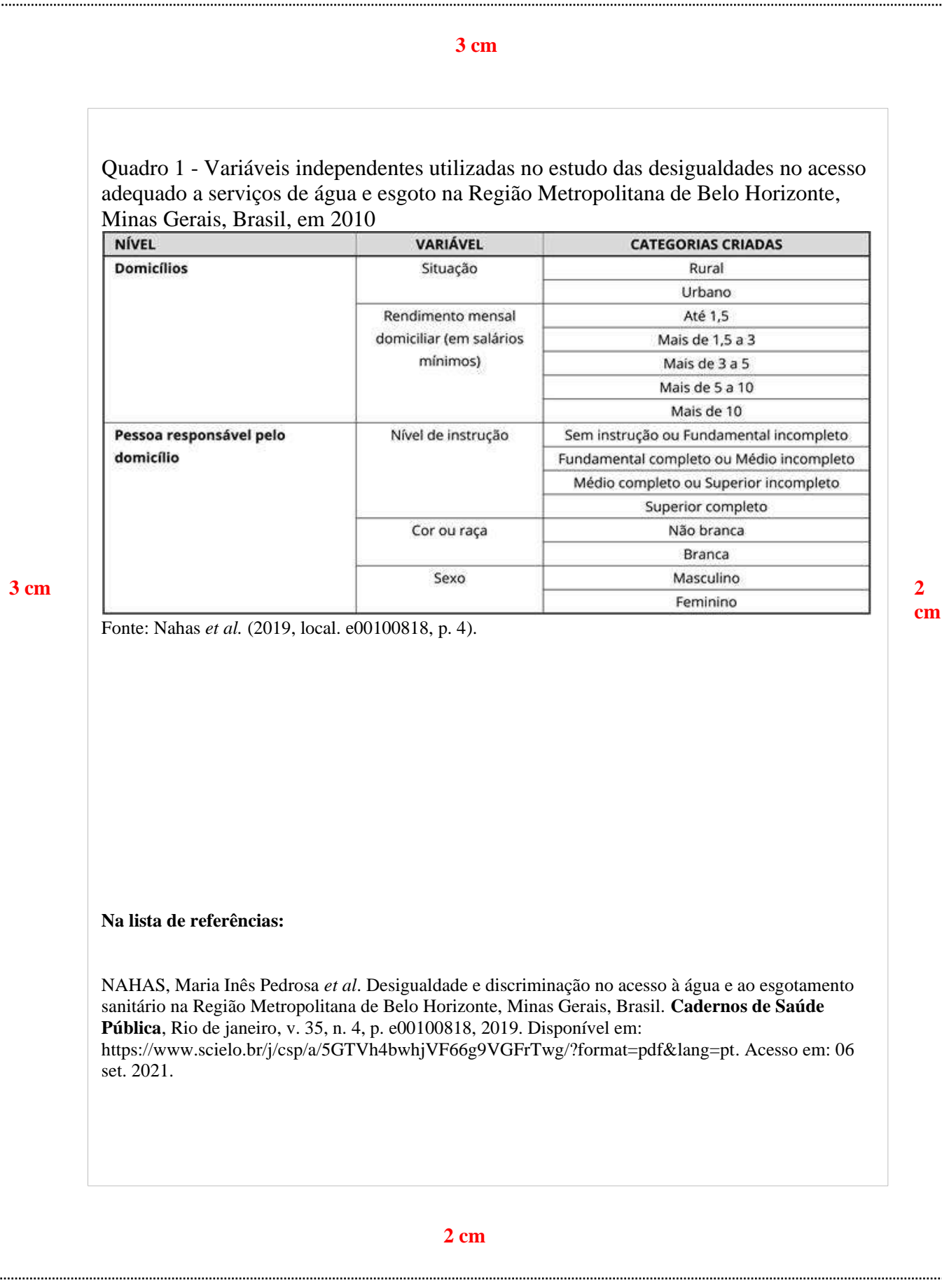

#### **[Modelo 14 –](#page-138-0) Tabelas**

#### **3 cm**

Tabela 1 - Distribuição dos domicílios segundo faixas de renda, em salários mínimos per capita (%) Campinas e Goiânia

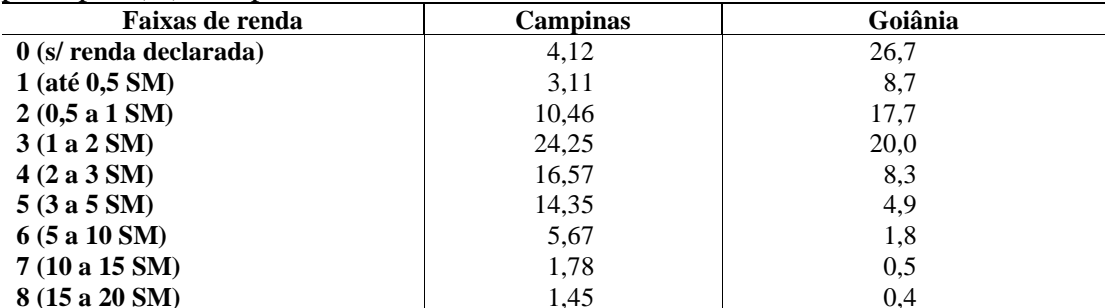

Fonte: Galeazzi, Domene e Schieri (1997).

#### **3 cm 2**

#### **Na lista de referências:**

GALEAZZI, Maria Antonia Martins; DOMENE, Semiramis M. Alvares; SCHIERI, Rosely. **Estudo multicêntrico sobre consumo alimentar**. Brasília: Ministério da Saúde, 1997. Disponível em: https://bvsms.saude.gov.br/bvs/publicacoes/cadernosespecial.pdf. Acesso em: 25 jan. 2022.

**cm**

## **REFERÊNCIAS**

ASSOCIAÇÃO BRASILEIRA DE NORMAS TÉCNICAS. **NBR 14724**: informação e documentação - trabalhos acadêmicos - apresentação. 3. ed. Rio de Janeiro: ABNT, 2011.

ASSOCIAÇÃO BRASILEIRA DE NORMAS TÉCNICAS. **NBR 6024**: informação e documentação - numeração progressiva das seções de um documento - apresentação. 2. ed. Rio de Janeiro: ABNT, 2012b.

ASSOCIAÇÃO BRASILEIRA DE NORMAS TÉCNICAS. **NBR 6027**: informação e documentação - sumário - apresentação. 2. ed. Rio de Janeiro: ABNT, 2012a.

ASSOCIAÇÃO BRASILEIRA DE NORMAS TÉCNICAS. **NBR 6022**: informação e documentação - artigo em publicação periódica técnica e/ou científica – apresentação. 2. ed. Rio de Janeiro: ABNT, 2018.

ASSOCIAÇÃO BRASILEIRA DE NORMAS TÉCNICAS. **NBR 6028**: informação e documentação - resumo, resenha e recensão - apresentação. 2. ed. Rio de Janeiro: ABNT, 2021.

PEREIRA, Maurício Gomes. **Artigos científicos**: como redigir, publicar e avaliar. Rio de Janeiro: Guanabara Koogan, 2014.

PONTIFICIA UNIVERSIDADE CATÓLICA DE MINAS GERAIS. Comitê de Ética em Pesquisa. **Modelo de termo de consentimento livre e esclarecido**. Belo Horizonte: PUC Minas, 2021. http://portal.pucminas.br/documentos/modelo\_tcle.pdf. Acesso em: 25 ago. 2021.

**PARTE 5**

**ORIENTAÇÕES PARA ELABORAÇÃO DE CITAÇÕES E REFERÊNCIAS: conforme as NBRs 10520:2023 <sup>e</sup> 6023:2018**

## **1 APRESENTAÇÃO**

Este guia constitui-se em um conjunto de orientações sobre a formatação de citações e referências para padronização de trabalhos científicos destinadas aos discentes e docentes da PUC Minas e foi elaborado seguindo as recomendações da Associação Brasileira de Normas Técnicas (ABNT) através das NBRs 10520:2023 e 6023:2018.

Para maiores informações sobre a formatação dos trabalhos acadêmicos, projetos, artigos e relatórios, consulte os guias disponíveis no site da Biblioteca PUC Minas em: [https://portal.pucminas.br/biblioteca/index\\_padrao.php?pagina=5886](https://portal.pucminas.br/biblioteca/index_padrao.php?pagina=5886) 

## **2 SISTEMA DE CHAMADA DAS CITAÇÕES**

Citações são informações retiradas de outras publicações com o objetivo de esclarecer, apoiar uma hipótese, sustentar uma ideia. Nesse sentido, proporcionam ao leitor suporte imprescindível para que ele possa documentar e confirmar a autenticidade das informações produzidas, possibilitando seu aprofundamento.

Qualquer trabalho escrito deve representar uma contribuição original e incluir citações apropriadas dos trabalhos de outros autores.

Segundo a NBR 10520:2023, as citações devem ser assinaladas, no corpo do texto, por um sistema de chamada:

a) autor/data

 **ou**

b) numérico.

**Recomenda-se escolher um modelo e adotá-lo ao longo do texto.**

## **2.1 Sistema autor/data**

Mencione o nome do autor (pessoa física ou entidade responsável), ou, ainda, a primeira palavra do título (se não houver identificação de autoria).

A chamada será mencionada com letras maiúsculas e minúsculas, tanto na sentença quanto entre parênteses, acompanhada da data.

A chamada terá a sua correlação com a referência.

#### *2.1.1 Autor pessoa física*

"Pessoa física responsável pelo conteúdo intelectual ou artístico do documento" (Associação Brasileira de Normas Técnicas, 2023, p. 1).

## *2.1.1.1 Citando um autor*

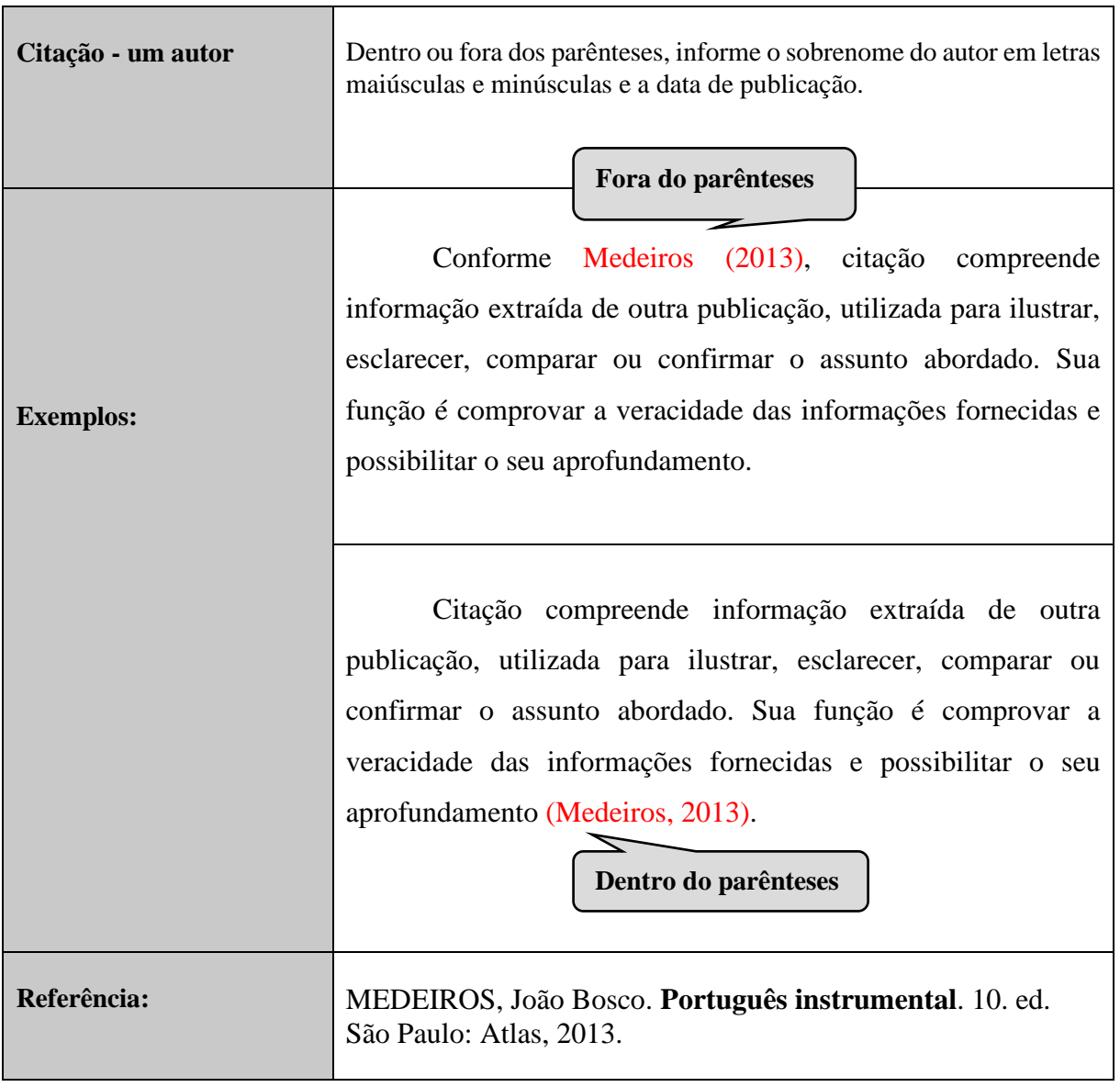

## *2.1.1.2 Citando dois autores*

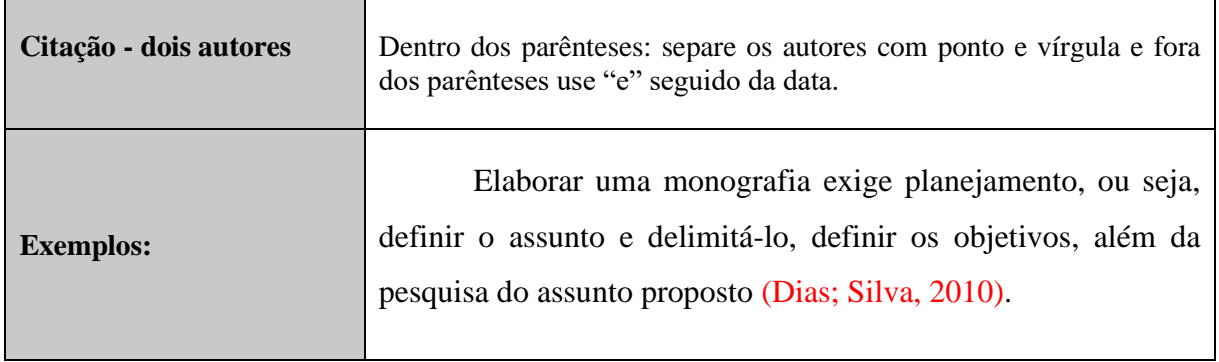

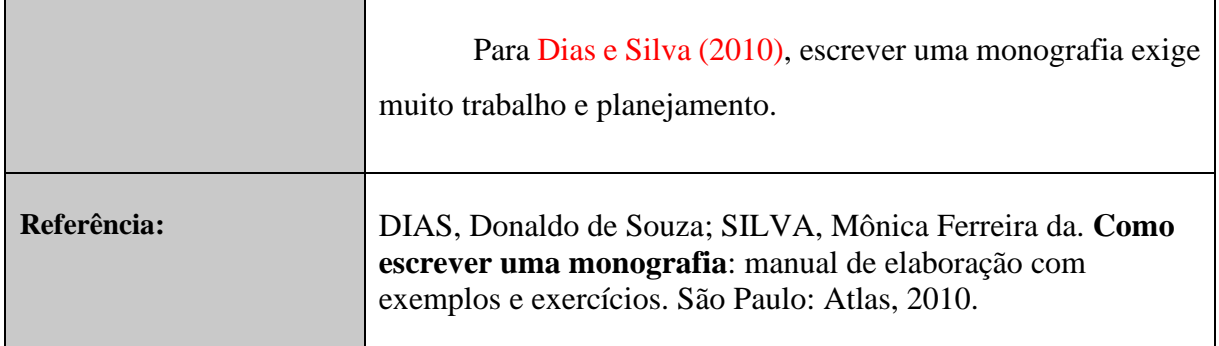

## *2.1.1.3 Citando três autores*

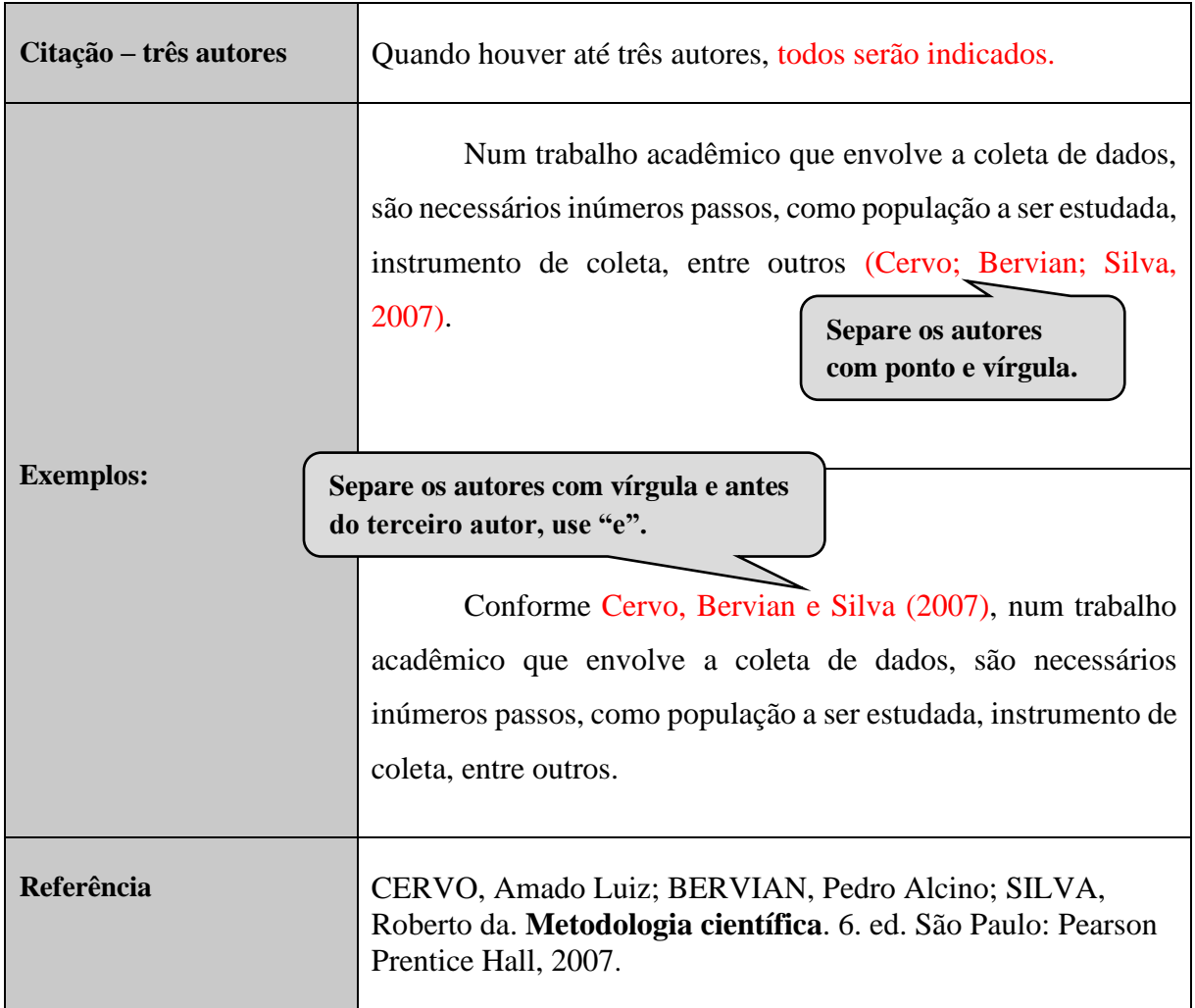

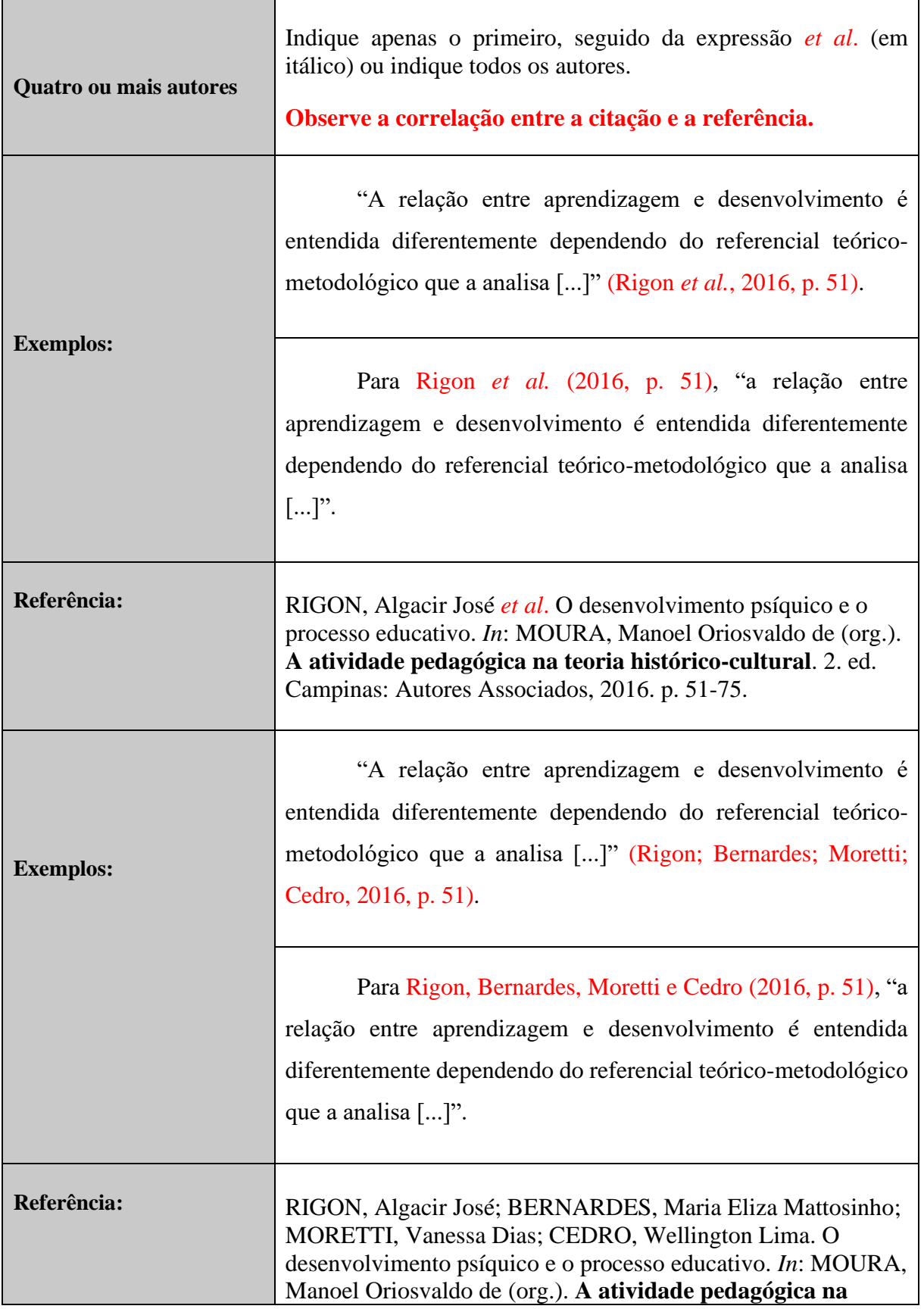

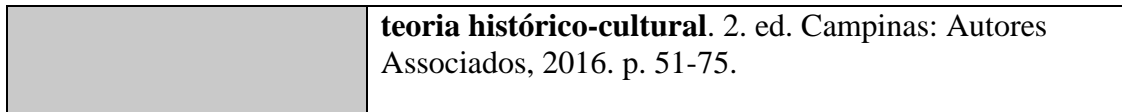

## *2.1.2 Autor-entidade*

"Instituição, organização, empresa, comitê, comissão, evento, entre outros, responsável por publicações em que não se distingue a autoria pessoal" (Associação Brasileira de Normas Técnicas, 2023, p. 1). A entidade deve ser citada pelo seu nome por extenso, seguido de data de publicação do documento.

## *2.1.2.1 Pessoa jurídica*

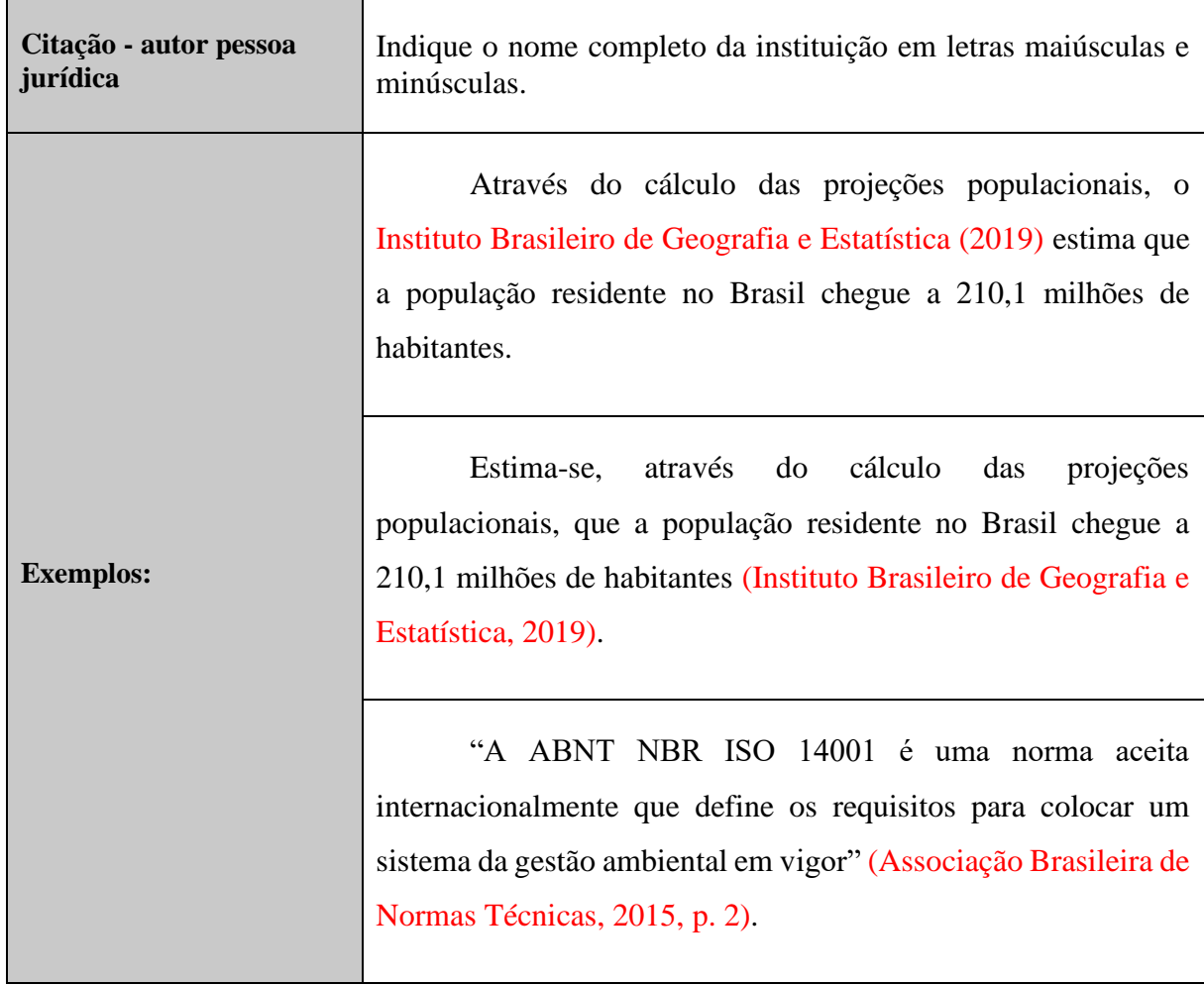

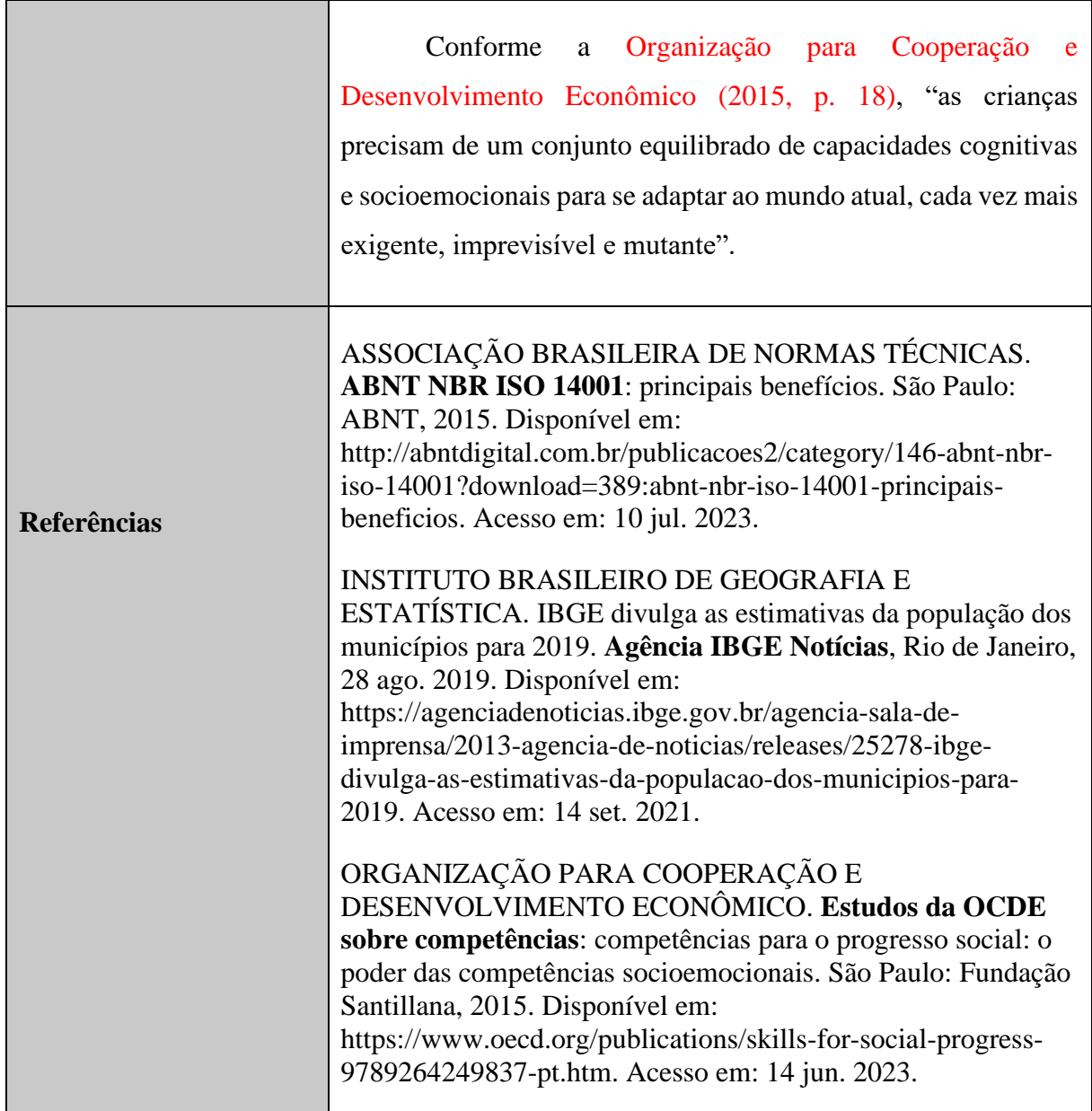

# *2.1.2.2 Instituição governamental*

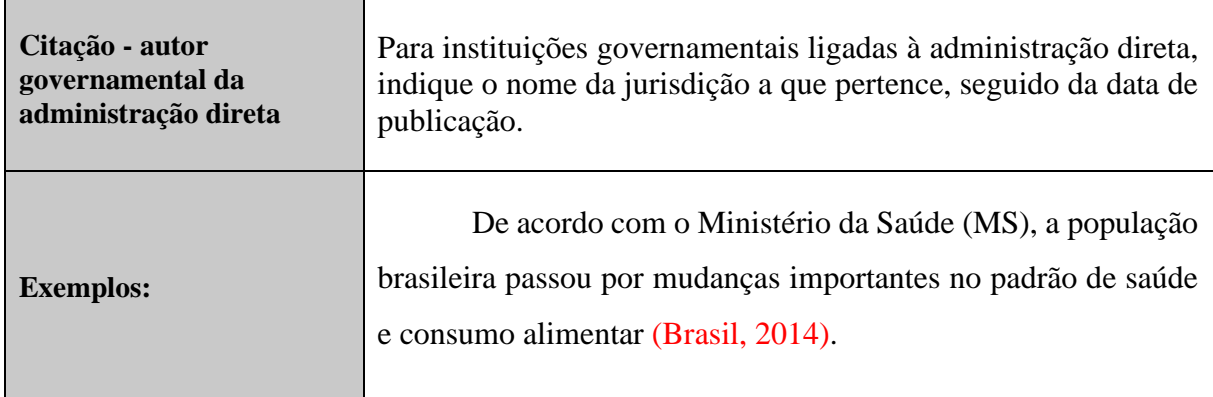

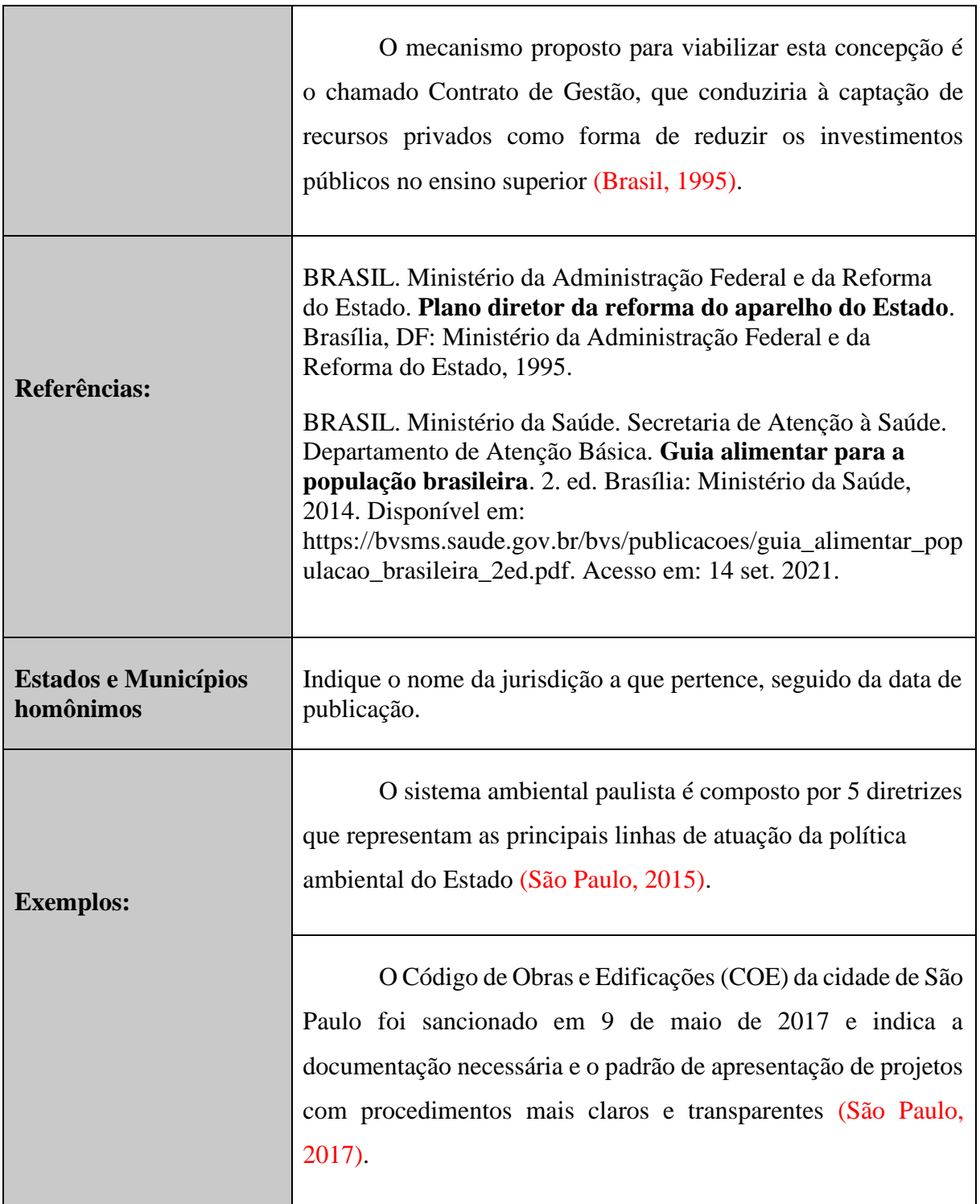

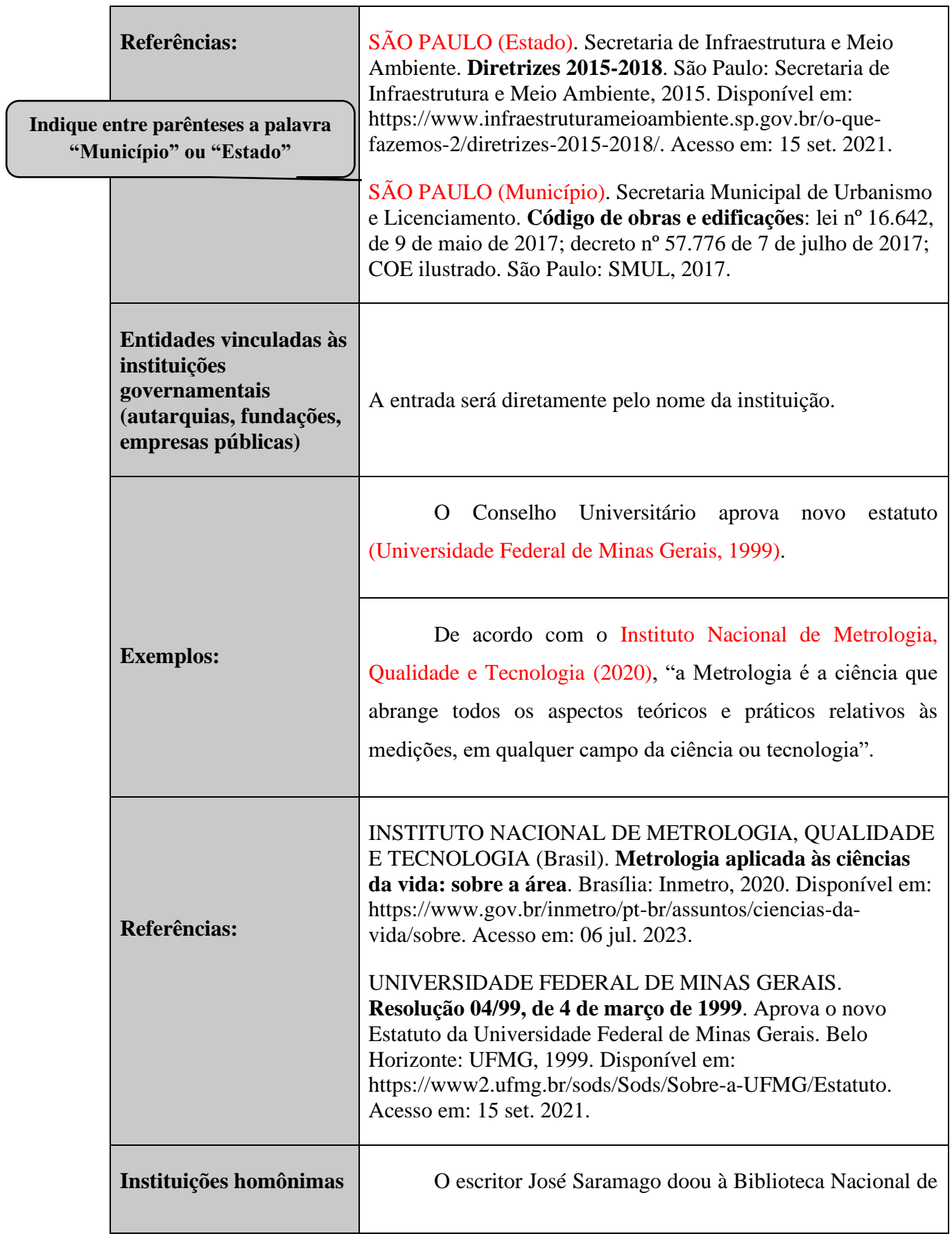

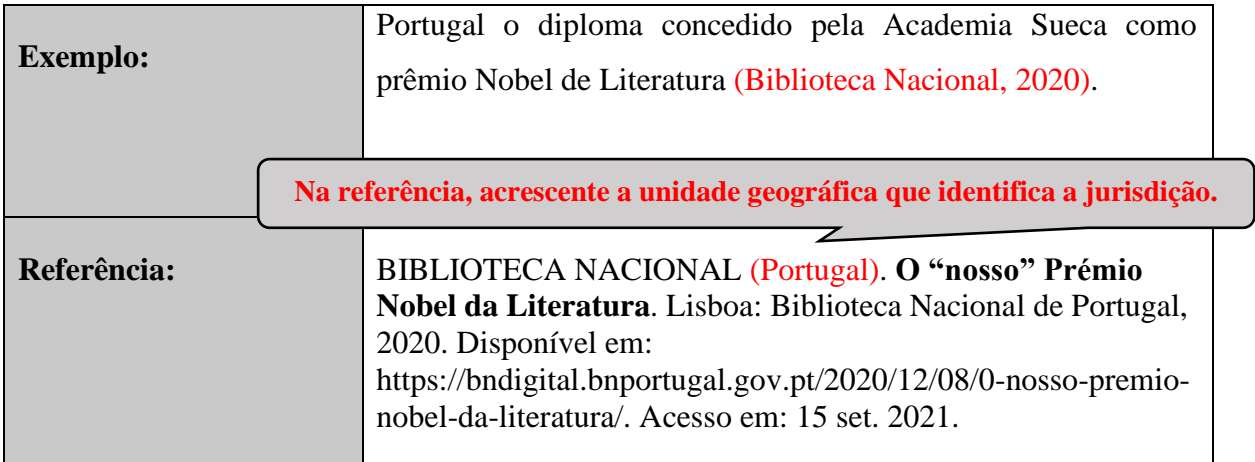

## *2.1.2.3 Autor evento*

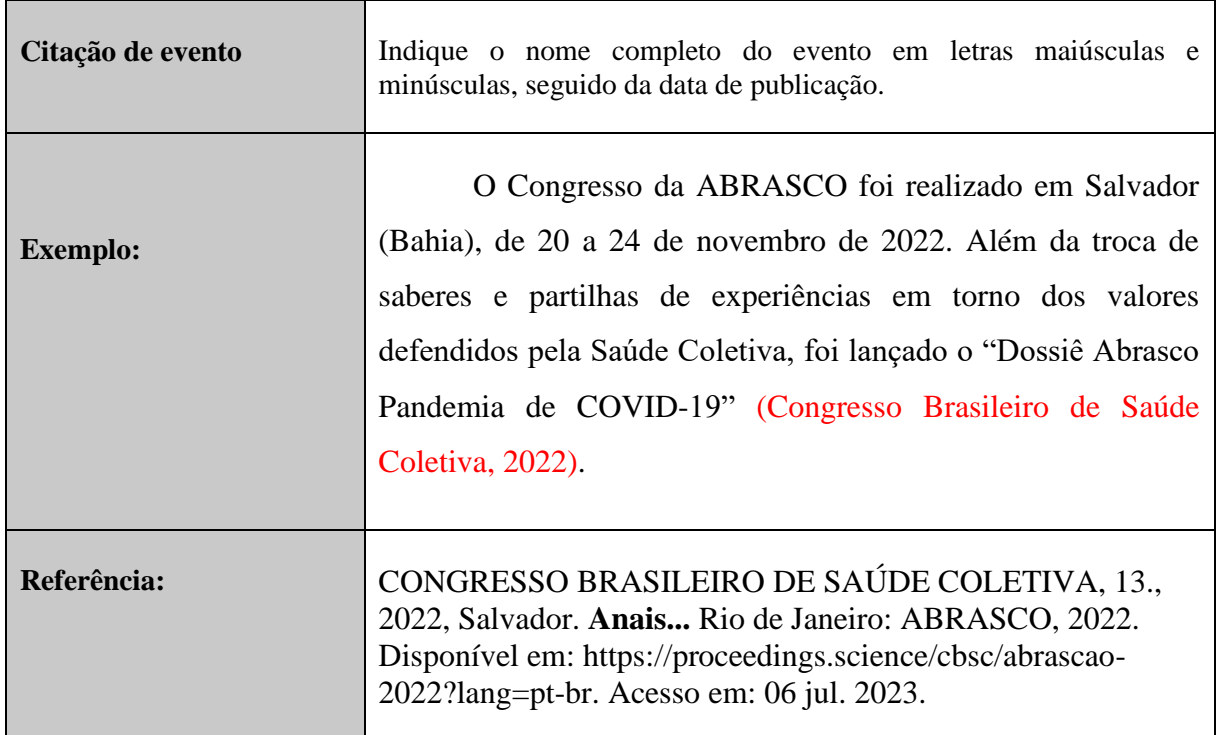

## *2.1.3 Sem indicação de autoria*

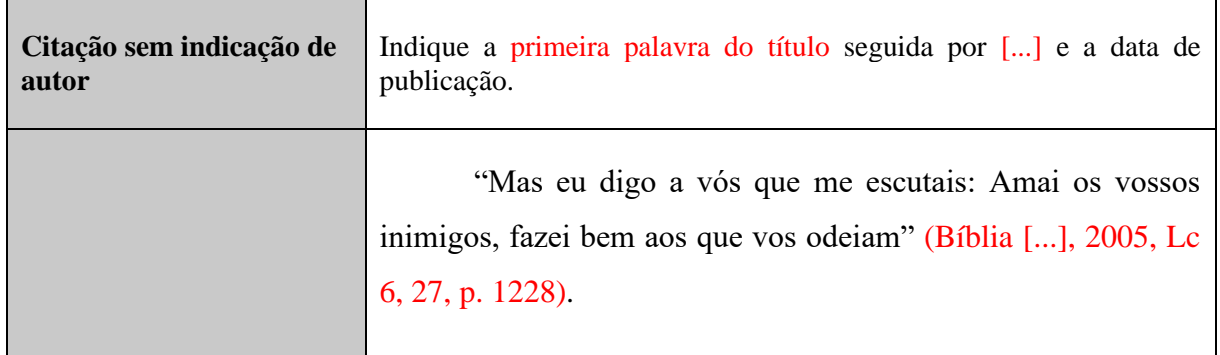

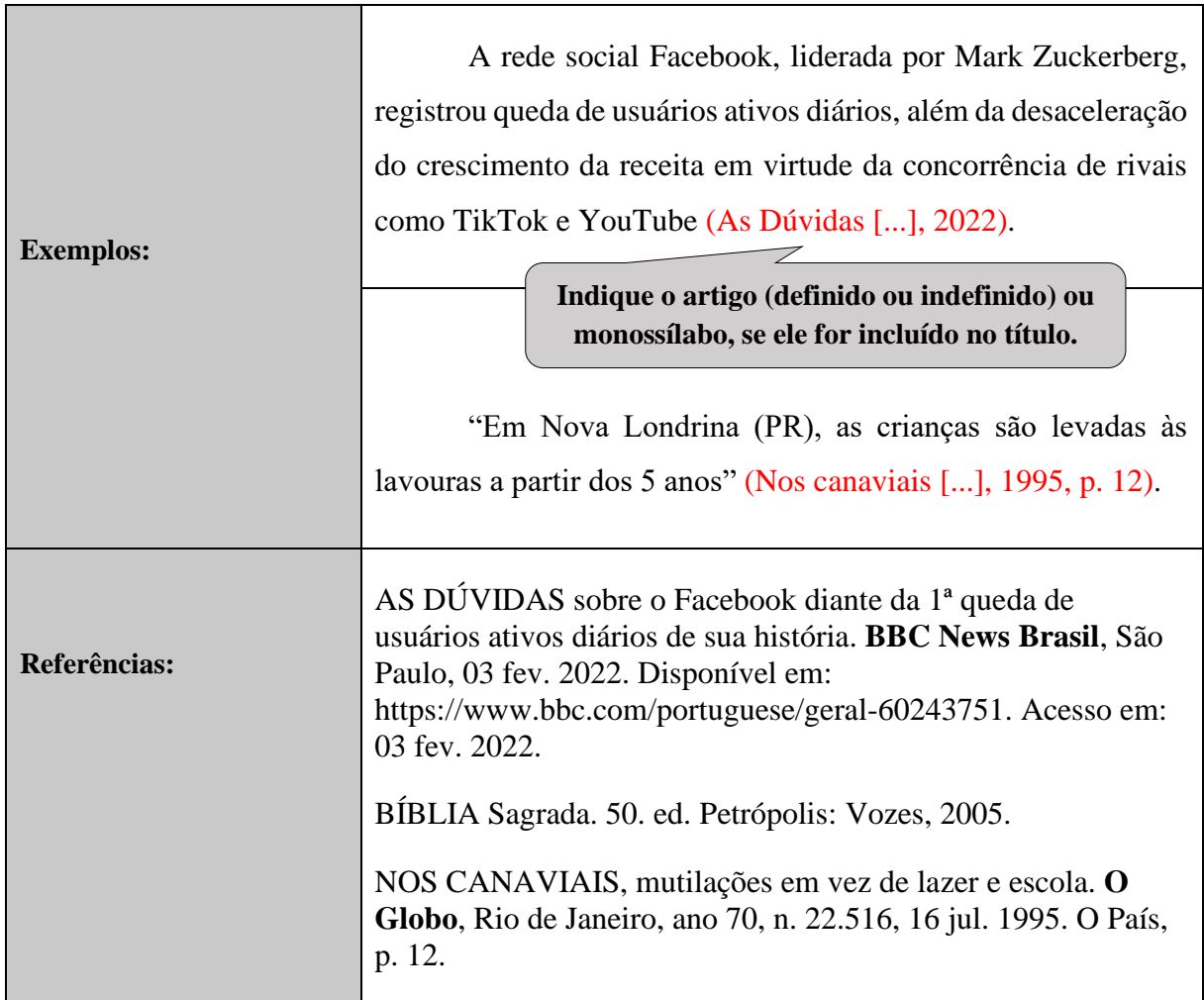

# *2.1.4 Autores com mesmo sobrenome e mesma data de publicação*

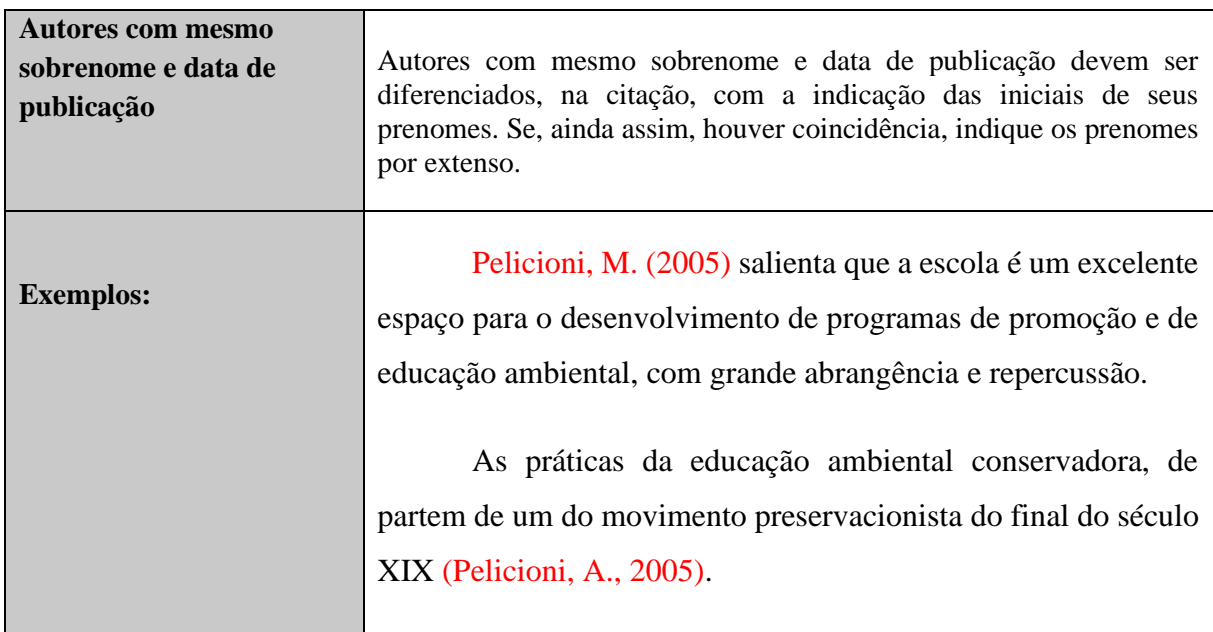

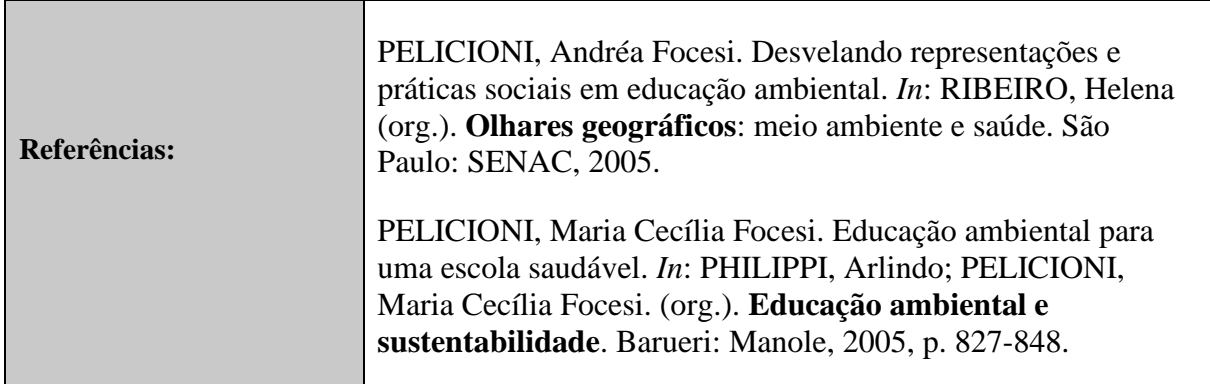

# *2.1.5 Citações de várias obras do mesmo autor publicadas no mesmo ano*

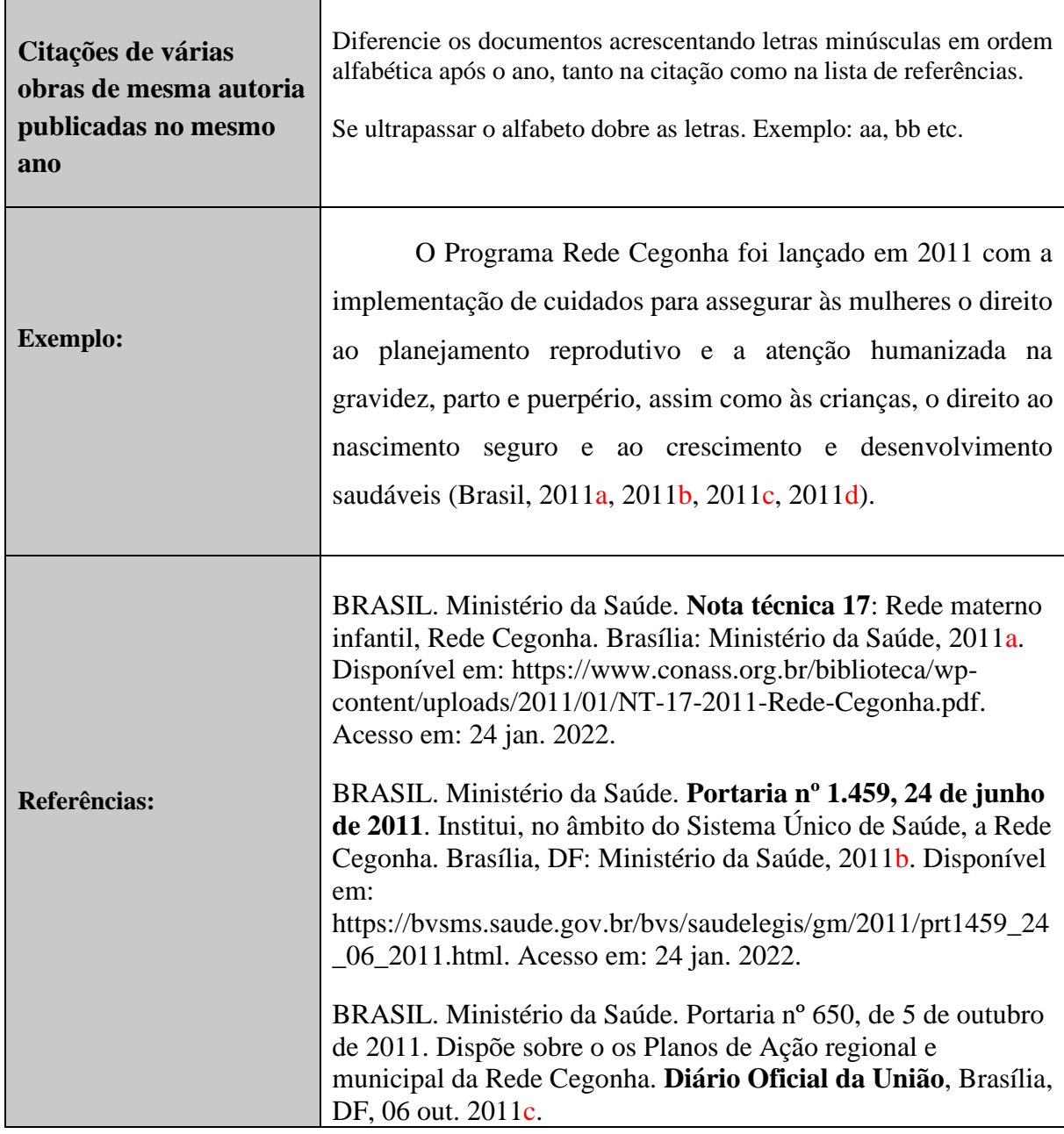

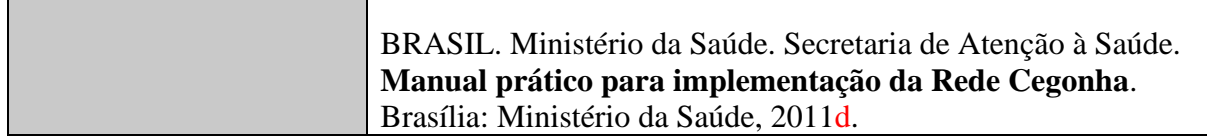

## *2.1.6 Citações indiretas de várias obras de um mesmo autor publicadas em diferentes anos e mencionados simultaneamente*

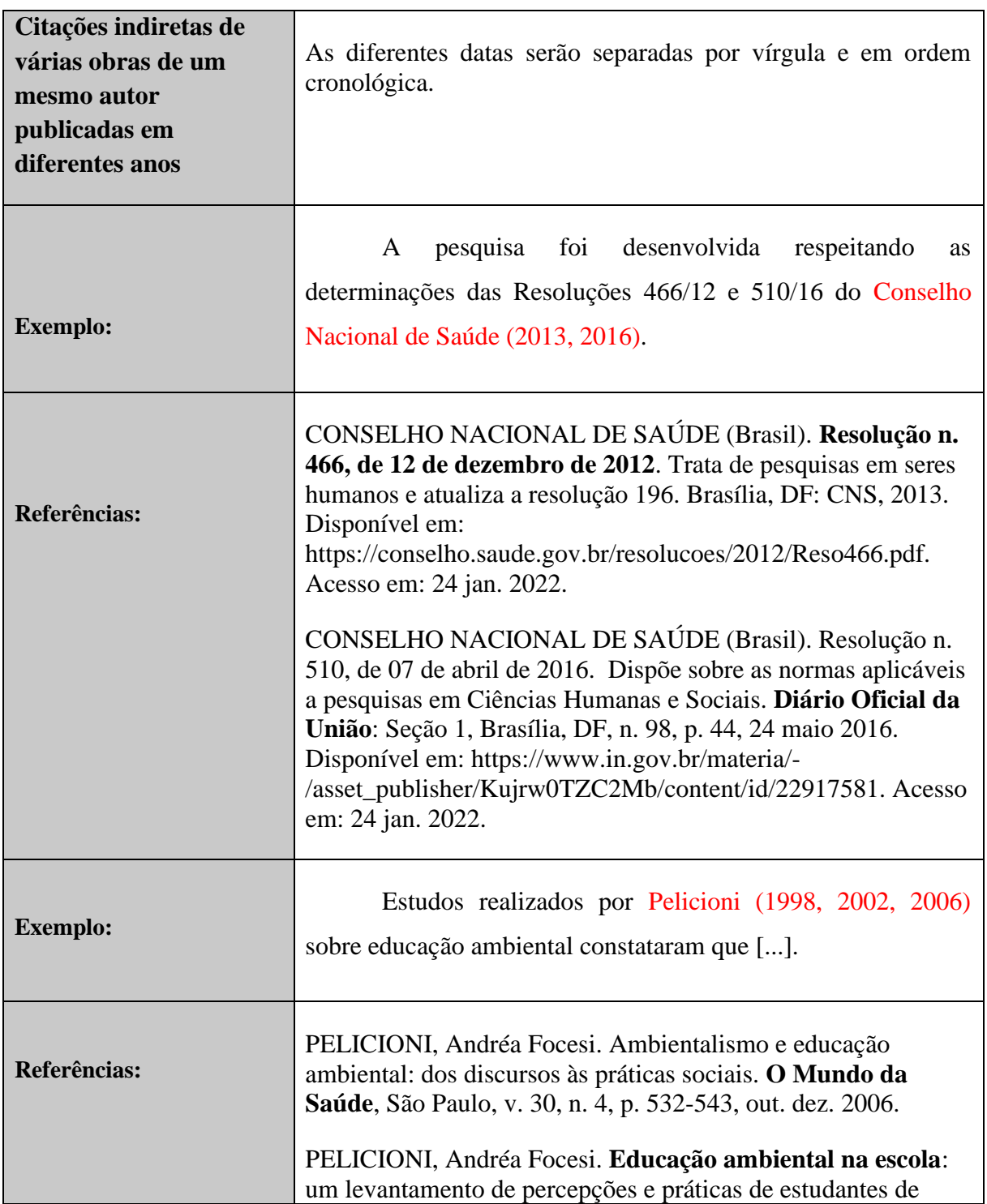

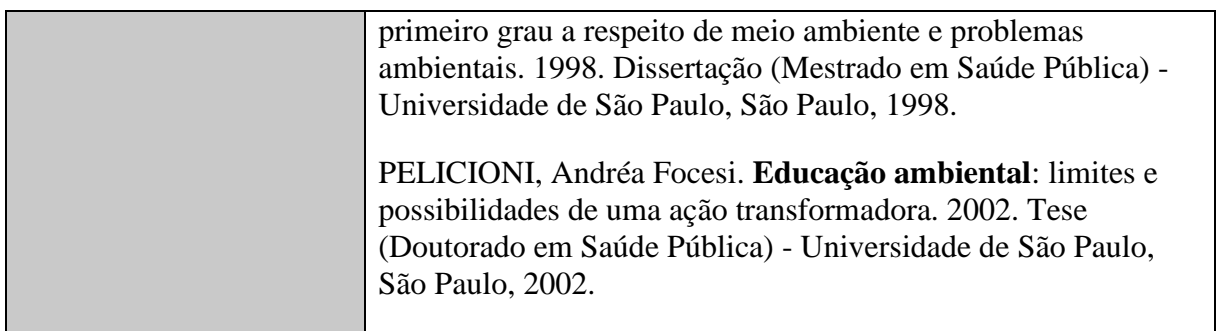

## *2.1.7 Citações indiretas de várias obras de diferentes autores mencionadas simultaneamente*

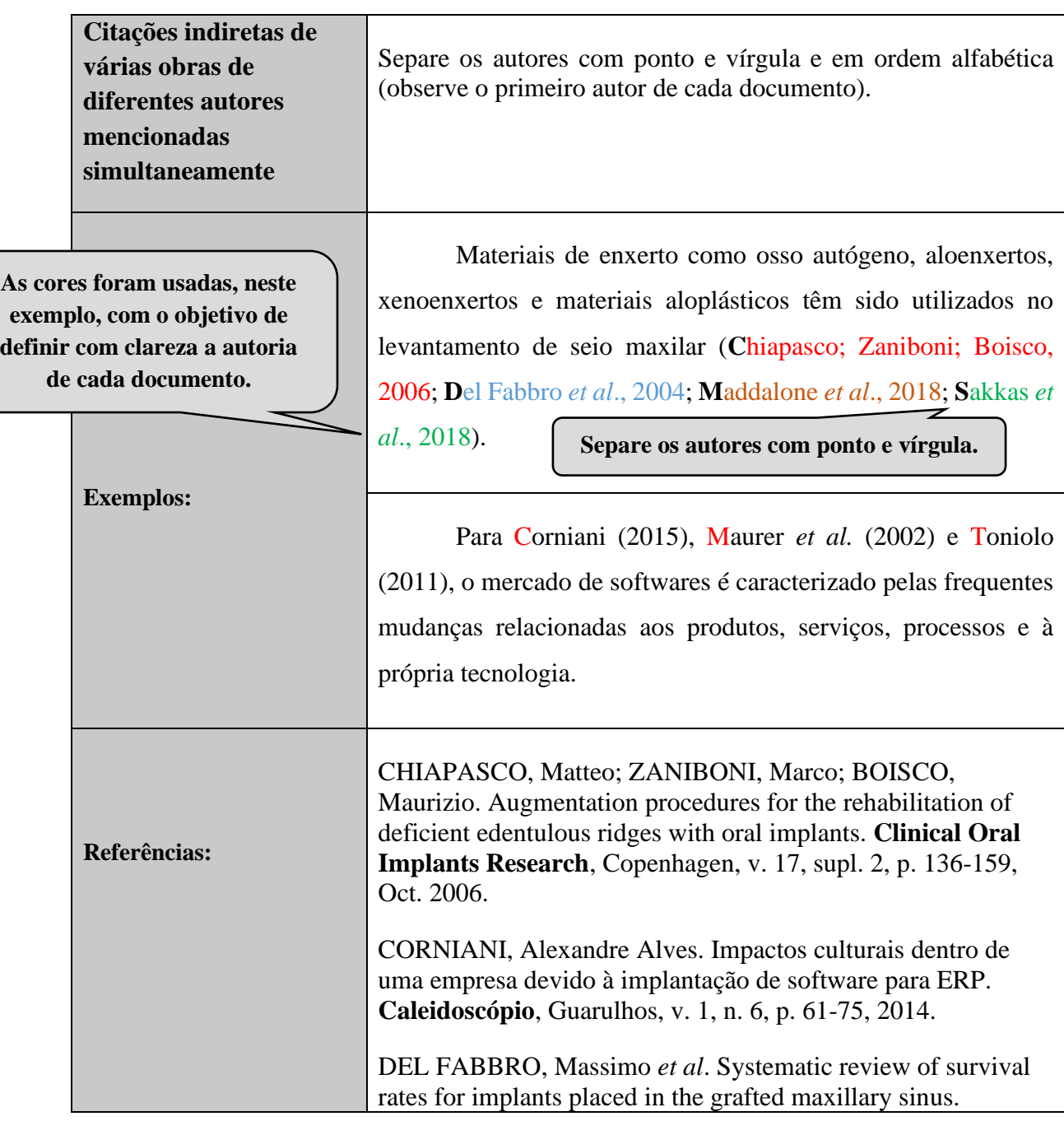

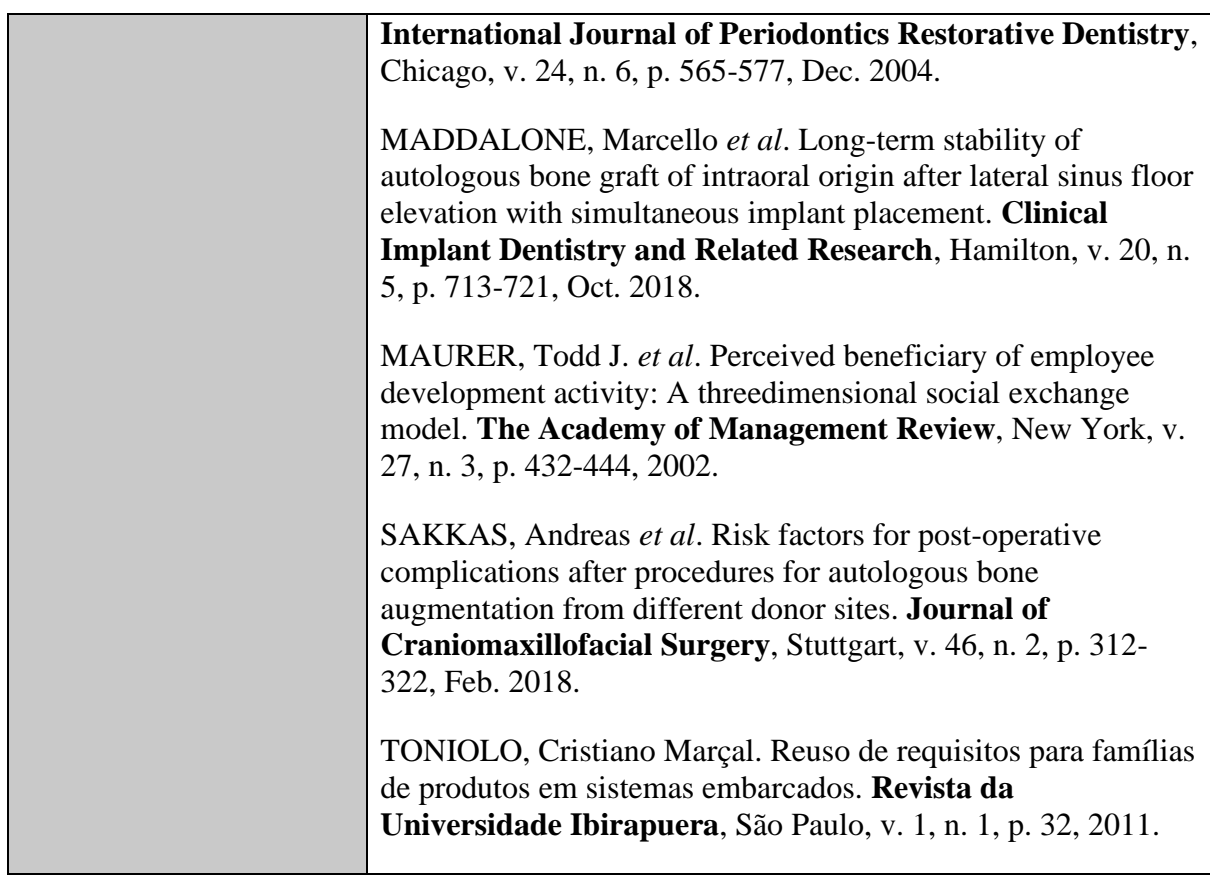

# *2.1.8 Obras sem identificação do ano de publicação ou ano provável*

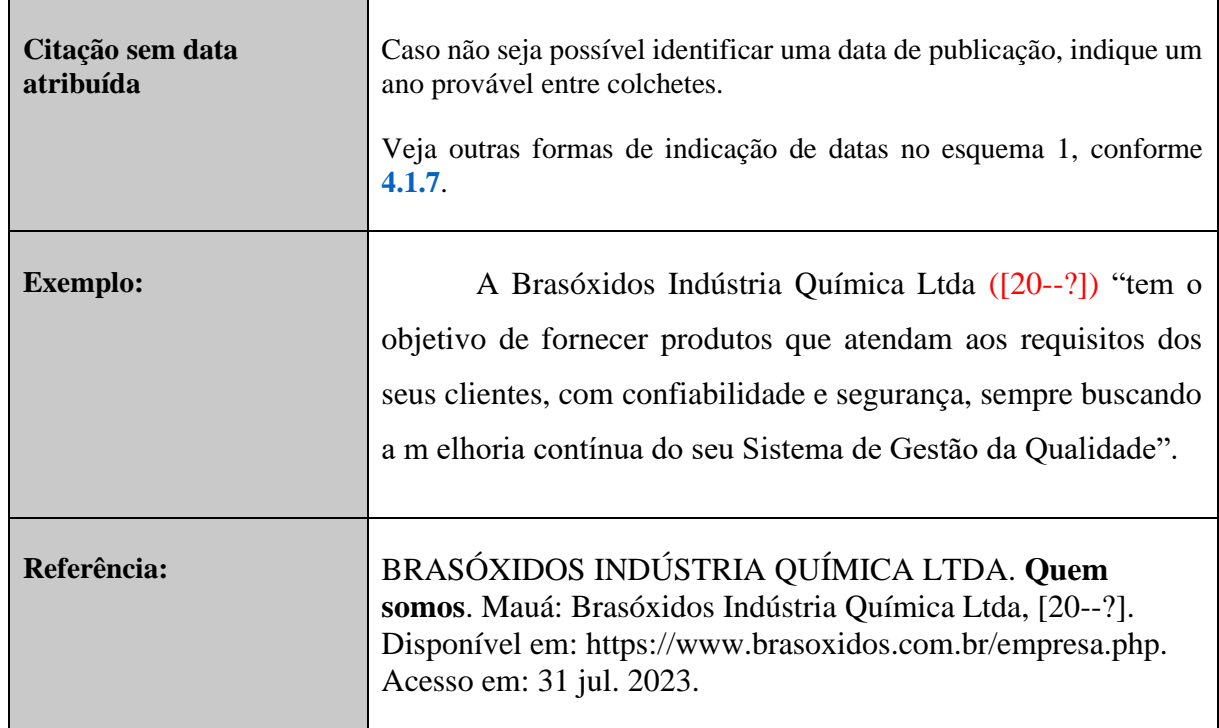

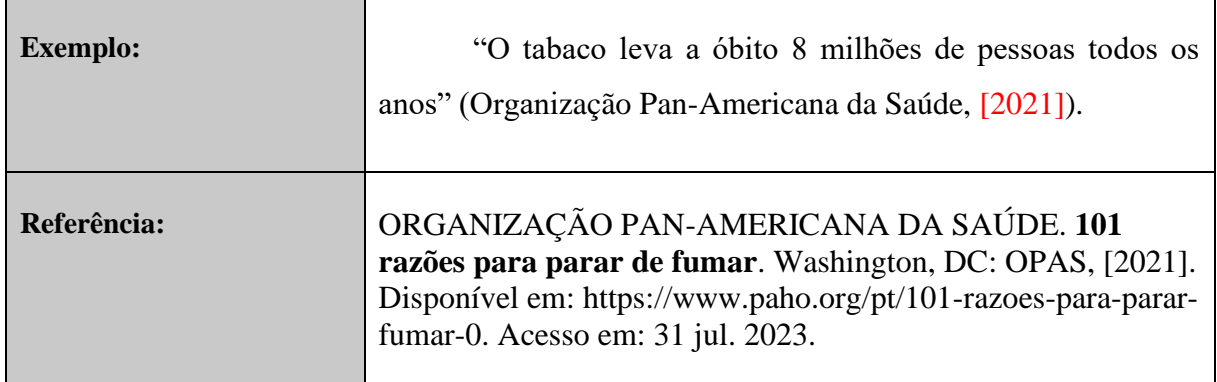

## *2.1.9 Obras antigas e /ou traduzidas com data de publicação da versão original*

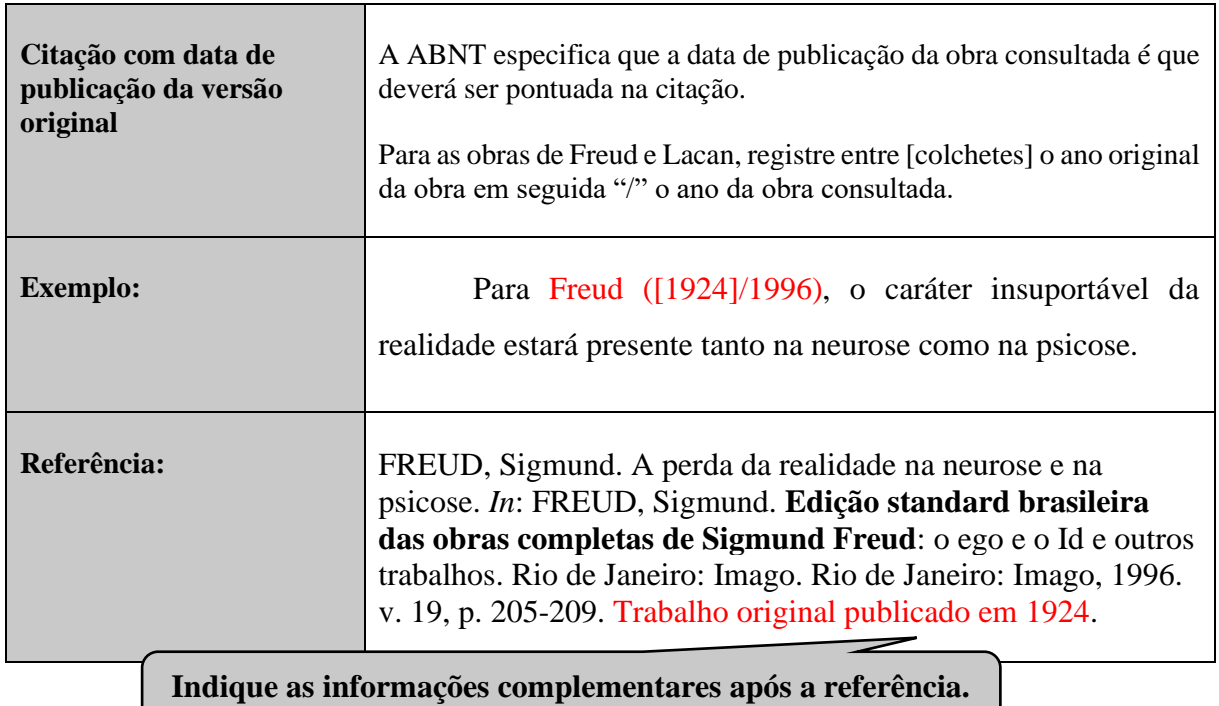

*2.1.10 Documentos históricos sob a guarda de arquivos*

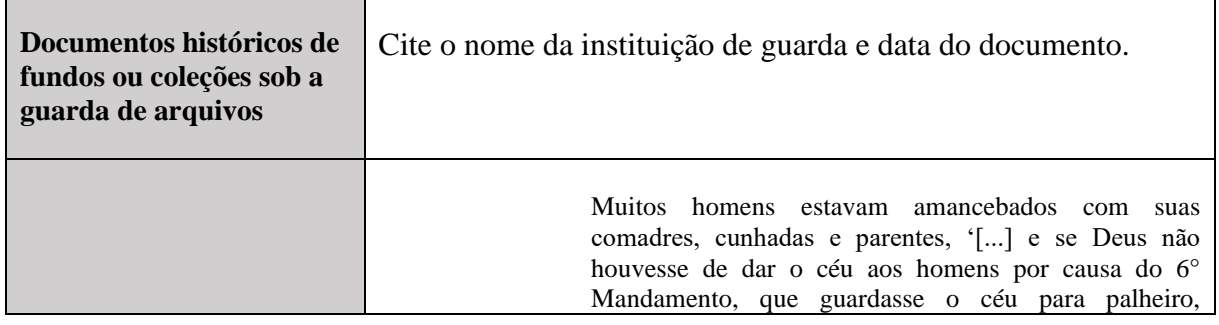

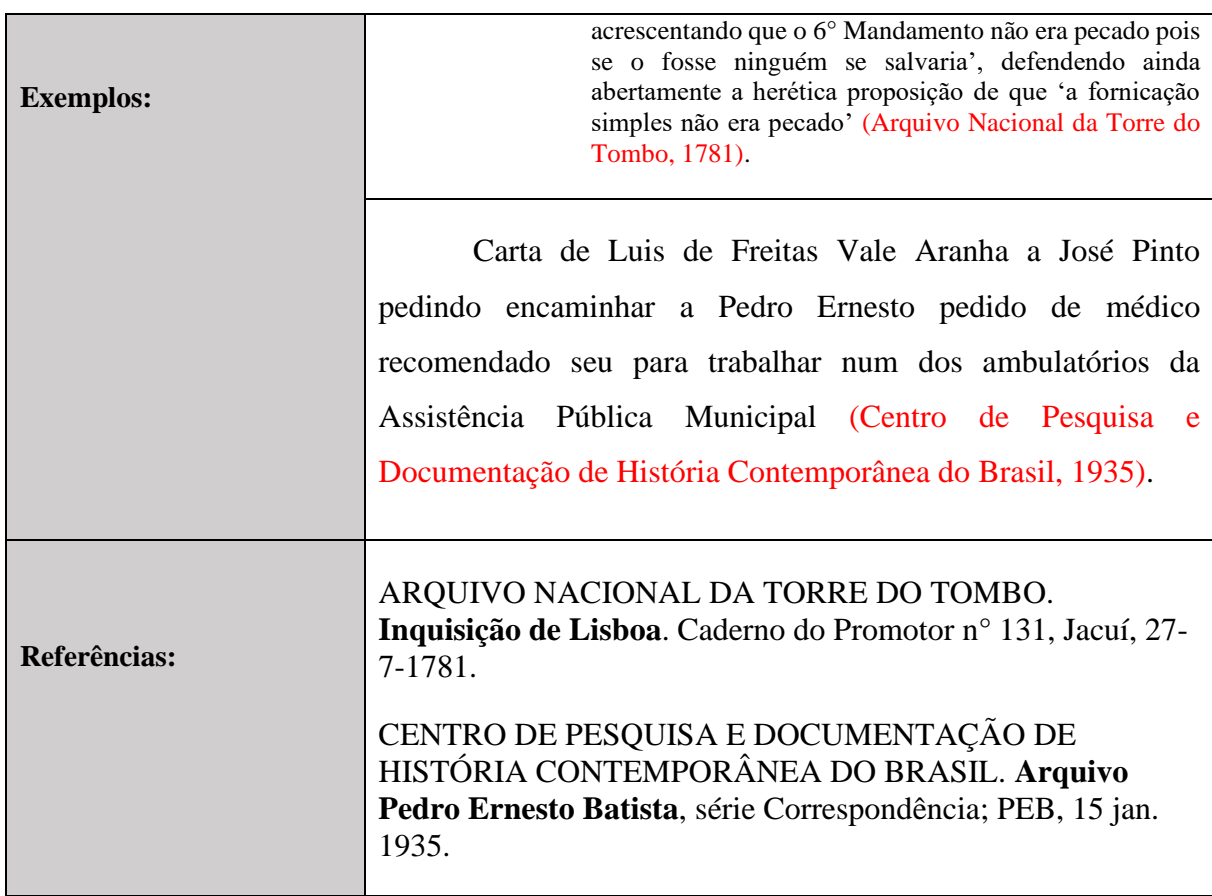

### **2.2 Notas explicativas e de referência**

São indicações ou apomentos no texto feitos pelo autor, tradutor ou editor. Devem ser "indicadas no texto por números arábicos sequenciais" (Associação Brasileira de Normas Técnicas, 2023, p. 14).

### *2.2.1 Notas explicativas*

São usadas "para comentários, esclarecimentos ou explanações que não possam ser incluídos no texto" (Associação Brasileira de Normas Técnicas, 2023, p. 2).

## **Atenção**:

- **No sistema de citação autor-data é permitido indicar as notas explicativas.**
- **Convém não utilizar simultaneamente notas explicativas com notas de referência.**

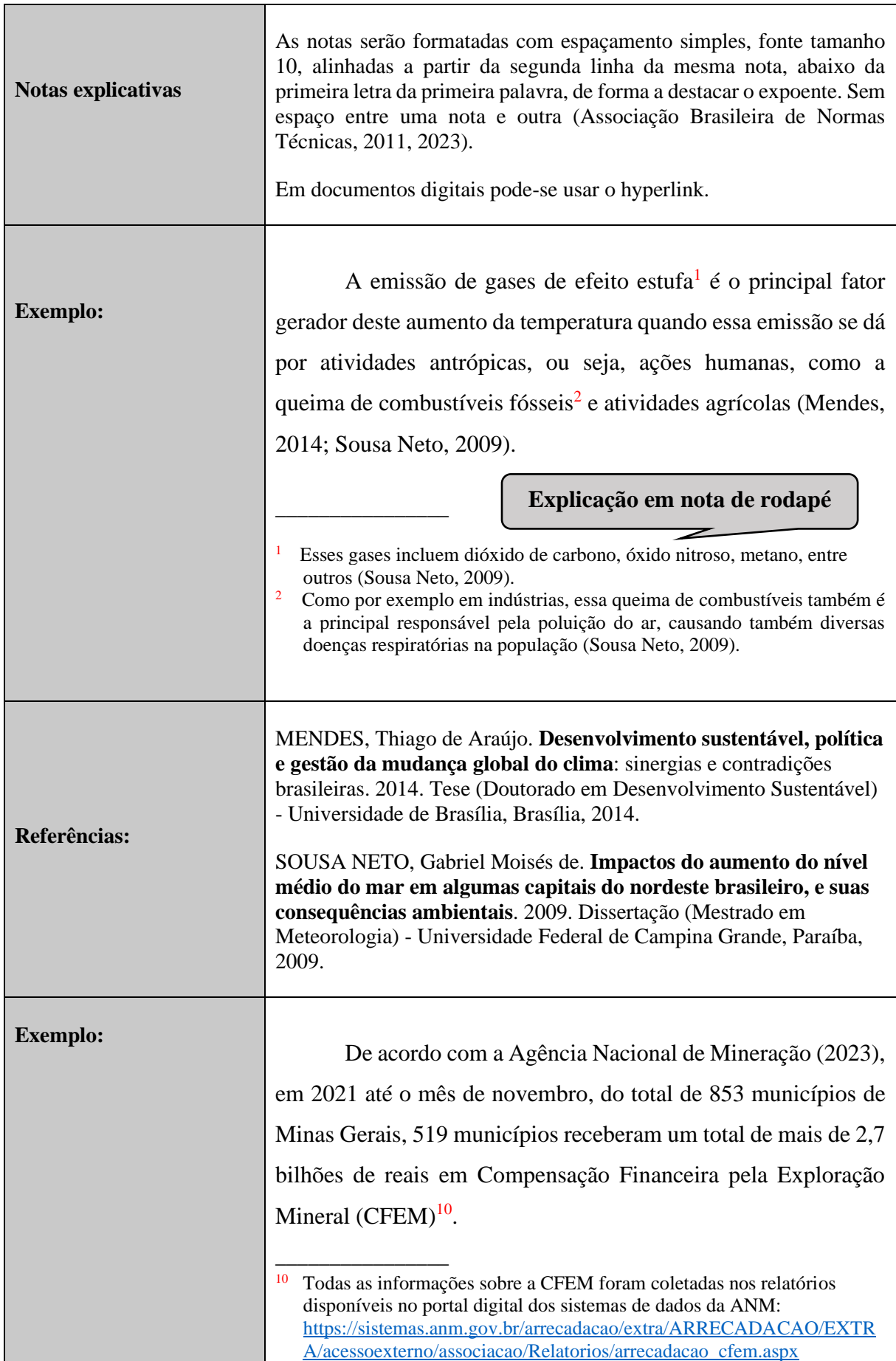

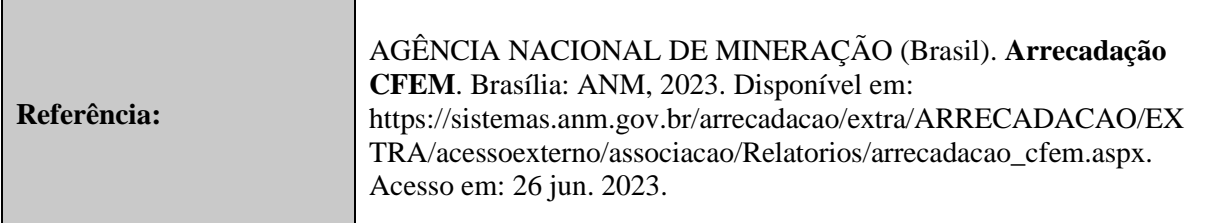

## *2.2.2 Notas de referência*

As notas de referência indicam as fontes utilizadas para confirmar as afirmações contidas no trabalho.

## **Atenção**:

## **NÃO utilize o sistema autor/data se optar por indicar as referências em notas de rodapé. A cada vez que a nota for ativada a chamada receberá uma numeração sequencial.**

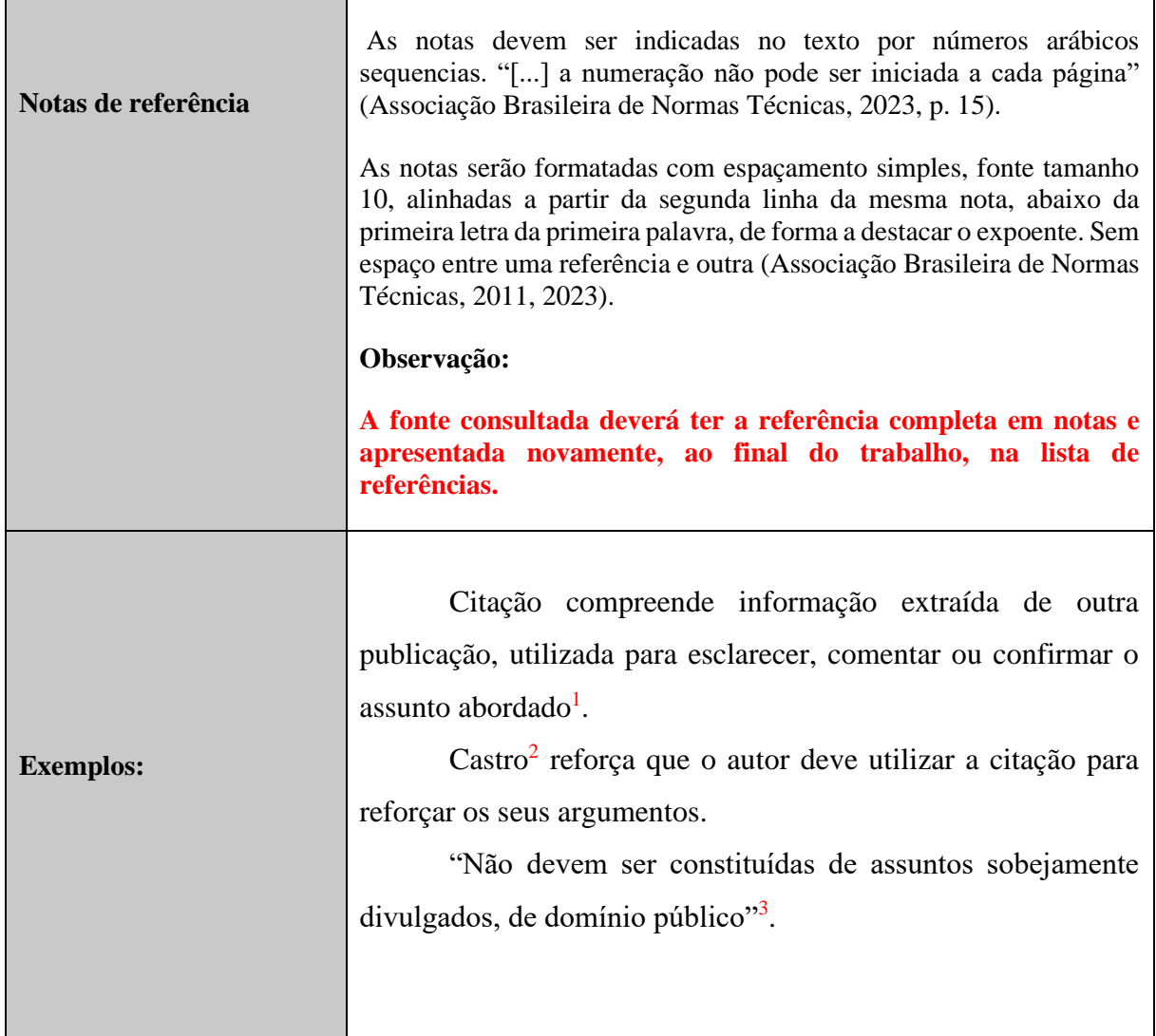

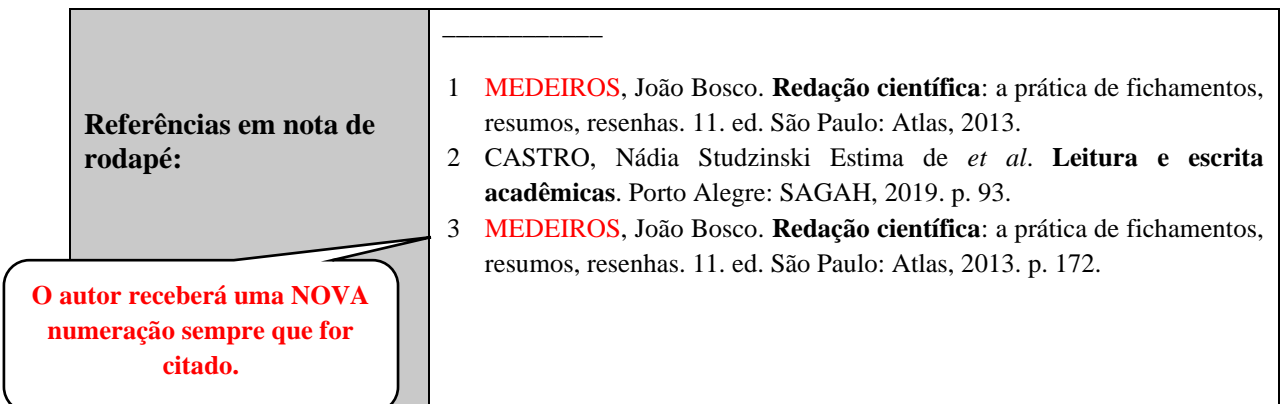

## **2.3 Sistema numérico**

Indique a numeração consecutiva "em algarismo arábico, remetendo à lista de referências ao final do documento, do capítulo ou da parte, na mesma ordem em que aparecem no texto [...]. A fonte consultada, quando repetida, deve ser representada pela mesma numeração" (Associação Brasileira de Normas Técnicas, 2023, p. 9).

**Atenção**: **A numeração NÃO é reiniciada em cada página e esse sistema não é utilizado quando existem notas explicativas ou de referência. A numeração das notas entram em conflito com a numeração das chamadas.**

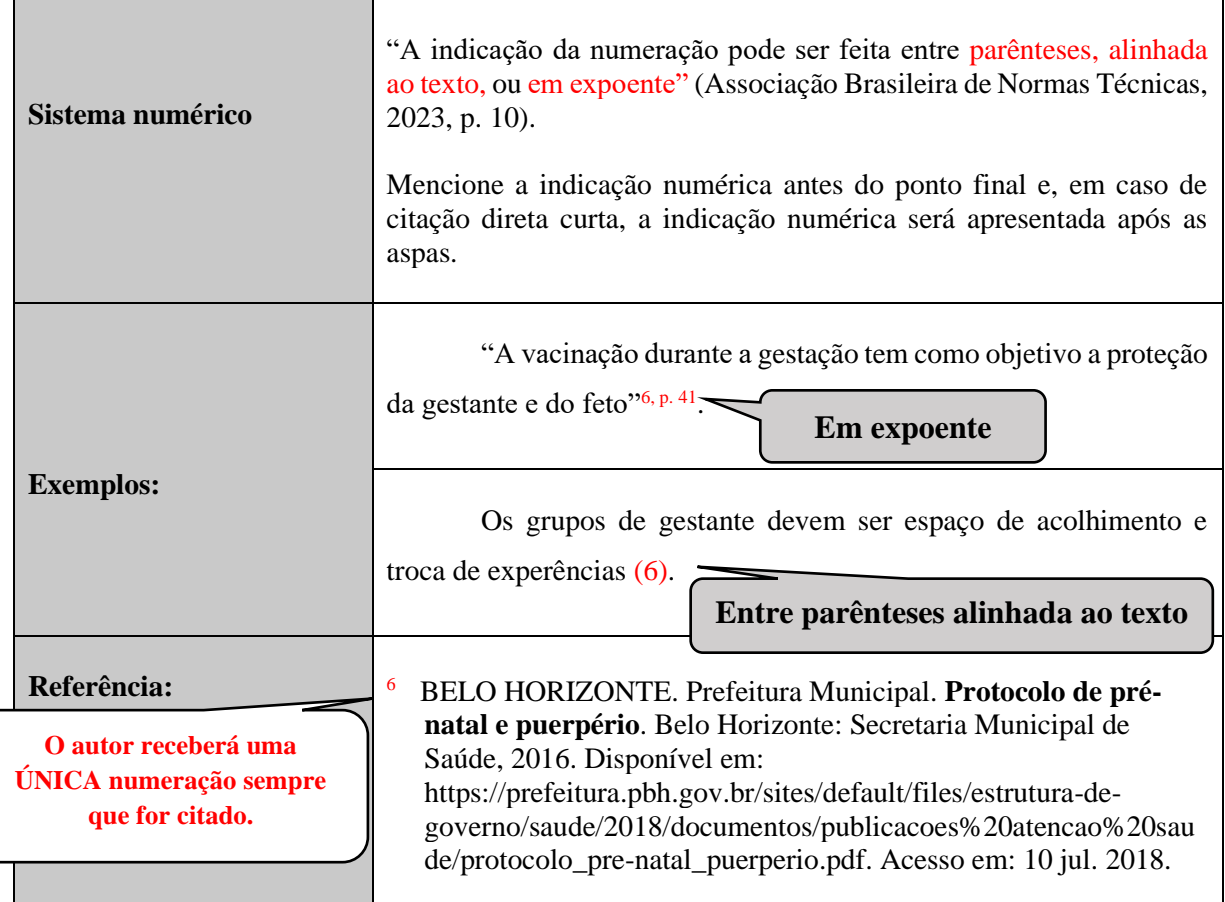

## **3 TIPOS DE CITAÇÃO**

## **3.1 Citação indireta**

É a apresentação das ideias de um autor consultado. Não se transcreve o texto, apenas utilizam-se as ideias que constam nele. Essas informações são extraídas de publicações, como livros, artigos, entre outras (Medeiros, 2013).

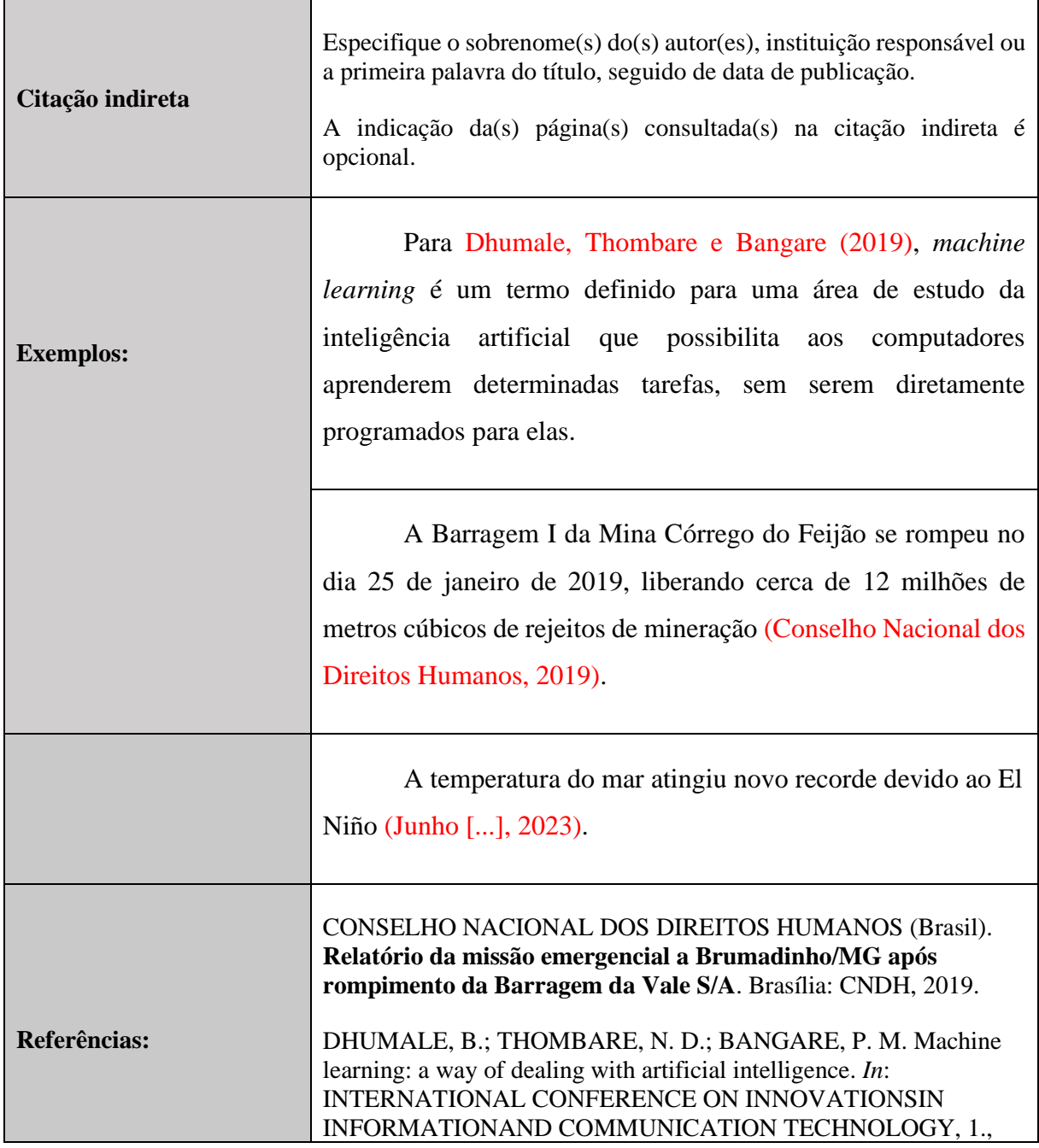

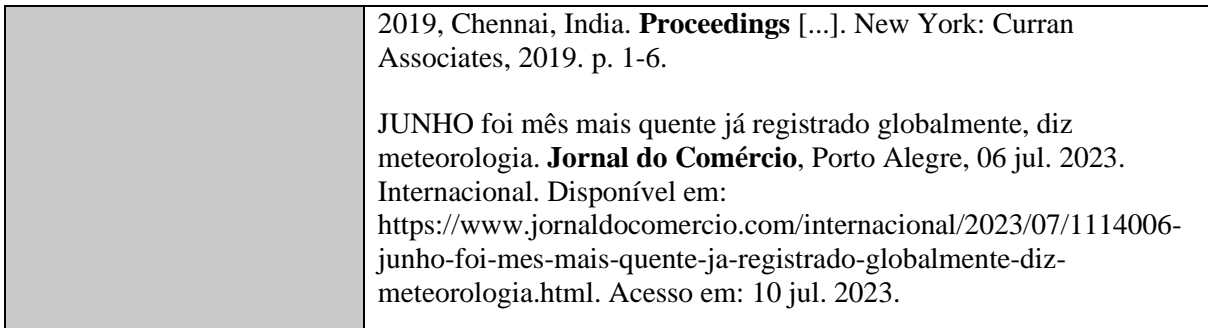

## **3.2 Citação direta**

Consiste na transcrição literal de textos de outros autores, ou seja, é a cópia fiel transcrita. Deve-se citar o autor, ano da publicação, seguidos do número da página consultada ou localizador. "O ponto final deve ser usado para encerrar a frase e não a citação" (Associação Brasileira de Normas Técnicas, 2023, p. 12).

Indique o número da página precedido da letra (p.). Em publicações eletrônicas indique o número do localizador com a abreviatura (local.) ou conforme consta no documento.

## *3.2.1 Citação direta curta*

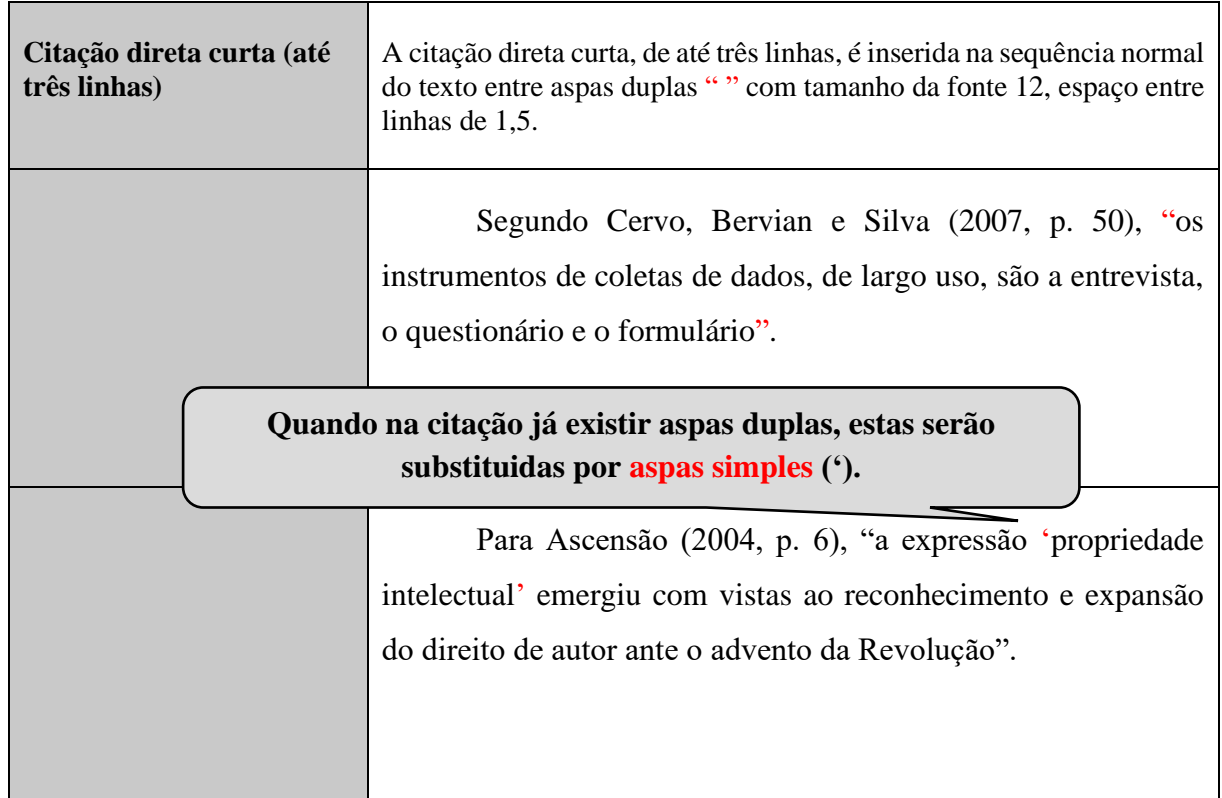

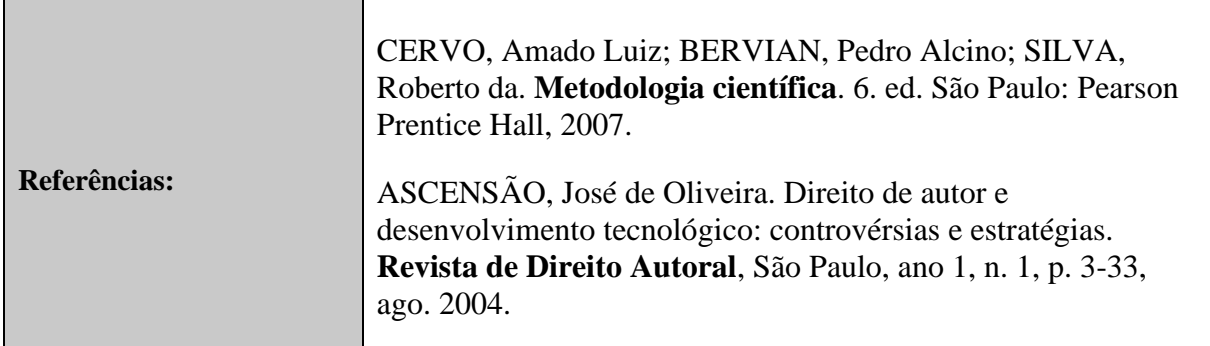

# *3.2.2 Citação direta longa*

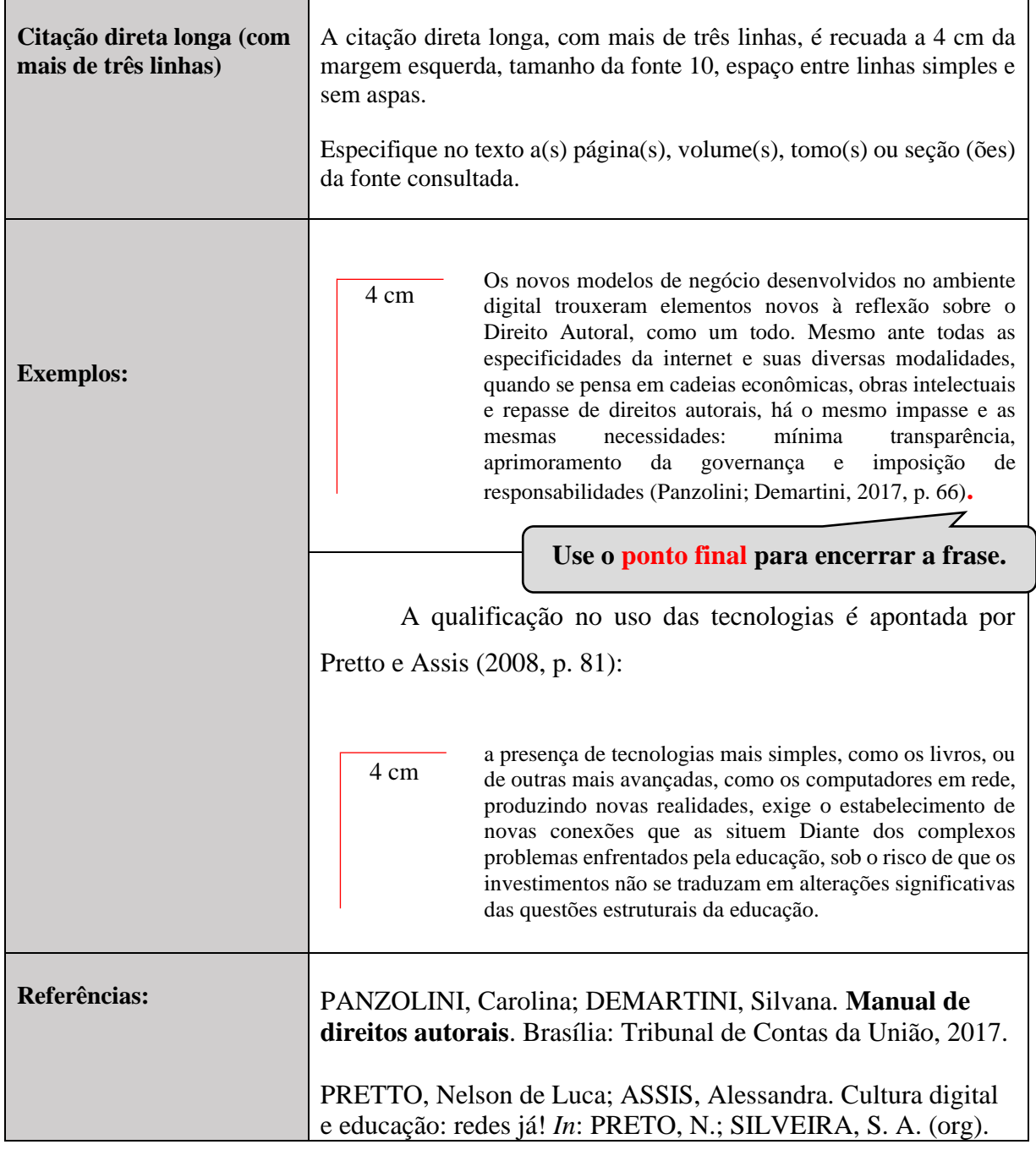

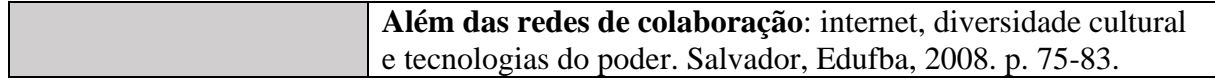

## *3.2.3 Citação direta com indicação de volume, tomo e/ou seção*

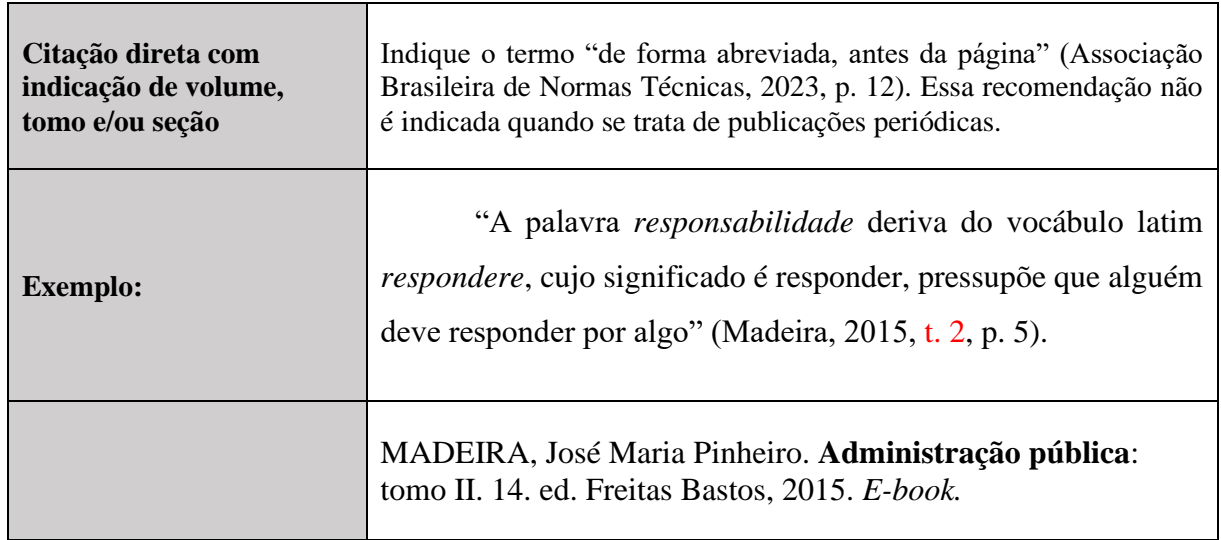

## *3.2.4 Citação direta de documentos não paginados*

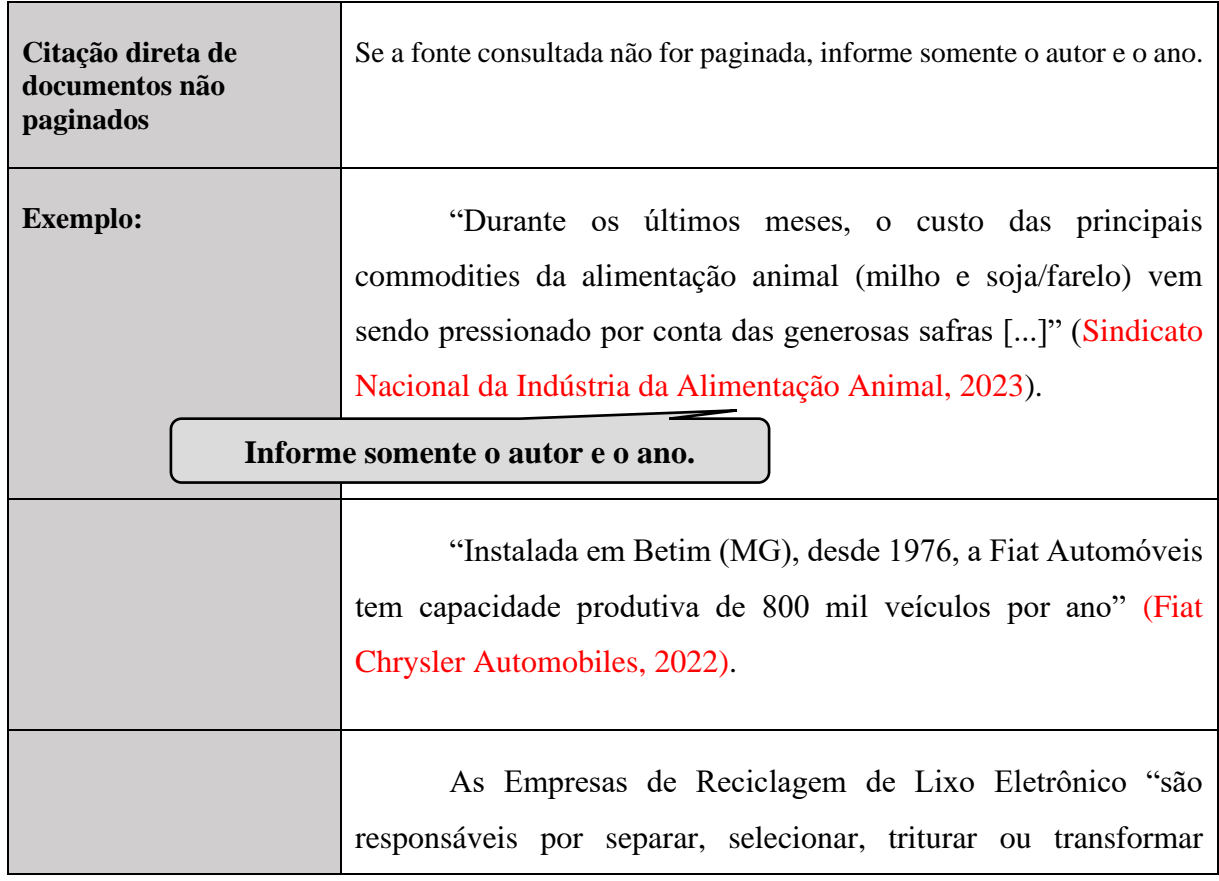
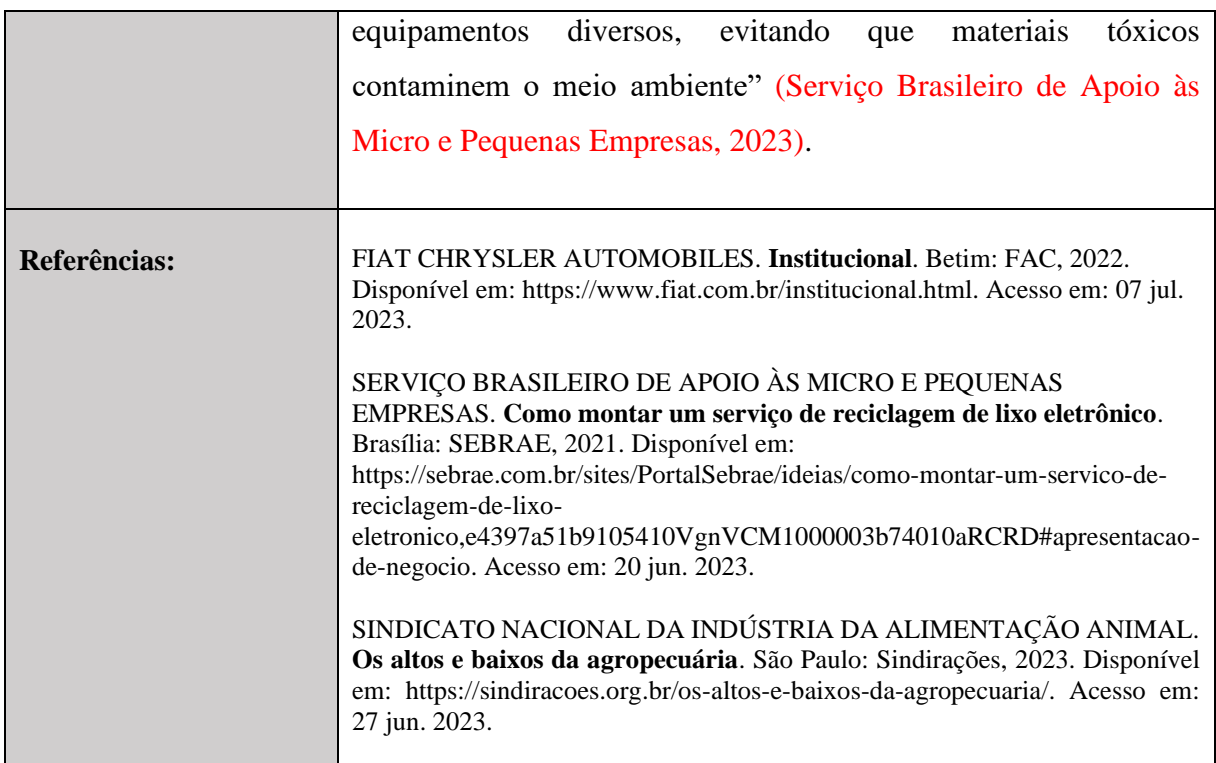

### *3.2.5 Citação direta de documentos não paginados e com indicação de localização*

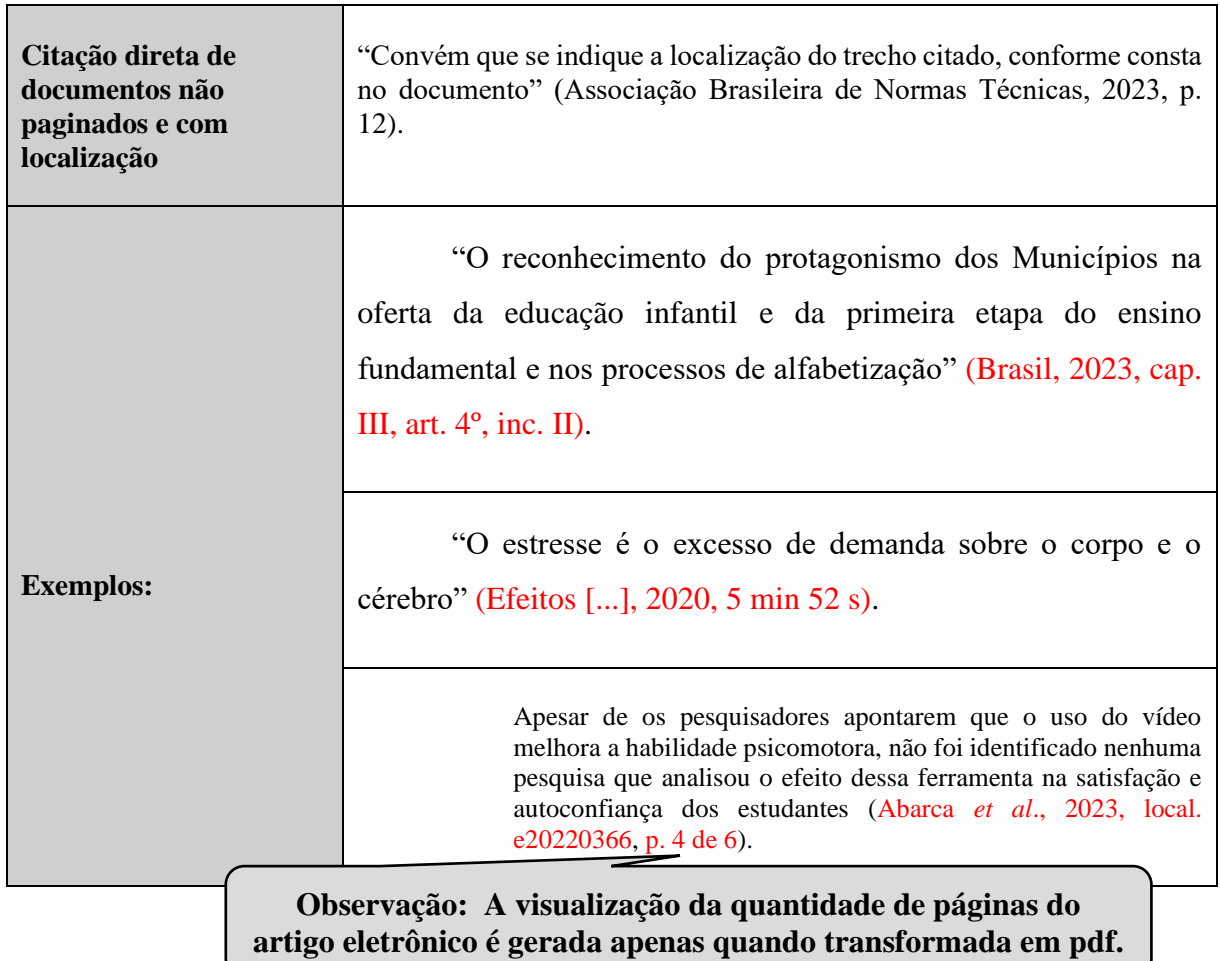

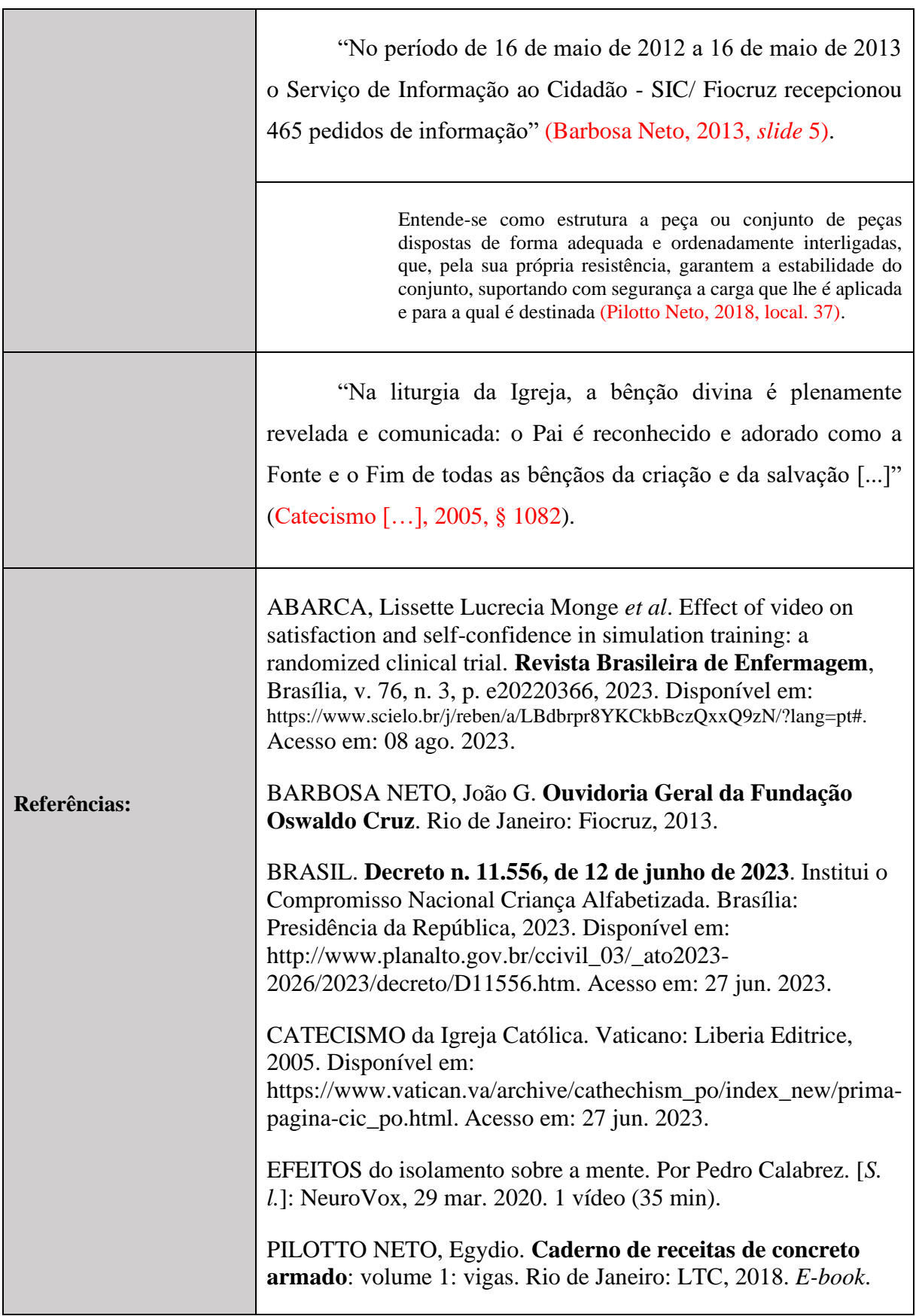

### *3.2.6 Recursos que podem ser aplicados em citações diretas*

## *3.2.6.1 Interpolação*

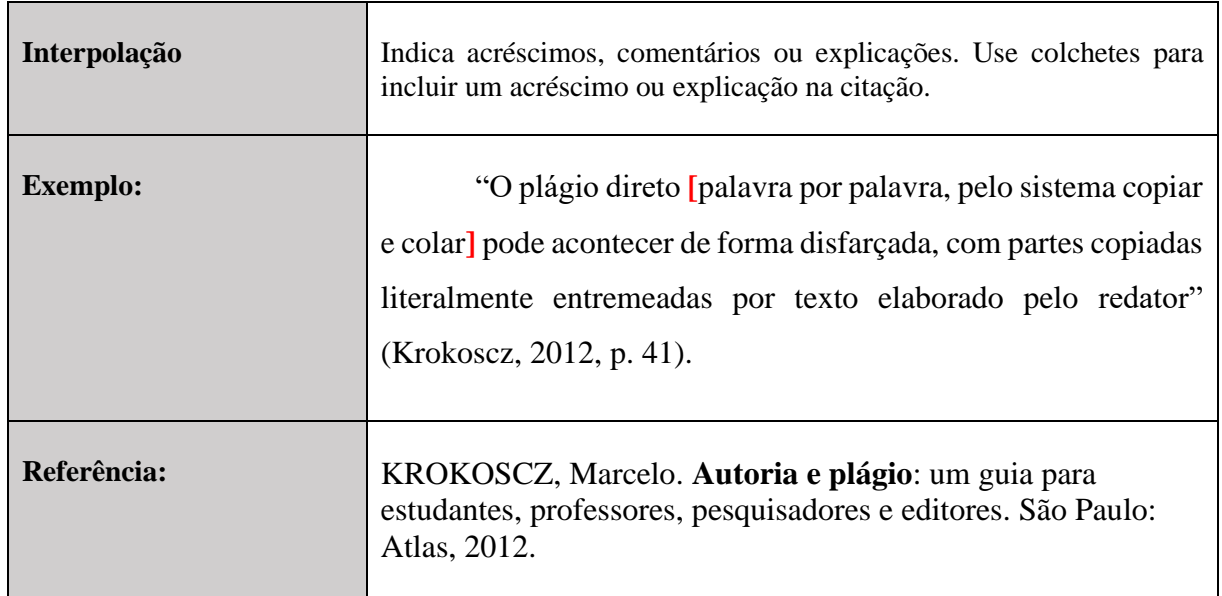

### *3.2.6.2 Supressão*

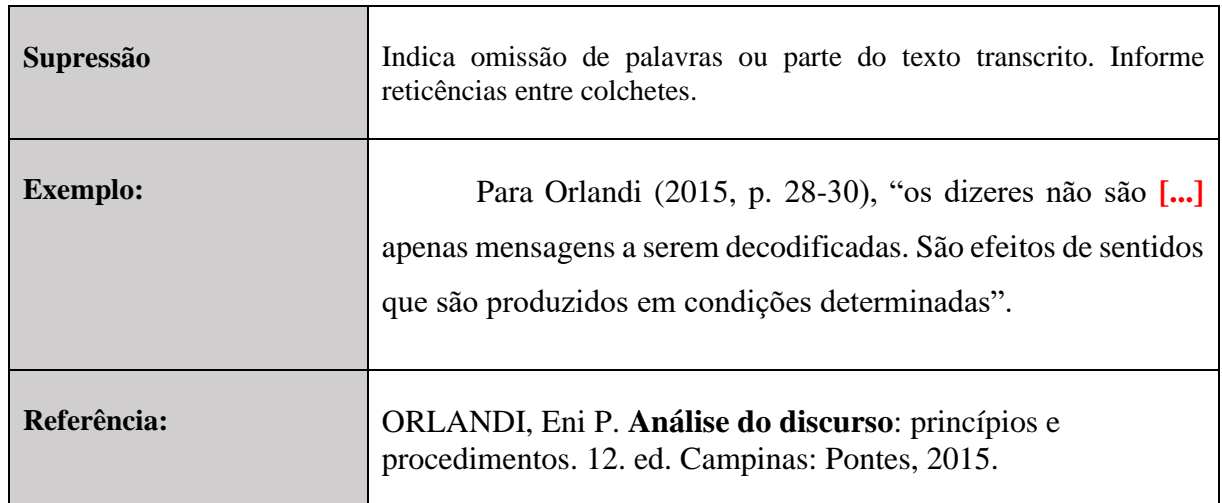

## *3.2.6.3 Ênfase ou destaque*

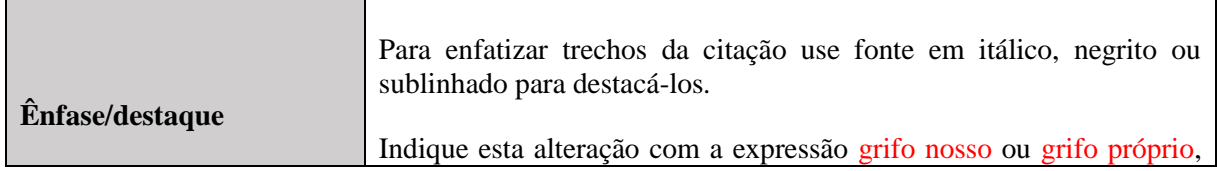

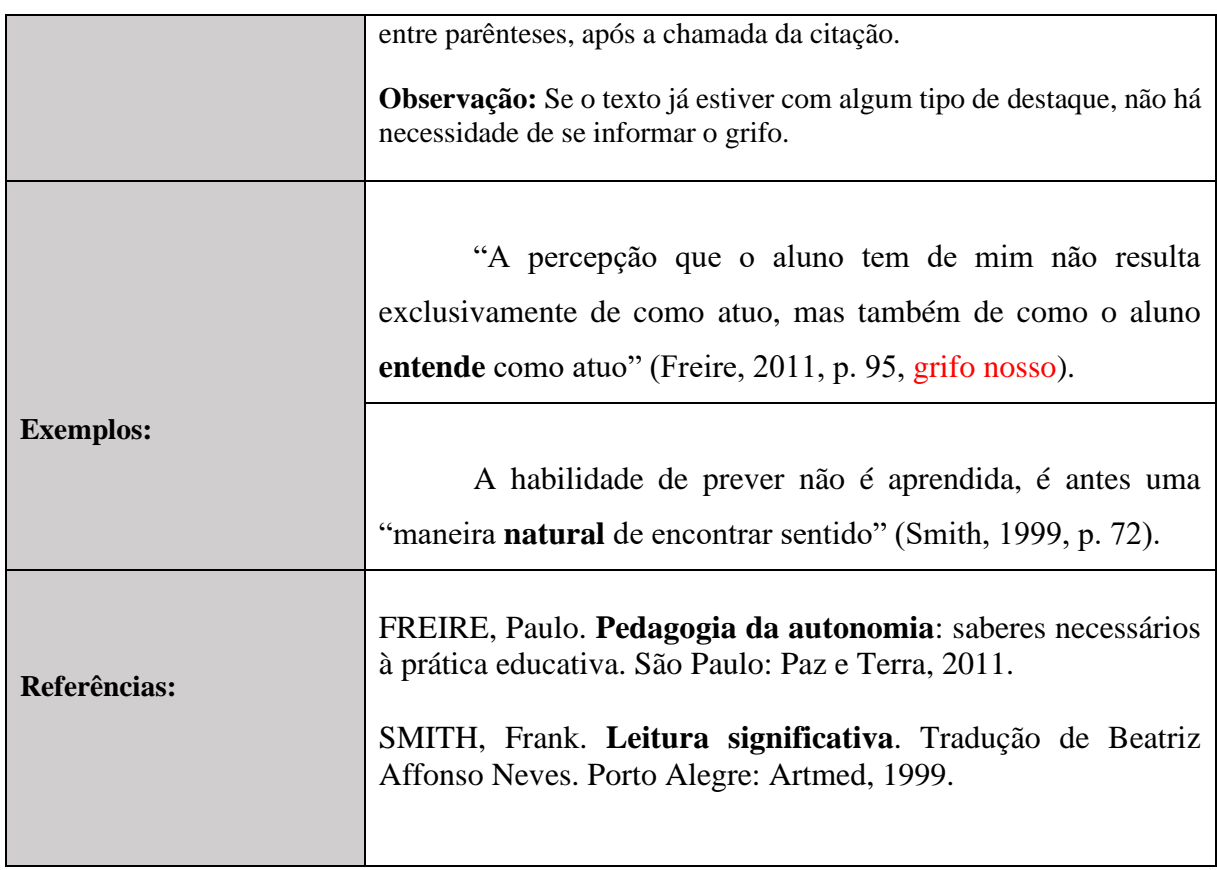

### *3.2.6.4 Tradução de citação*

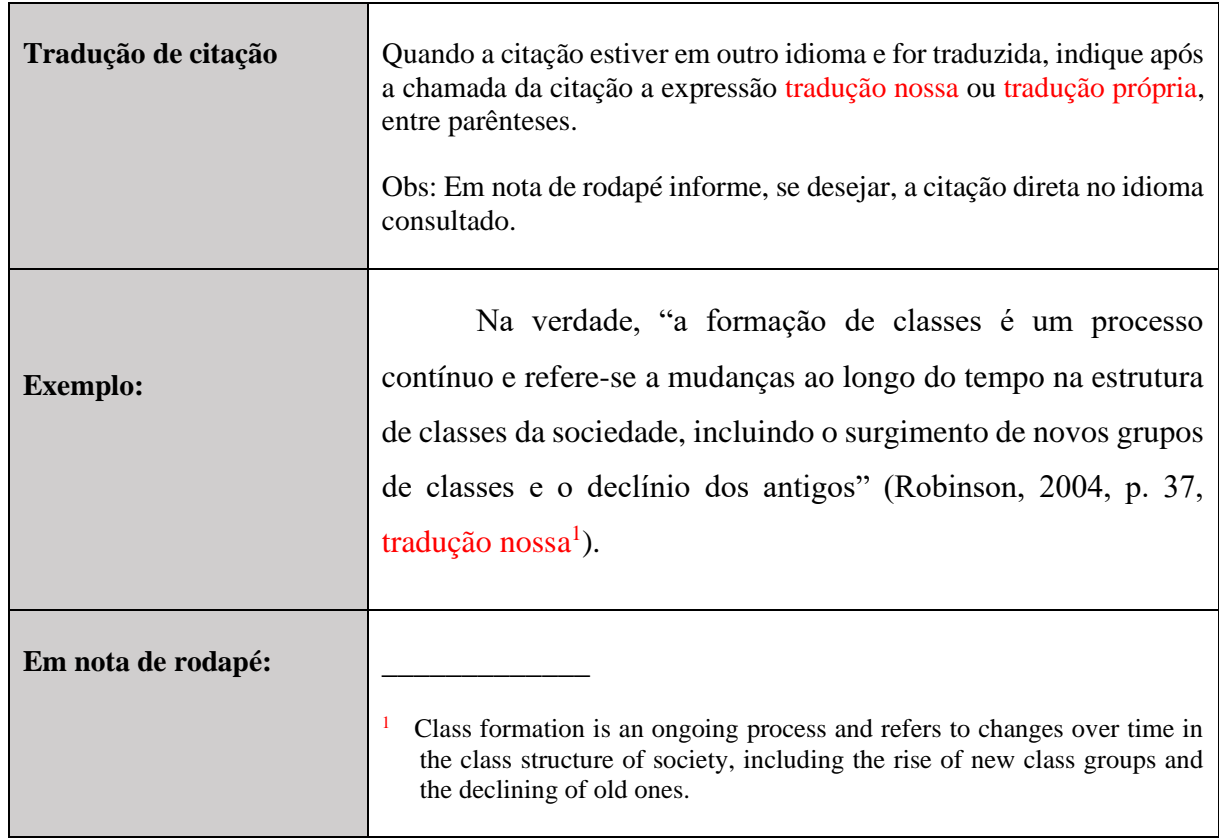

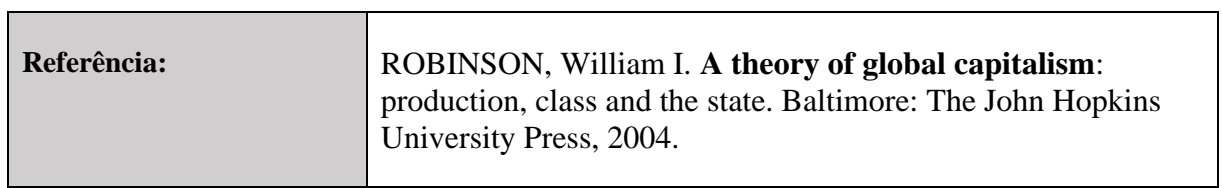

# **3.3 Citação de citação**

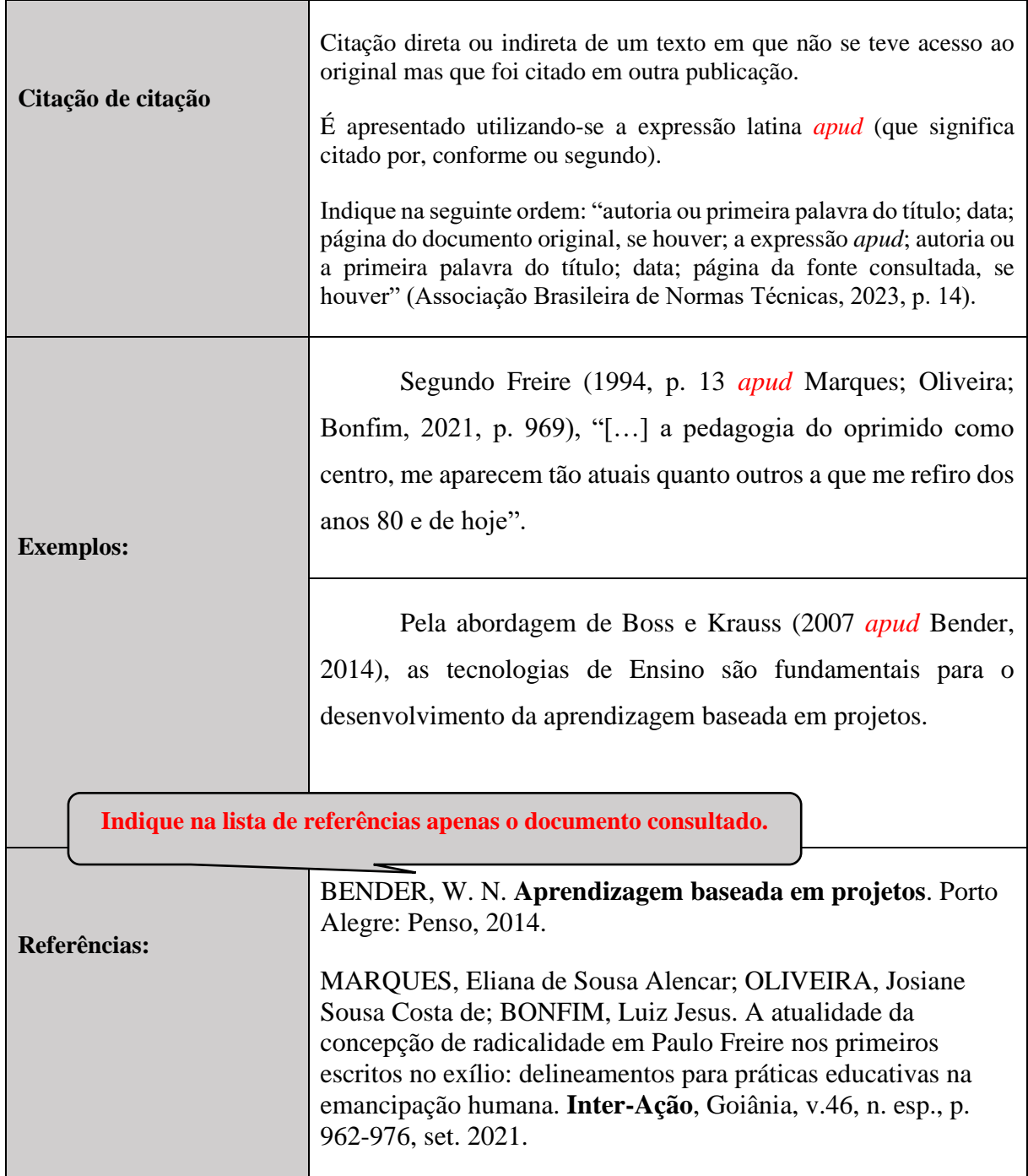

### **3.4 Citação de dados obtidos em fontes não publicadas formalmente**

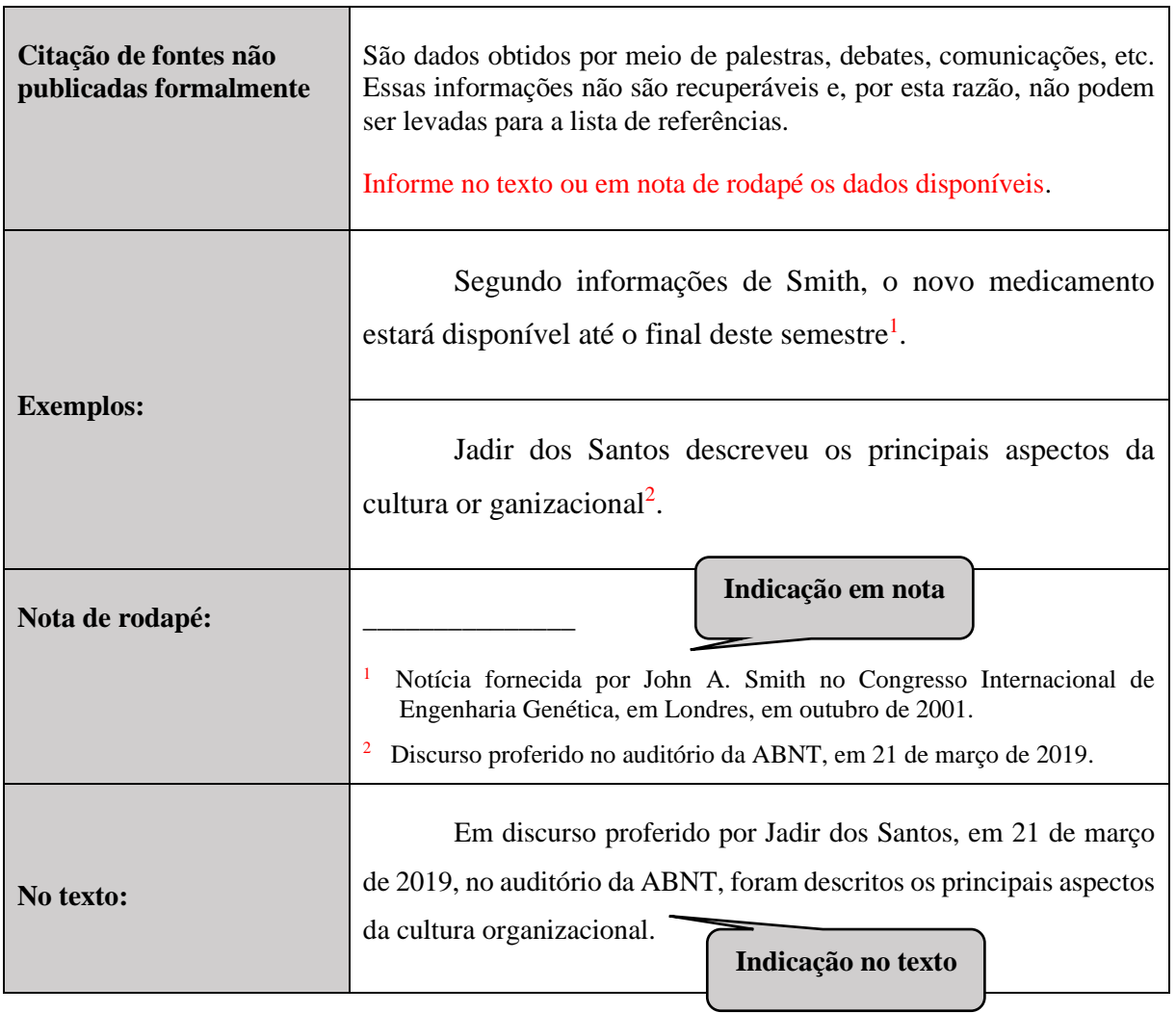

### *3.4.1 Citações de entrevistas e/ou depoimentos*

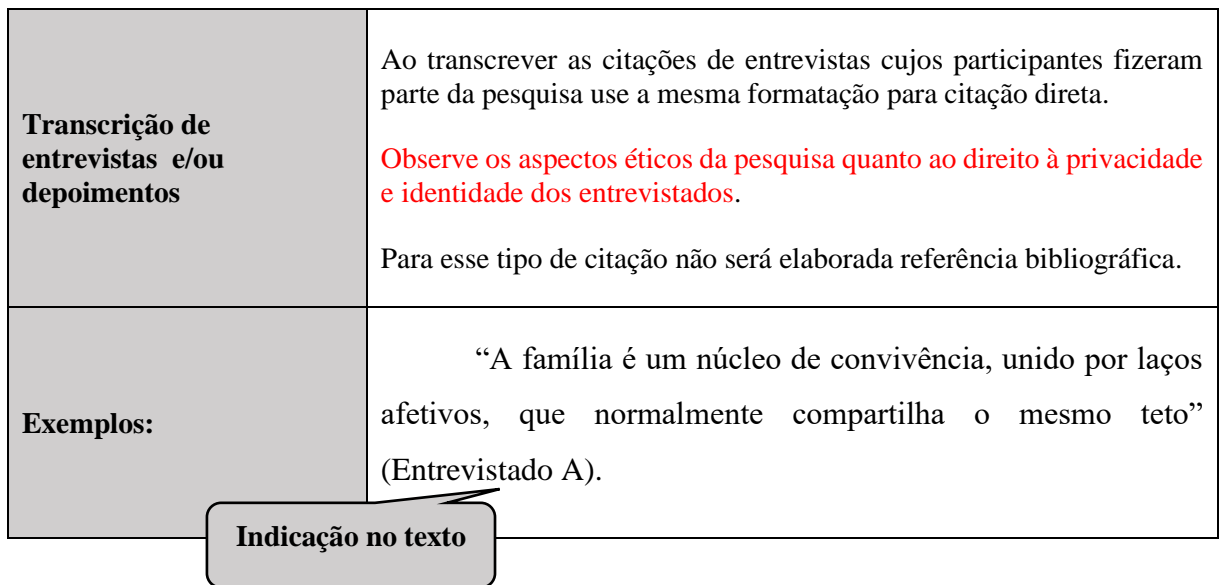

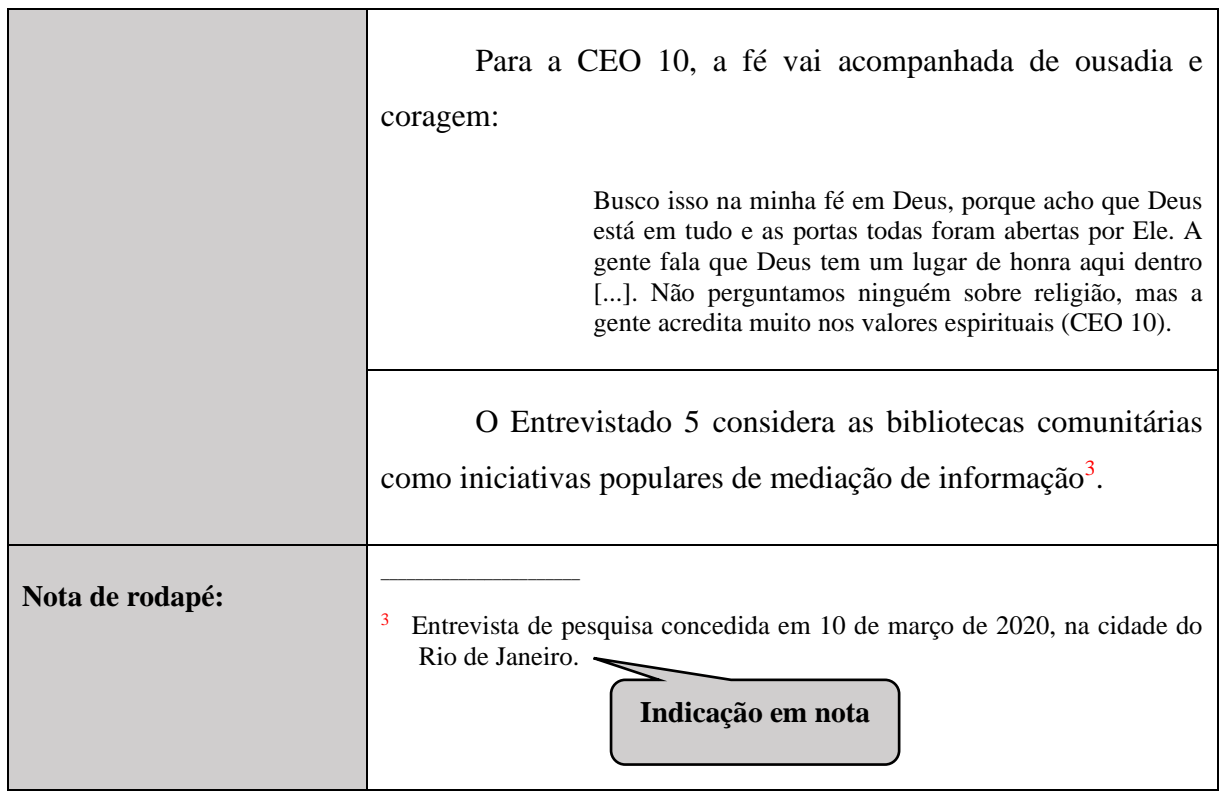

### **3.5 Citação de documentos em fase de elaboração**

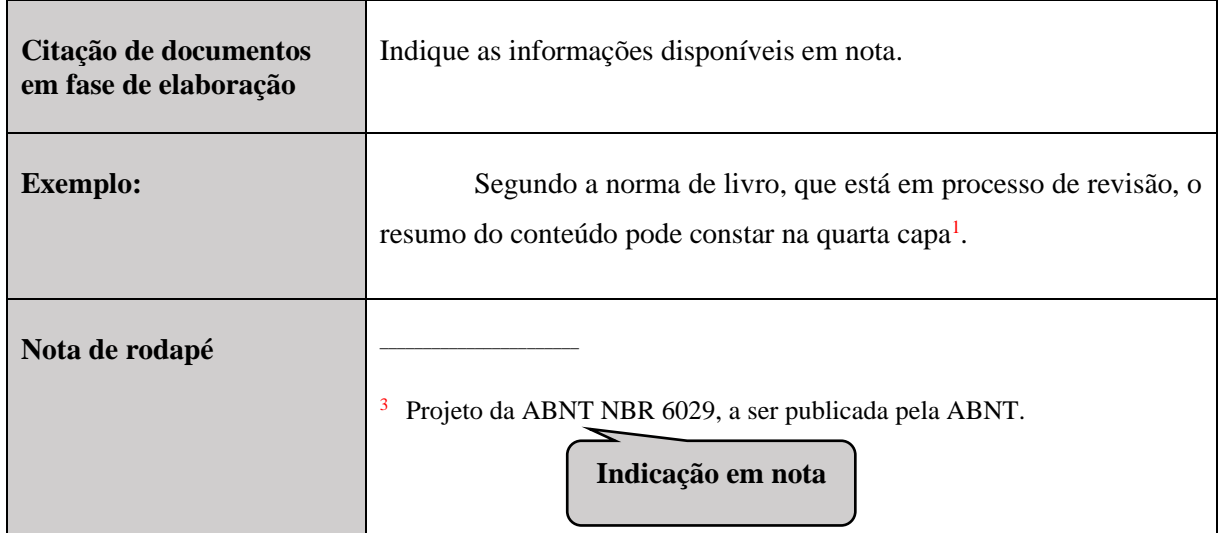

### **3.6 Citação de documentos que estão no prelo**

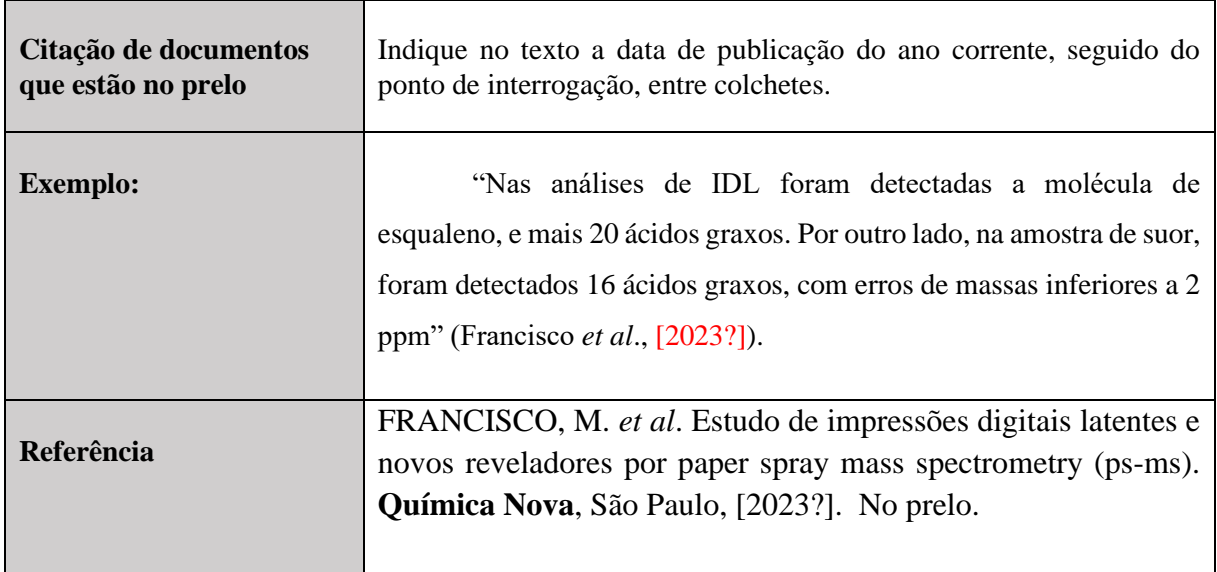

#### **4 REFERÊNCIAS**

Referência é um "conjunto padronizado de elementos descritivos, retirados de um documento, que permite sua identificação individual", seja no todo ou em parte (Associação Brasileira de Normas Técnicas, 2018, p. 3).

Os livros, artigos de periódicos, publicações on-line, entre outros documentos mencionados no corpo do texto, nas fontes de ilustrações, tabelas ou pontuadas em notas de rodapé devem compor a lista de Referências e serem apresentadas em uma única ordem alfabética, independentemente do suporte físico.

As referências serão configuradas:

- a) alinhadas à margem esquerda;
- b) separadas entre si por um espaço simples;
- c) listadas ao final do trabalho em uma única lista em ordem alfabética e independente do suporte físico;
- d) o negrito será utilizado para destaque no título das publicações e dos periódicos;
- e) elementos complementares podem ser acrescentados, sempre que necessário, para facilitar a identificação do documento;
- f) ao escolher pelo uso de elementos complementares, estes devem ser incluídos em todas as referências daquela lista, como número total de páginas do livro ou ISBN, por exemplo.

#### **4.1 Livro e/ou folheto**

**Para facilitar a compreensão, os exemplos apresentados obedecem a sequência dos elementos essenciais que compõem a referência.**

**Elementos essenciais:** autor, título, subtítulo (se houver), edição (se houver, a partir da 2. ed.), local, editora e data de publicação. Quando necessário, acrescentam-se elementos complementares à referência para melhor identificar o documento" (Associação Brasileira de Normas Técnicas, 2018, p. 6). Para maiores informações, acesse a NBR 6023:2018: <http://bib.pucminas.br/pergamum/biblioteca/index.php>

#### *4.1.1 Autoria*

O autor pessoa física deve ser indicado pelo último sobrenome, em letras maiúsculas, seguido do prenome e outros sobrenomes, abreviados ou não. **Caso seja abreviado mantenha o padrão de abreviação na listagem de referência.**

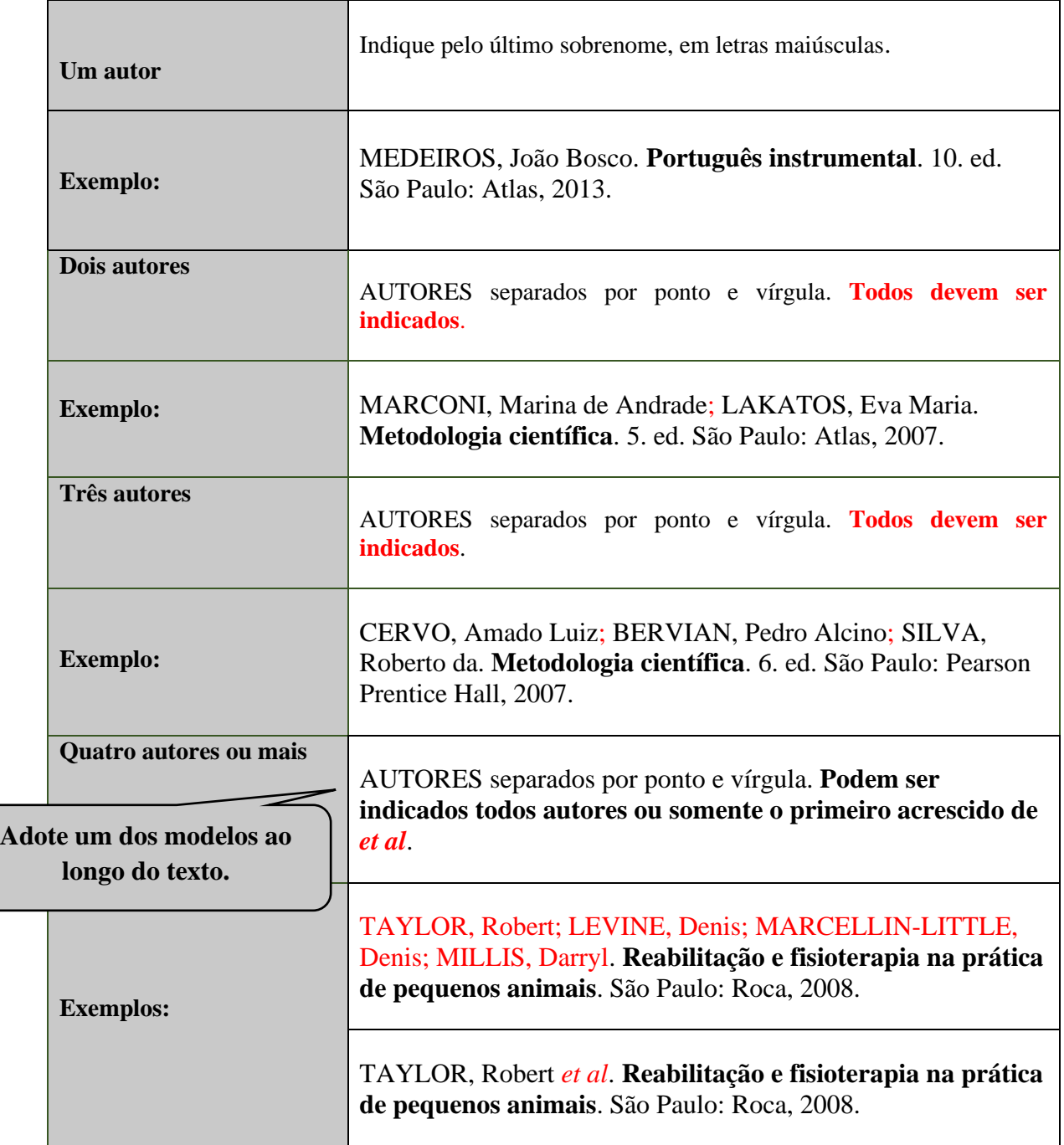

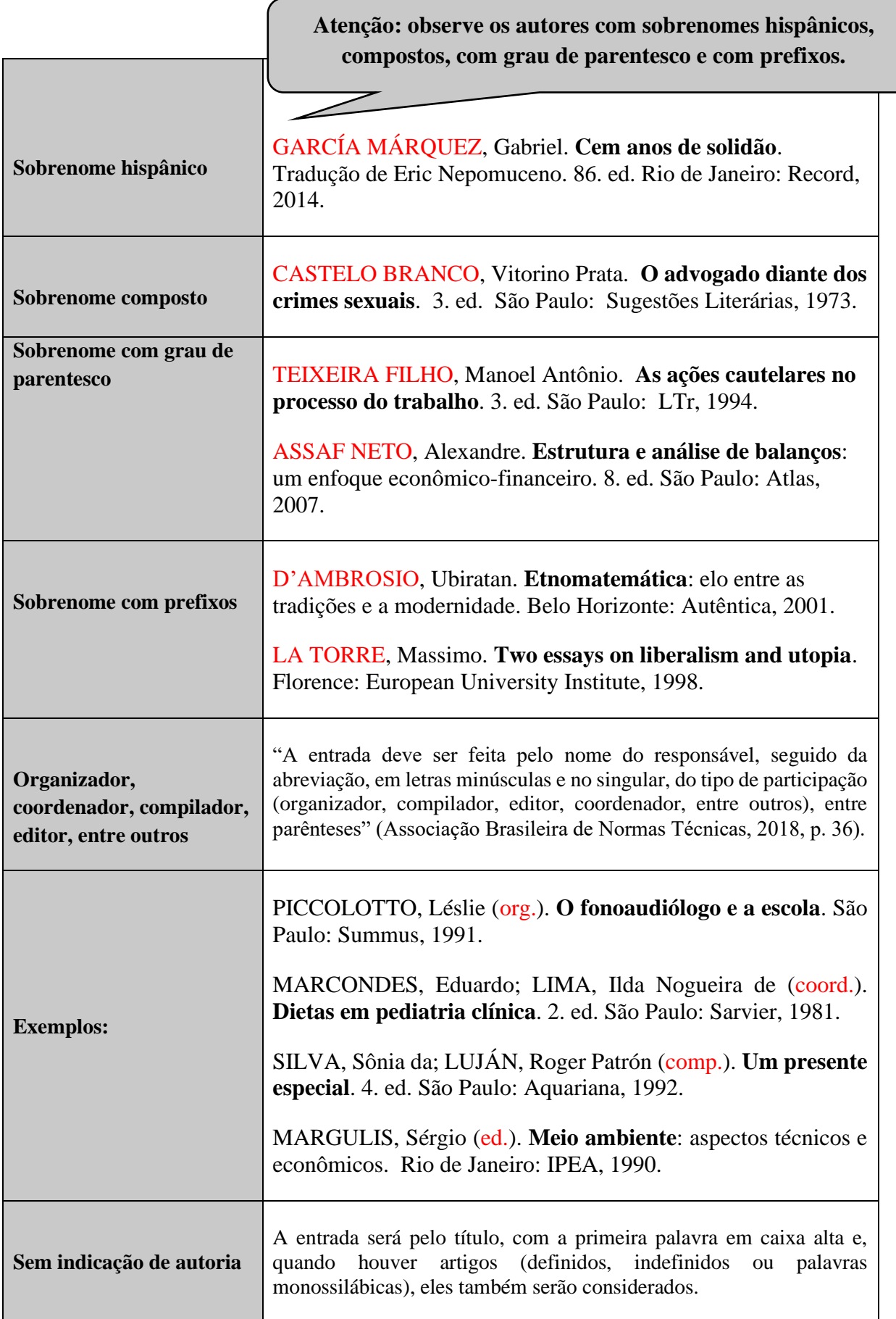

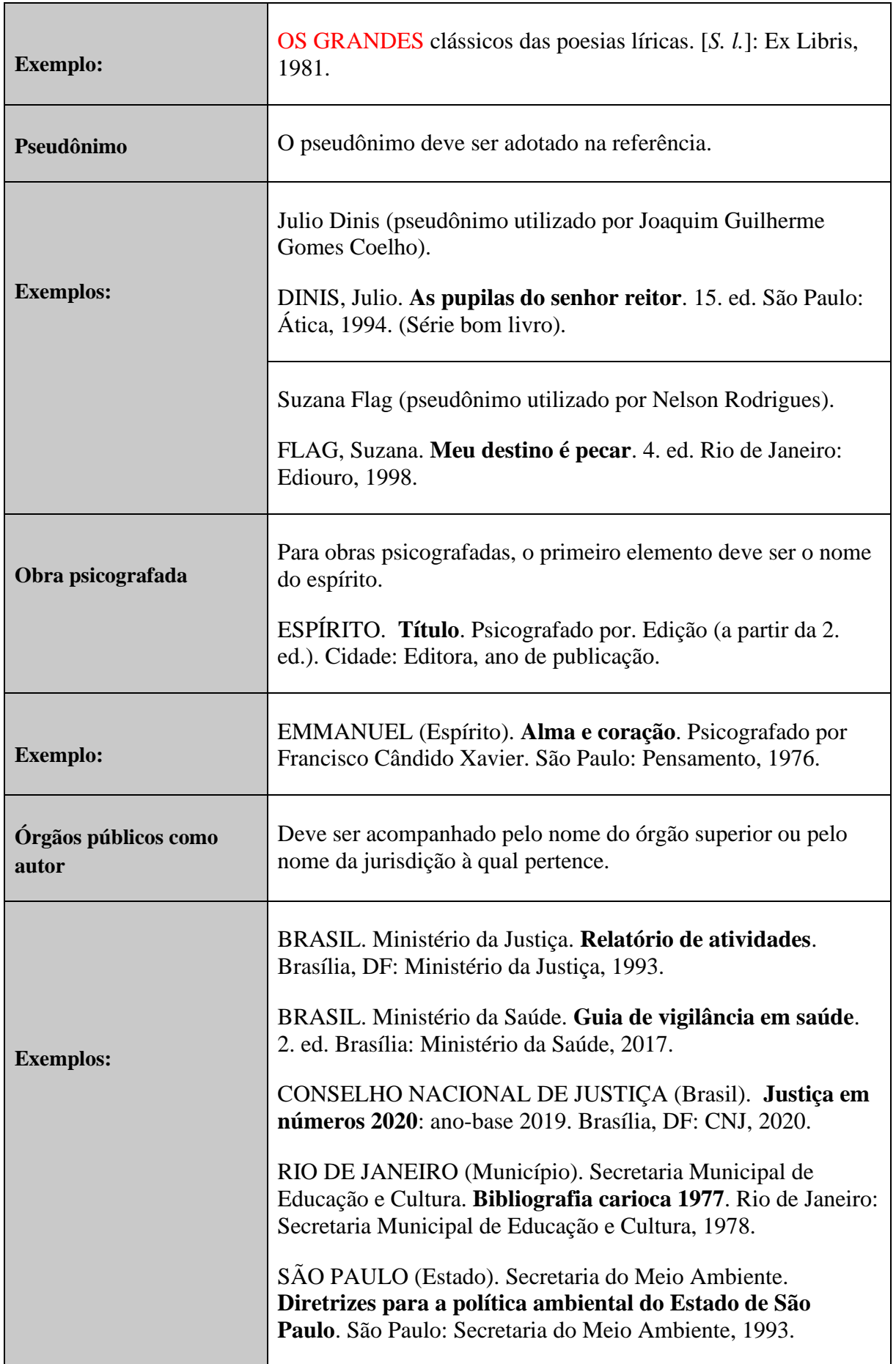

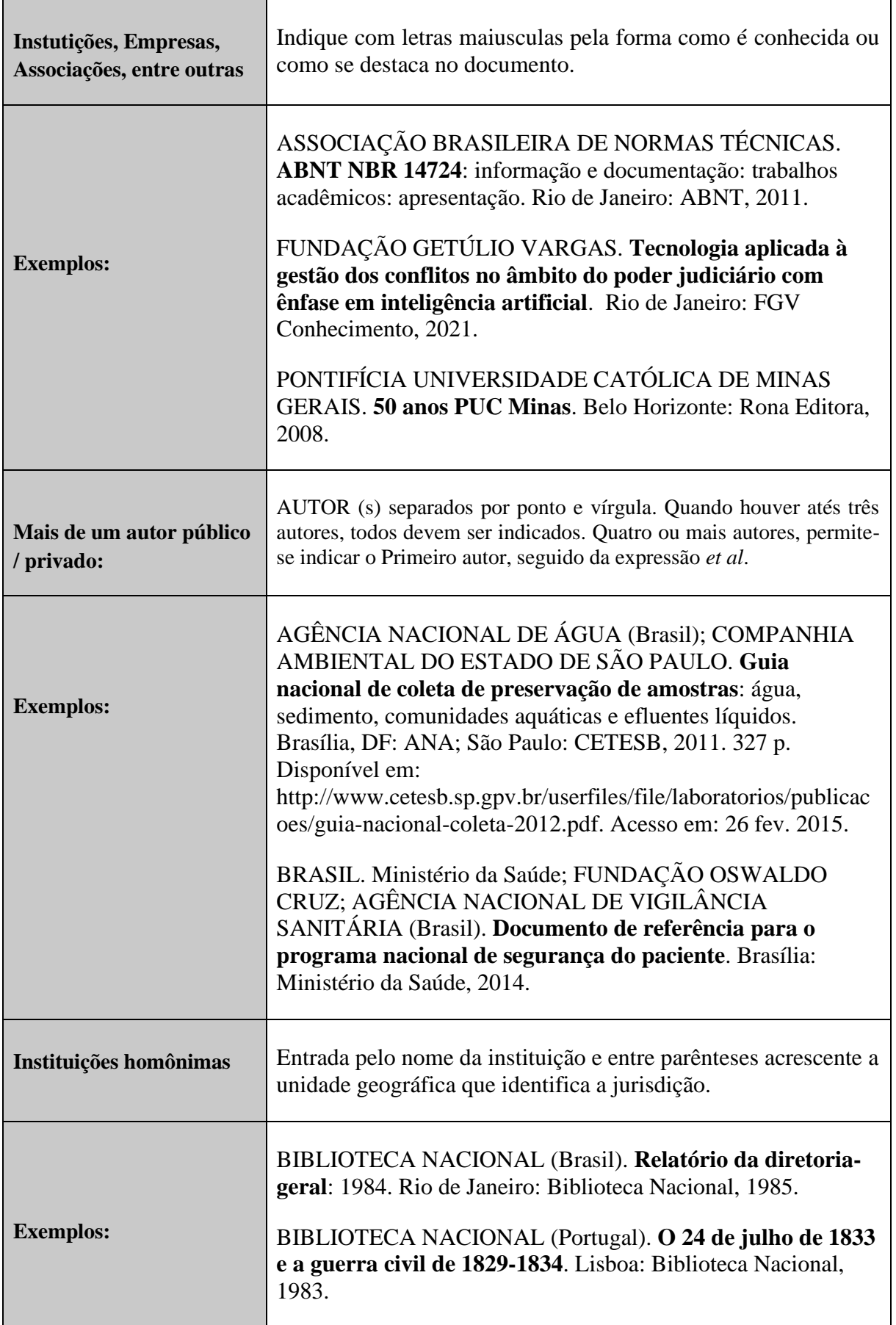

### *4.1.2 Título e subtítulo das publicações*

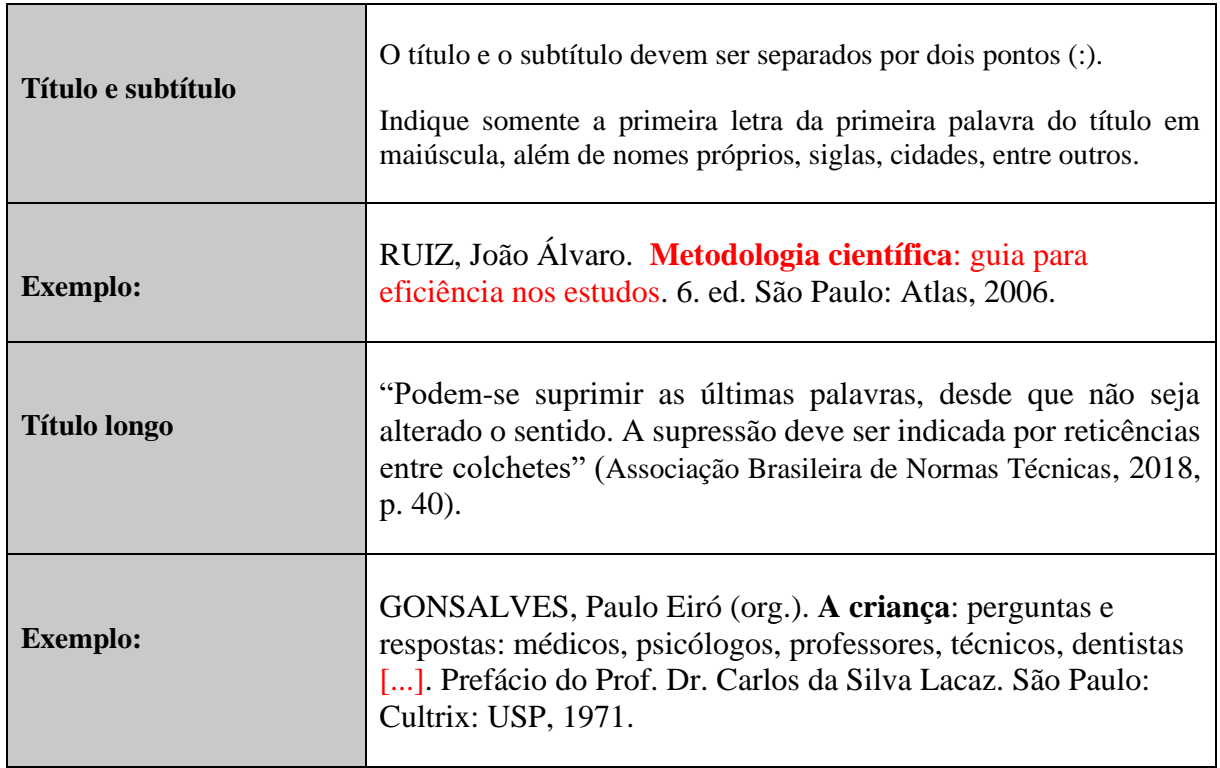

### *4.1.3 Outros tipos de responsabilidade*

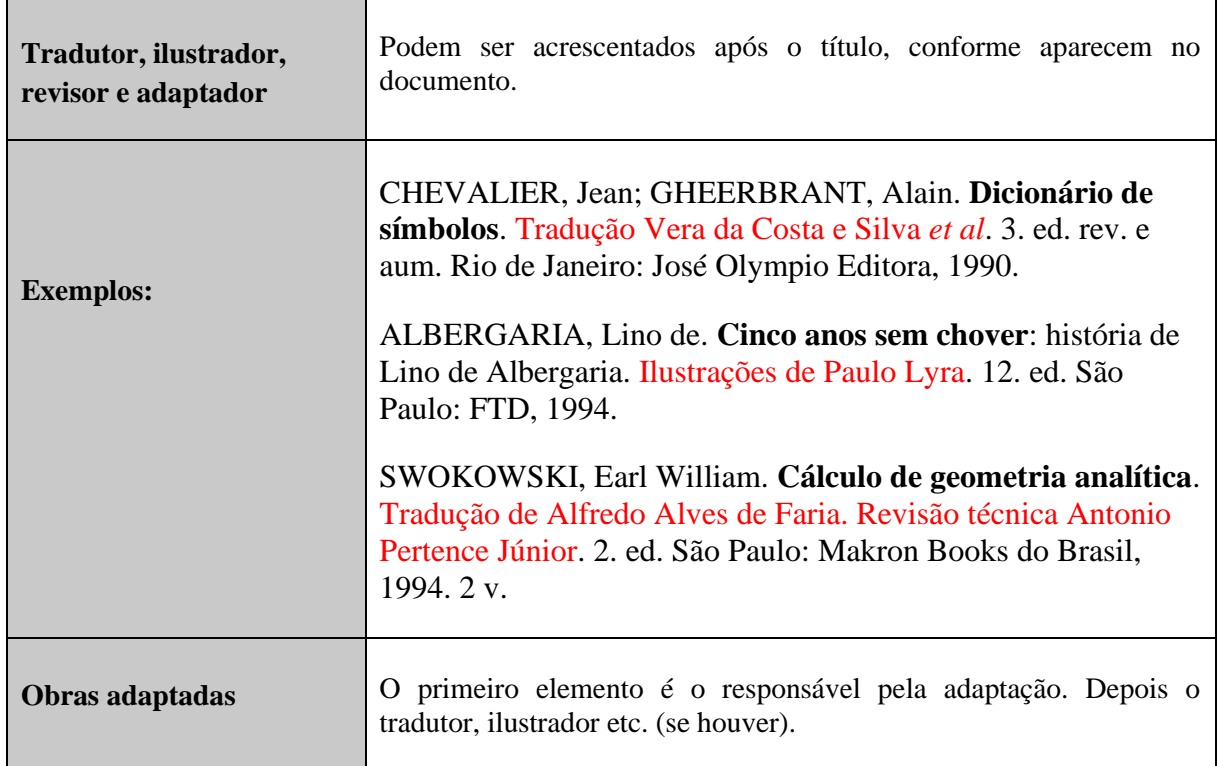

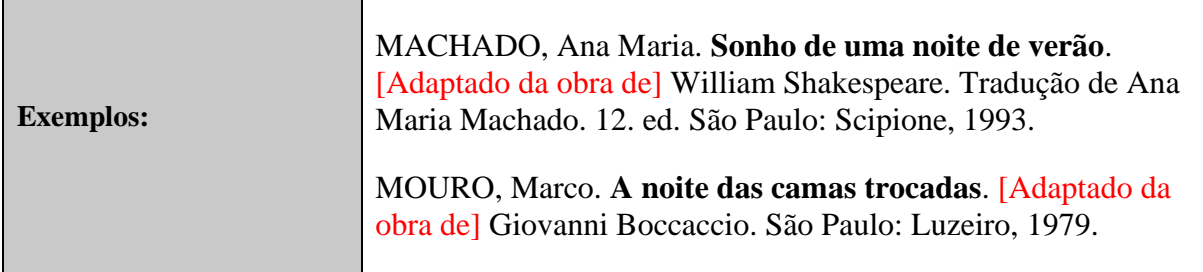

## *4.1.4 Edição*

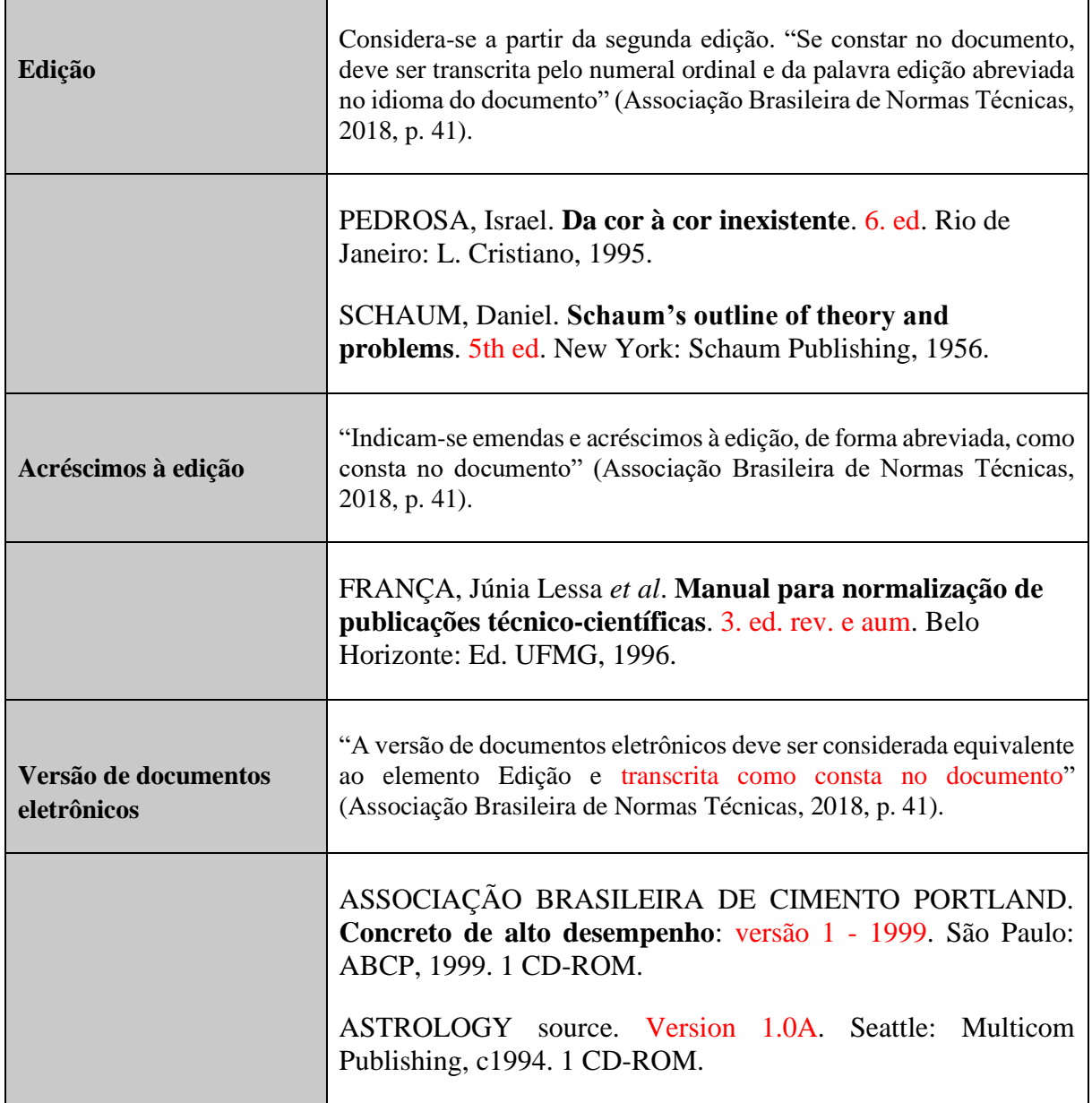

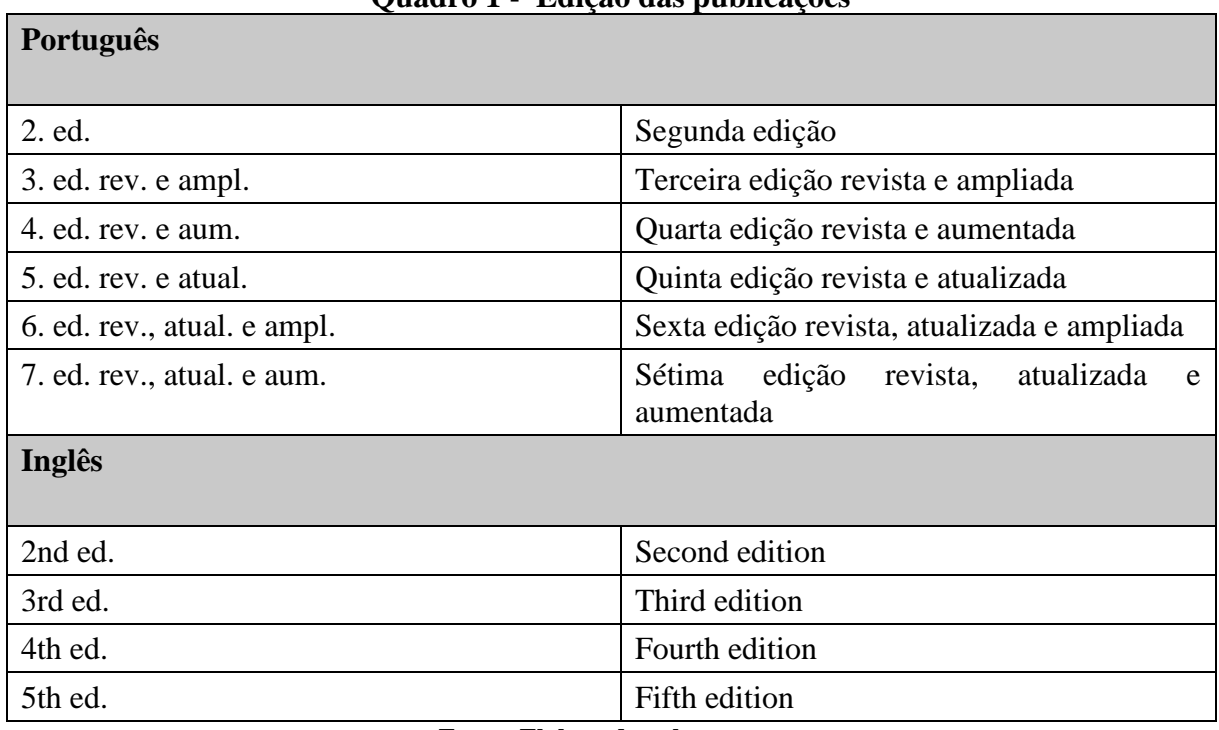

**Quadro 1 - Edição das publicações**

**Fonte: Elaborado pela autora.**

## *4.1.5 Local de publicação*

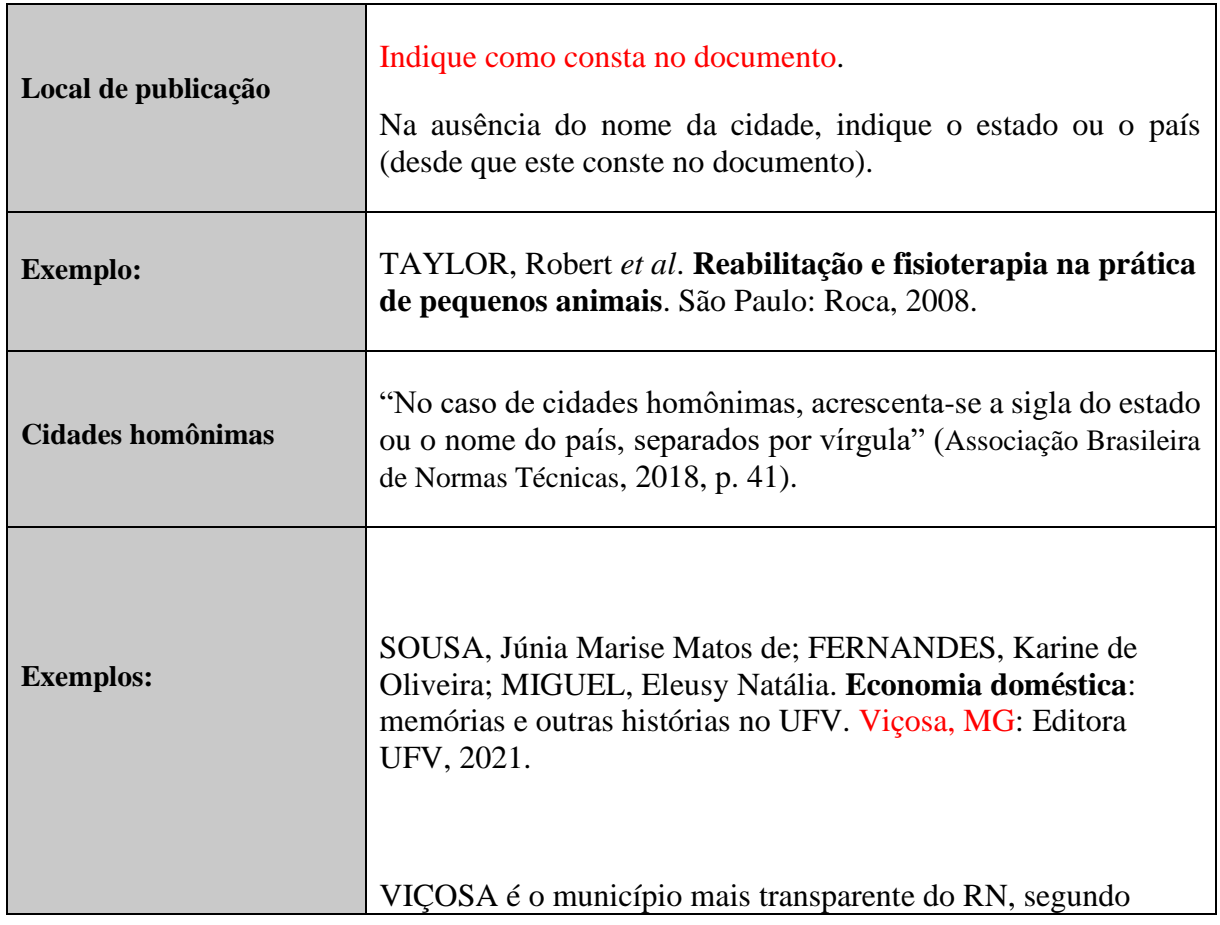

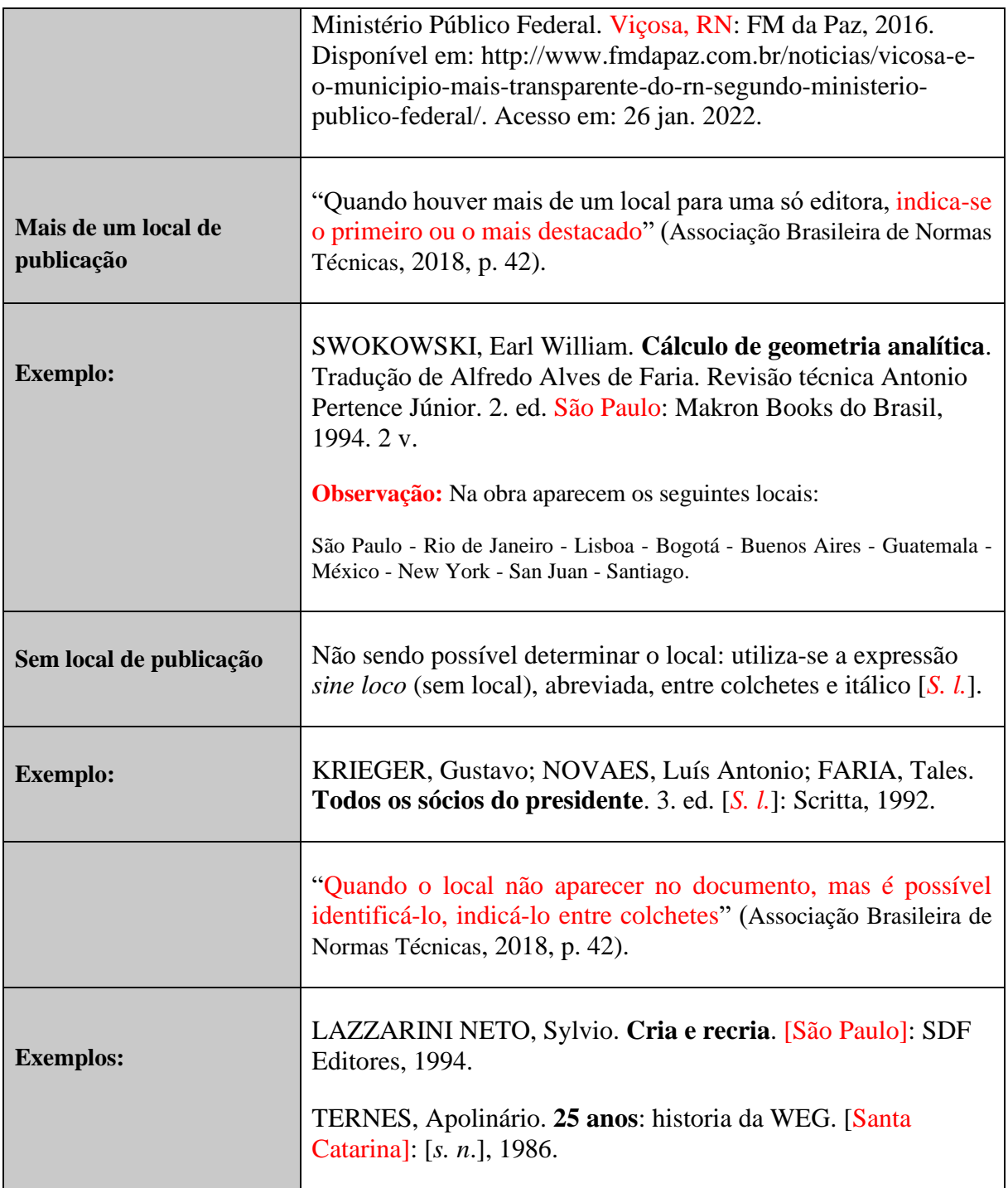

#### *4.1.6 Editora*

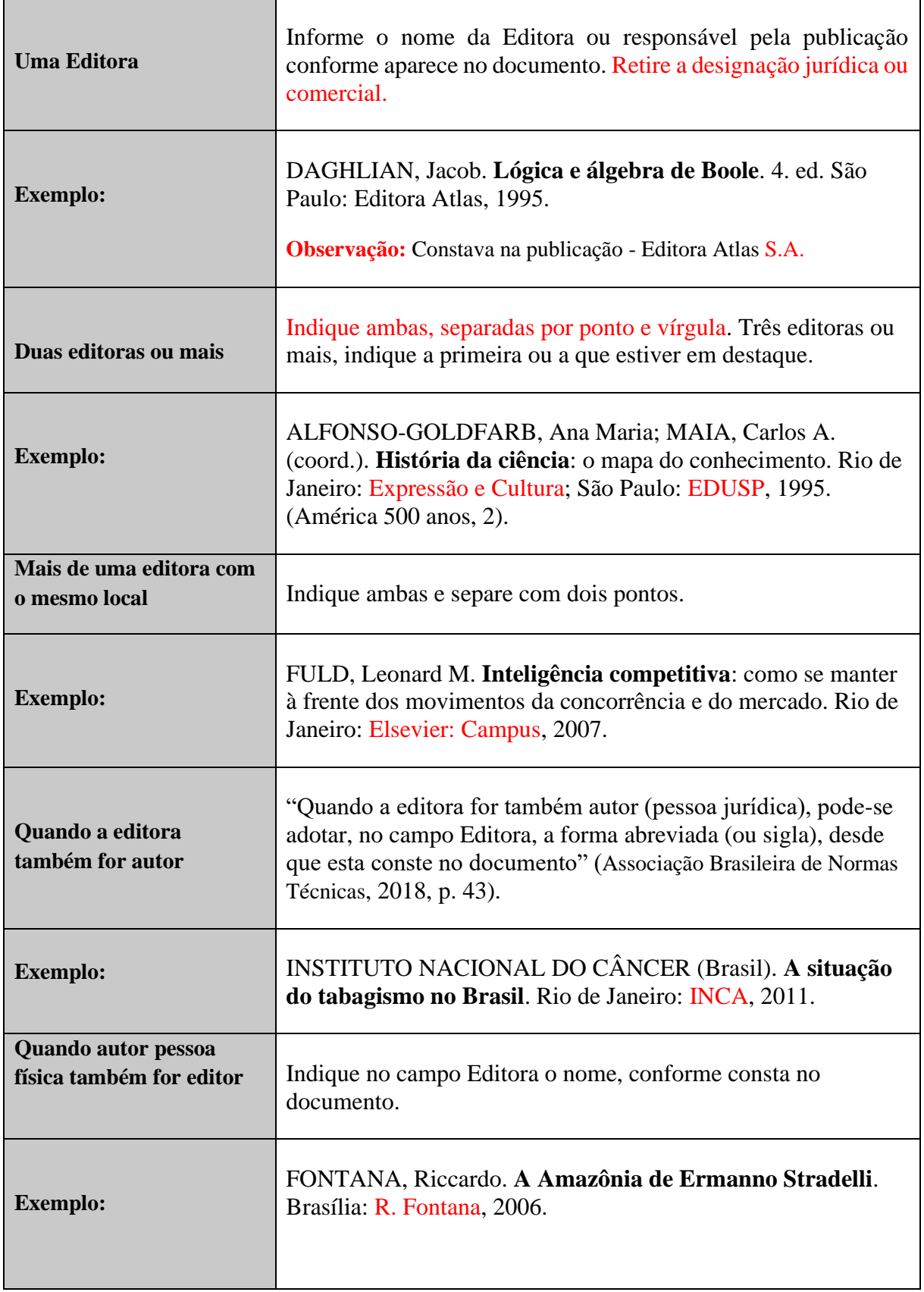

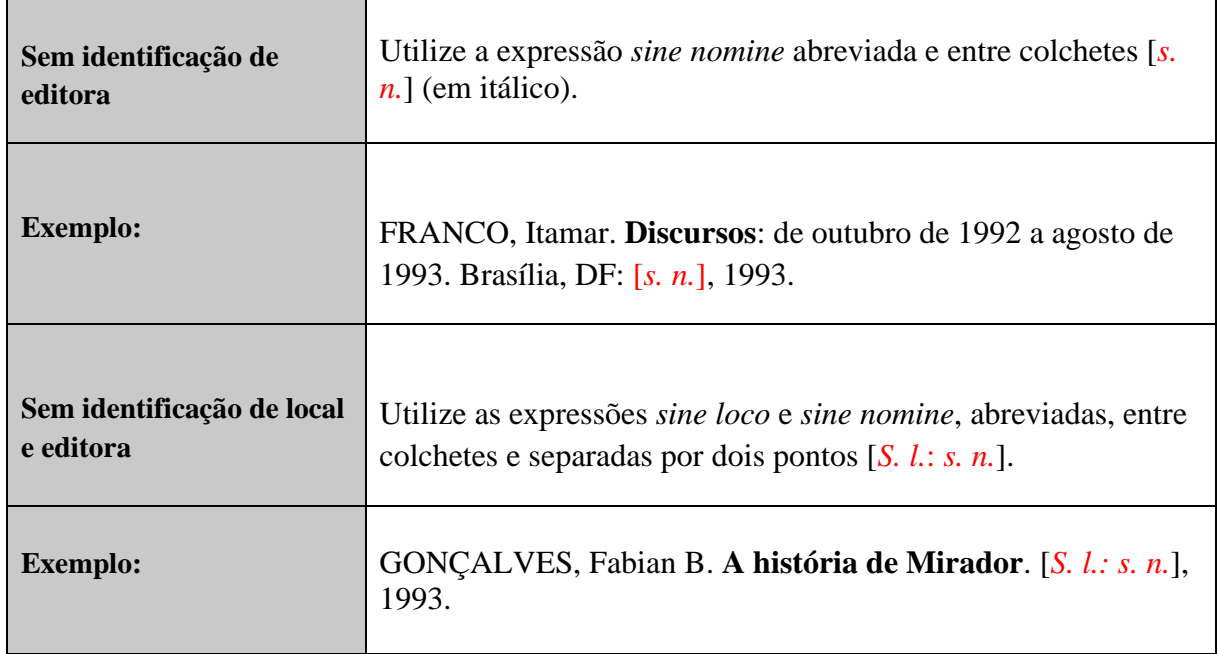

### *4.1.7 Data de publicação*

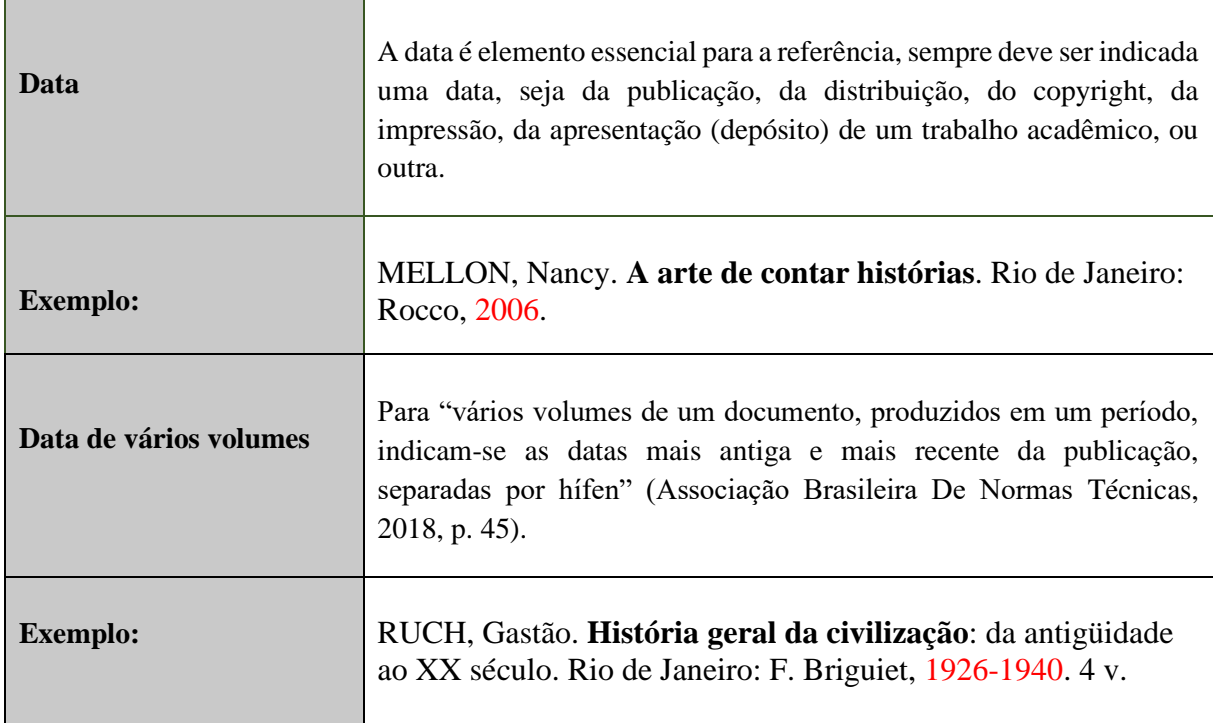

Se nenhuma data puder ser determinada, registra-se uma data aproximada entre colchetes, conforme indicado:

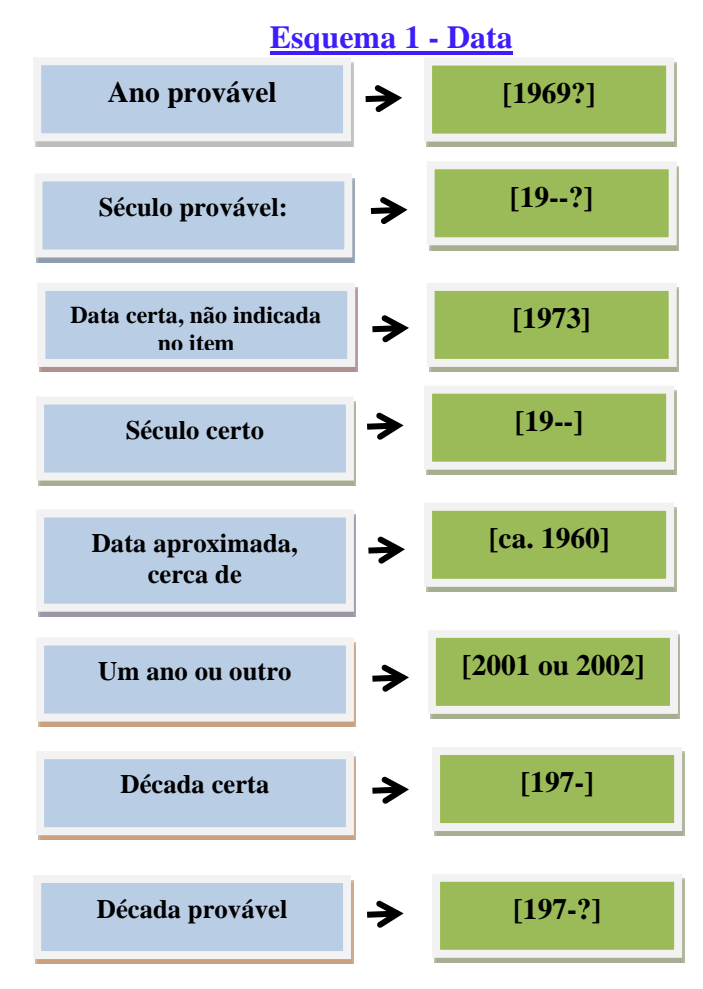

**Fonte: Adaptado de ABNT (2018, p. 14).**

### *4.1.8 Séries e coleções*

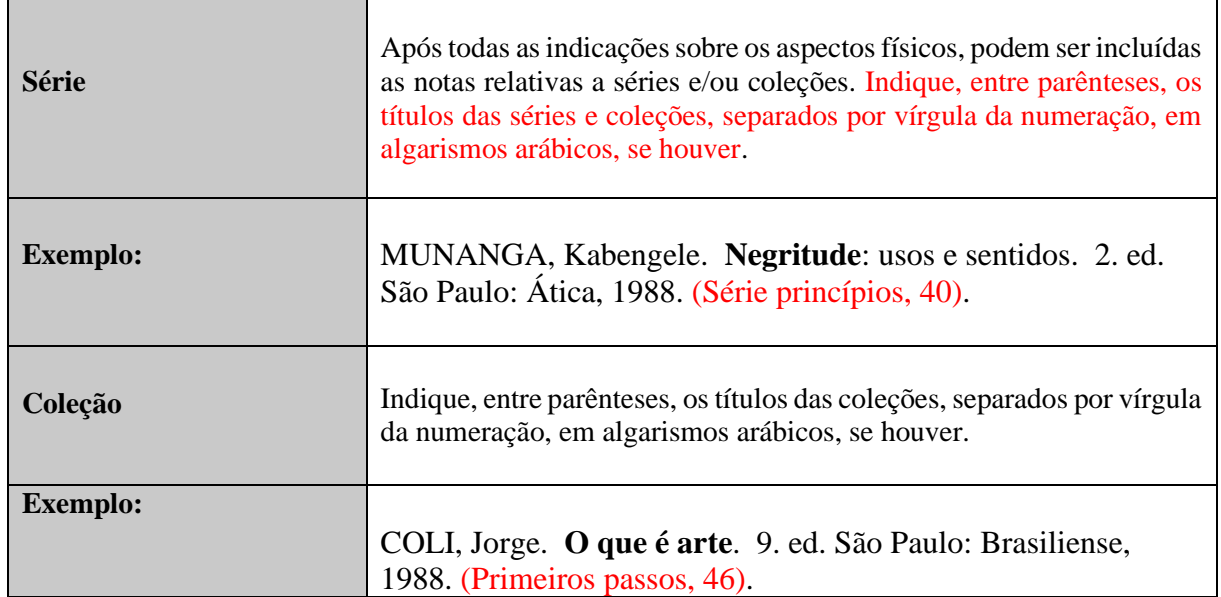

#### **4.2 Livros em meio eletrônico**

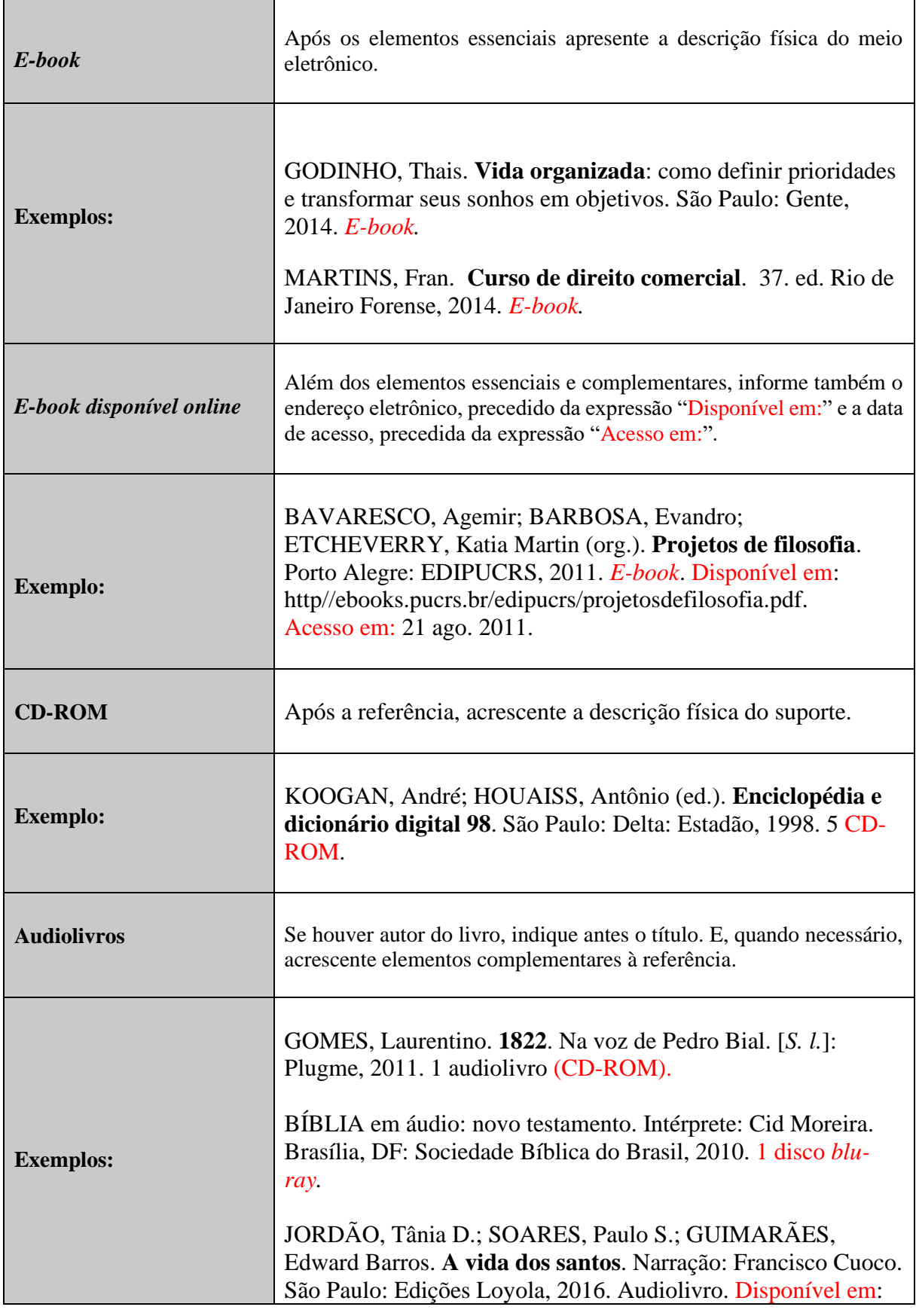

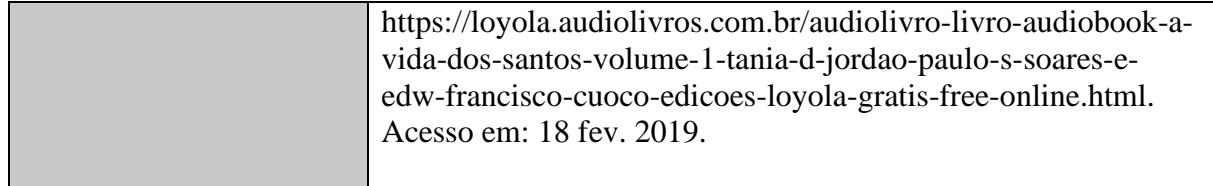

### **4.3 Parte da obra (capítulo ou partes do texto)**

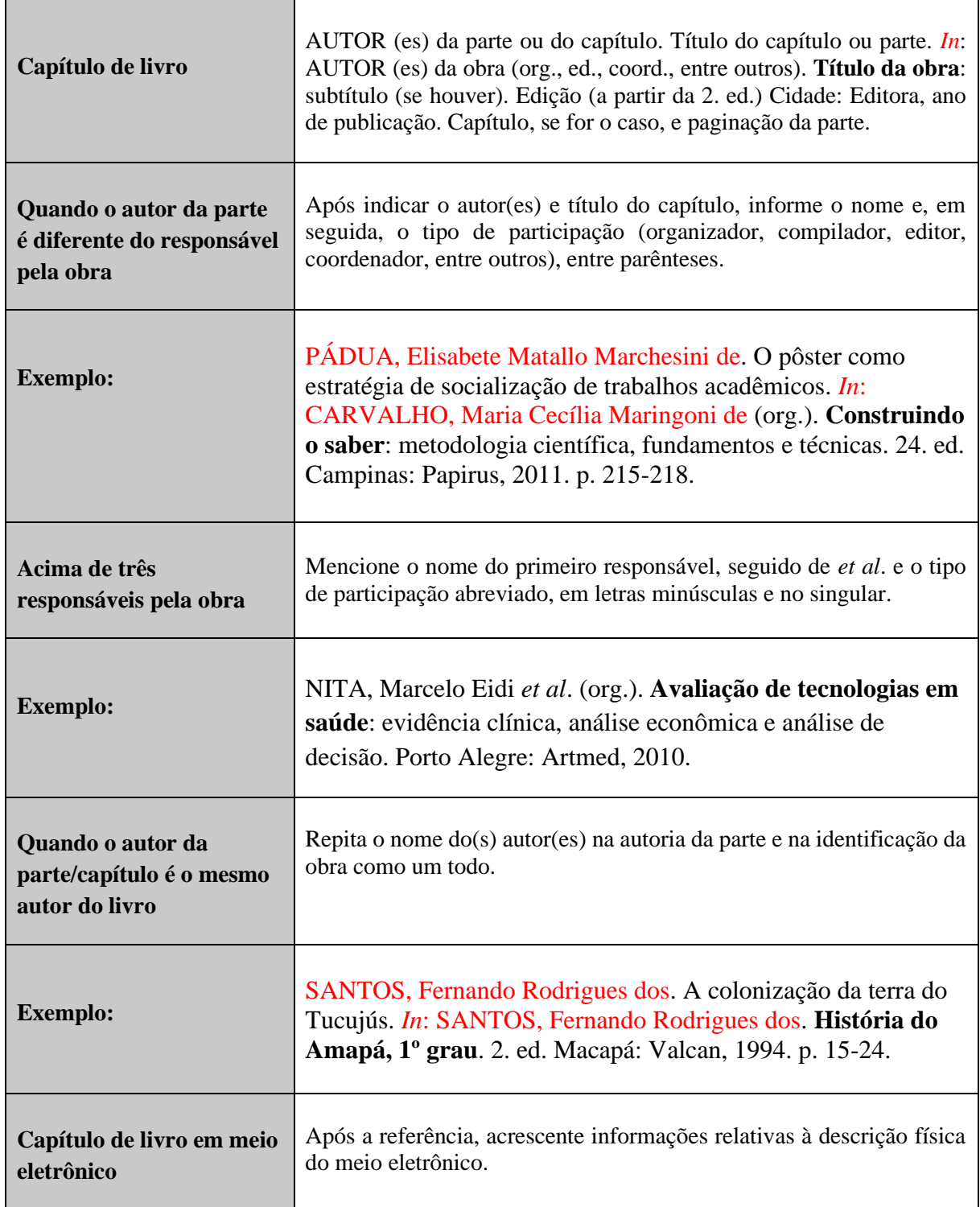

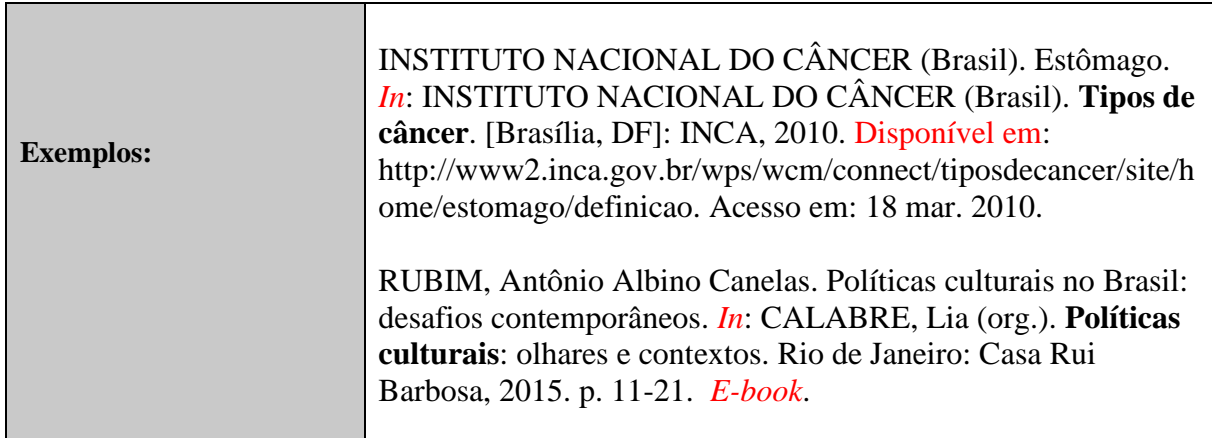

### **4.4 Enciclopédia e dicionário**

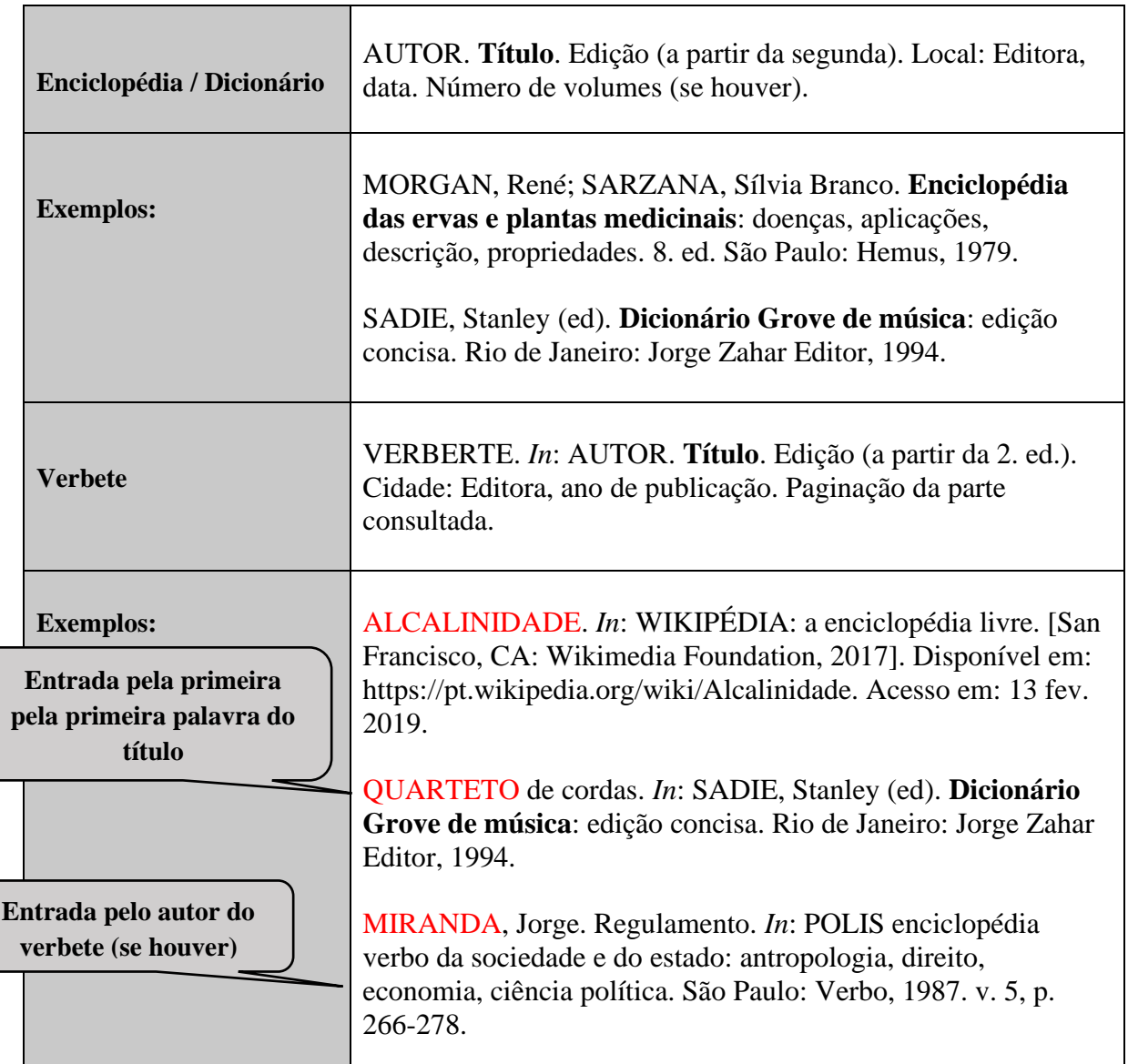

### **4.5 Bíblia**

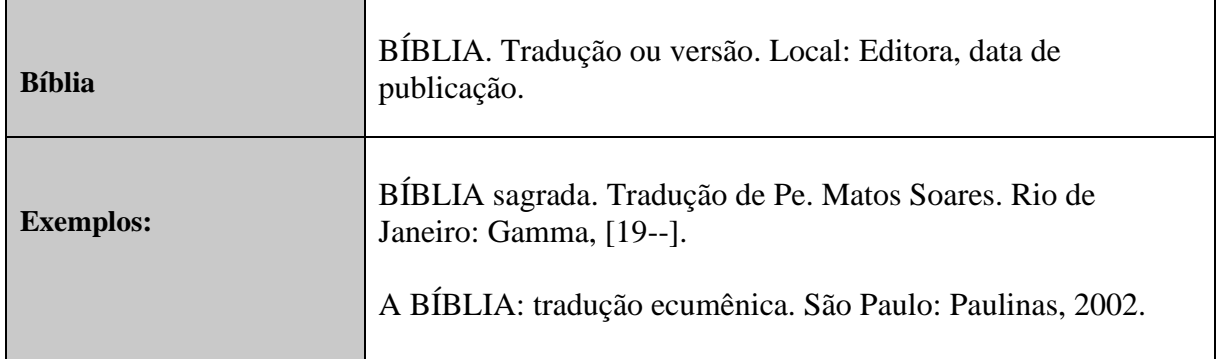

## **Teses, dissertações e trabalhos de conclusão de curso, projetos de pesquisa** AUTOR. **Título**: subtítulo. Data. Tipo de documento - Dissertação ou Tese, o grau (Doutorado ou Mestrado em informe o nome do curso) - Instituição, local de publicação e data.

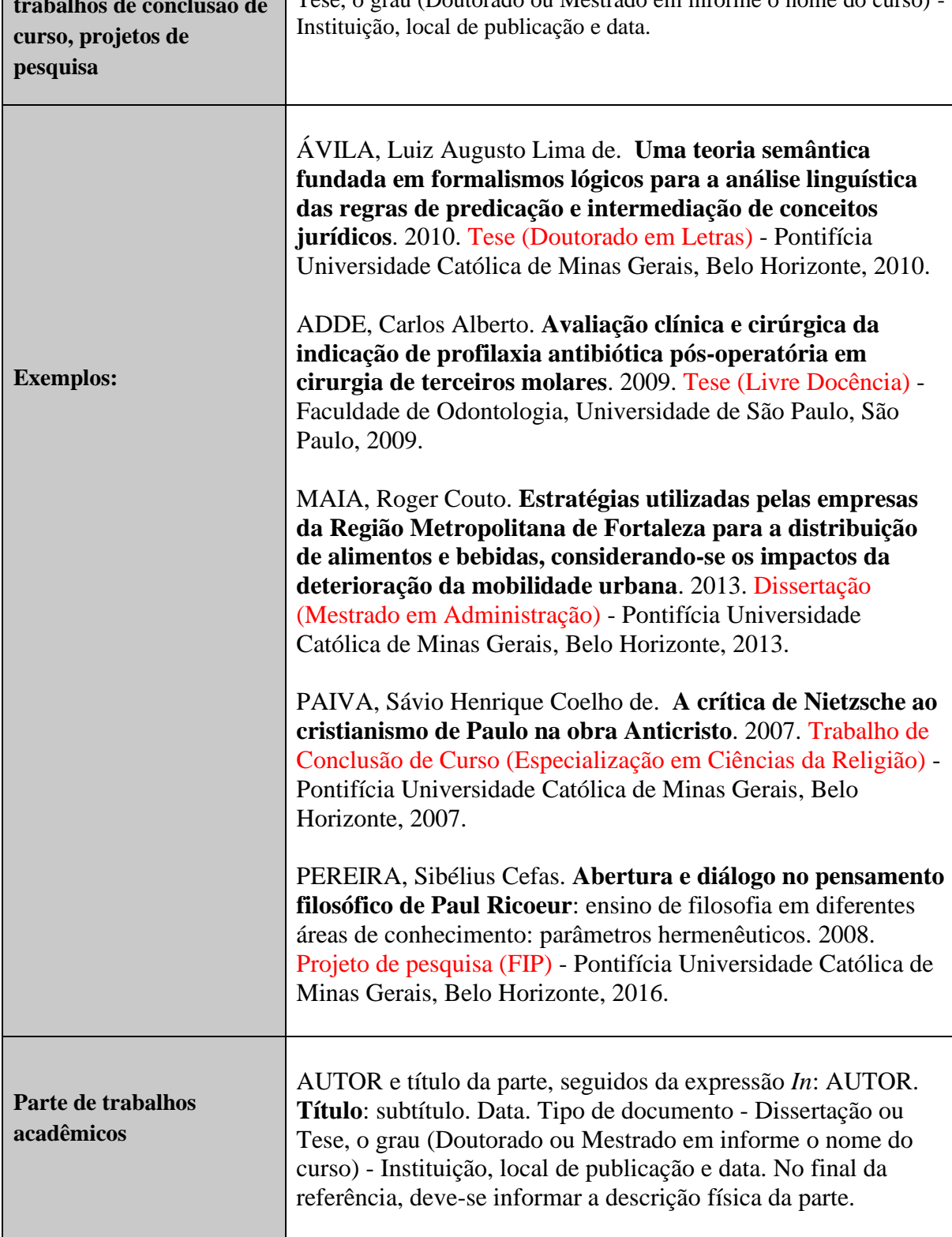

#### **4.6 Trabalhos acadêmicos (teses, dissertações e trabalhos de conclusão de curso)**

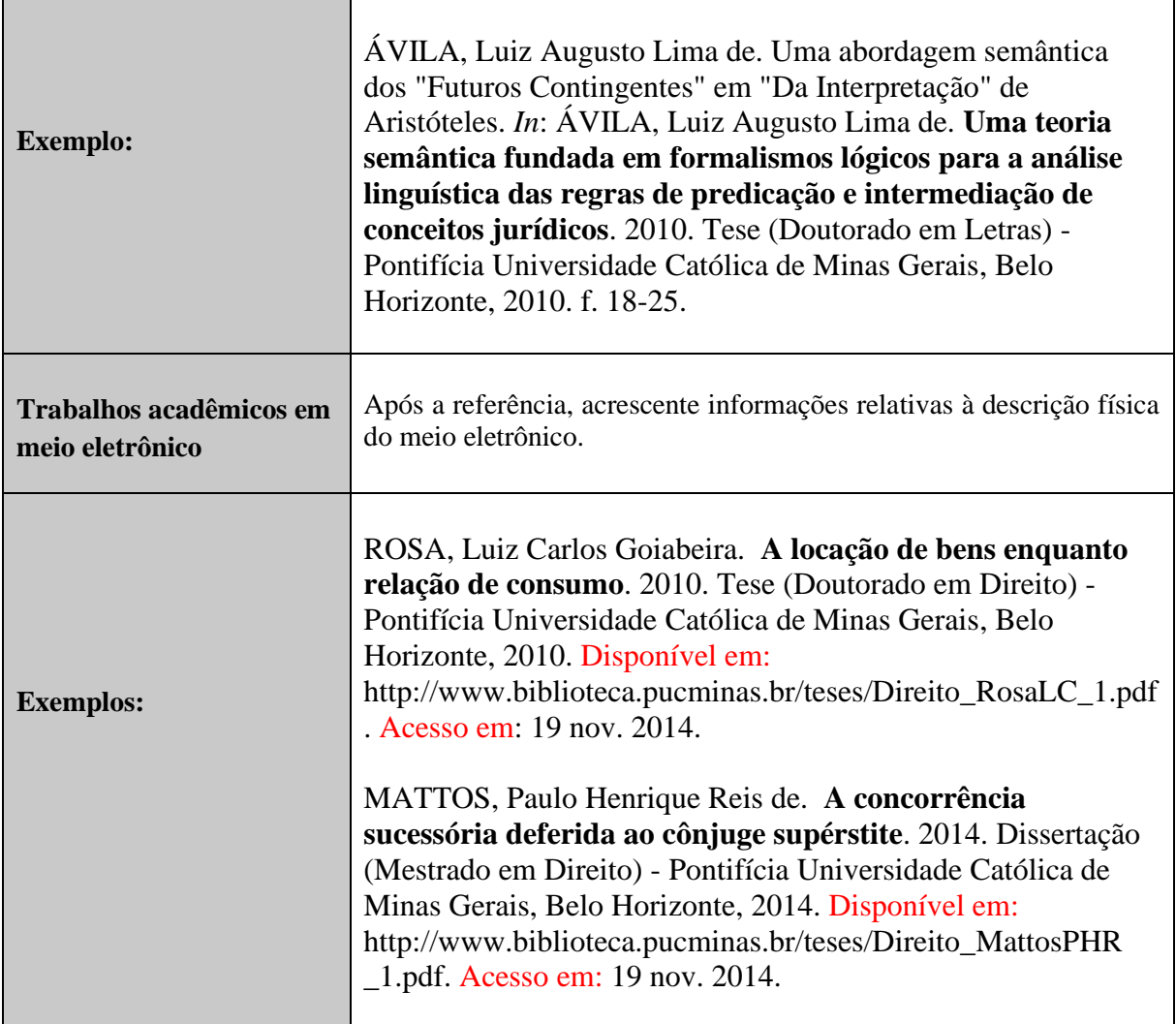

### **4.7 Documentos jurídicos (Constituição, Emenda Constitucional, Leis, Projeto de Lei,**

### **Decreto, Medida Provisória)**

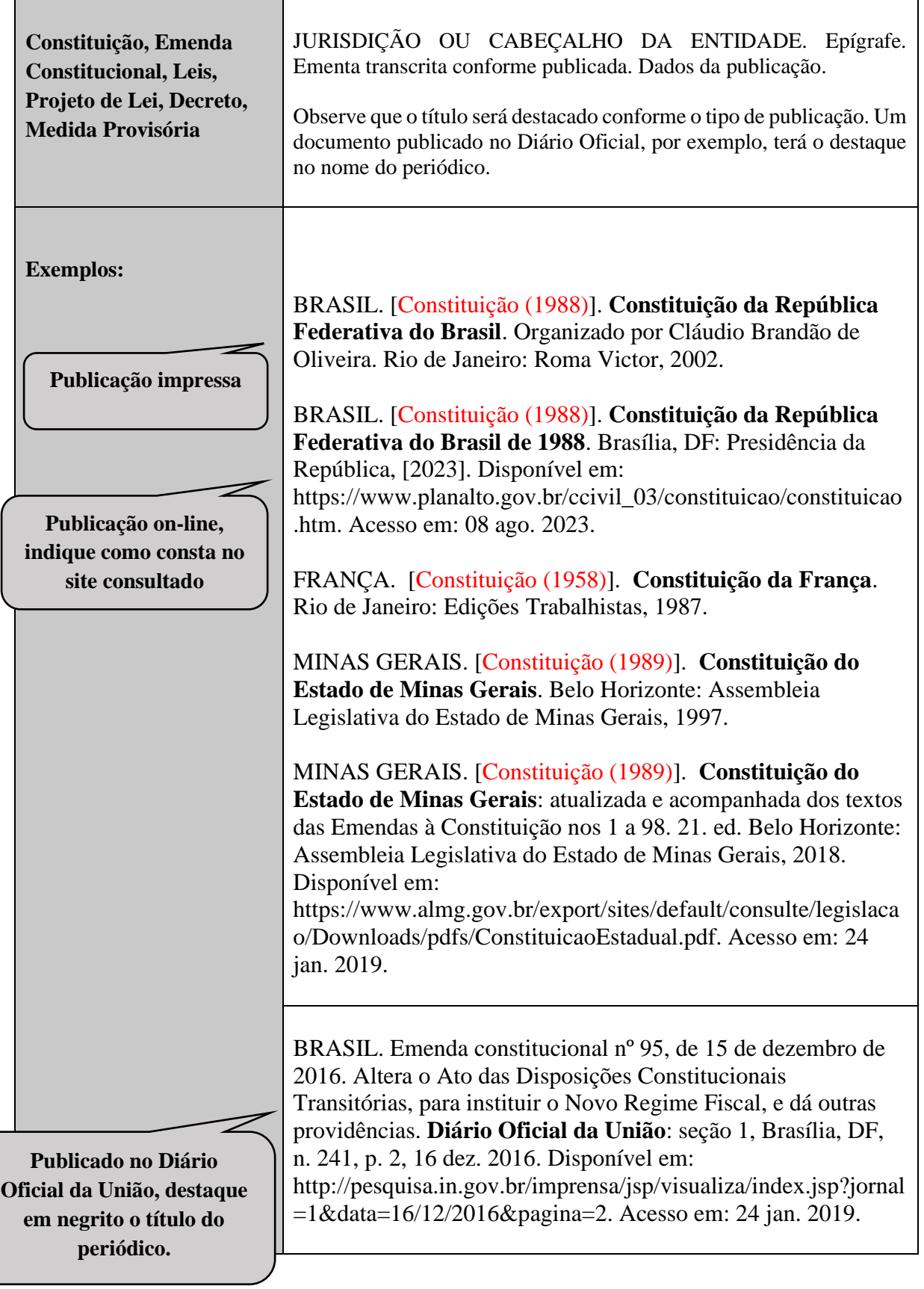

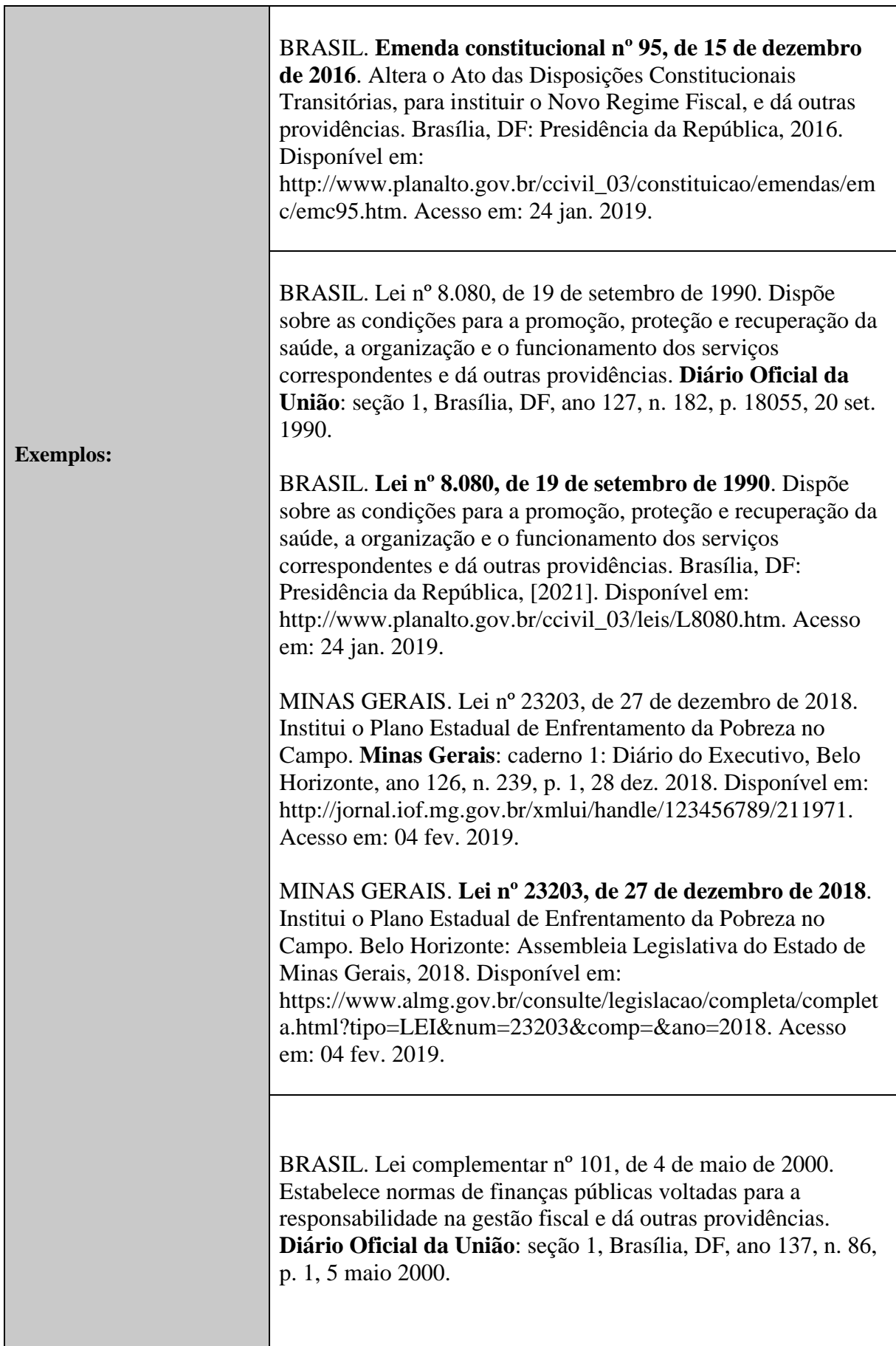

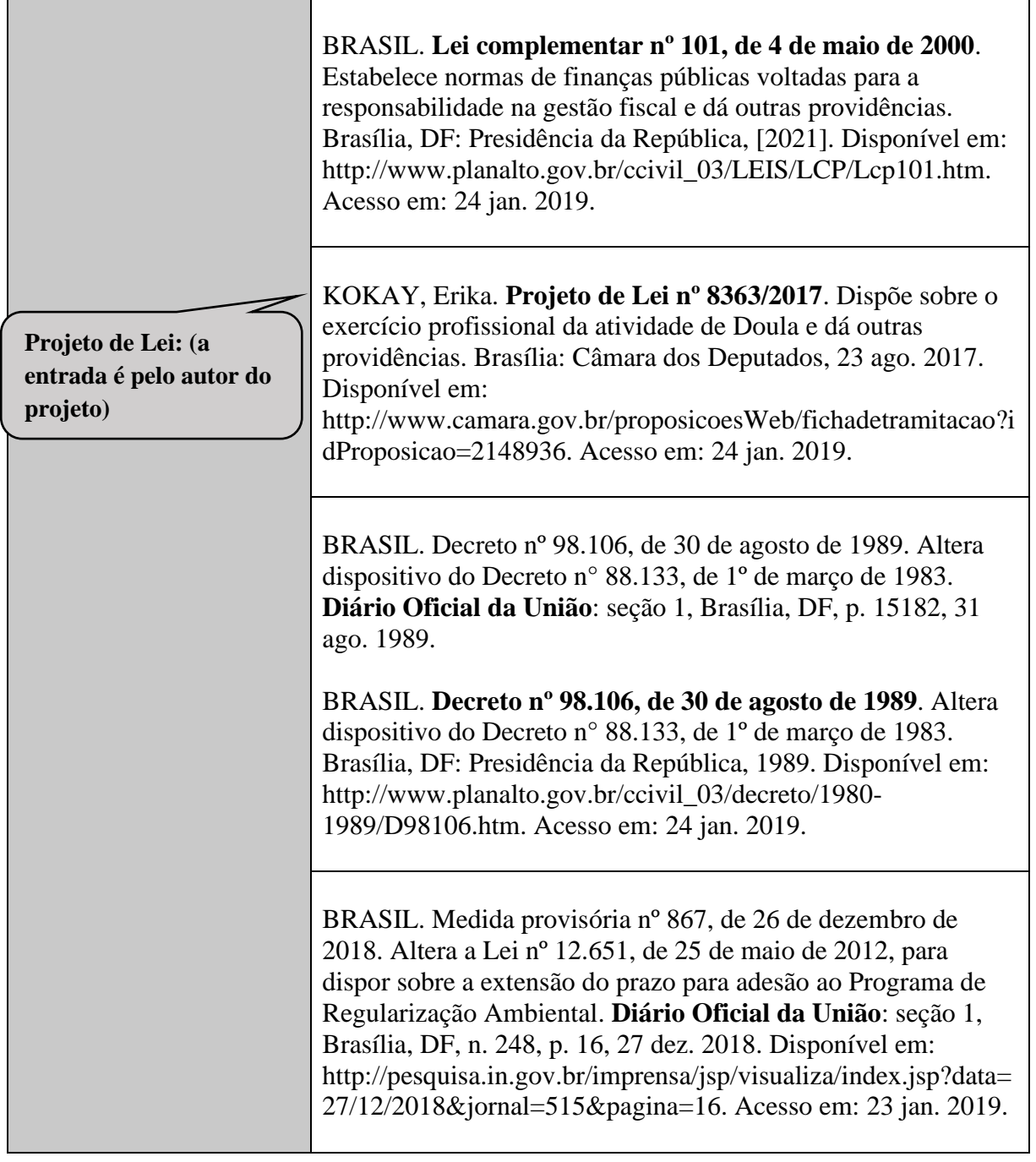

## **4.8 Jurisprudências (Acórdão, Decisão Interlocutória, Despacho, Sentença, Súmula, Habeas Corpus, Recurso, Apelação cível, Agravo de Instrumento)**

 $\mathbf{r}$ 

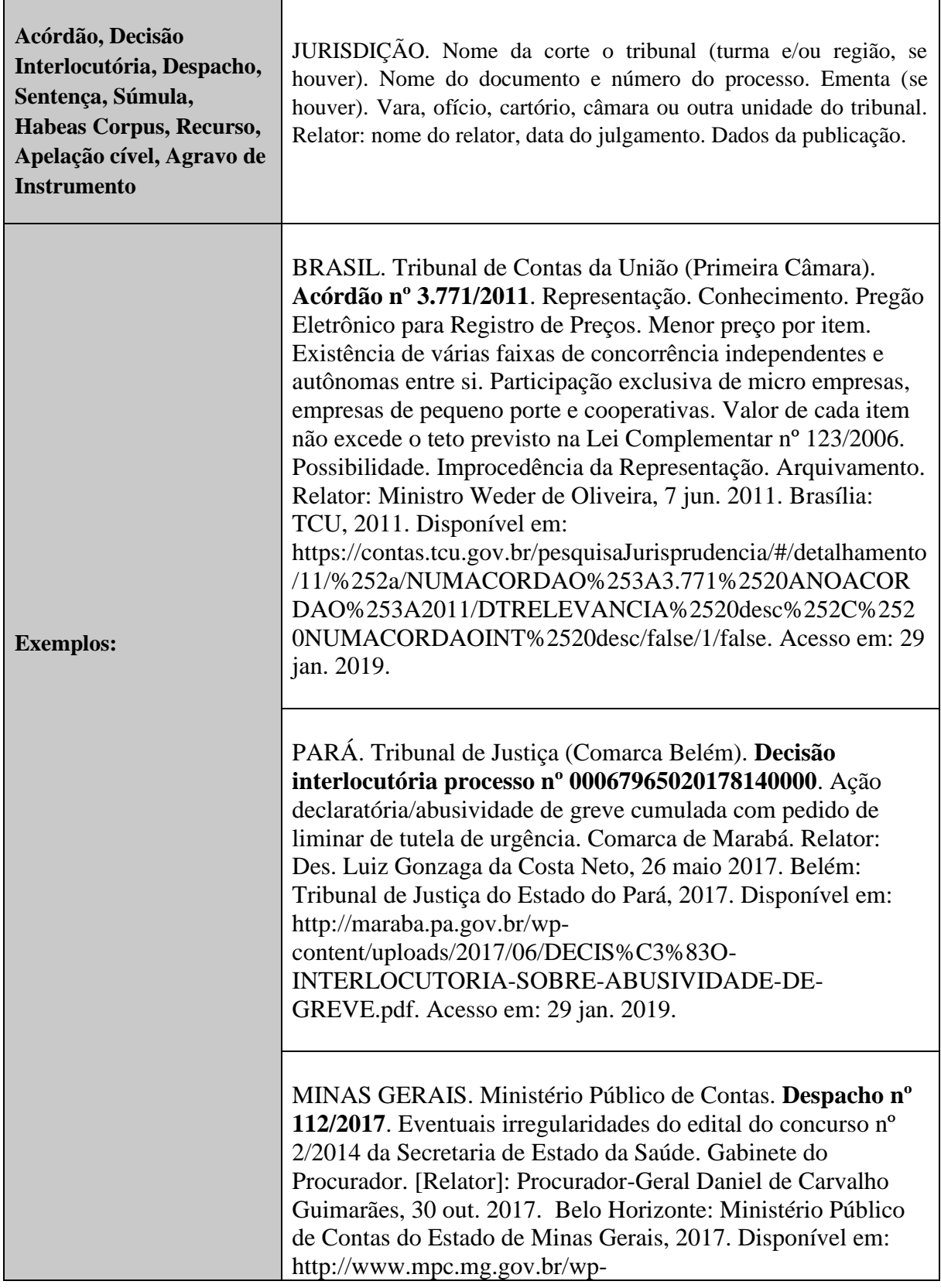

۳

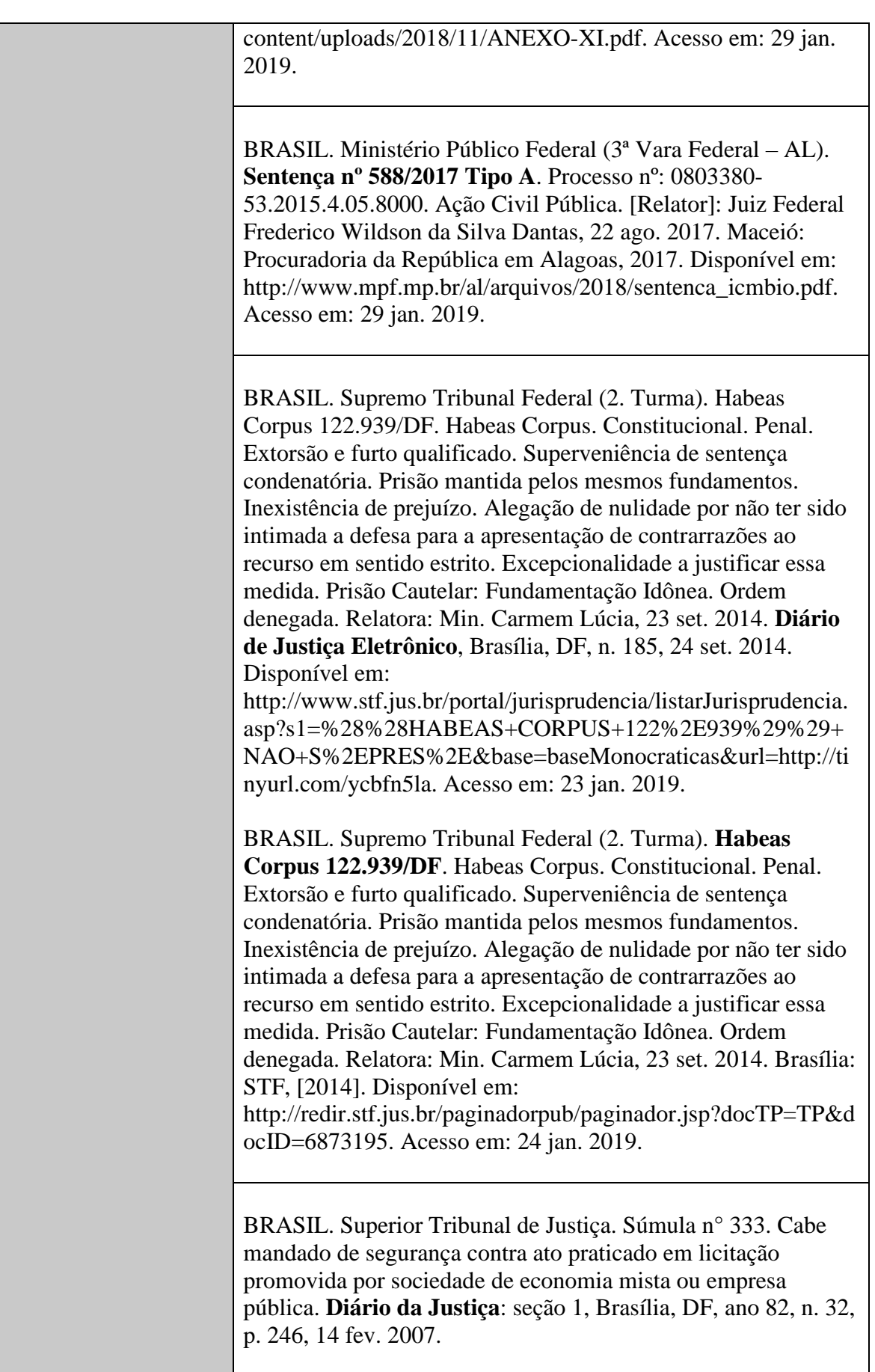

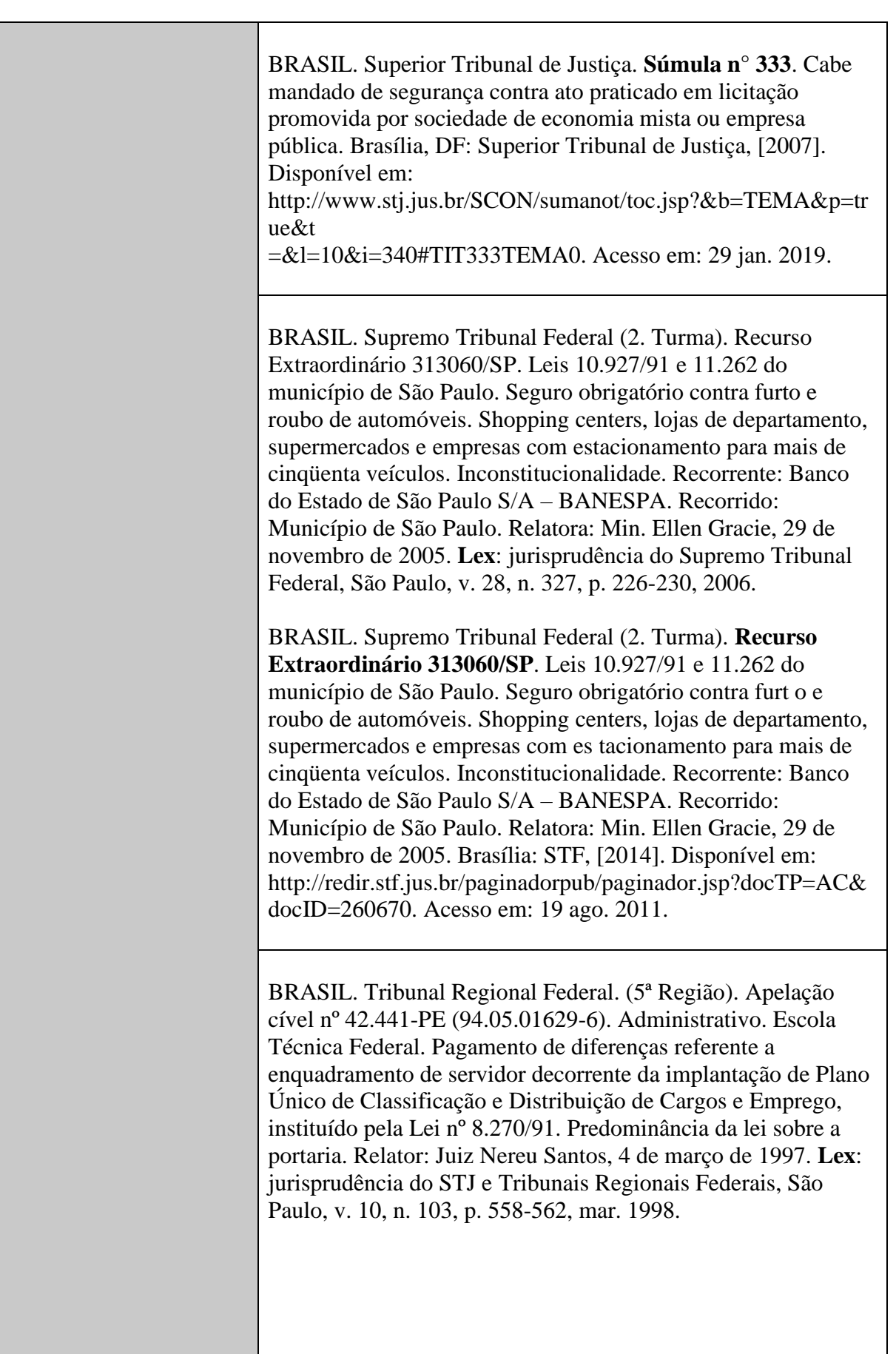

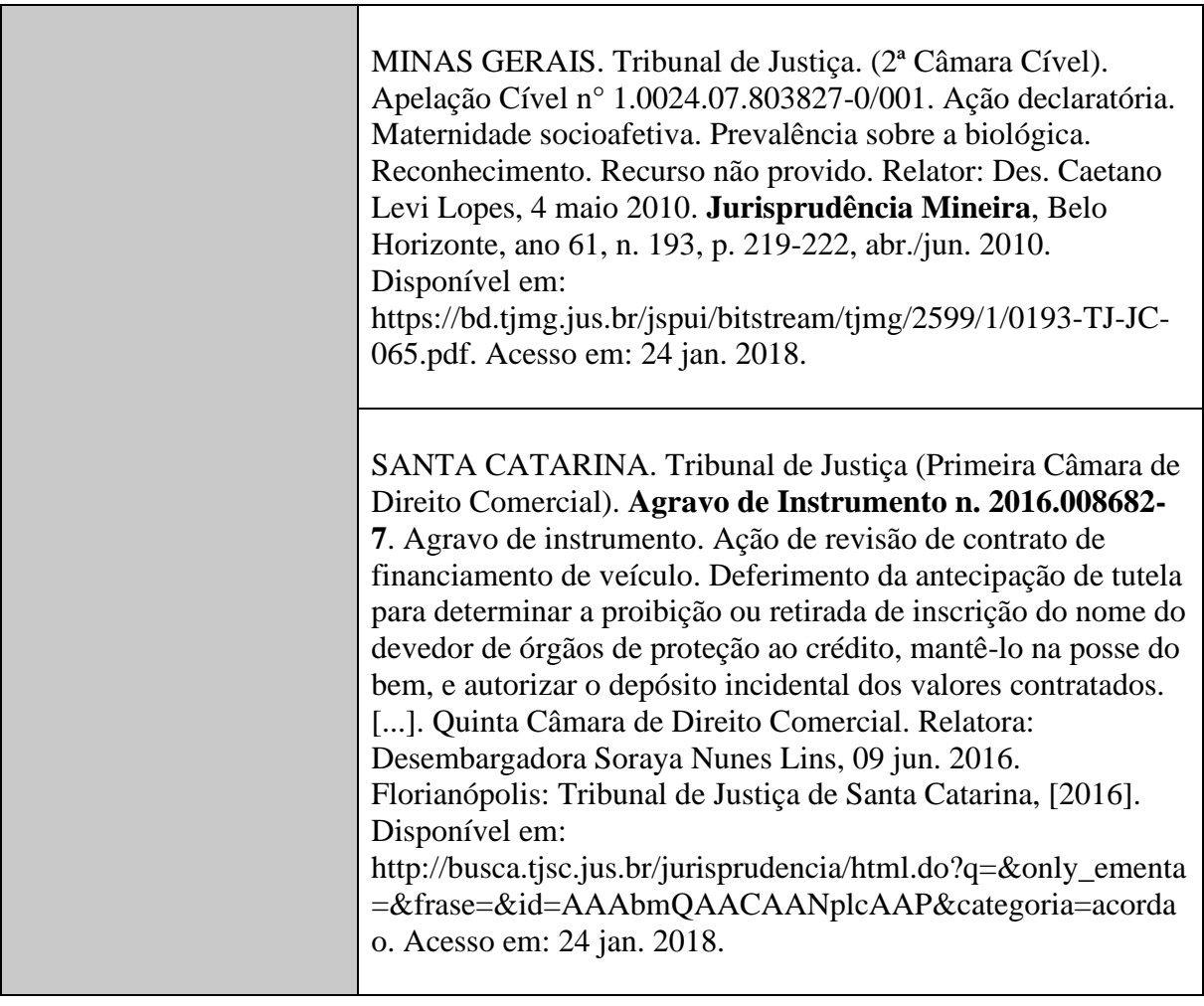

**4.9 Atos administrativos normativos (Aviso, Circular, Contrato, Deliberação, Despacho, Edital, Estatuto, Ofício, Ordem de serviço, Parecer, Parecer Normativo, Parecer Técnico, Portaria, Regimento, Regulamento e Resolução, entre outros)**

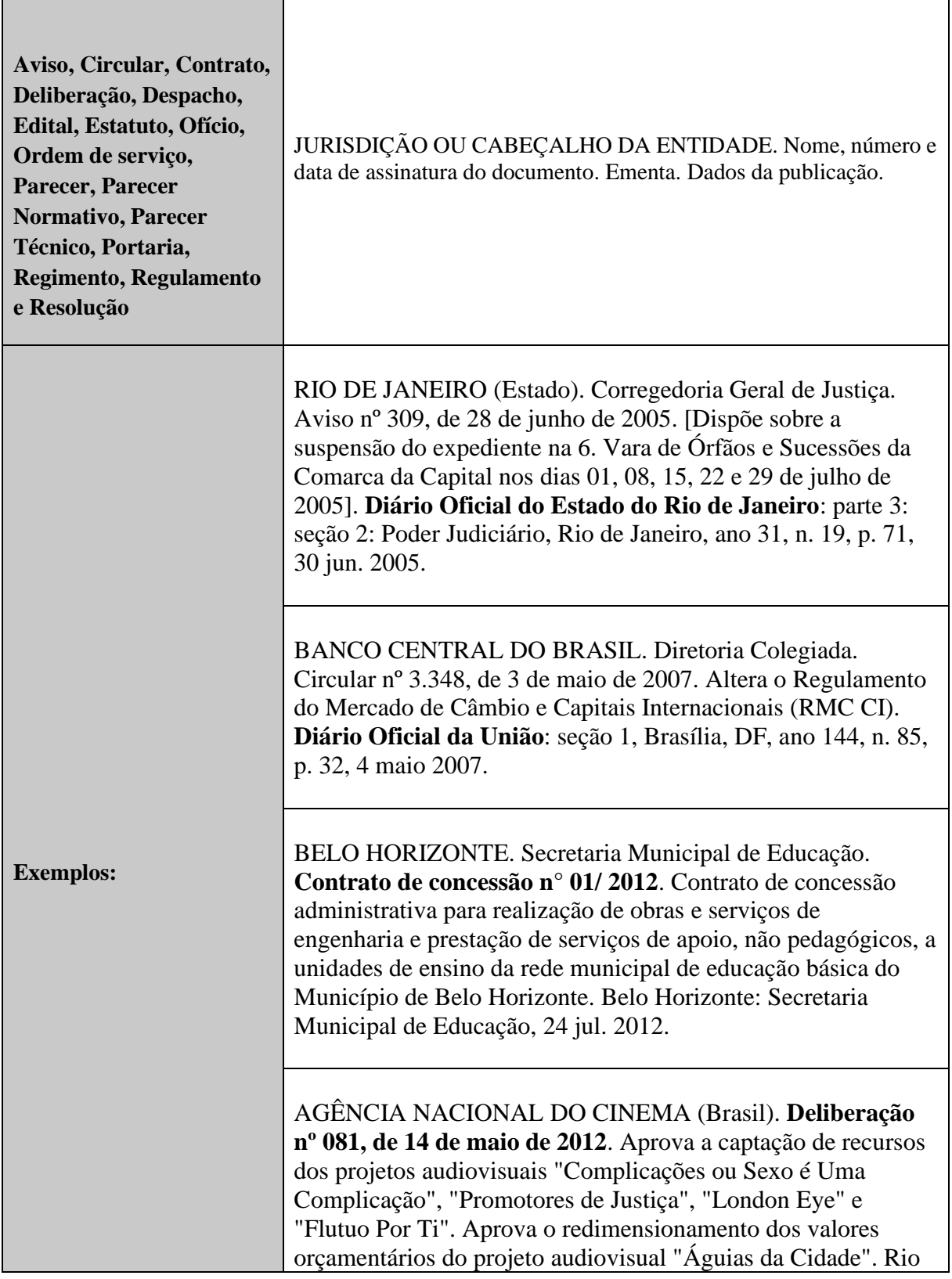

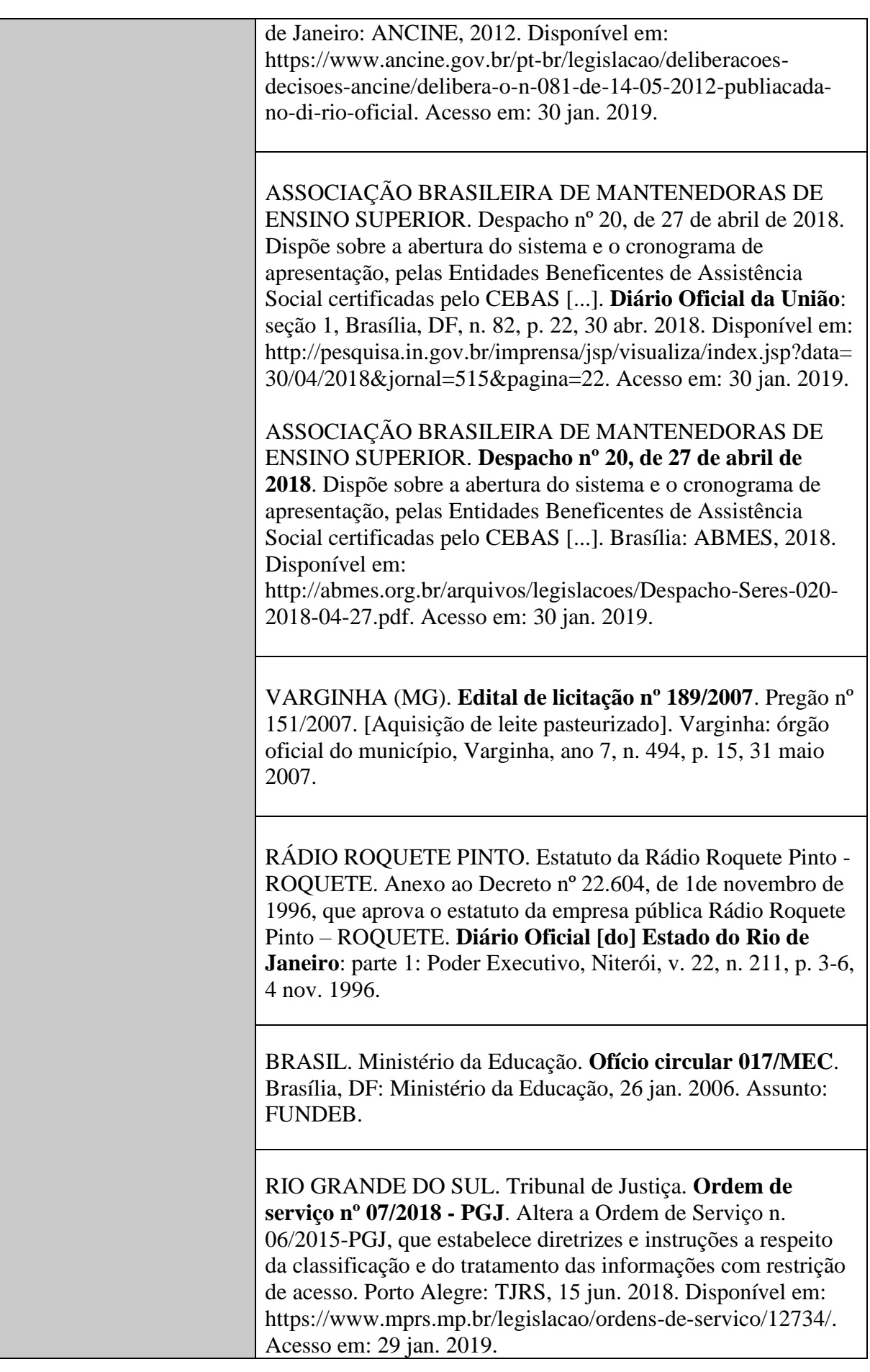

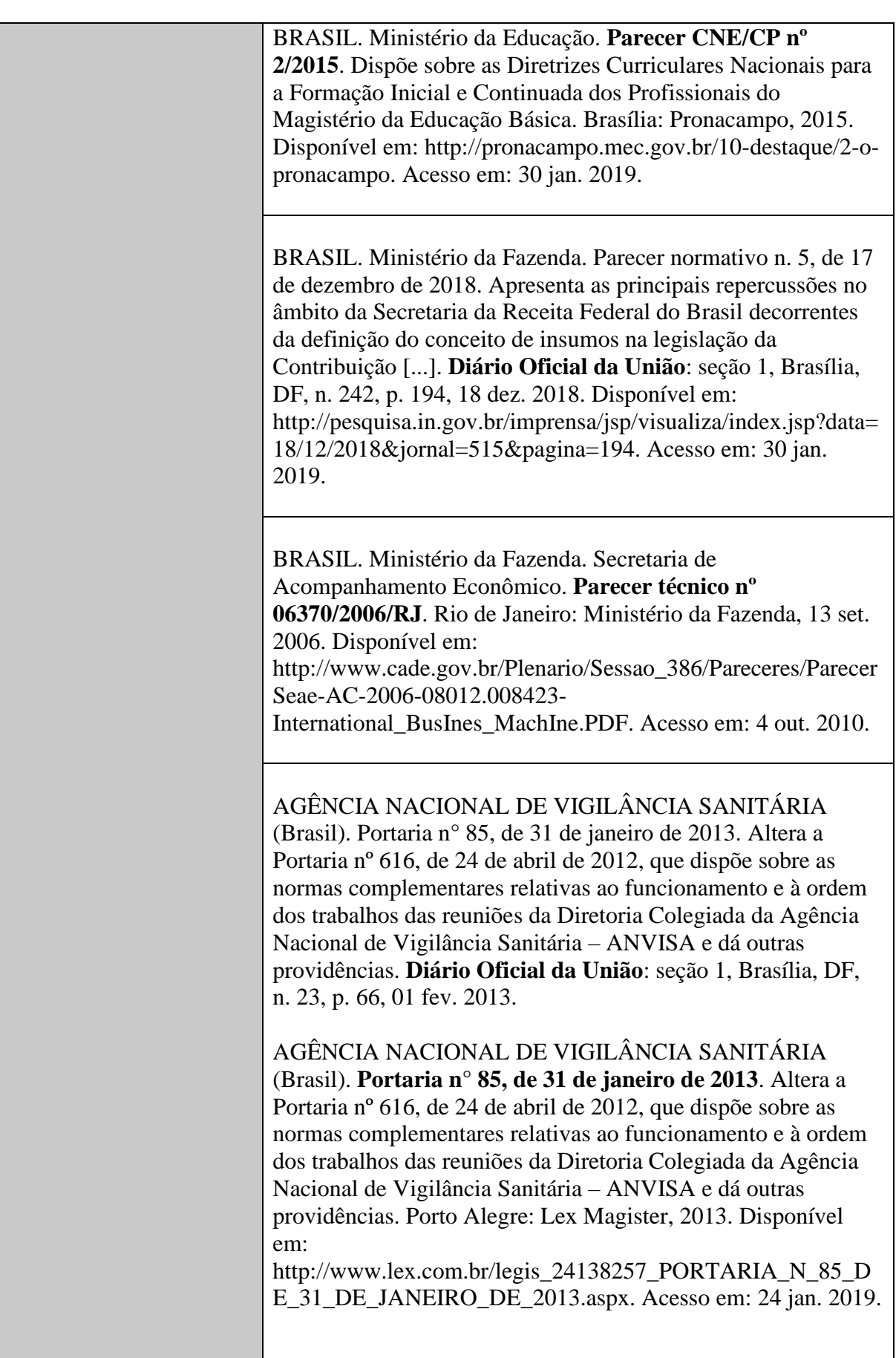
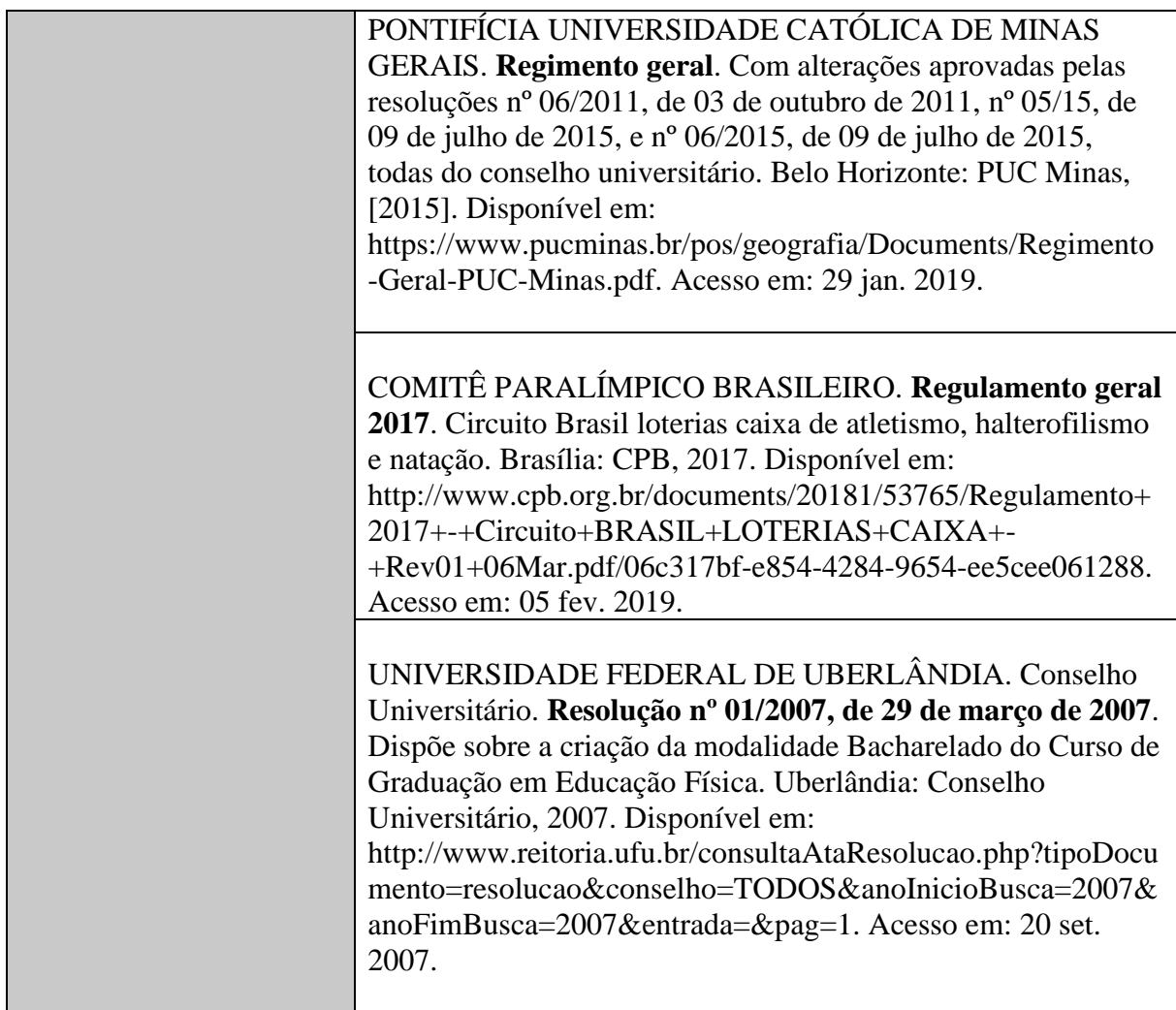

#### **4.10 Documentos civis e de cartórios**

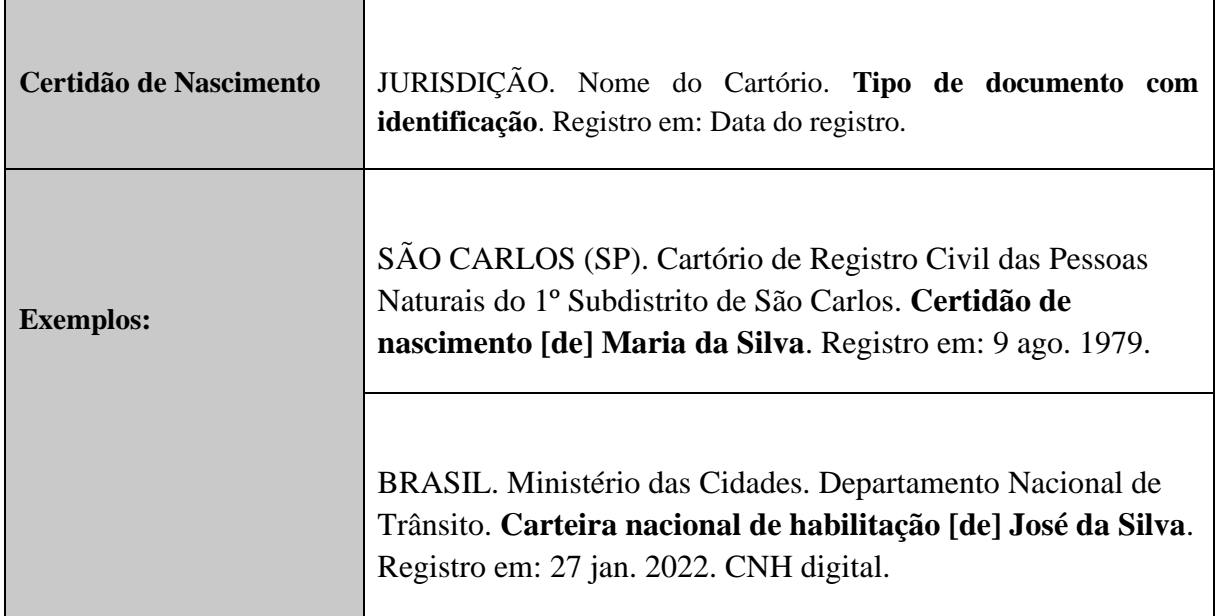

## **4.11 Publicações periódicas**

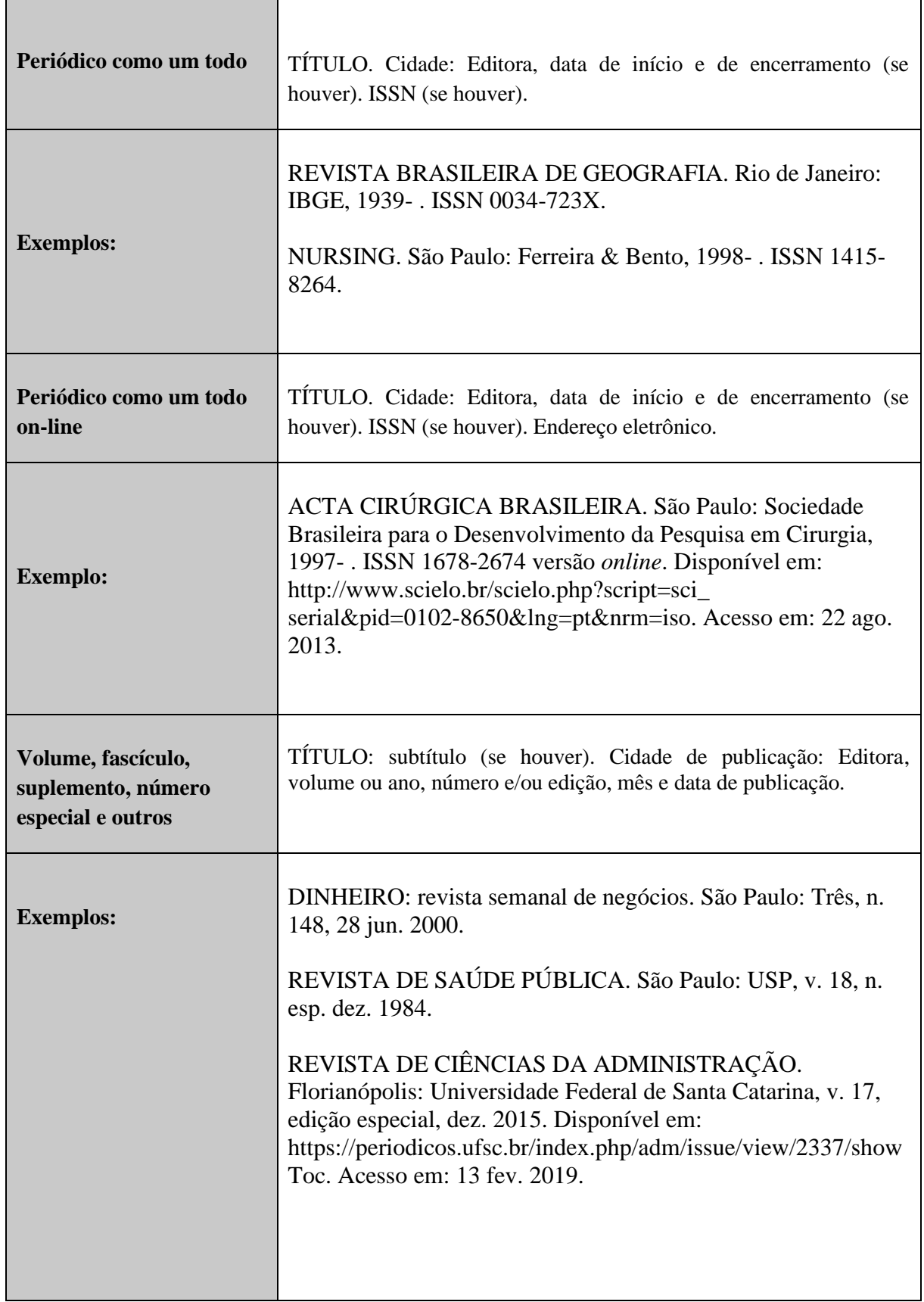

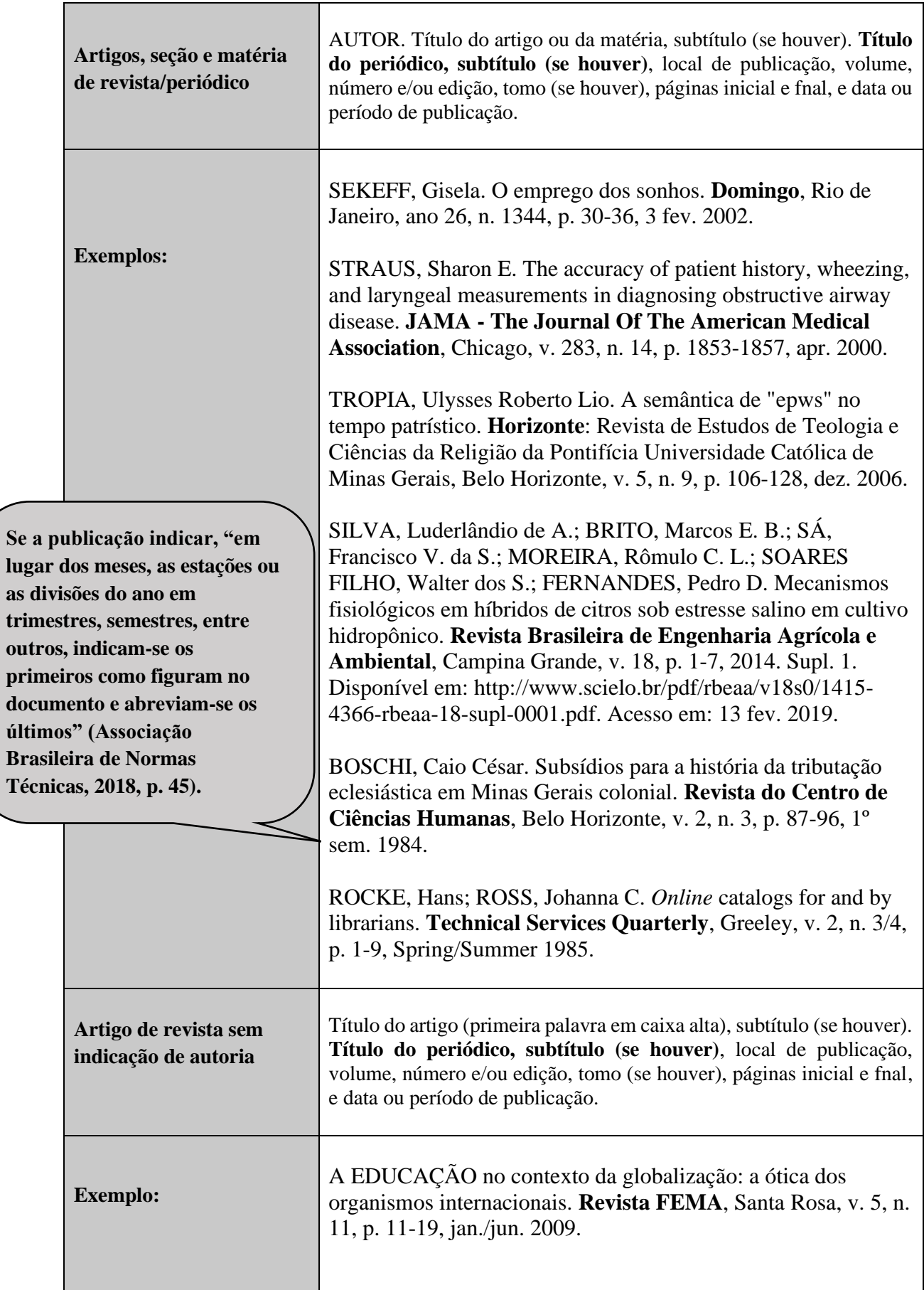

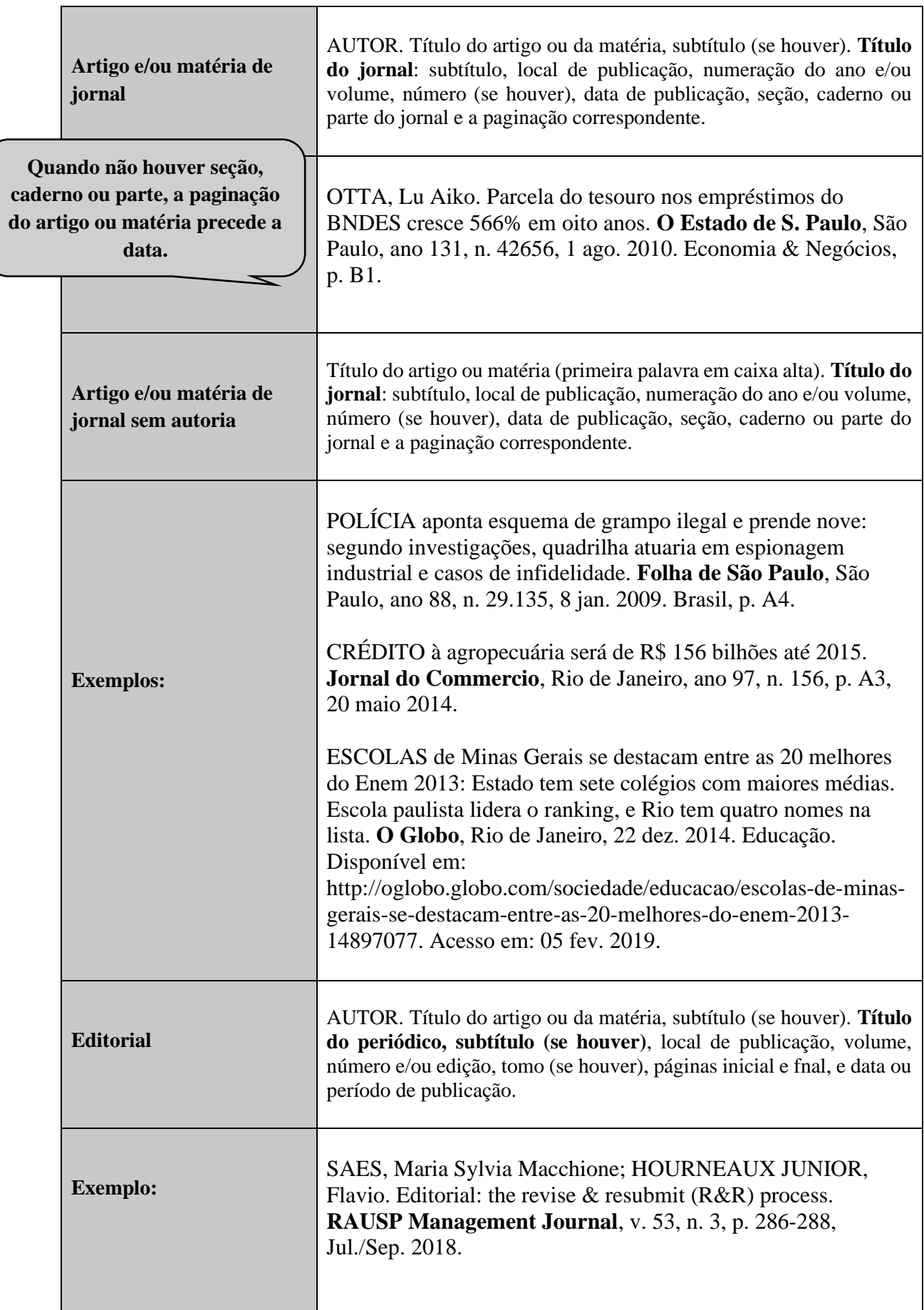

 $\overline{\phantom{a}}$ 

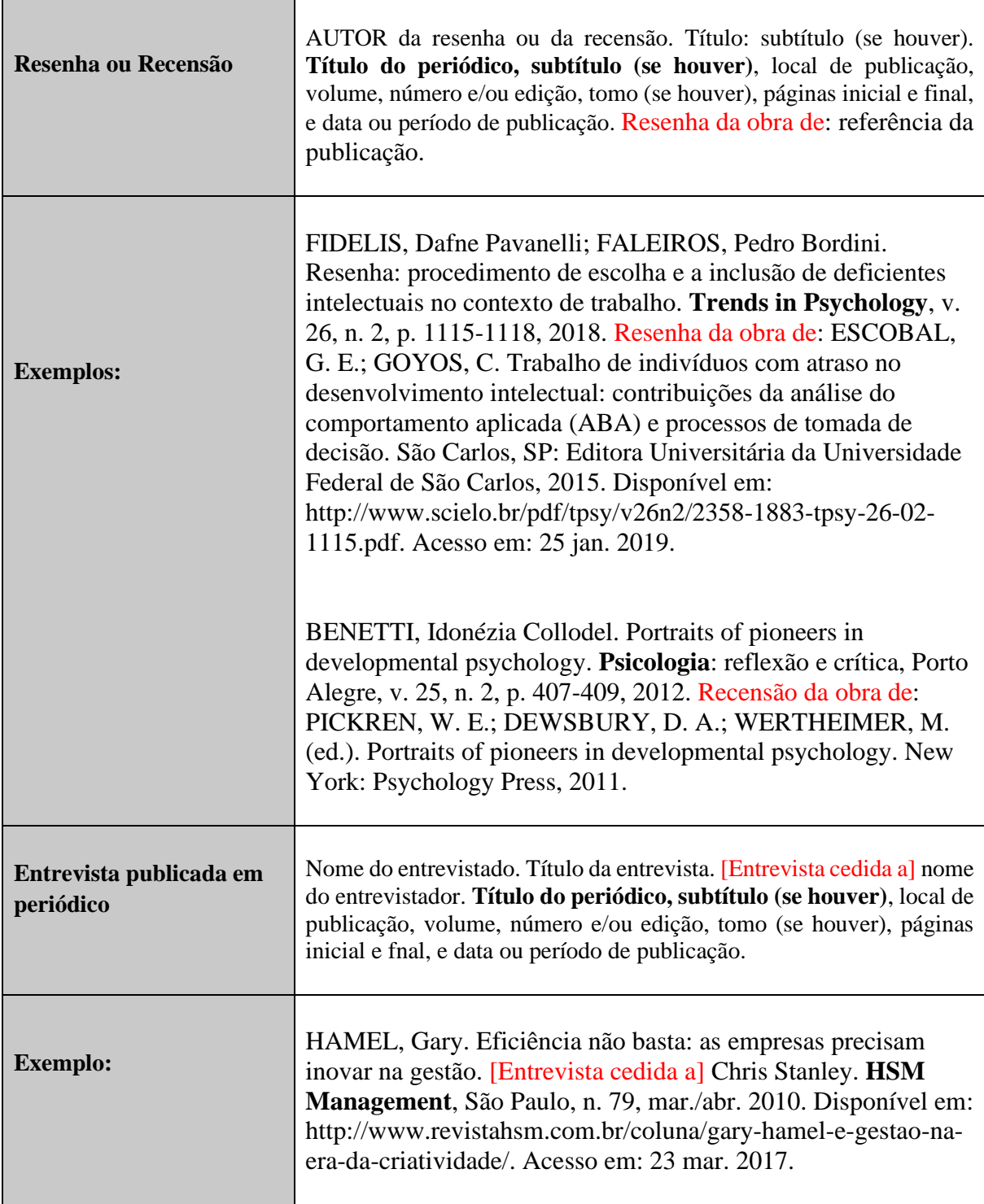

#### **4.12 Trabalho apresentado em evento**

Inclui o conjunto dos documentos reunidos num produto final do próprio evento (atas, anais, resultados, *proceedings*, entre outras denominações).

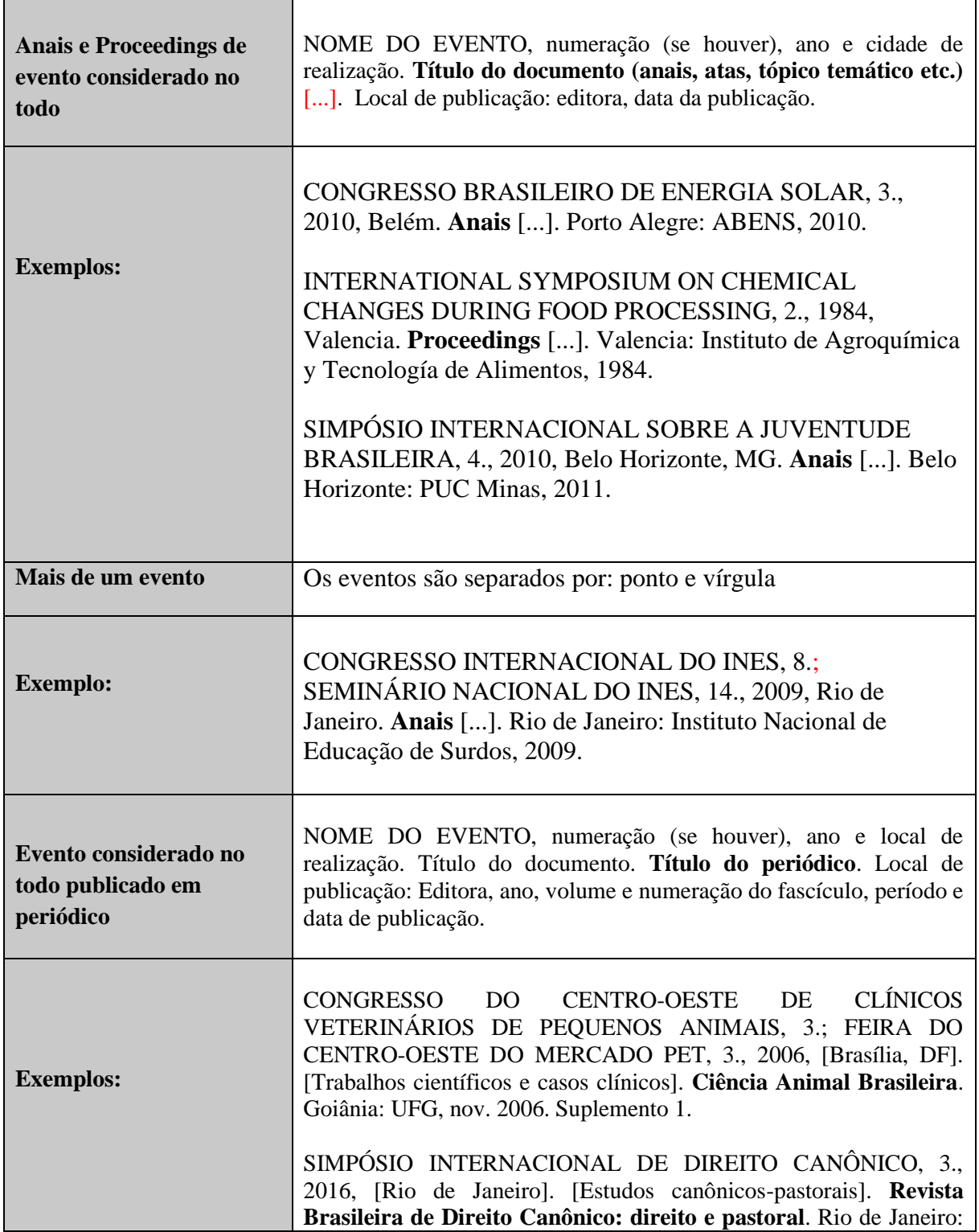

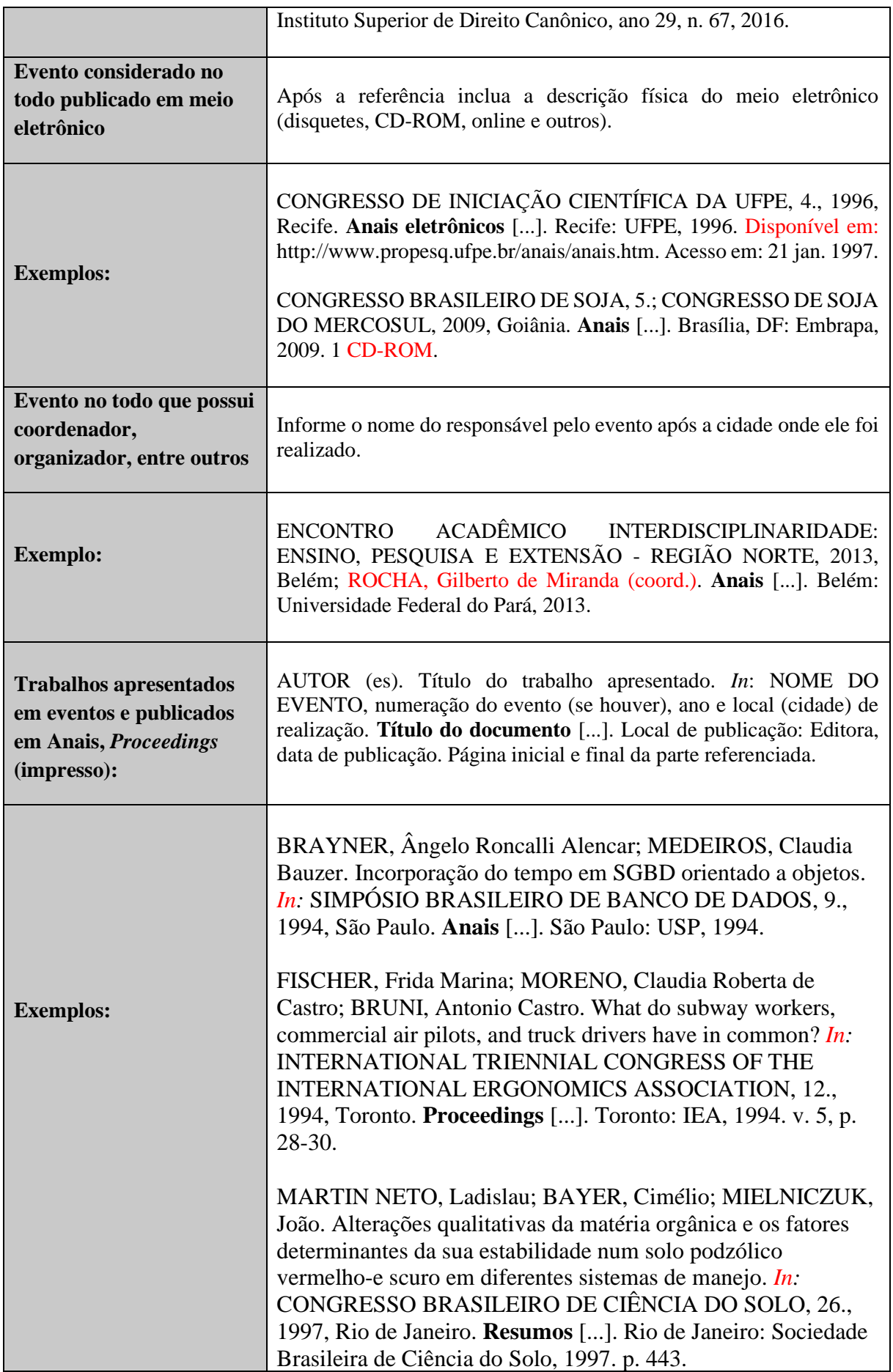

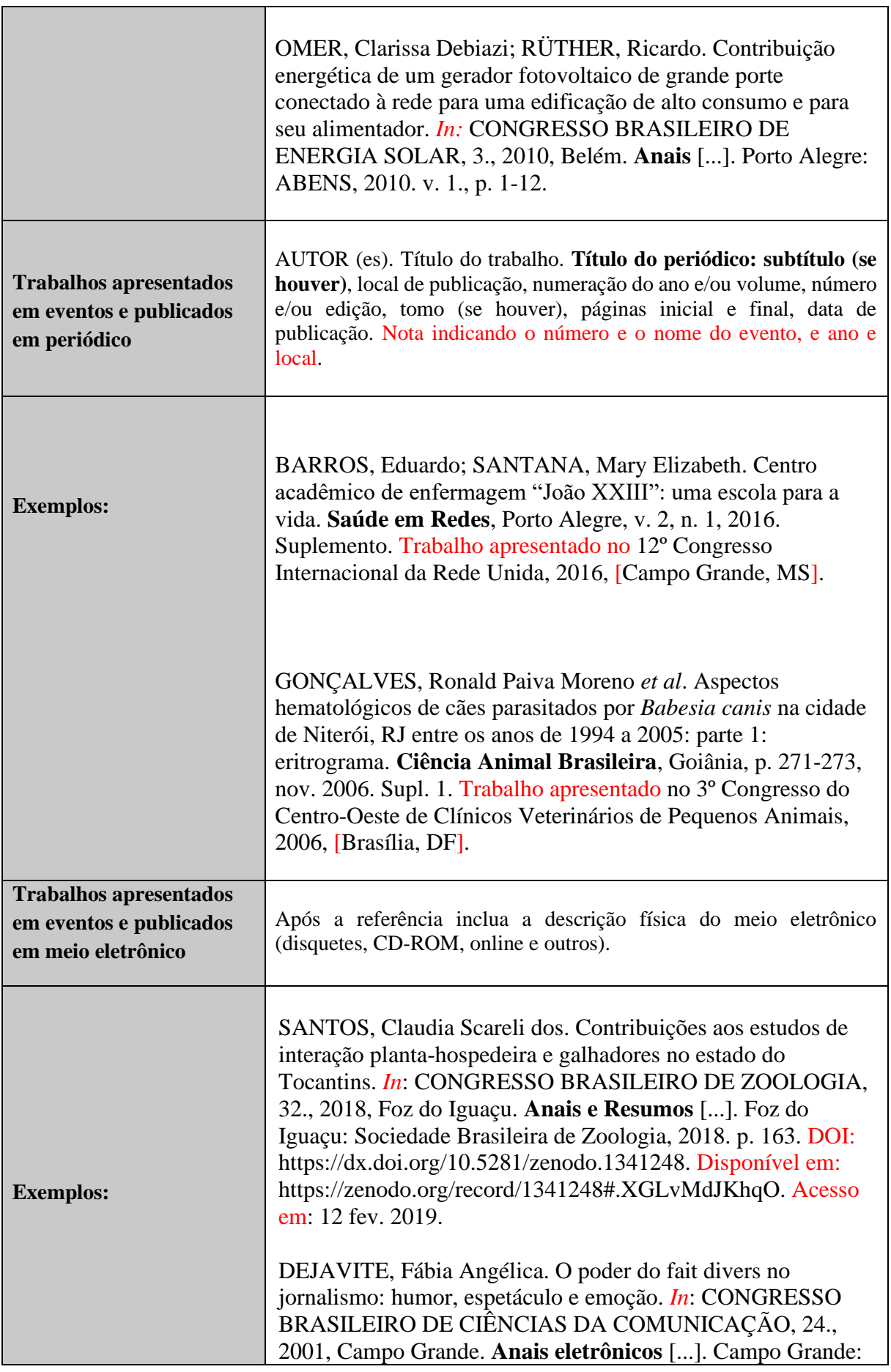

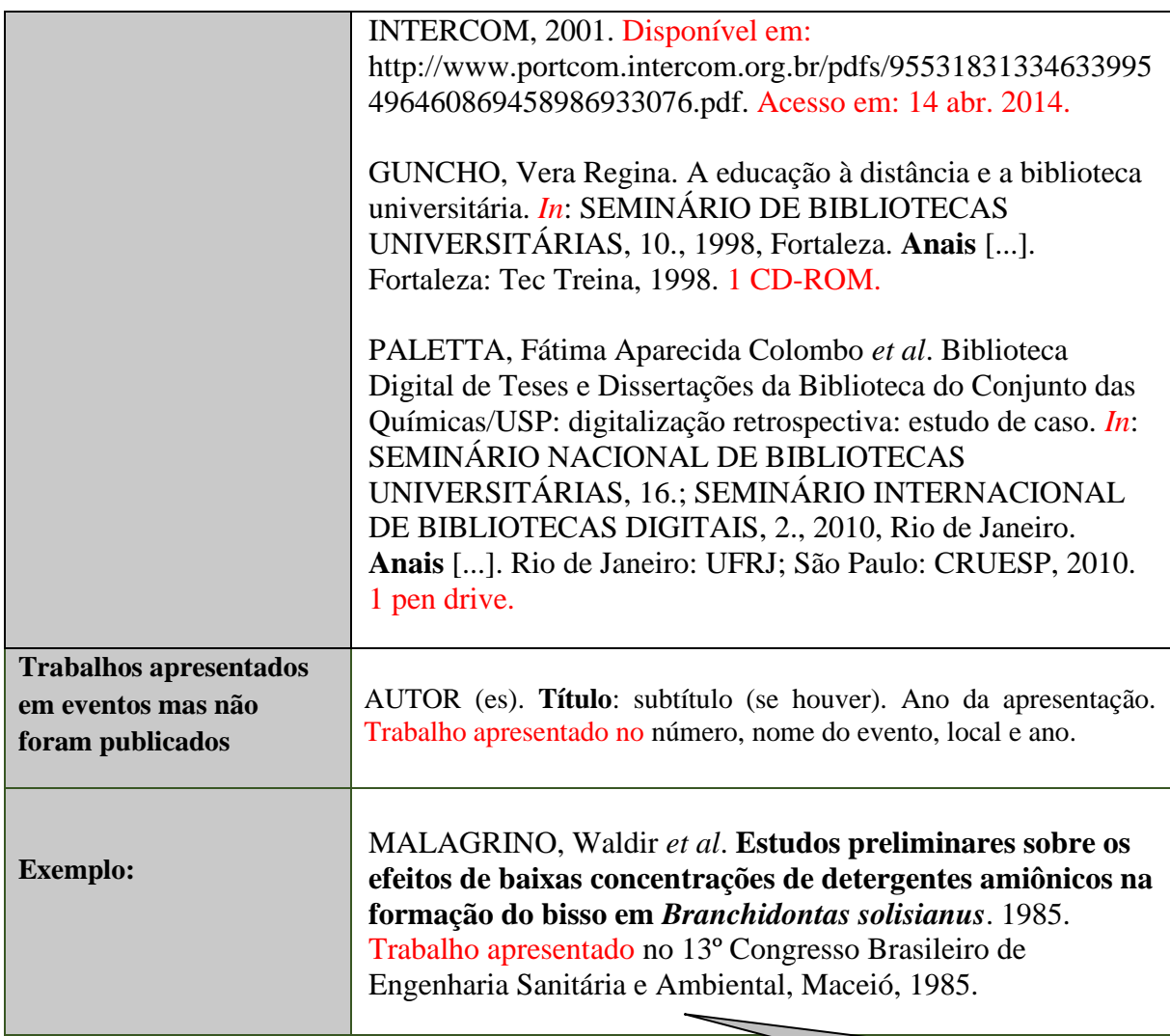

**Nota indicando o número e o nome do evento, local e ano.**

## **4.13 Documento de acesso exclusivo em meio eletrônico (listas de discussão, bases de**

**dados, programa de computador ou software, jogo eletrônico)**

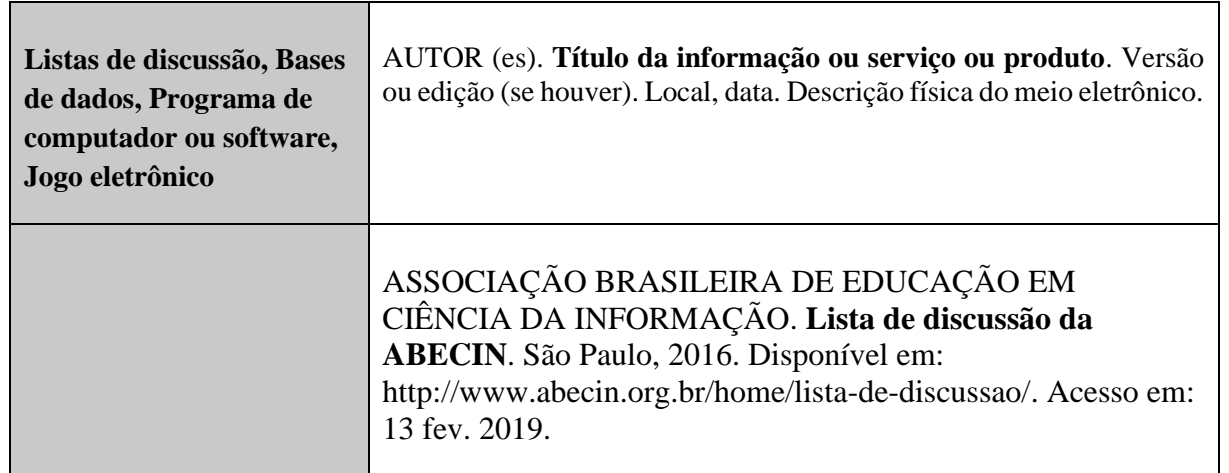

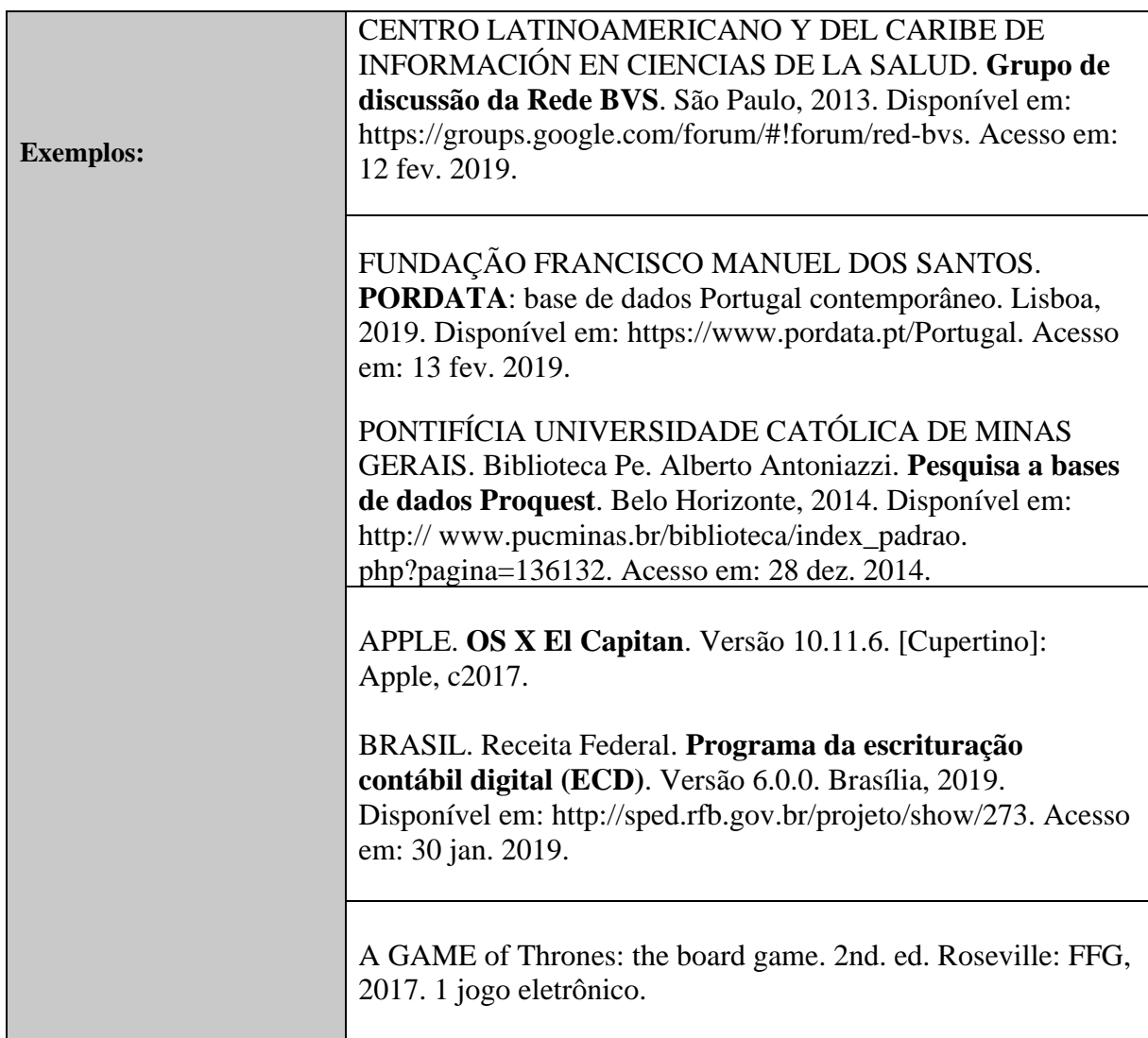

## **4.14 Redes sociais (Facebook, Twitter, Blog)**

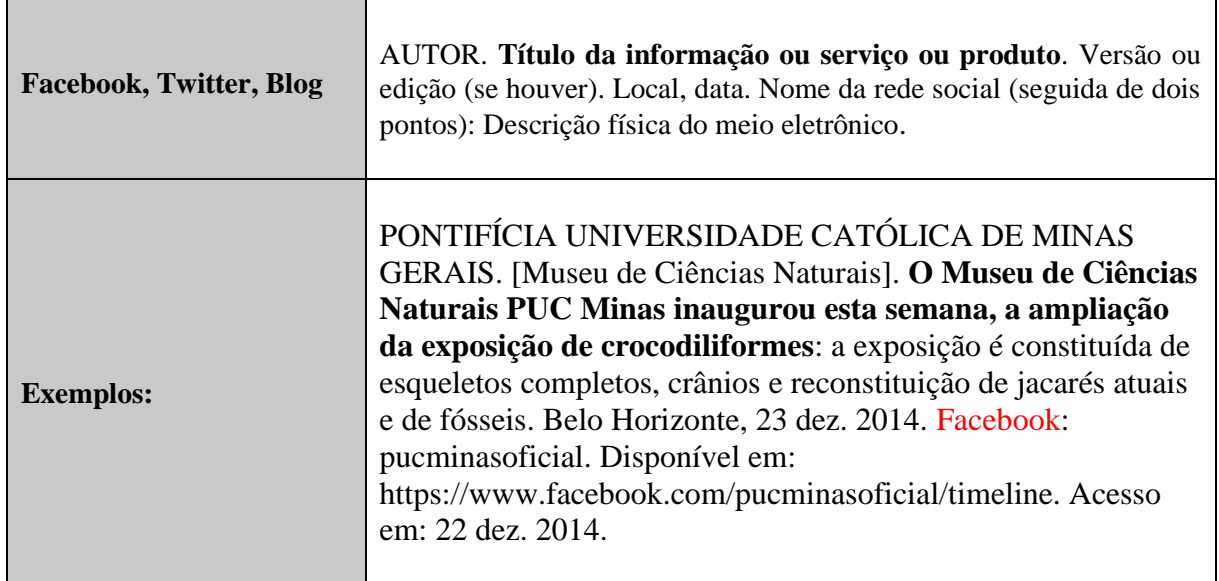

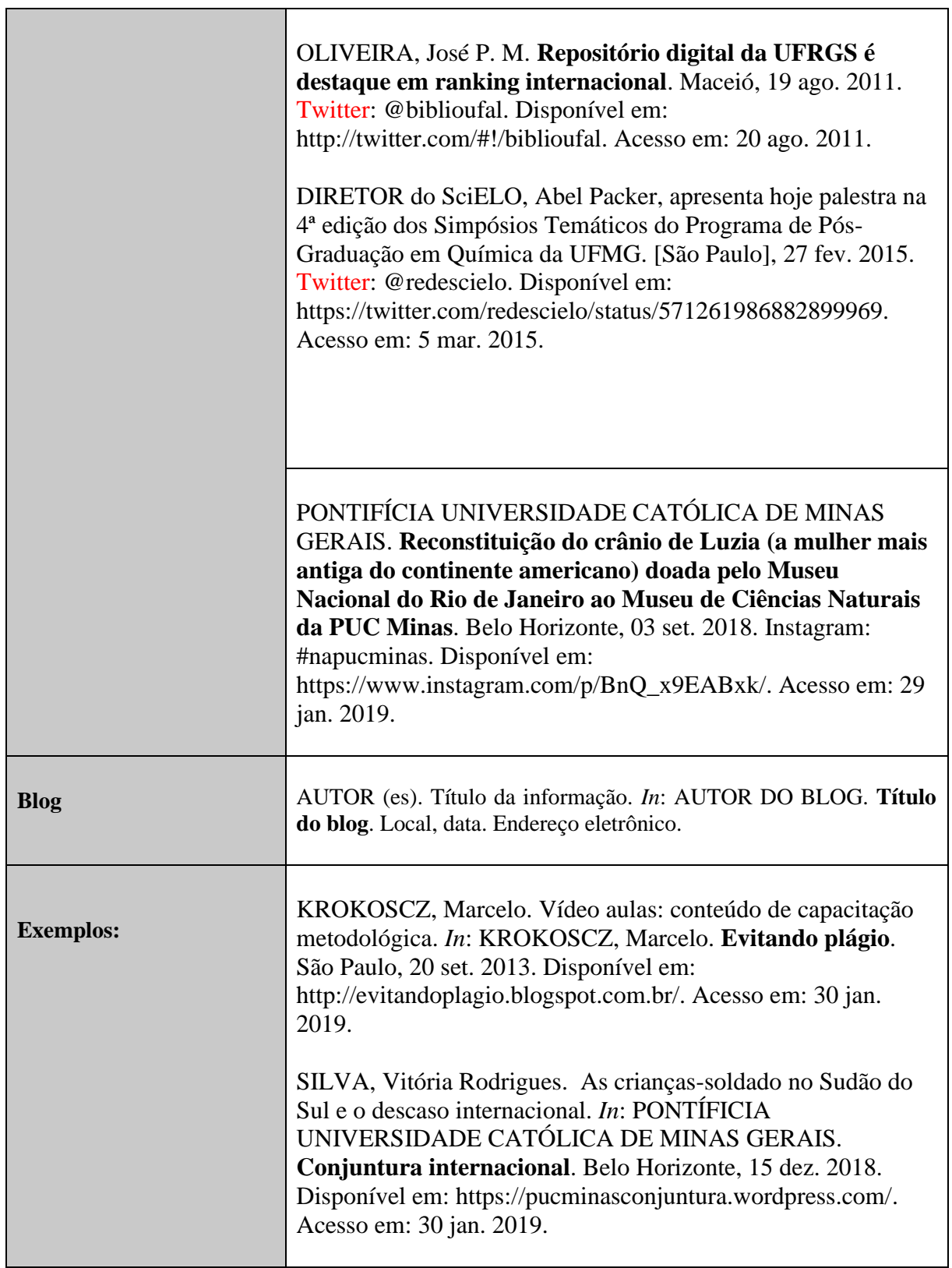

#### **4.15 Correspondências (cartão, bilhete,** *E-mail***)**

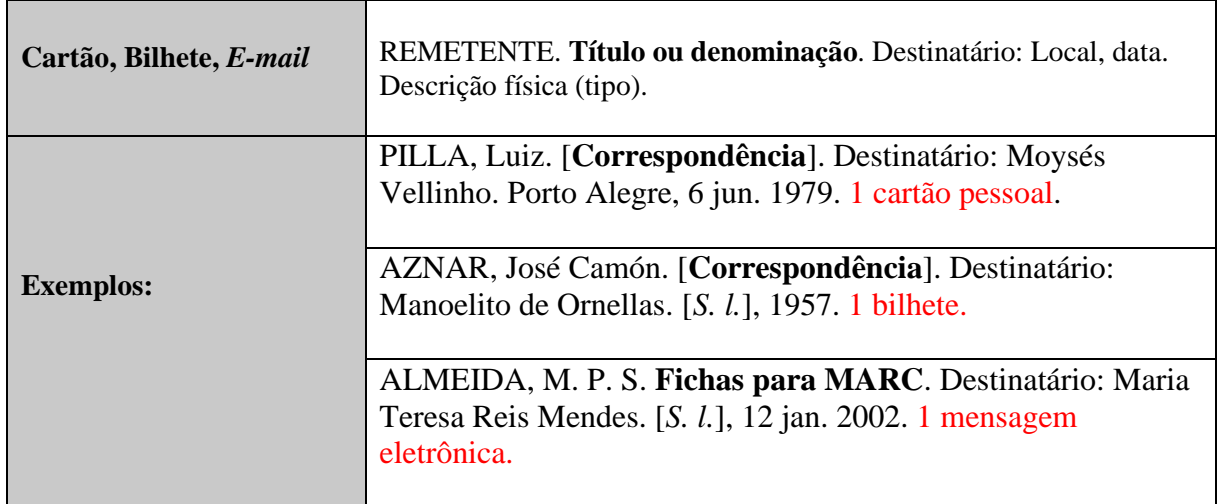

## **4.16 Documento audiovisual (DVD, Fita de vídeo,** *Blu-ray,* **Vídeos no YouTube, Vídeos em outros sites, Plataformas de** *Streaming***, Live)**

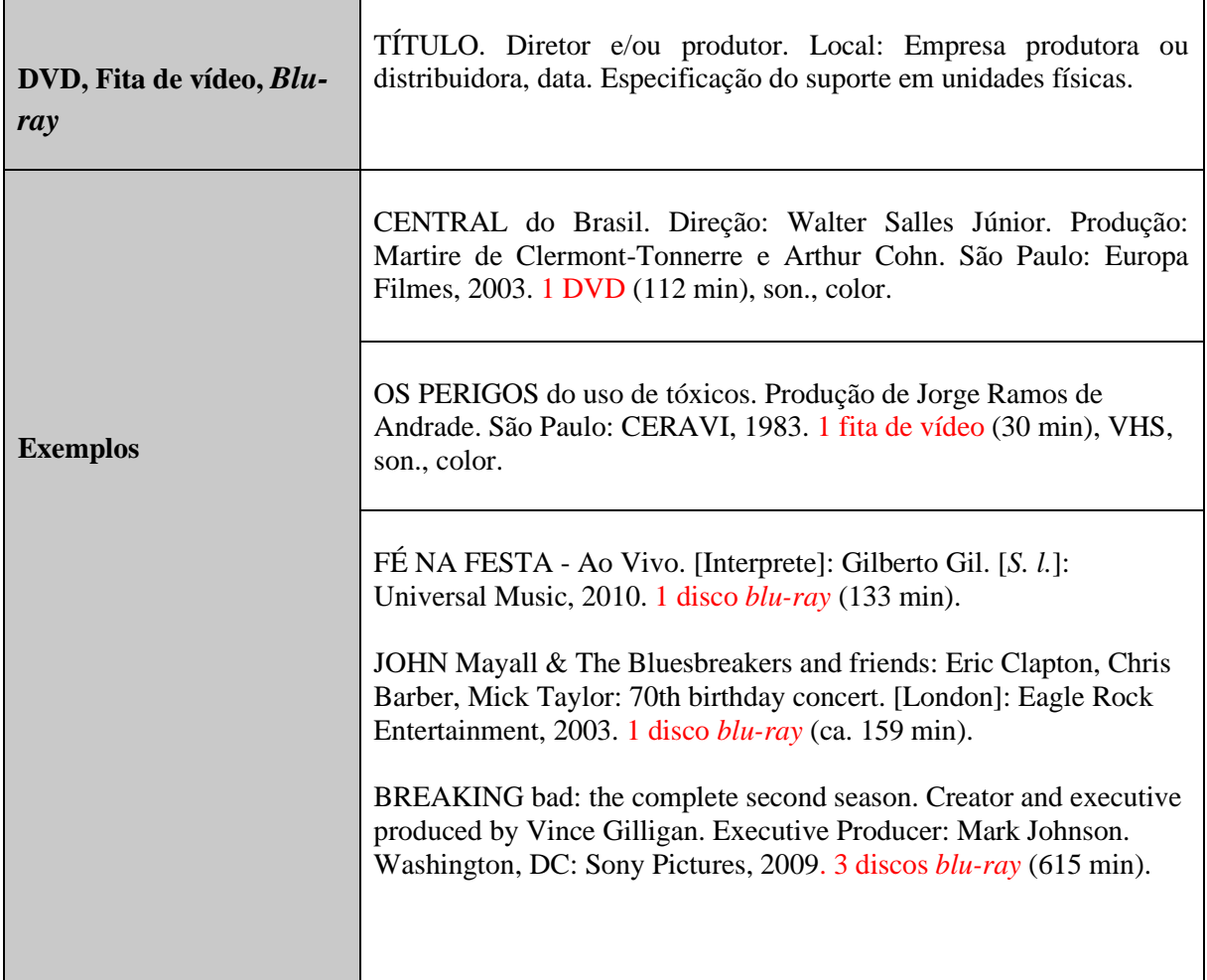

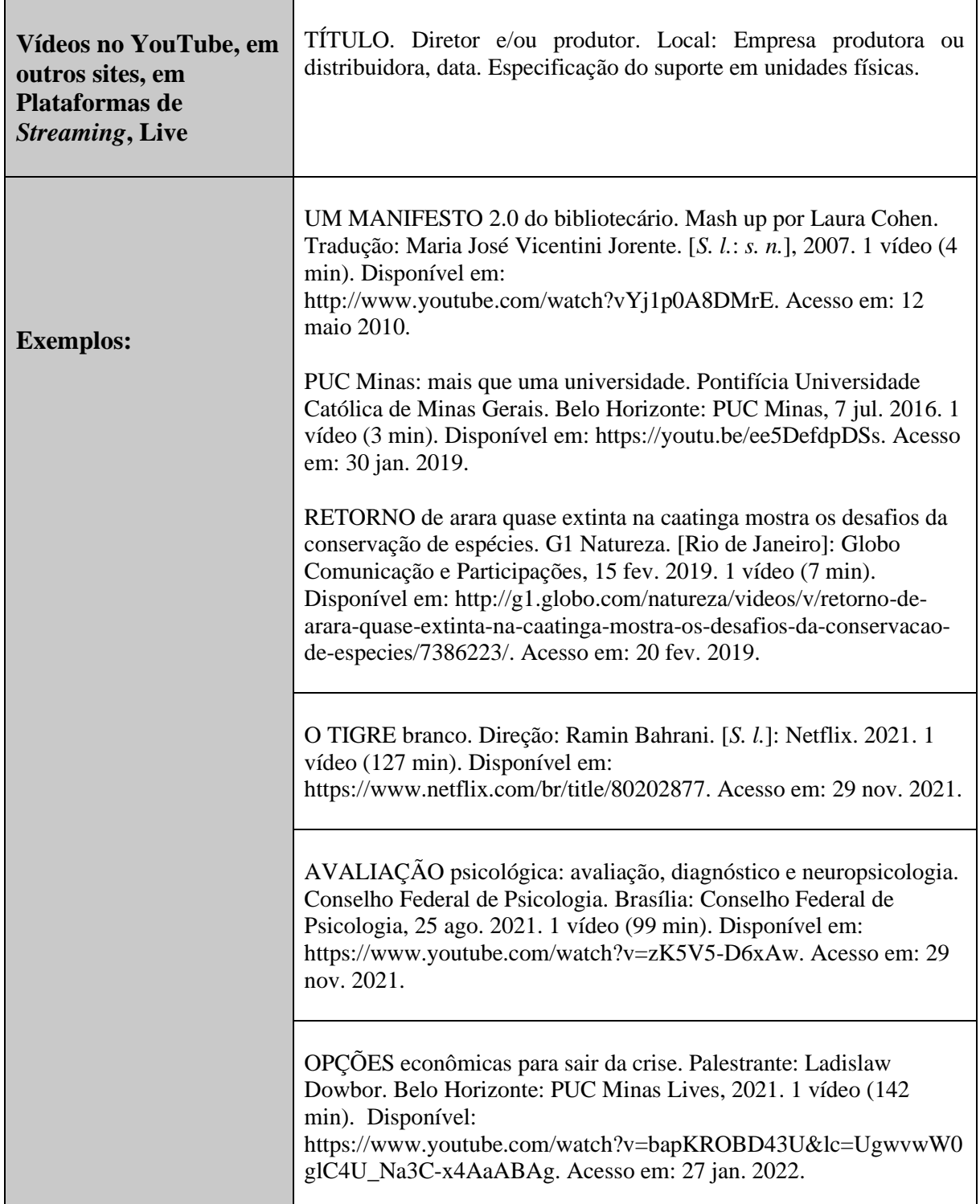

## **4.17 Documento sonoro (CD de música, Disco de vinil, Fita cassete,** *Sound disc, Podcast***,**

#### **Entrevista)**

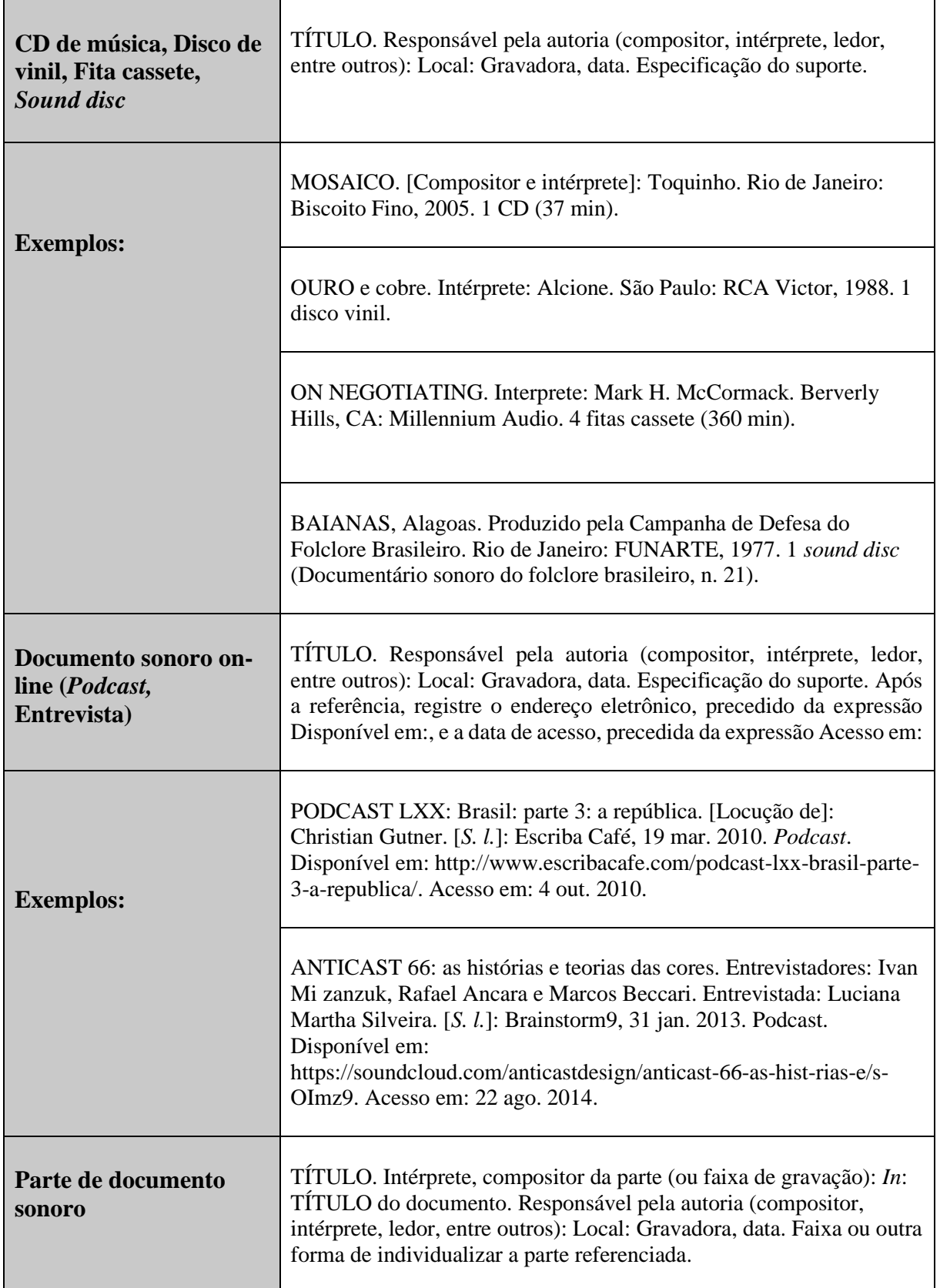

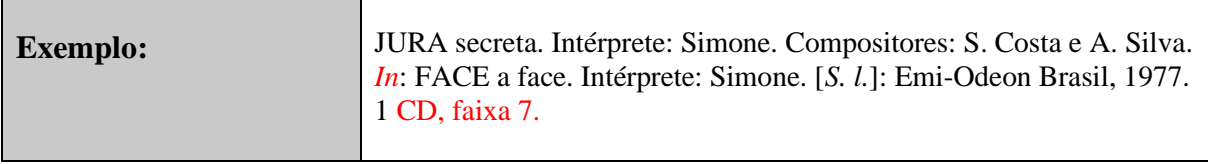

## **4.18 Documento iconográfico (pintura, gravura, fotografia, desenho técnico,**

## **transparência, cartaz, folder, slides)**

π

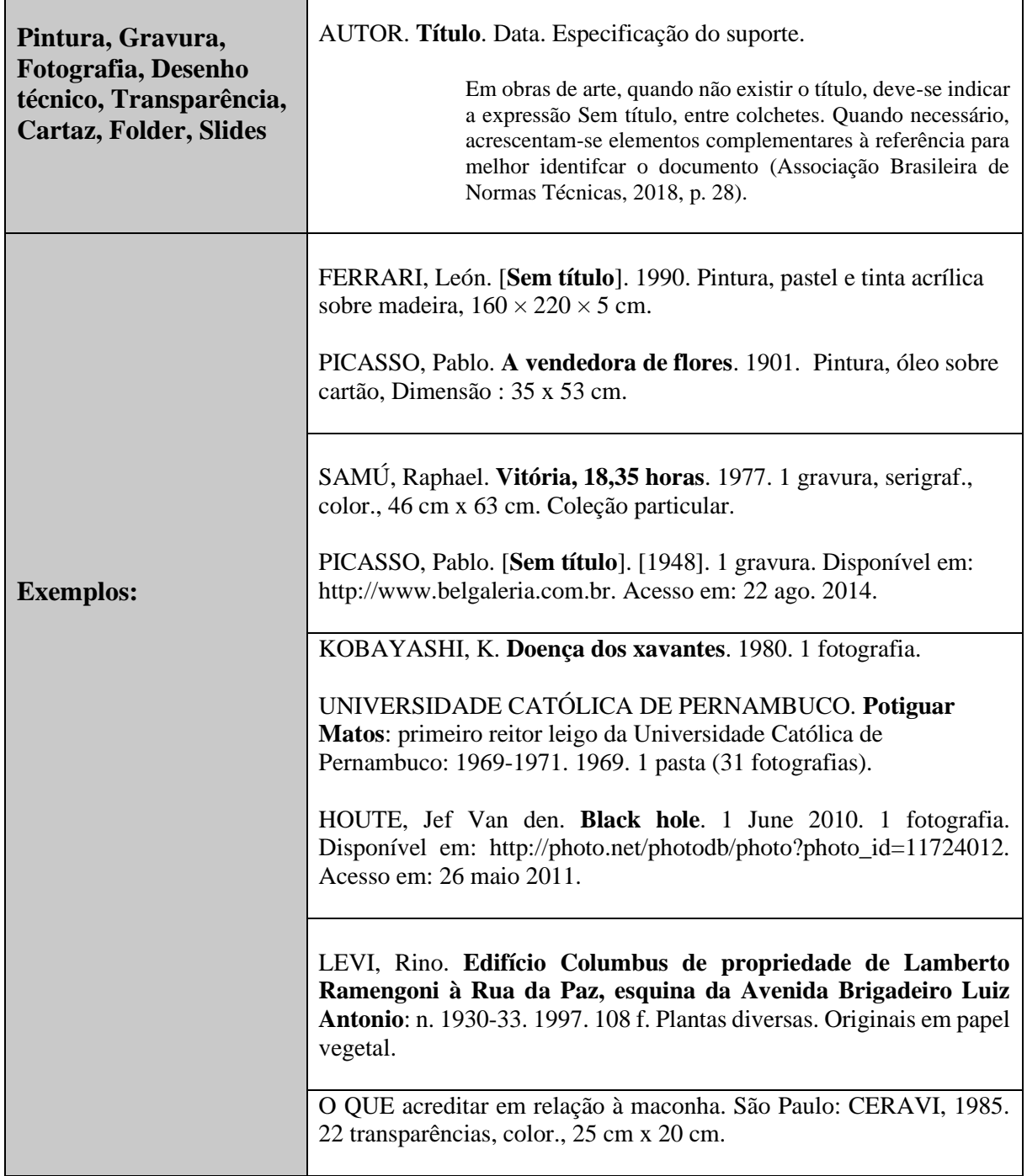

 $\overline{\phantom{a}}$ 

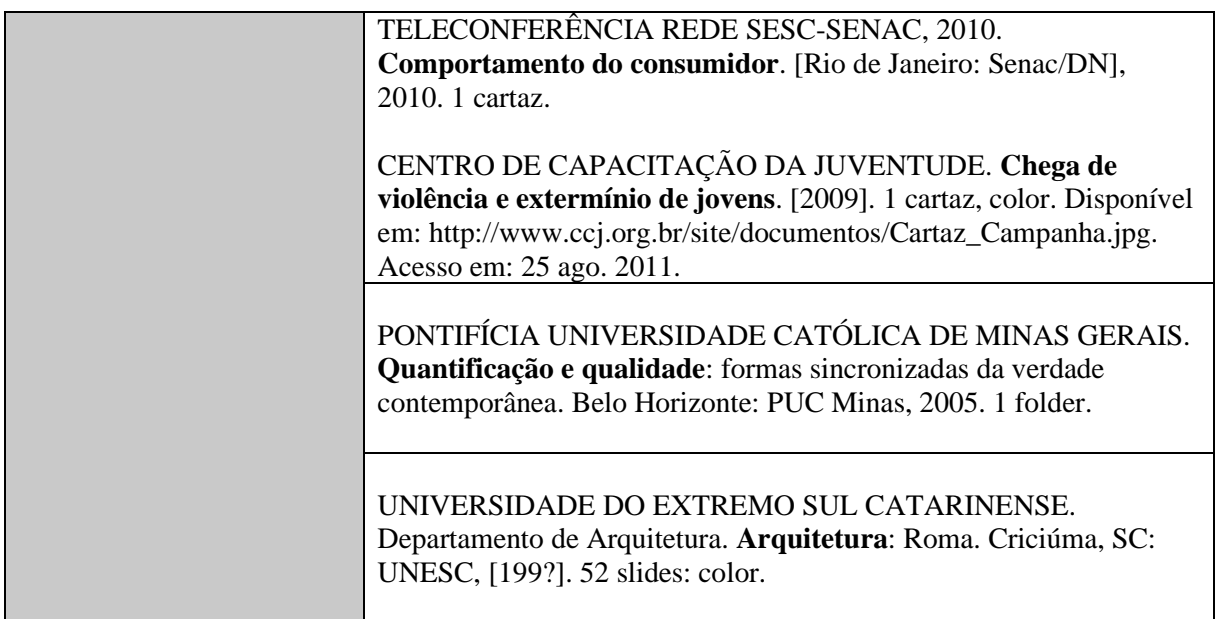

# **4.19 Documento cartográfico (atlas, mapa, fotografia aérea, fotografia de satélite, carta**

**topográfica)**

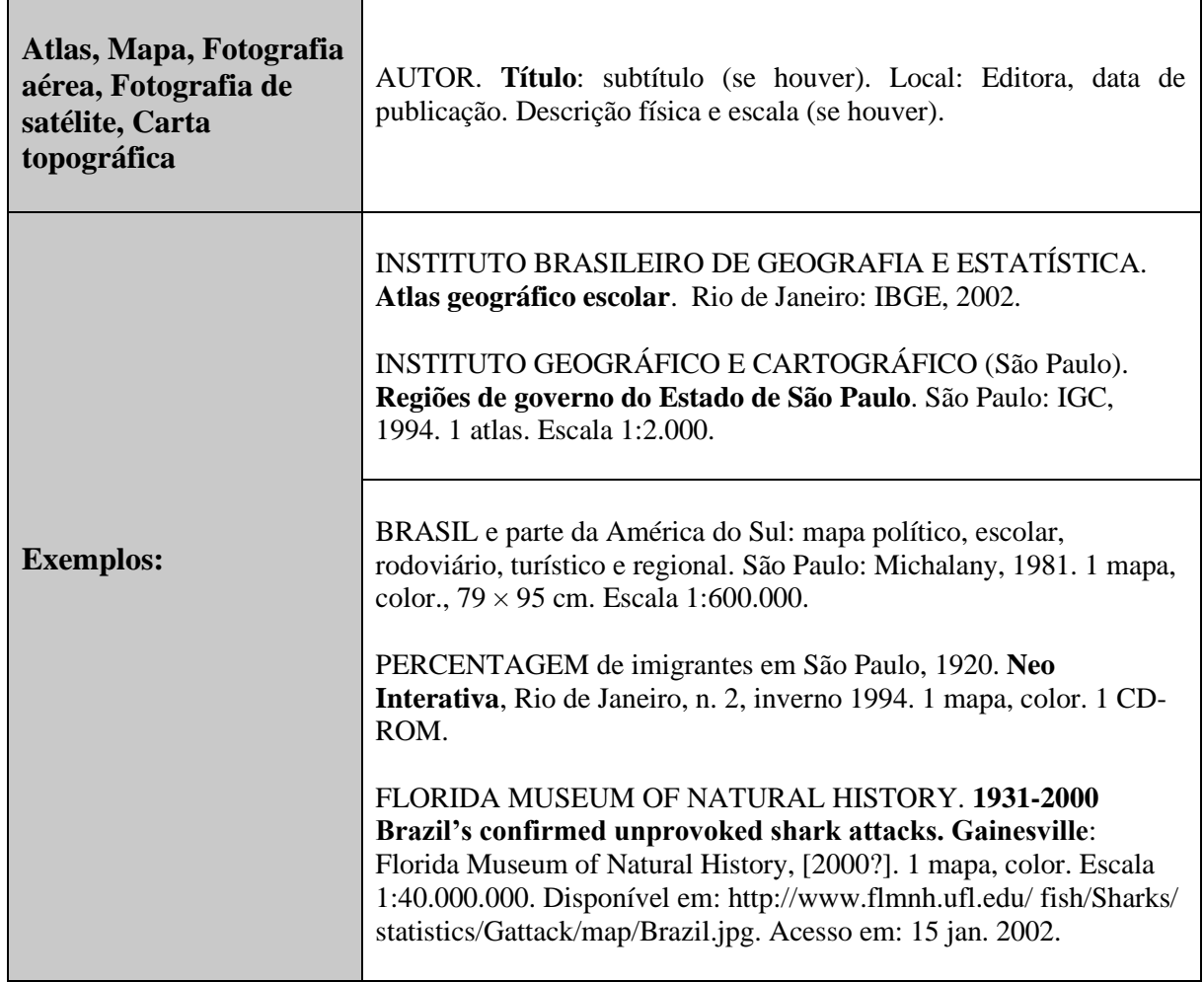

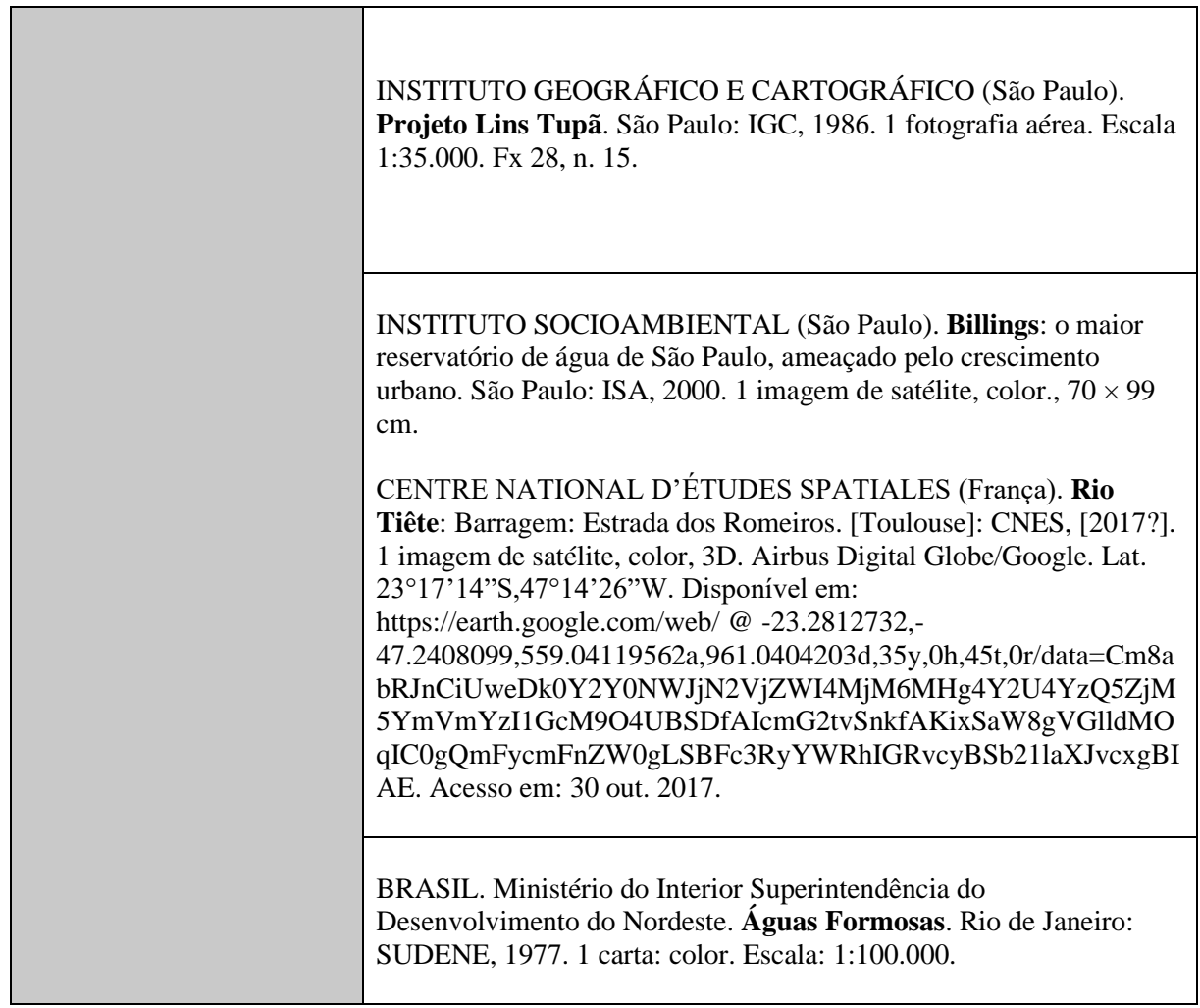

## **4.20 Documento tridimensional (escultura, maquete, objetos tridimensionais)**

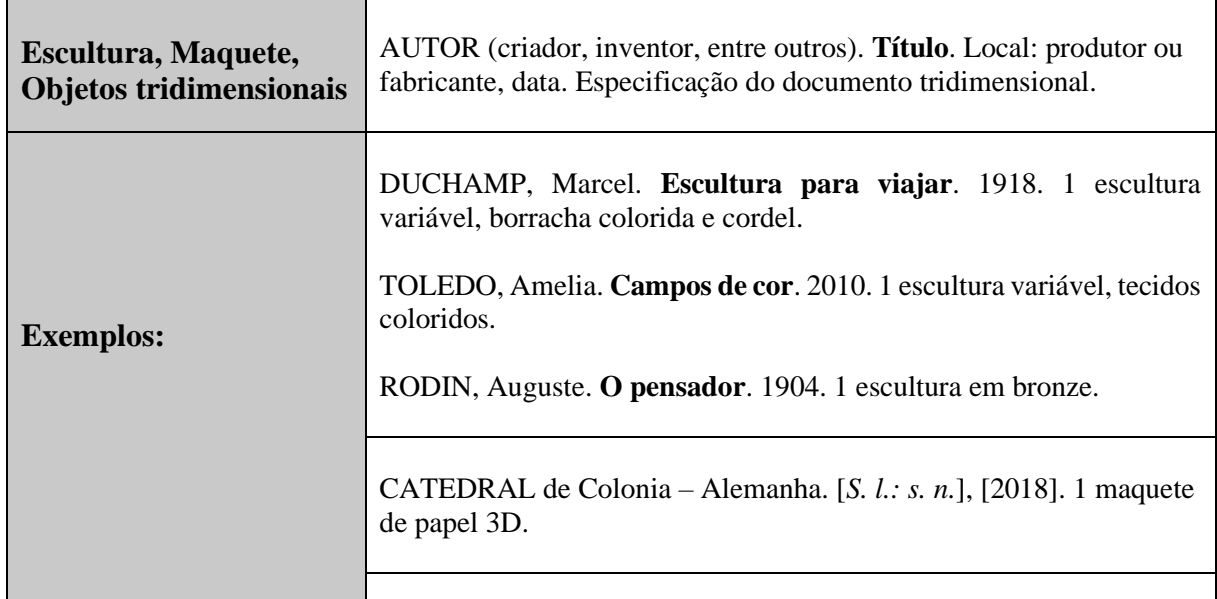

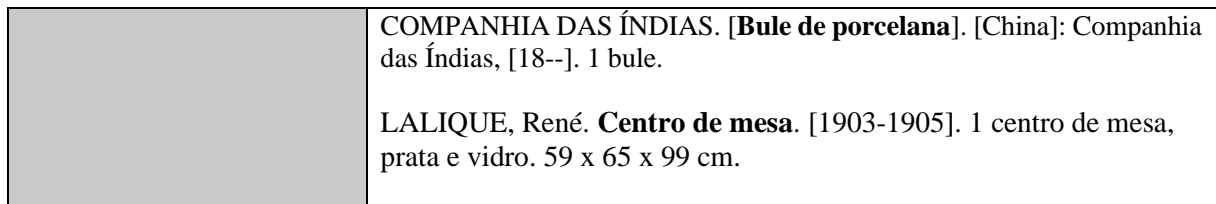

## **4.21 Partituras impressas e em meio eletrônico**

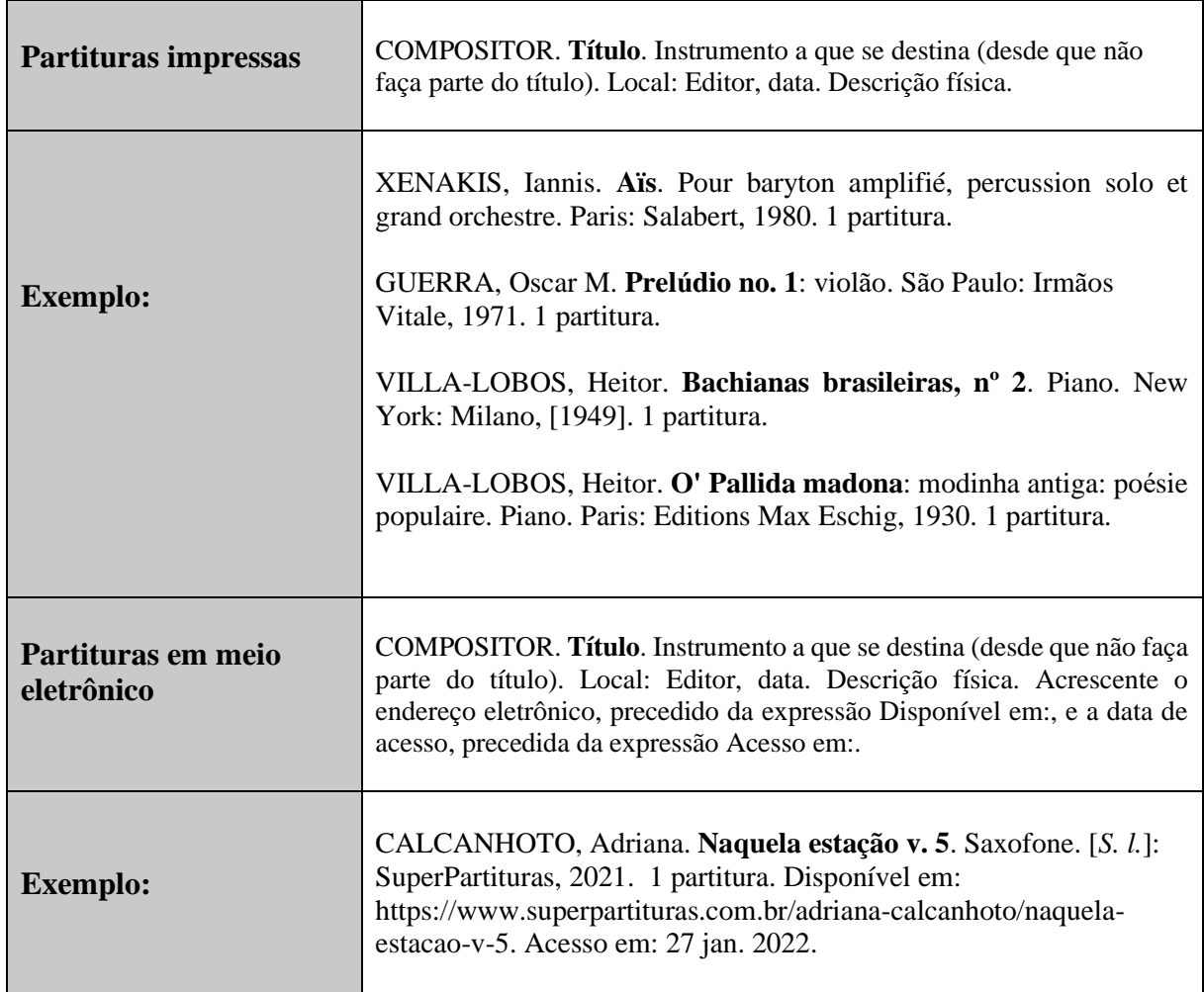

#### **4.22 Patentes impressas e em meio eletrônico**

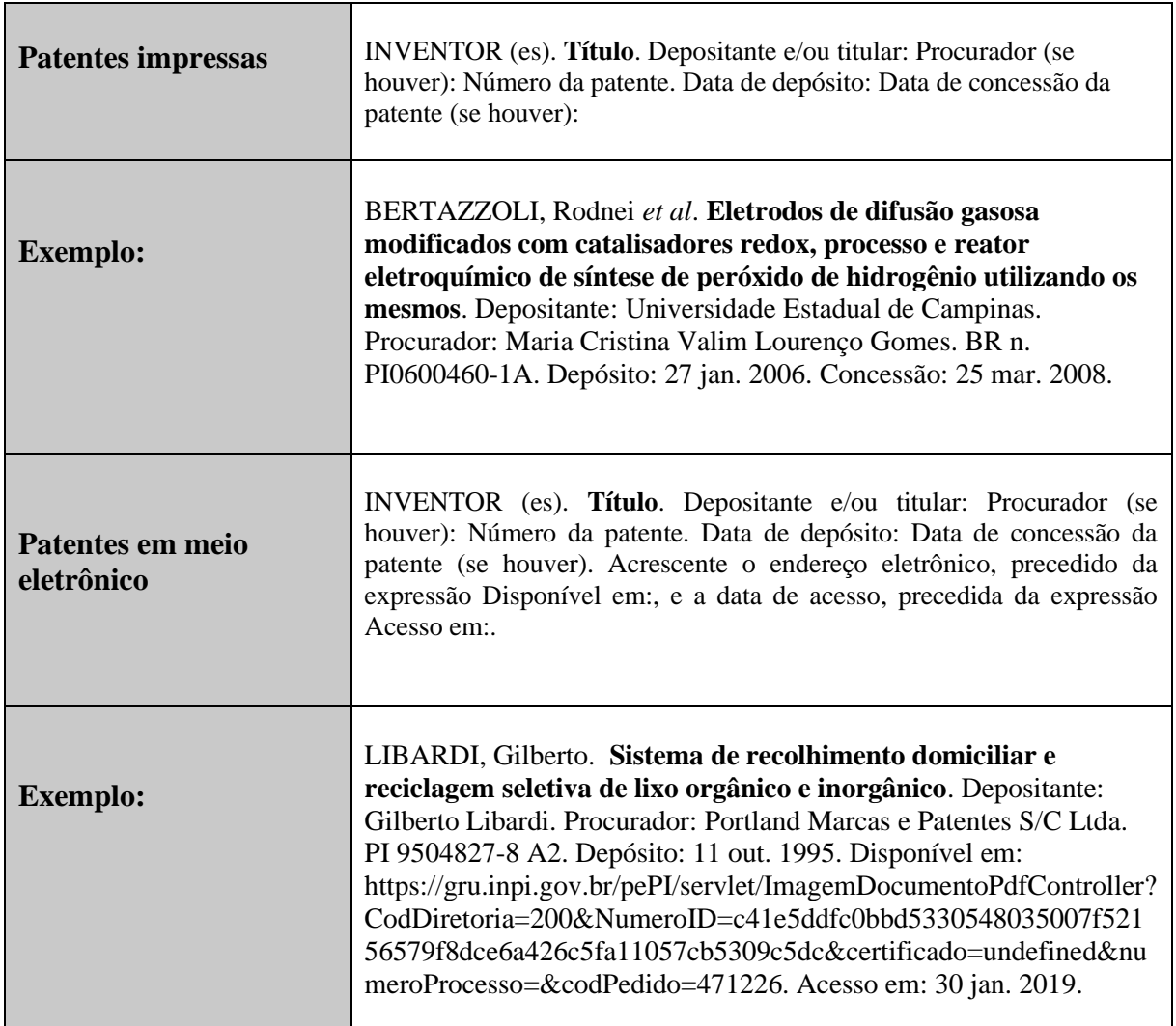

#### **4.23 Outros tipos de documentos**

#### *4.23.1 Documentos arquivísticos*

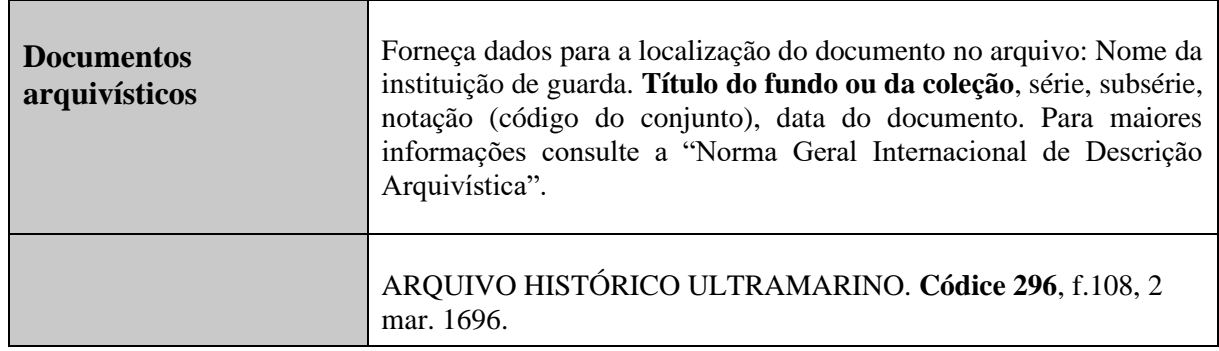

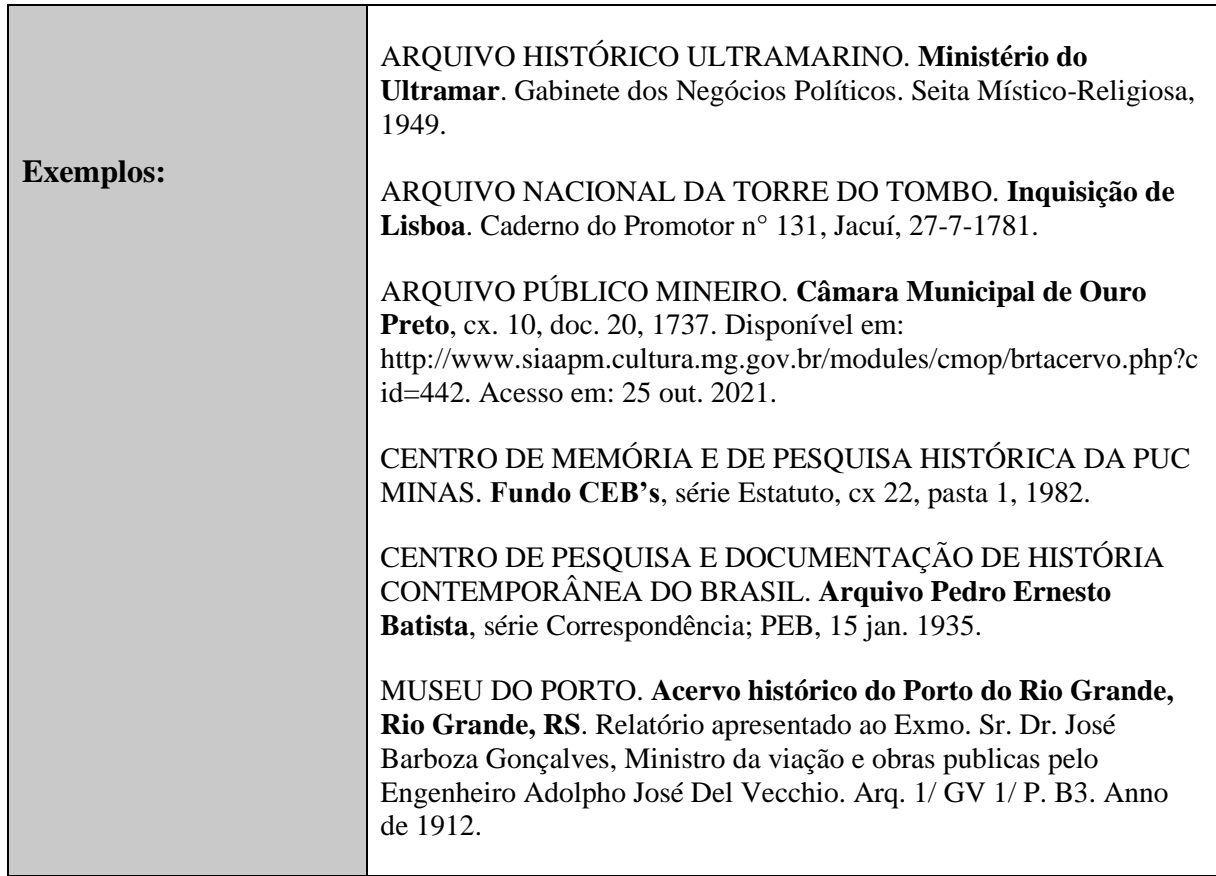

#### *4.23.2 Documentos Pontifícios e da Igreja*

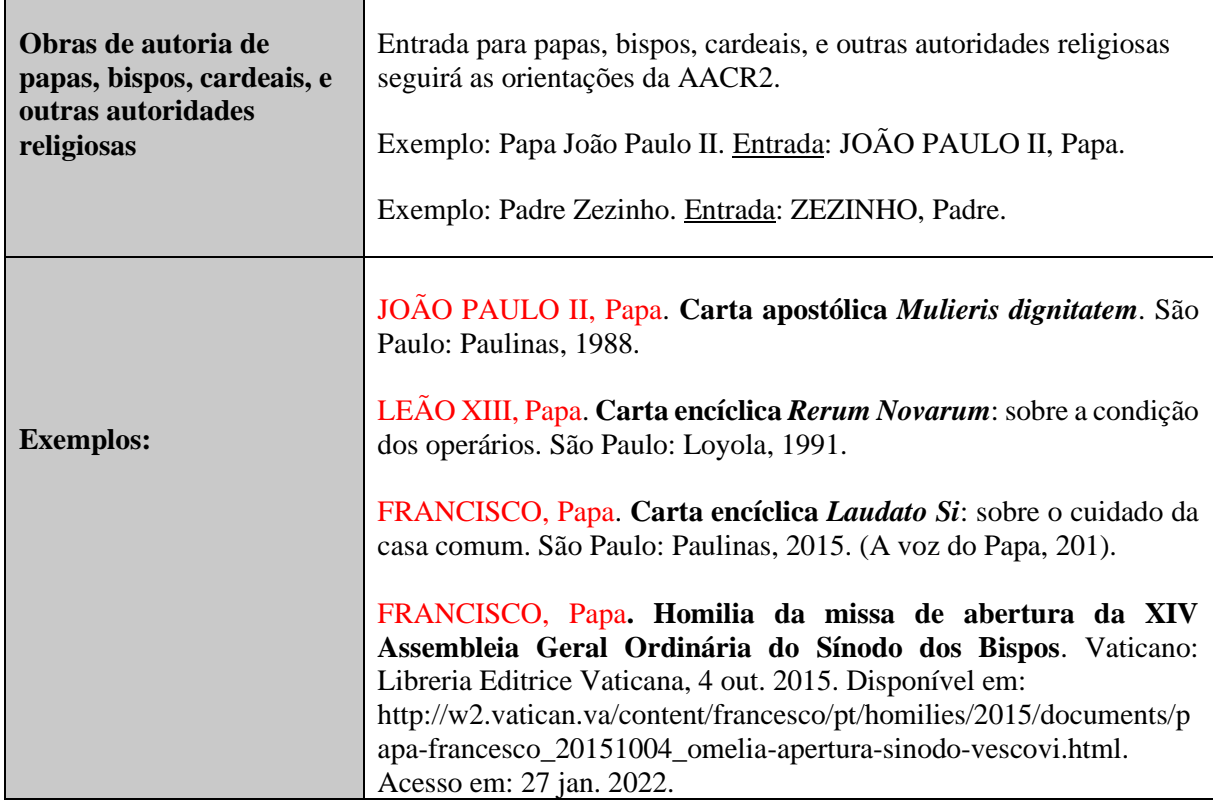

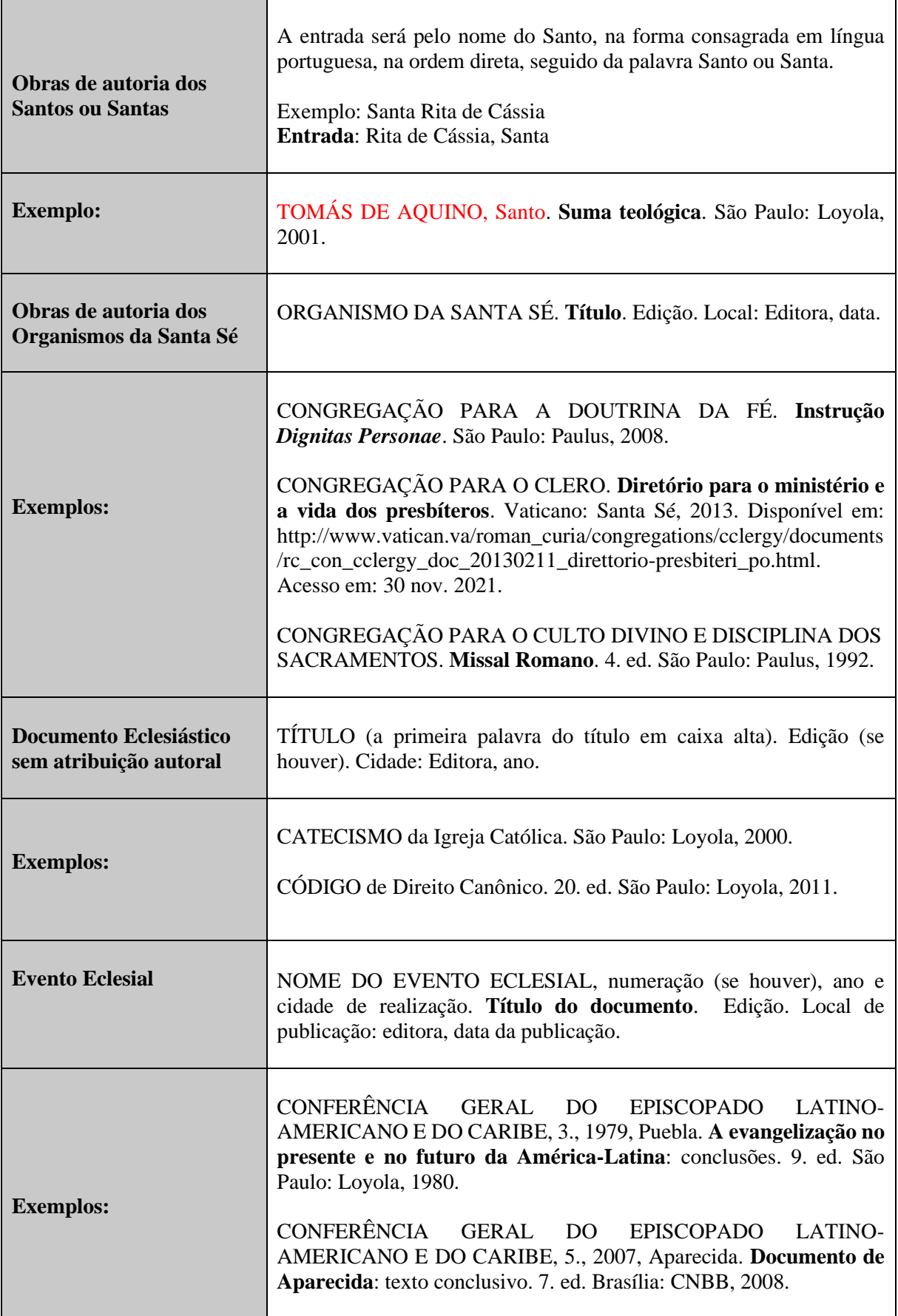

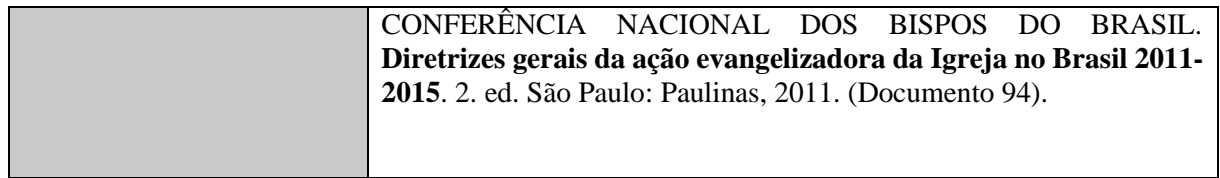

## *4.23.3 Documentos das Organizações Internacionais*

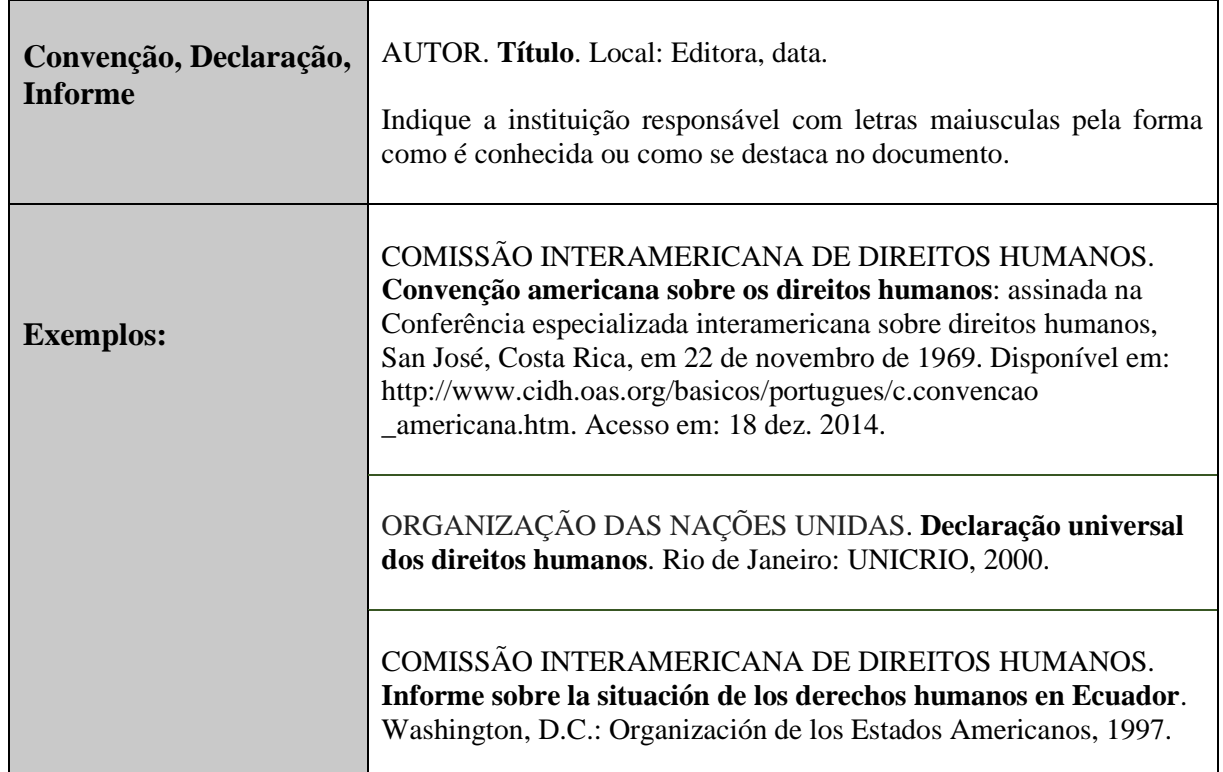

#### *4.23.4 Outros documentos (texto mimeografado, em processo de editoração, bula de remédio)*

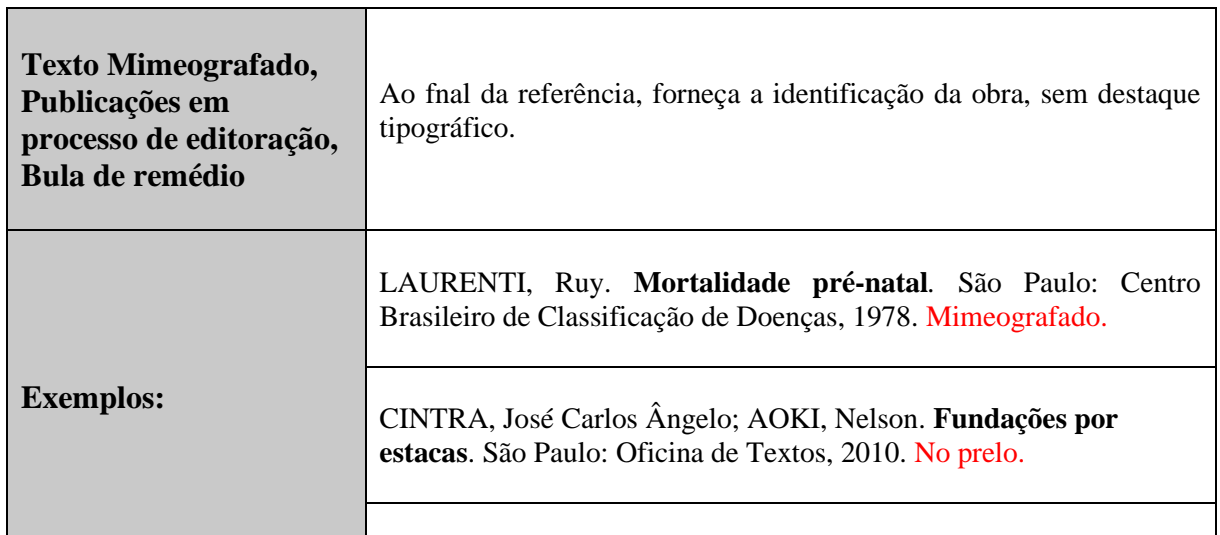

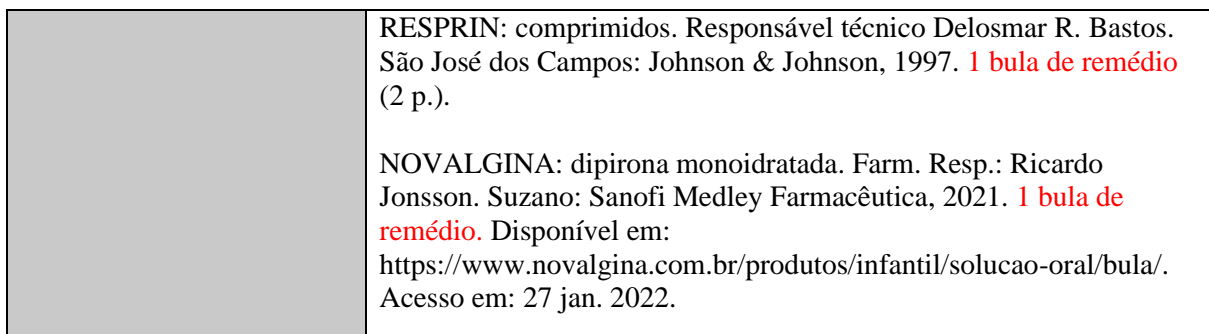

#### **4.24 Regras gerais de apresentação das referências**

Conforme a NBR 6023, "As referências devem ser elaboradas em espaço simples, alinhadas à margem esquerda do texto e separadas entre si por uma linha em branco de espaço simples" (Associação Brasileira de Normas Técnicas, 2018, p. 5).

#### **REFERÊNCIAS**

**Centralizado em caixa alta e negrito.**

**"Espaço simples, alinhadas à margem esquerda do texto e separadas entre si por uma linha em branco de espaço simples" (Associação Brasileira de Normas Técnicas, 2018, p. 5).**

**Ordem alfabética** 

BAVARESCO, Agemir; BARBOSA, Evandro; ETCHEVERRY, **ne** Katia Martin (org.). **Projetos de filosofia**. Porto Alegre: EDIPUCRS, 2011. *E-book*. Disponível em: http://ebooks.pucrs.br/edipucrs/projetosdefilosofia.pdf. Acesso em: 21 ago. 2011.

FREIRIA, Andreia da *et al*. O acolhimento na perspectiva da equipe de enfermagem de uma unidade de saúde da Família. **Nursing**: revista técnica de enfermagem, São Paulo, v. 13, n. 146, p. 348-353, jul. 2010.

LEAL, Rosemiro Pereira. **Processo como teoria da lei democrática**. Belo Horizonte: Fórum, 2010.

LEAL, Rosemiro Pereira. Processo e hermenêutica constitucional a partir do estado de direito democrático. *In*: LEAL, Rosemiro Pereira (coord.). **Estudos continuados de teoria do processo**. 4. ed. Porto Alegre: Síntese, 2001. v. 2.

LEAL, Rosemiro Pereira. **Teoria geral do processo**: primeiros estudos. 10. ed. rev. e atual. Rio de Janeiro: Forense, 2011.

MEDEIROS, João Bosco. **Português instrumental**. 10. ed. São Paulo: Atlas, 2013.

#### **REFERÊNCIAS**

ASSOCIAÇÃO BRASILEIRA DE NORMAS TÉCNICAS. **NBR 10520**: informação e documentação – citações em documentos - apresentação. 2. ed. Rio de Janeiro: ABNT, 2023.

ASSOCIAÇÃO BRASILEIRA DE NORMAS TÉCNICAS. **NBR 6023**: informação e documentação - referências - elaboração. 2. ed. Rio de Janeiro: ABNT, 2018.

ASSOCIAÇÃO BRASILEIRA DE NORMAS TÉCNICAS. **NBR 14724**:2011. Informação e documentação – trabalhos acadêmicos – apresentação. 3. ed. Rio de Janeiro: ABNT, 2011.

**PARTE 6**

**ORIENTAÇÕES PARA ELABORAÇÃO DE SUMÁRIO E PAGINAÇÃO FRENTE E VERSO: conforme as NBRs 6027:2012 e 6024:2012**

#### **1 SUMÁRIO**

É o último elemento pré-textual e consiste na "enumeração das divisões, seções e outras partes de um documento, na mesma ordem e grafia em que a matéria nele se sucede" (Associação Brasileira de Normas Técnicas, 2012b, p. 1).

Regras gerais para apresentação do sumário de acordo com a NBR 6027:2012:

- a) a palavra SUMÁRIO deve ser centralizada e em negrito, deve-se seguir o mesmo tipo de fonte que foi utilizada para as seções primárias do documento;
- b) o corpo do sumário é composto pelo número da seção, o título da seção (conforme consta no texto) e a página correspondente;
- c) os itens descritos no sumário deverão ser grafados com a mesma fonte utilizada nos títulos e subtítulos das seções, obedecendo a sequência disposta no texto, inclusive os elementos pós-textuais;
- d) os elementos pré-textuais não poderão ser levados para o sumário (Associação Brasileira de Normas Técnicas, 2012b).

Modelo 1 - Sumário

#### **SUMÁRIO**

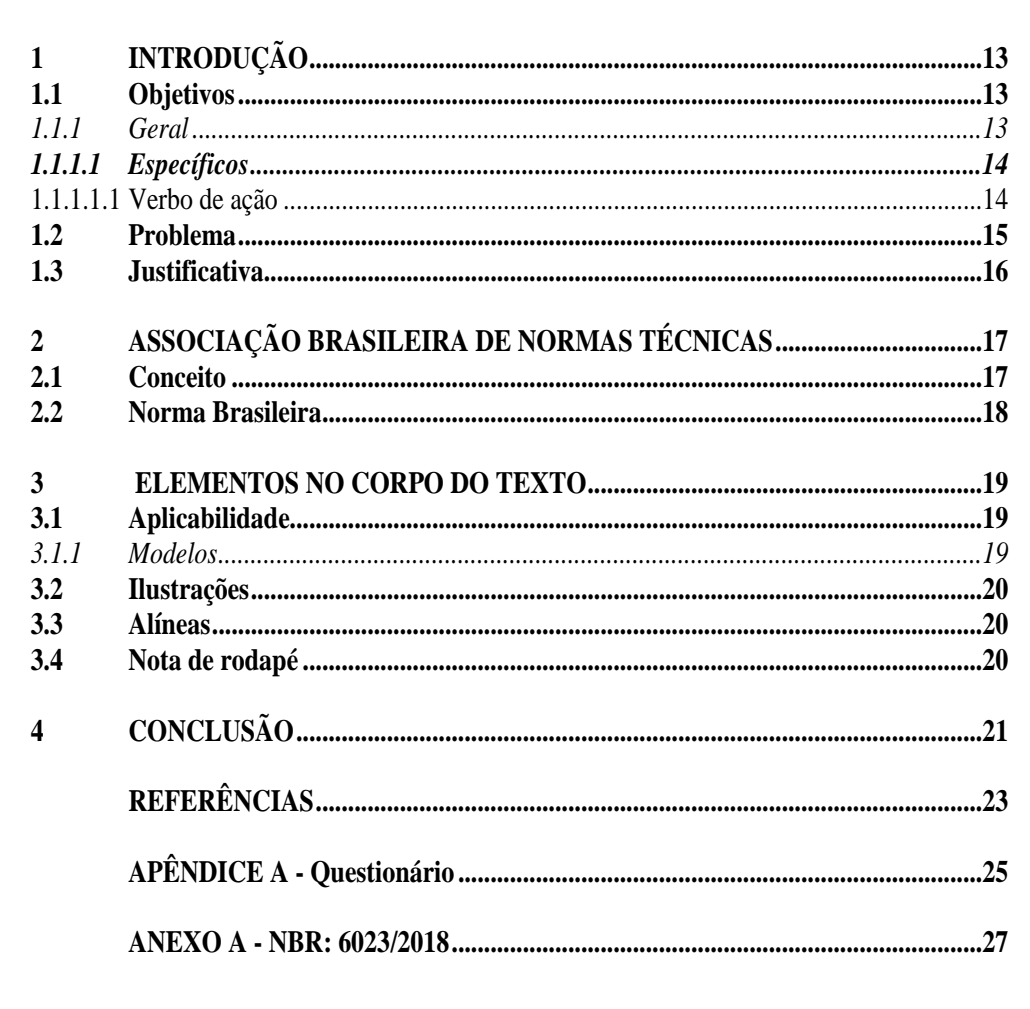

Fonte: Elaborado pelas autoras.

#### 1.1 Sumário automático - passo a passo - NBR 6027:2012

Para criá-lo, faz-se necessário preparar as seções do documento, definindo-as em níveis hierárquicos e de acordo com os recursos tipográficos (negrito, itálico, sublinhado, negrito/itálico e normal (sem nenhum destaque) a saber:

#### **1 SEÇÃO PRIMÁRIA (CAIXA ALTA, NEGRITO, TAMANHO 12)**

#### **1.1 Seção secundária (Caixa baixa, negrito, tamanho 12)**

*1.1.1 Seção terciária (Caixa baixa, itálico, tamanho 12)*

#### *1.1.1.1 Seção quaternária* **(Caixa baixa, itálico, negrito, tamanho 12)**

1.1.1.1.1 Seção quinária (Caixa baixa, sem negrito, tamanho 12)

As seções primárias compreendem a a "principal divisão do texto de um documento" e

#### o **modelo aplicado, neste exemplo,** é com letras **Maiúsculas** e em **Negrito.**

**Seção primária - aplicando estilo**: selecionar a seção primária; clicar na caixa de diálogo Estilos - Título 1; clicar do lado direito do mouse e modificar. Lembrando que as seções primárias são apresentadas em maiúsculo e negrito.

243

**Lembrando: Este é um modelo, portanto, crie seu sumário escolhendo o modelo a aplicar, considerando os recursos (negrito, itálico, ou sublinhado).**

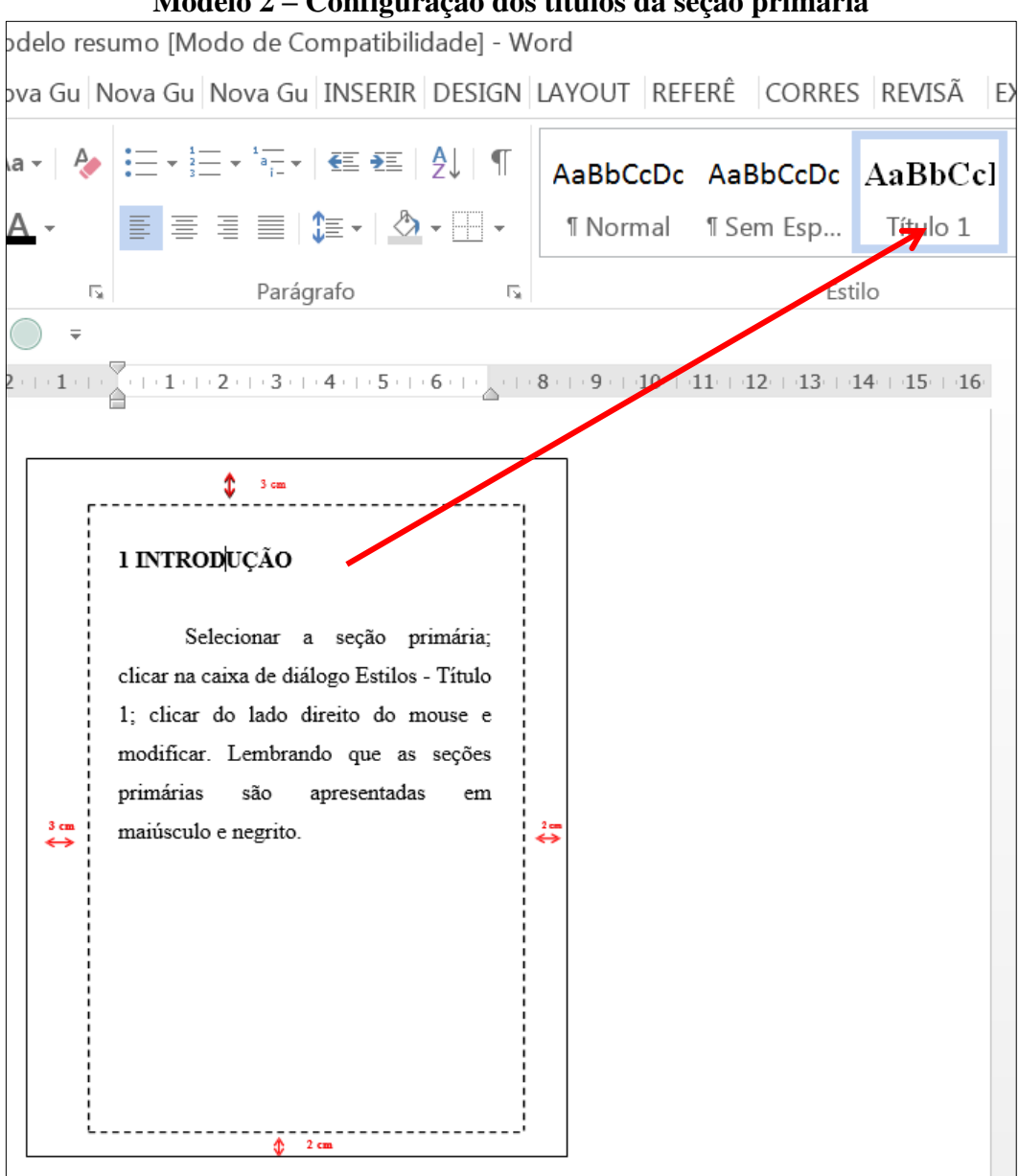

**Modelo 2 – Configuração dos títulos da seção primária**

**Fonte: Elaborado pelas autoras.**

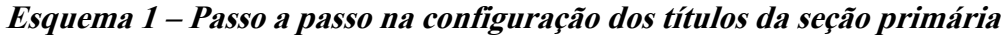

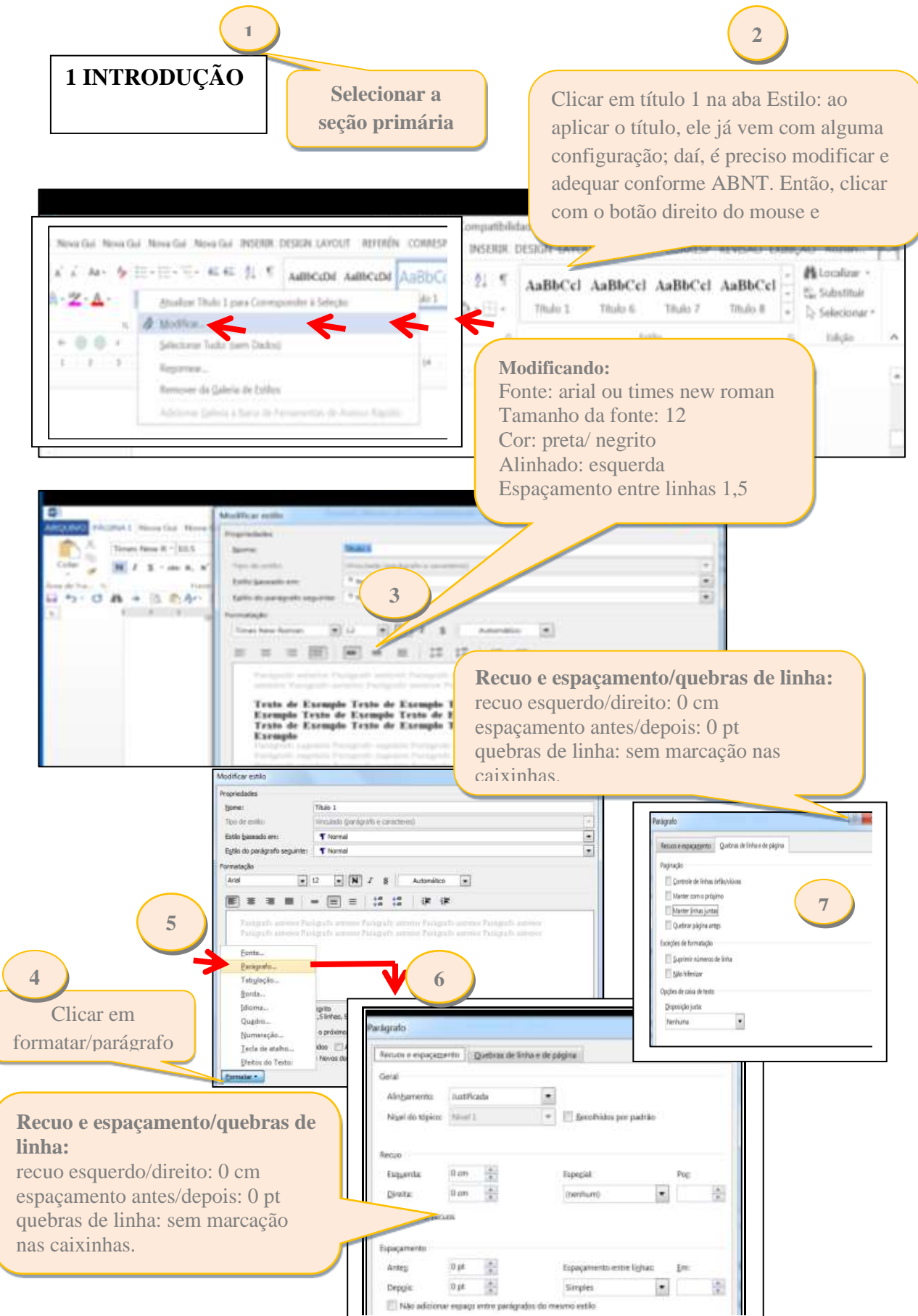

 **Fonte: Elaborado pelas autoras.**

<span id="page-246-0"></span>**Seção secundária - aplicando estilo:** as seções secundárias compreendem "a subdivisão do texto a partir de uma seção primária" e o destaque tipográfico apresentado compreendeu letras minúsculas e em negrito (o negrito foi o destaque escolhido pelo autor).

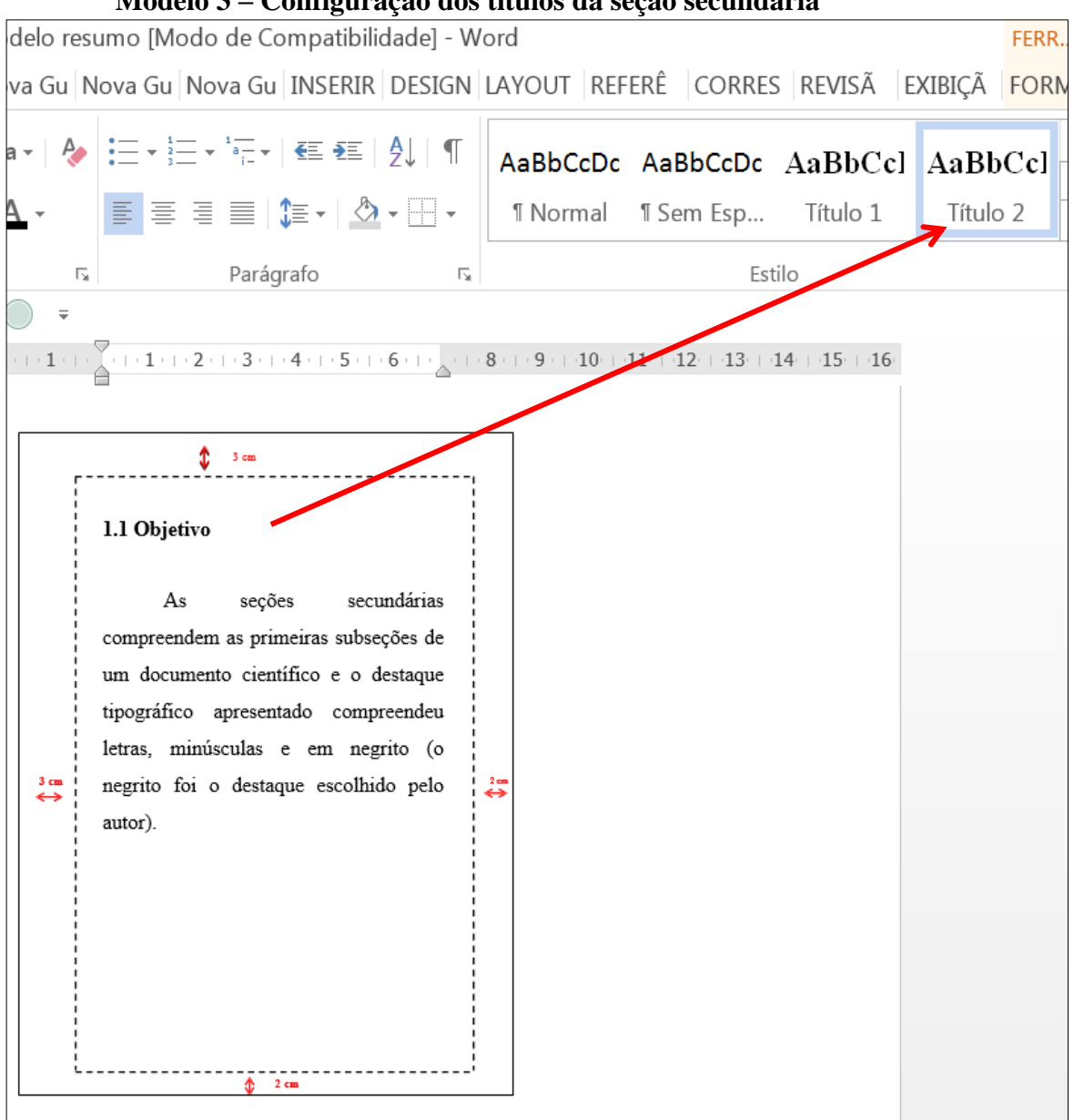

**Modelo 3 – Configuração dos títulos da seção secundária**

**Fonte: Elaborado pelas autoras.**

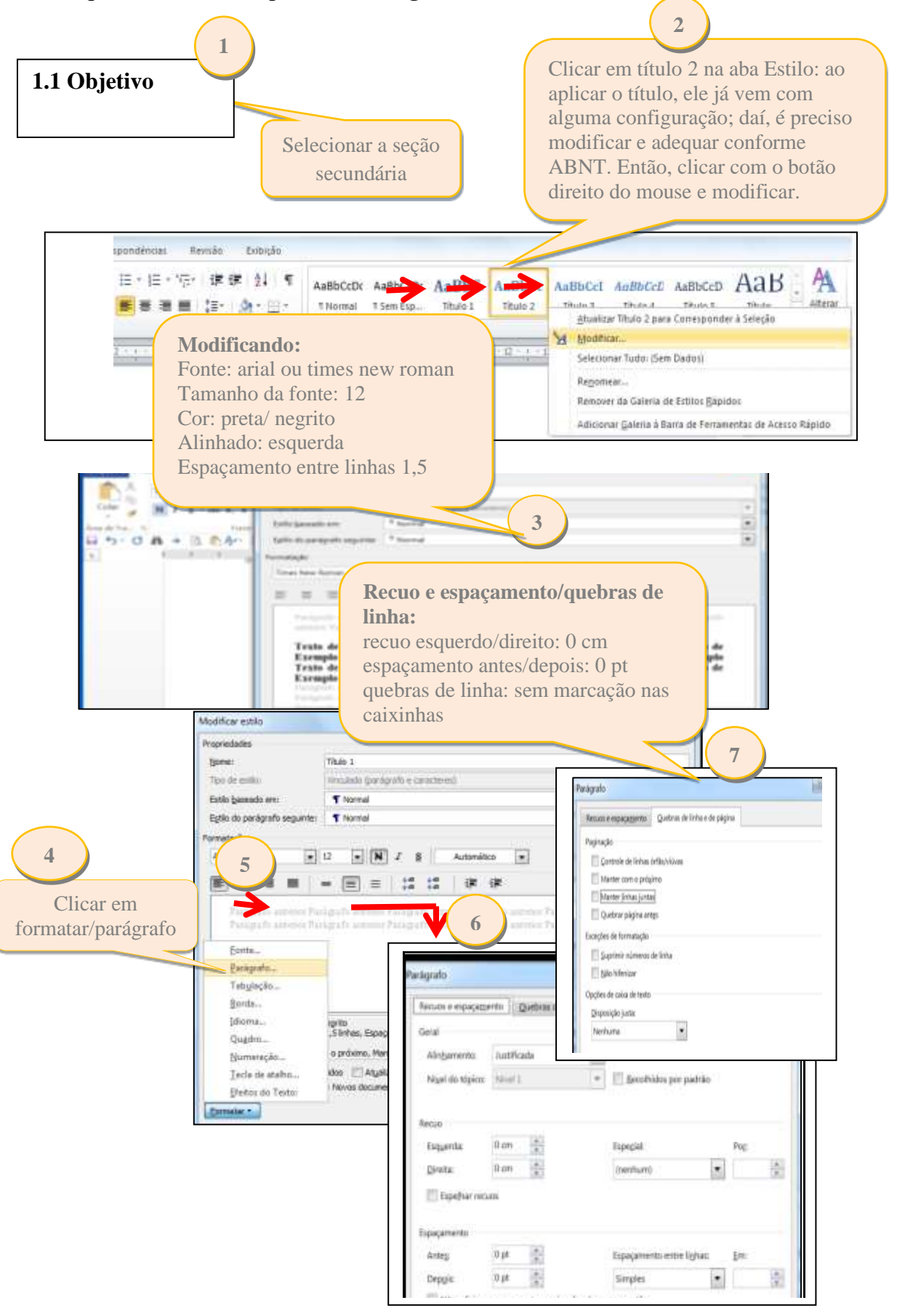

**Esquema 2 – Passo a passo na configuração dos títulos da seção secundária**

 **Fonte: Elaborado pelas autoras.**

<span id="page-248-0"></span>**Seção terciária - aplicando estilo:** as seções terciárias compreendem "a subdivisão do texto a partir de uma seção secundária" e, neste modelo são apresentadas com letras minúsculas e em itálico (itálico foi escolha do autor).

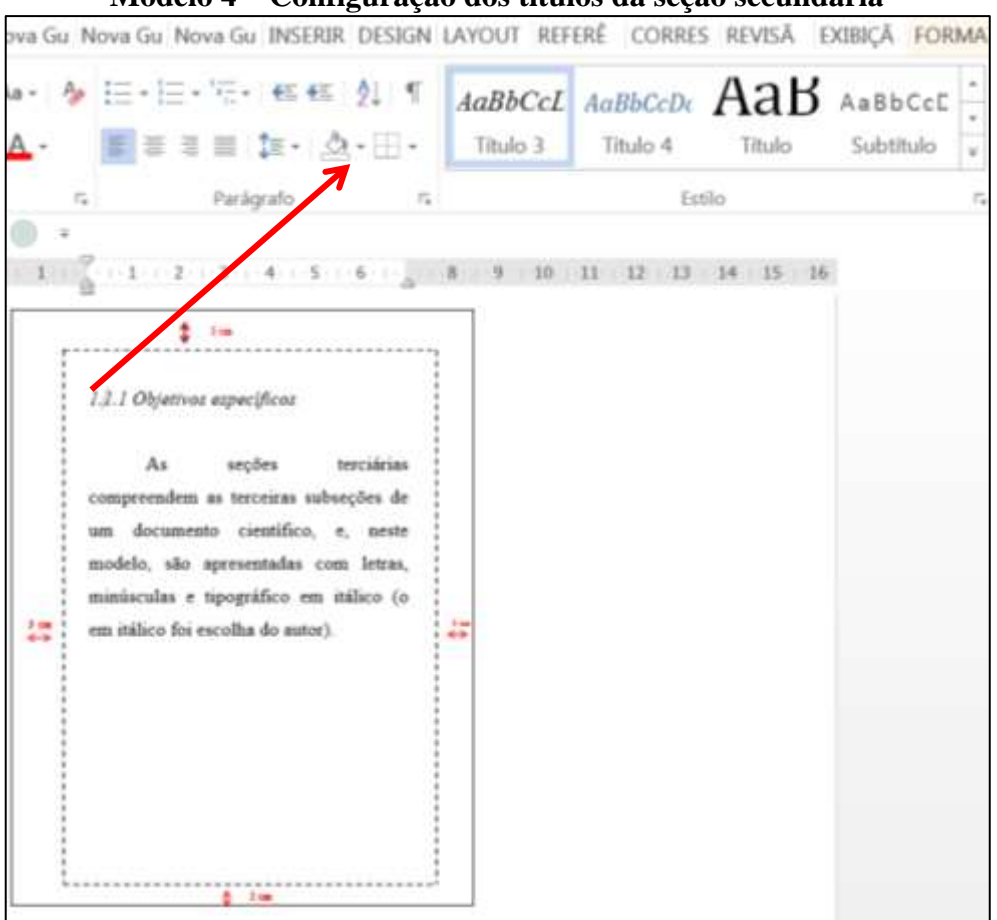

**Modelo 4 – Configuração dos títulos da seção secundária**

**Fonte: Elaborado pelas autoras.**

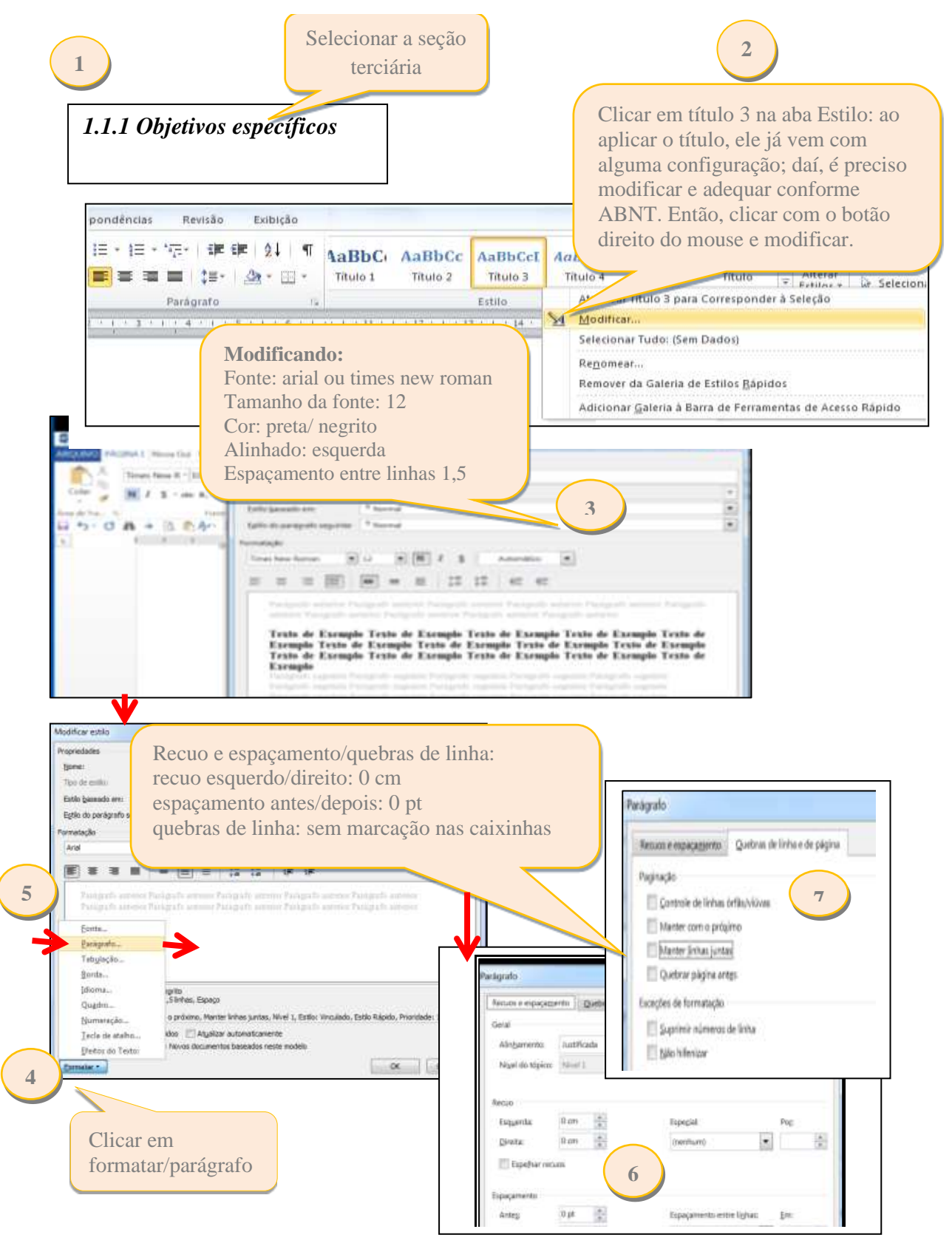

#### **Esquema 3 – Passo a passo na configuração dos títulos da seção terciária**

 **Fonte: Elaborado pelas autoras.**

Obs.: Caso o trabalho tenha seção quaternária (4) e quinária (5), o procedimento é o mesmo exemplificado e aplicado nas seções primárias, secundárias e terciárias, citado anteriormente.

#### **1.2 Inserindo o sumário**

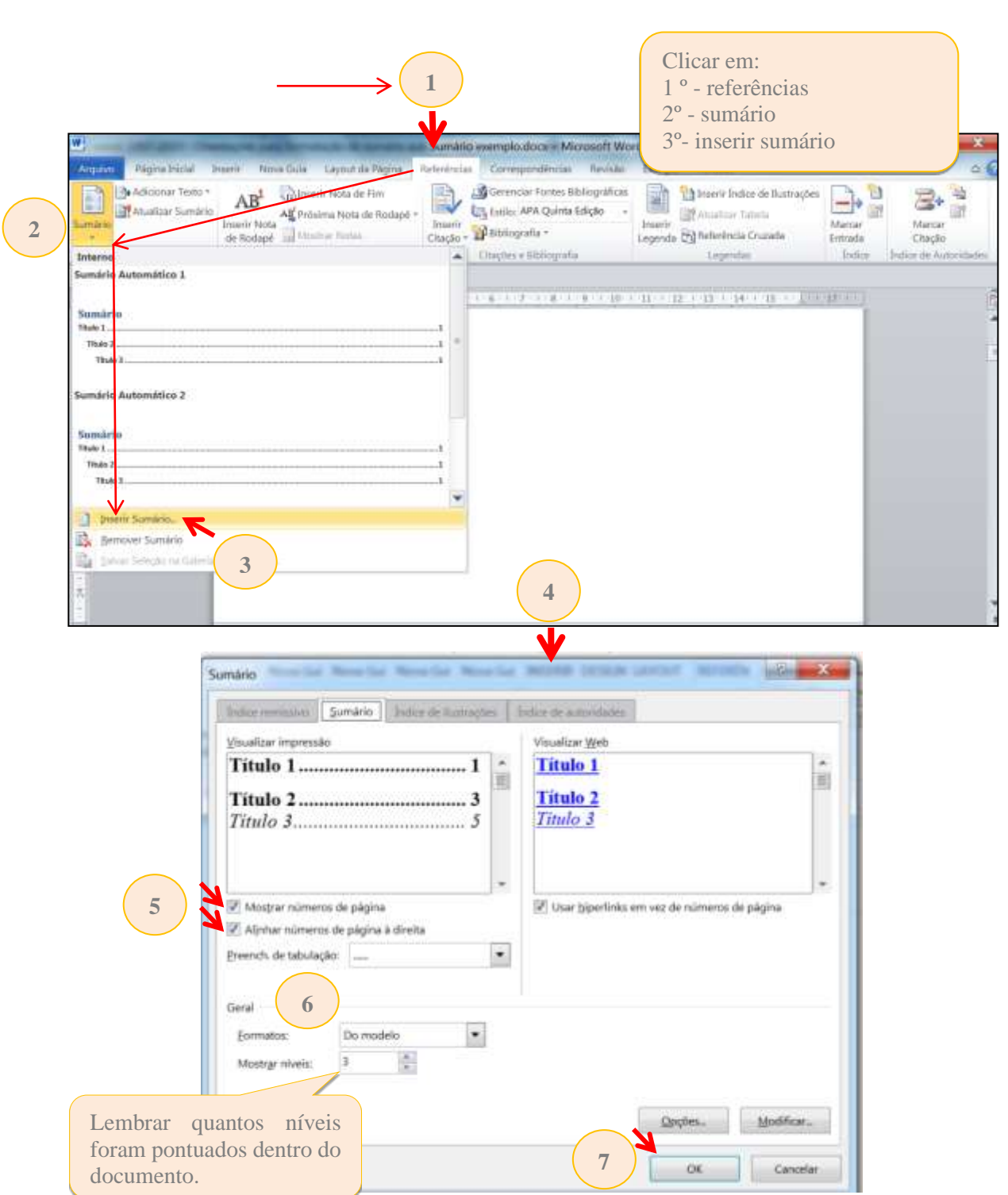

**Esquema 4 – Passo a passo para inserir o sumário**

**Fonte: Elaborado pelas autoras.**

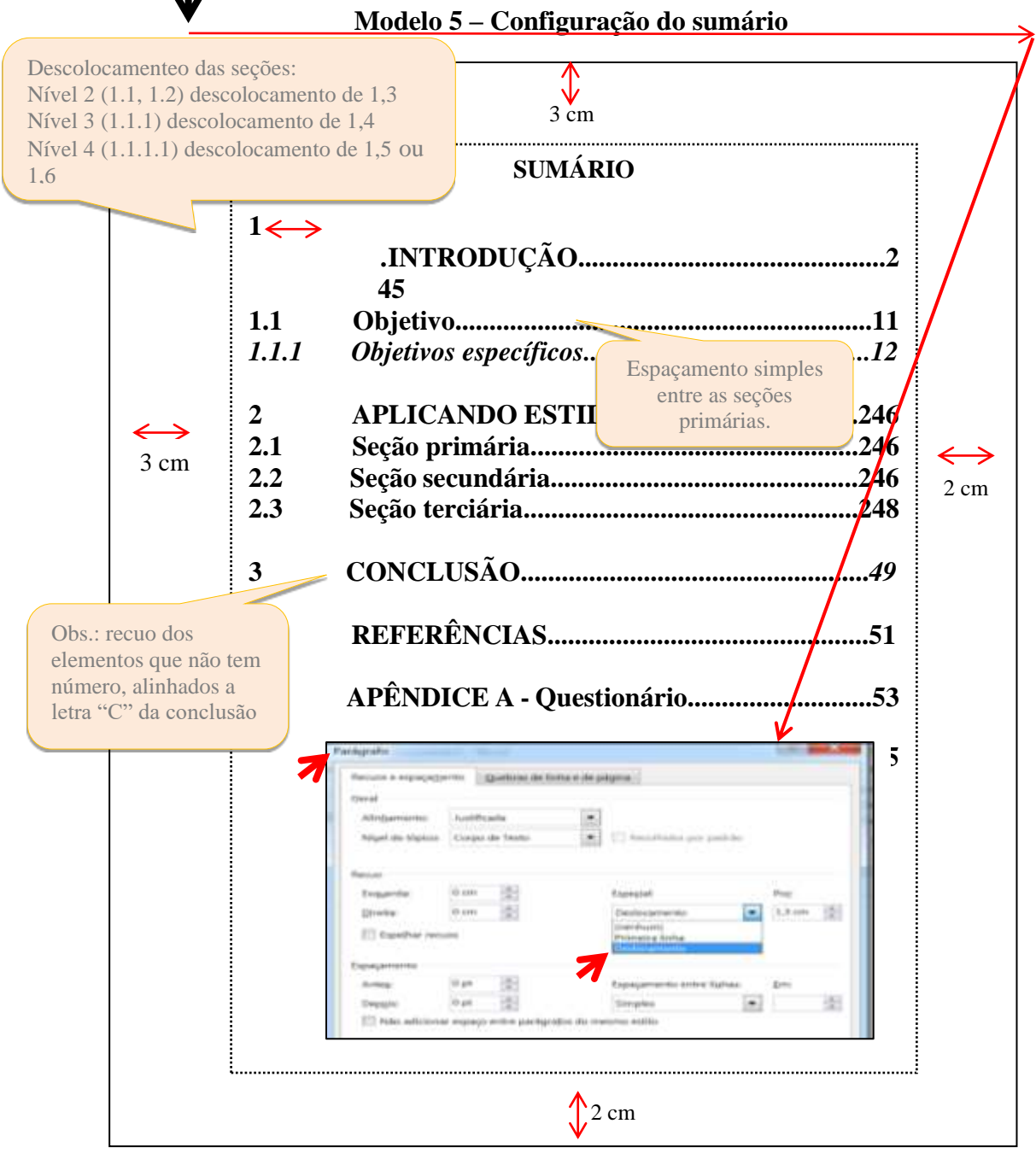

**Fonte: Elaborado pelas autoras**

**Obs.:** As seções no corpo do documento devem permanecer com o mesmo formato aplicado ao longo do texto, ou seja: PRIMÁRIAS - caixa alta negrito -, secundárias, caixa baixa negrito, entre outros. Caso seja necessário, adequar manualmente.

Lembrando que, ao acrescentar nova seção no texto, é possível, também, atualizar o sumário automaticamente: inserir a seção no corpo do texto e aplicar o título correspondente; selecionar o sumário, e com o botão direito do mouse escolher a opção atualizar campo e/ou atualizar índice inteiro, ver exemplo a seguir:
### Modelo 6 - Atualização do sumário

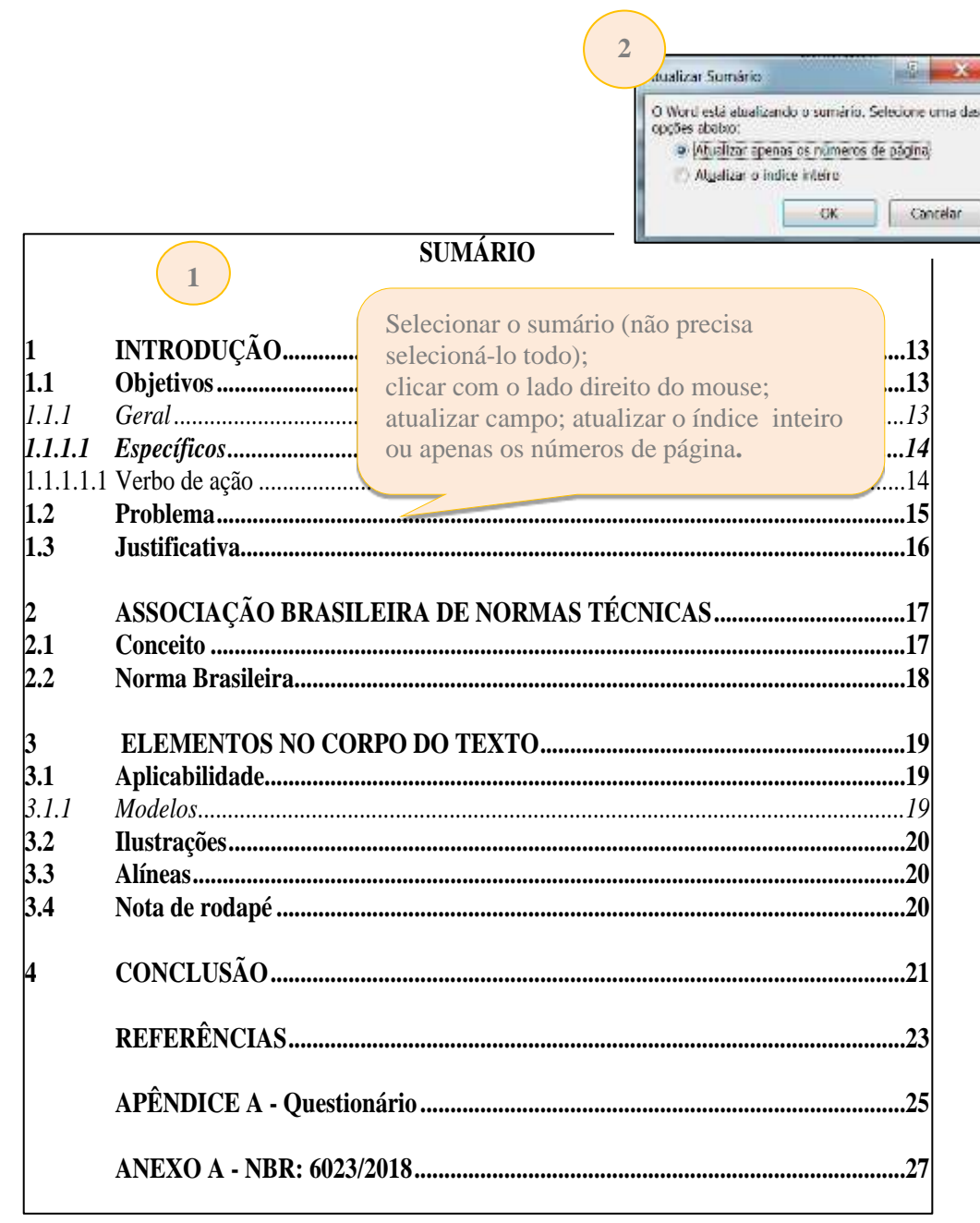

Fonte: Elaborado pelas autoras.

### **2 NUMERAÇÃO PROGRESSIVA - NBR 6024:2012**

A numeração progressiva deve ser utilizada para evidenciar a sistematização do conteúdo do trabalho. "Destacam-se gradativamente os títulos das seções, utilizando-se os recursos **de negrito, itálico ou sublinhado**, entre outros, no sumário e, de forma idêntica, no texto" (Associação Brasileira de Normas Técnicas, 2011b, p. 11, grifo nosso).

a) títulos com indicativos numéricos

As seções de um trabalho que são numeradas **(introdução, desenvolvimento e conclusão)** são indicadas por algarismo arábico **alinhado à esquerda**, separado por um espaço de caractere. Os títulos das seções primárias devem começar em página ímpar (anverso), na parte superior e separados do texto que os sucede por um espaço entre linhas de 1,5. "Da mesma forma, os títulos das subseções devem ser separados do texto que os precede e que os sucede por um espaço entre linhas de 1,5. Títulos que ocupem mais de uma linha devem ser, a partir da **segunda linha, alinhados abaixo da primeira letra da primeira palavra do título**" (Associação Brasileira de Normas Técnicas, 2011b, p. 10, grifo nosso).

Conforme a NBR 6024:2012, as seções de um documento devem ser de acordo com as alíneas abaixo:

b) deve-se limitar a numeração progressiva até a seção quinária;

c) o título das seções (primárias, secundárias, terciárias, quaternárias e quinárias) deve ser colocado após o indicativo de seção, alinhado à margem esquerda, separado por um espaço. O texto deve iniciar em outra linha;

d) **ponto, hífen, travessão, parênteses** ou qualquer sinal **não podem ser utilizados entre o indicativo da seção e seu título**;

e) todas as seções **devem conter um texto relacionado a elas**;

f) o **indicativo das seções primárias** deve ser grafado em números inteiros a partir de 1;

g) o indicativo de uma seção secundária é constituído pelo número da seção primária a que pertence, seguido do número que lhe for atribuído na sequência do assunto e separado por ponto. Repete-se o mesmo processo em relação às demais seções;

h) errata, agradecimentos, lista de ilustrações, lista de tabelas, lista de abreviaturas e siglas, lista de símbolos, resumos, sumário, referências, glossário, apêndice, anexo e índice devem ser centralizados e não numerados, com o mesmo destaque tipográfico das seções primárias;

i) títulos com indicação numérica, que ocupem mais de uma linha, devem ser, a partir da segunda linha, alinhados abaixo da primeira letra da primeira palavra do título;

j) os títulos das seções devem ser destacados tipograficamente, de forma hierárquica, da primária à quinária. Podem ser utilizados os recursos gráficos de maiúscula, negrito, itálico ou sublinhado e outros (Associação Brasileira de Normas Técnicas, 2012a, p. 2-3, grifo nosso).

a) devem ser utilizados algarismos arábicos na numeração;

#### **Modelo 7 - Espaçamentos entre linhas, títulos, subtítulos e parágrafos no corpo do texto**

**Títulos e subtítulos, alinhados à esquerda. Separados do indicador numérico com 1 espaço de caractere.**

## **1 ALGUMAS CONSIDERAÇÕES SOBRE O PARÁGRAFO**

O parágrafo é uma unidade em que se desenvolve "[...] determinada ideia *central* a que se agregam outras, *secundárias*, relacionadas pelo sentido" (Garcia, 2000, p. 219). **1,5**

Antes de iniciar uma redação, é importante delimitar o assunto. A delimitação do assunto facilita a organização das ideias e sua ordenação. Isso é necessário para que se possa controlá-lo com mais facilidade, pois muitas ideias podem surgir a partir de um tema e dificultar a seleção das que serão abordadas. Após delimitar o assunto, é preciso determinar com que finalidade se escreve, com quais objetivos, e assim selecionar a linha de pensamento que estará presente em todo o texto.

 **1.1 O tópico frasal 1,5**

**1,5**

**1,5**

**4 cm**

**Recuo 1,25 e sem espaço entre parágrafos.**

> O tópico frasal facilita a tarefa de começar uma redação, pois nele está a síntese do pensamento que se quer desenvolver. Veja-se o exemplo, com o tópico frasal destacado, na forma de uma afirmação: Segundo Boff (2009),

> > **Não raro, as grandes coisas têm origem humilde**. O Amazonas, o maior rio da Terra em volume de água, nasce de uma insignificante fonte entre duas montanhas de mais de cinco mil metros de altura ao sul de Cuzco, no Peru. O São Francisco, o rio da unidade nacional, se origina de uma pequeníssima fonte no alto da Serra da Canastra em Minas Gerais (Boff, 2009, p. 15, grifo nosso).

> > > **1,5**

 Garcia (2000) lembra que há outras formas de se iniciar o parágrafo: com uma alusão histórica, uma interrogação, uma definição, uma declaração etc.

**Fonte: Elaborado pelas autoras.**

Exemplo:

| Seção primária                      | Seção secundária                       | Seção<br>terciária                 | Seção quaternária                      | Seção<br>quinária                  |
|-------------------------------------|----------------------------------------|------------------------------------|----------------------------------------|------------------------------------|
| Principal divisão<br>do texto de um | Subdivisão do texto<br>a partir de uma | Subdivisão do<br>texto a partir de | Subdivisão do texto<br>a partir de uma | Subdivisão do<br>texto a partir de |
| documento                           | seção primária                         | uma seção                          | seção terciária                        | uma seção                          |
|                                     |                                        | secundária                         |                                        | quaternária                        |
|                                     | 1.1                                    | 1.1.1                              | 1.1.1.1                                | 1.1.1.1.1                          |
|                                     | 1.2                                    | 1.1.2                              | 1.1.1.2                                | 1.1.1.1.2                          |
|                                     | 1.3                                    | 1.1.3                              | 1.1.1.3                                | 1.1.1.1.3                          |
|                                     |                                        |                                    |                                        |                                    |
|                                     | 2.1                                    | 2.1.1                              | 2.1.1.1                                | 2.1.1.1.1                          |
|                                     | 2.2                                    | 2.1.2                              | 2.1.1.2                                | 2.1.1.1.2                          |
|                                     | 2.3                                    | 2.1.3                              | 2.1.1.3                                | 2.1.1.1.3                          |
|                                     |                                        |                                    |                                        |                                    |
|                                     | 3.1                                    | 3.1.1                              | 3.1.1.1                                | 3.1.1.1.1                          |
|                                     | 3.2                                    | 3.1.2                              | 3.1.1.2                                | 3.1.1.1.2                          |
|                                     | 3.3                                    | 3.1.3                              | 3.1.1.3                                | 3.1.1.1.3                          |

**Quadro 1 - Seções de um documento**

#### b) títulos sem indicativos numéricos

Todos os elementos que não têm indicação numérica (agradecimentos, lista de ilustrações, lista de tabelas, lista de abreviaturas e siglas, lista de símbolos, resumos, sumário, referências, apêndice, anexo) devem ser centralizados e com o mesmo modelo de destaque das seções primárias (Associação Brasileira de Normas Técnicas, 2011b).

#### **2.1 Alíneas - formato e exemplo**

Os assuntos das subdivisões de um documento que não "possuam título próprio, dentro de uma mesma seção, devem ser subdivididos em alíneas". O texto que as antecede termina em dois pontos (Associação Brasileira de Normas Técnicas, 2012, p. 3).

Devem ser indicadas pelo alfabeto - a), b), c) etc., em letra minúscula e terminar em ponto e vírgula, exceto a última, que termina com ponto. Para as subdivisões dentro das alíneas devem ser utilizados símbolos, conforme exemplo a seguir. Recomenda-se utilizar sempre os mesmos símbolos em todo o texto (Associação Brasileira de Normas Técnicas, 2012, p. 3).

**Fonte: ABNT (2012a, p. 3).**

O emprego adequado deve pautar-se pelos seguintes critérios:

**Parágrafo:** recuo esquerda; 0,63 deslocamento: 0,63

- a) condução refere-se aos meios disponíveis para aconselhar, orientar, informar e conduzir os usuários na interação com o computador. Esse critério subdivide-se em:
	- *feedback* imediato retorno das informações;
	- presteza o que fazer e como utilizar;
	- agrupamento de itens organização visual dos itens, que terá maior interação se o sistema apresentar:
		- $\checkmark$  forma organizada;
		- $\checkmark$  correto posicionamento;
		- ✓ correta distinção dos objetos.
- **Subalínea:** recuo esquerda; 1,9 deslocamento: 0,63

**Subalínea:**

recuo esquerda; 1,27 deslocamento: 0,63

- b) legibilidade formas como as informações são organizadas;
- c) carga de trabalho filtrar informações, exibindo apenas o necessário;
- d) compatibilidade melhor aprendizagem se o sistema for no formato que o usuário já está habituado.

**Deve-se seguir o modelo criado ao longo do trabalho.**

**O alinhamento é justificado.**

## **3 PAGINAÇÃO**

Para aplicar a numeração das páginas deve-se contar a partir da folha de rosto (segunda folha do trabalho). Conta-se o anverso (escrito) e o verso (que é em branco) até a página da Introdução, onde o número ficará visível, ou seja, as folhas preliminares são apenas contadas e não numeradas. A numeração deve ser feita com algarismos arábicos, dentro da margem direita superior, a 2 cm da borda superior, ficando o último algarismo a 2 cm da borda direita da folha. Se **houver apêndice e anexo, as folhas devem ser numeradas de forma contínua e sua paginação deve dar seguimento à do texto principal**. No caso de livros, havendo mais de um volume, a numeração deve ter uma única sequência das páginas, do primeiro ao último volume. Lembrando que os **títulos das seções primárias** devem começar em **página ímpar (anverso).**

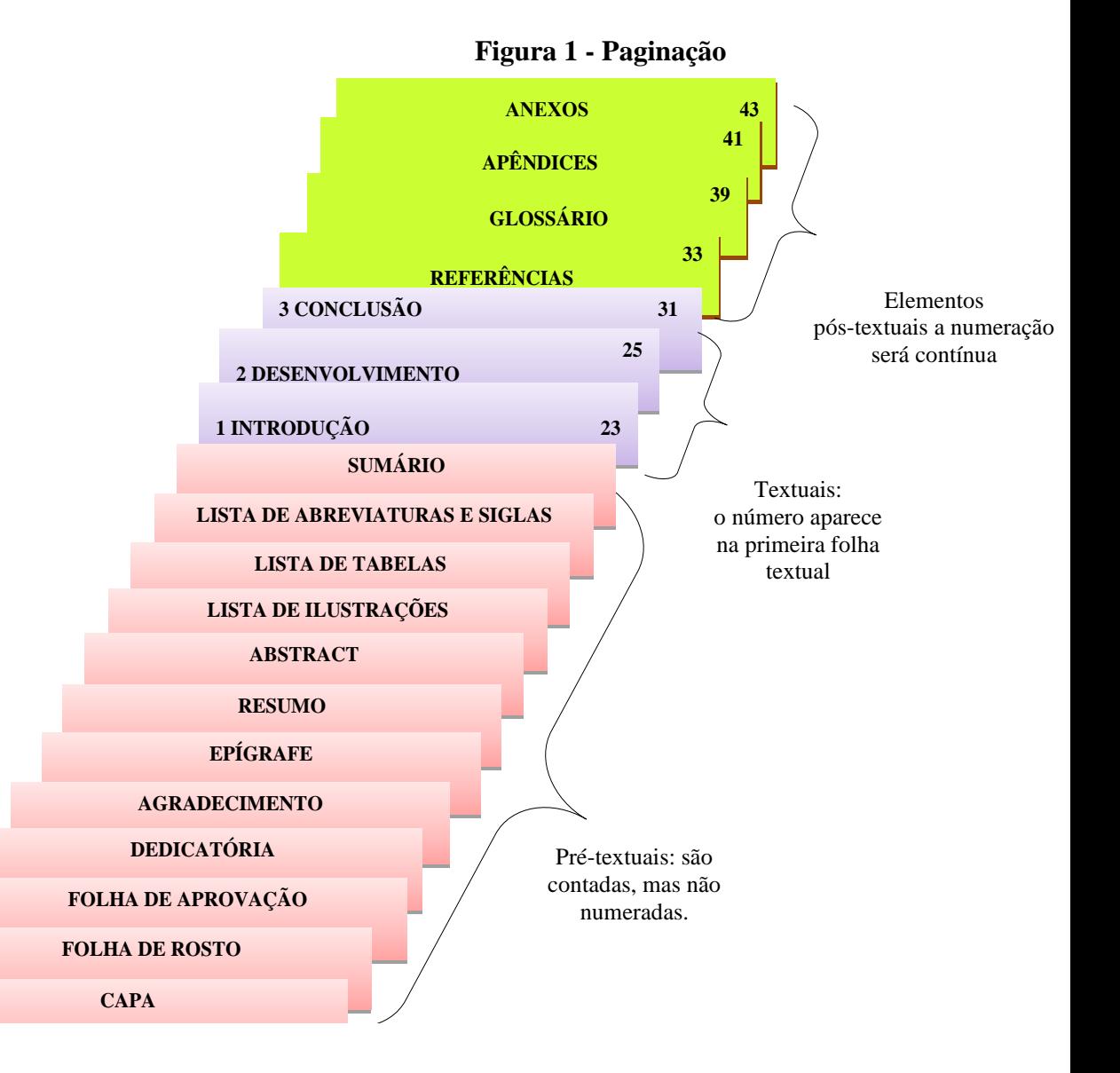

**Fonte: Elaborado pelas autoras com dados extraídos de ABNT (2011).**

#### **3.1 Formatando o trabalho para imprimir frente e verso da folha**

A NBR 14724 trouxe algumas mudanças que podem auxiliar na preservação do meio ambiente. Entre elas estão a redução do consumo de papel através da impressão nos dois lados da folha (anverso e verso) e a impressão em papel reciclado "Se impresso, utilizar papel branco ou reciclado, no formato A4 (21 cm × 29,7 cm)" (Associação Brasileira de Normas Técnicas, 2011, p. 9).

> Os elementos pré-textuais devem iniciar no anverso da folha, com exceção dos dados internacionais de catalogação-na-publicação que devem vir no verso da folha de rosto. **Recomenda-se que os elementos textuais e pós-textuais sejam digitados** ou datilografados **no anverso e verso das folhas** (Associação Brasileira de Normas Técnicas, 2011, p. 9, grifo nosso).

**Em atenção às questões ambientais a PUC Minas adotou a impressão no modo frente e verso como medida sustentável.**

### *3.1.1 Primeiro passo: inserir quebra de seção*

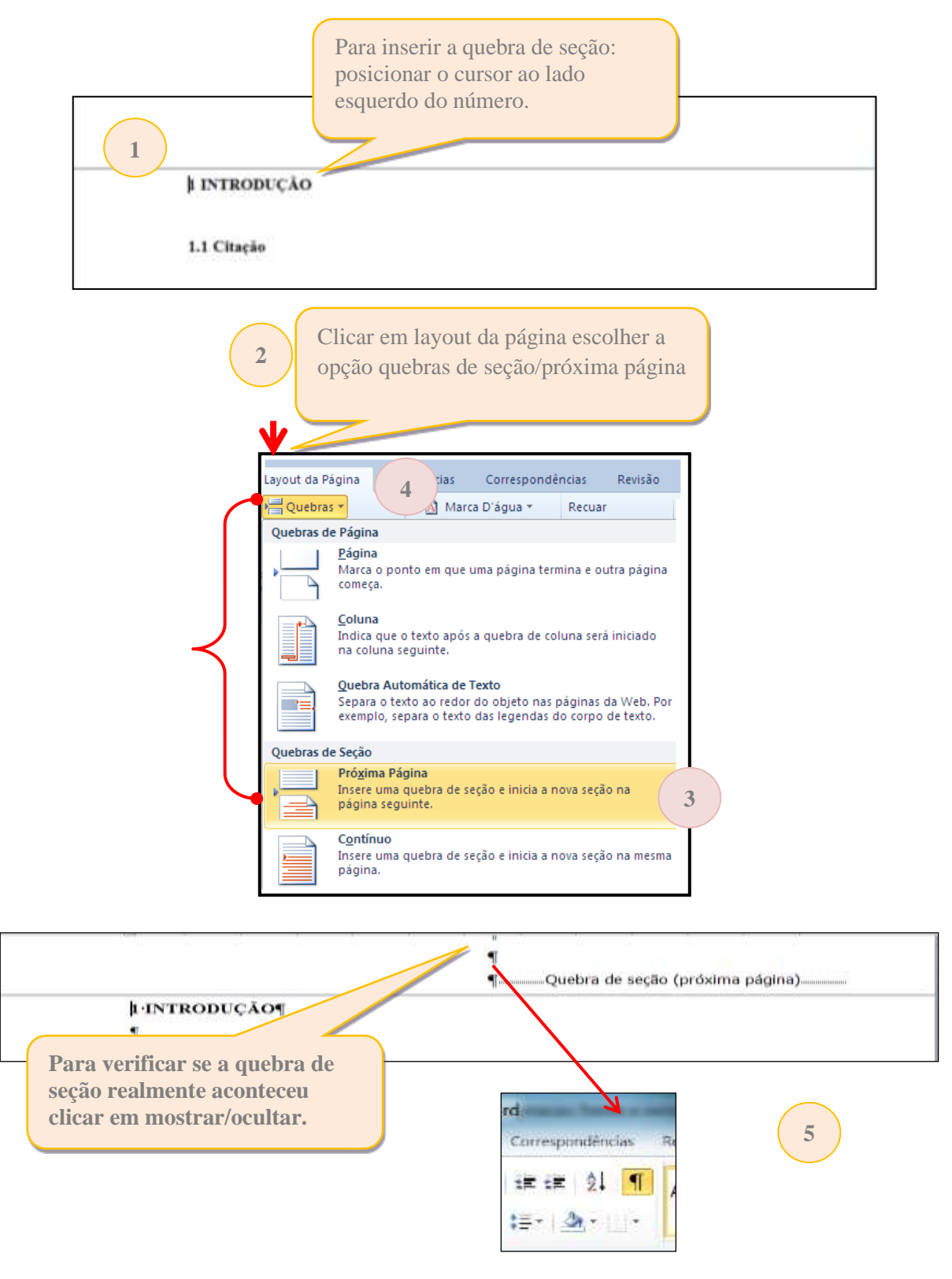

**Esquema 5 – Passo a passo para inserir quebra de seção**

**Fonte: Elaborado pelas autoras.**

Fazer este procedimento (inserir quebra de seção/próxima página) em todas as folhas que antecedem a introdução.

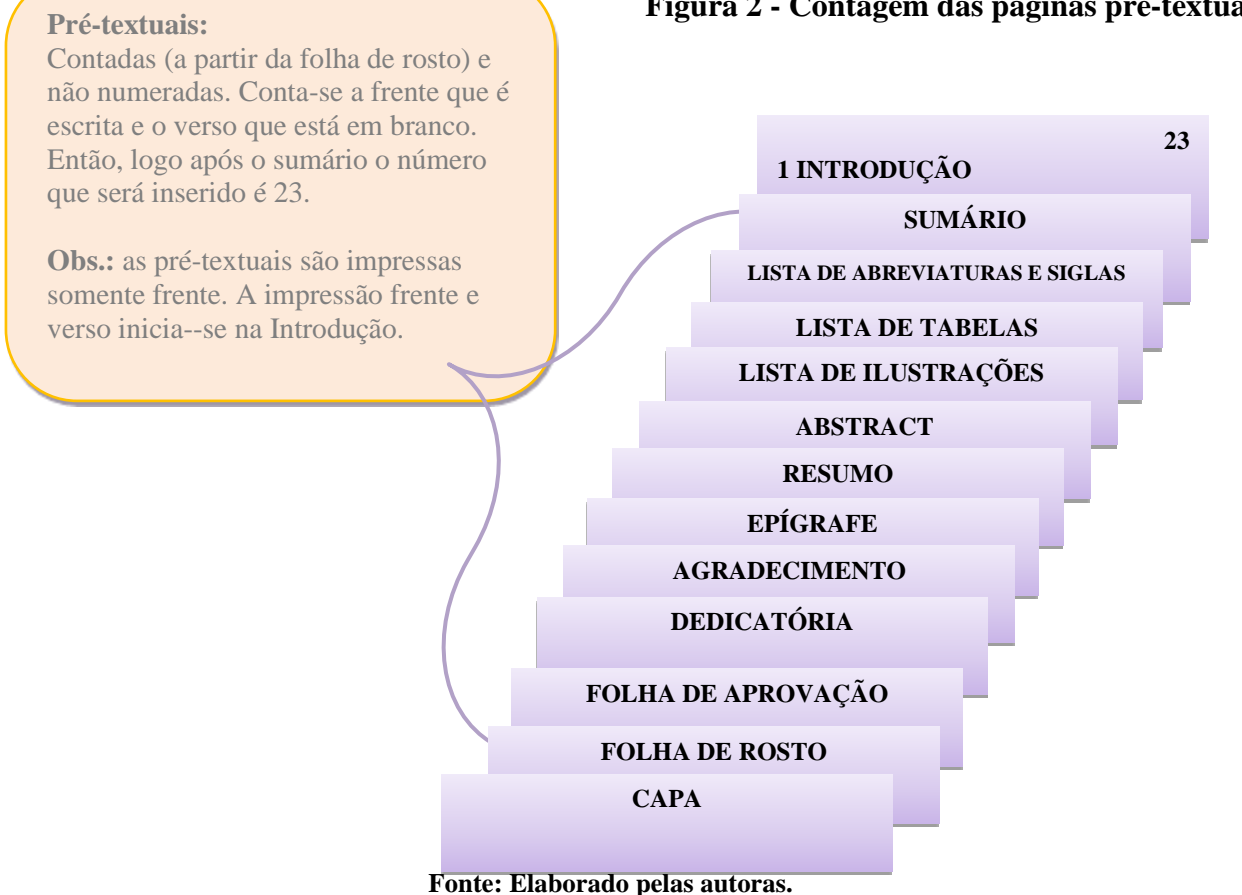

### **Figura 2 - Contagem das páginas pré-textuais**

# *3.1.2 Segundo passo: inserindo margens espelho e páginas ímpares*

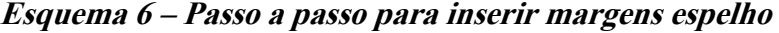

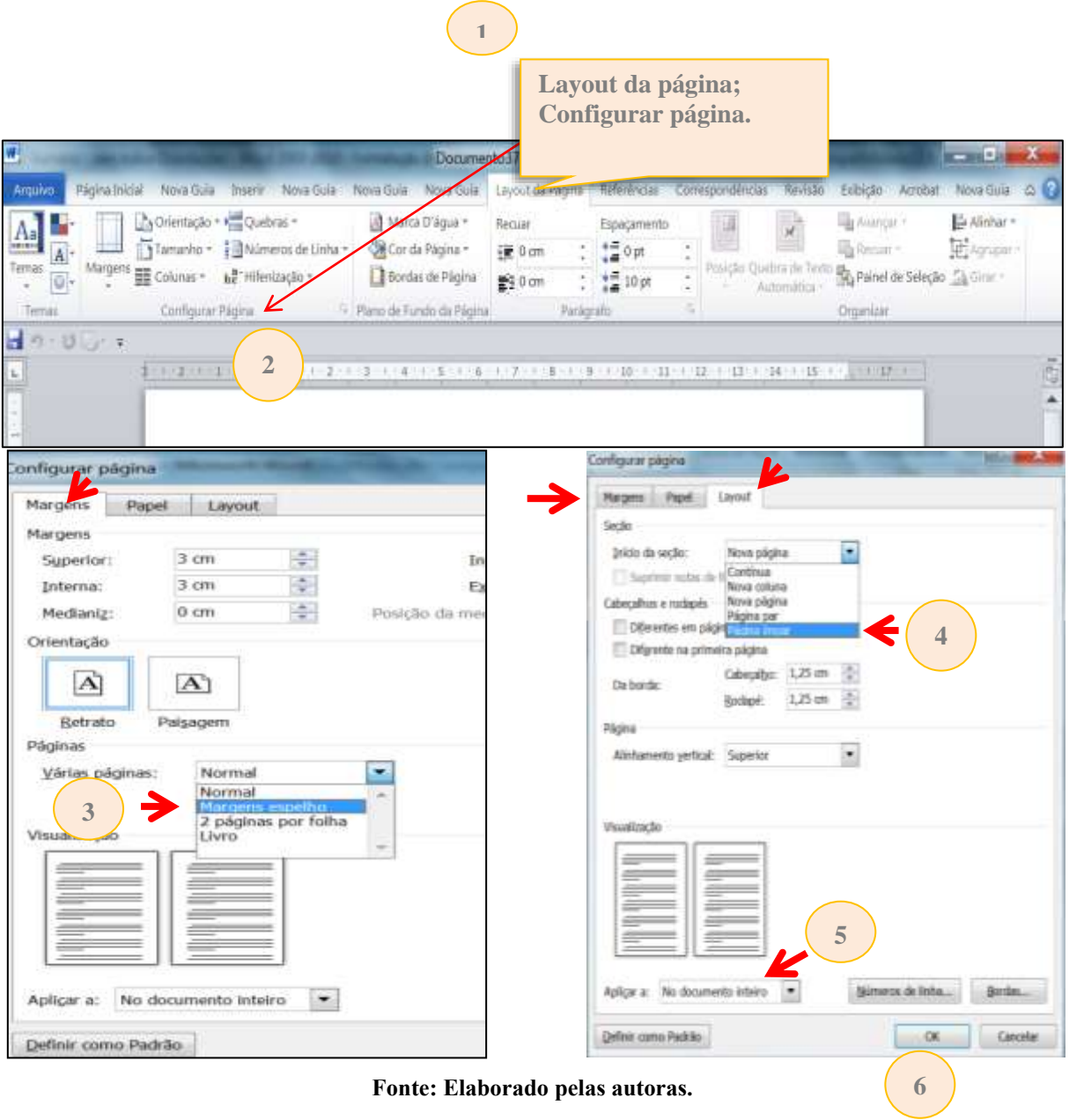

**Fonte: Elaborado pelas autoras.**

# *3.1.3 Terceiro passo: inserindo numeração no anverso (frente) da página*

Clicar duas vezes no cabeçalho, introdução, para exibi-lo, após, inserir o número da página / início da página lado direito. Observe:

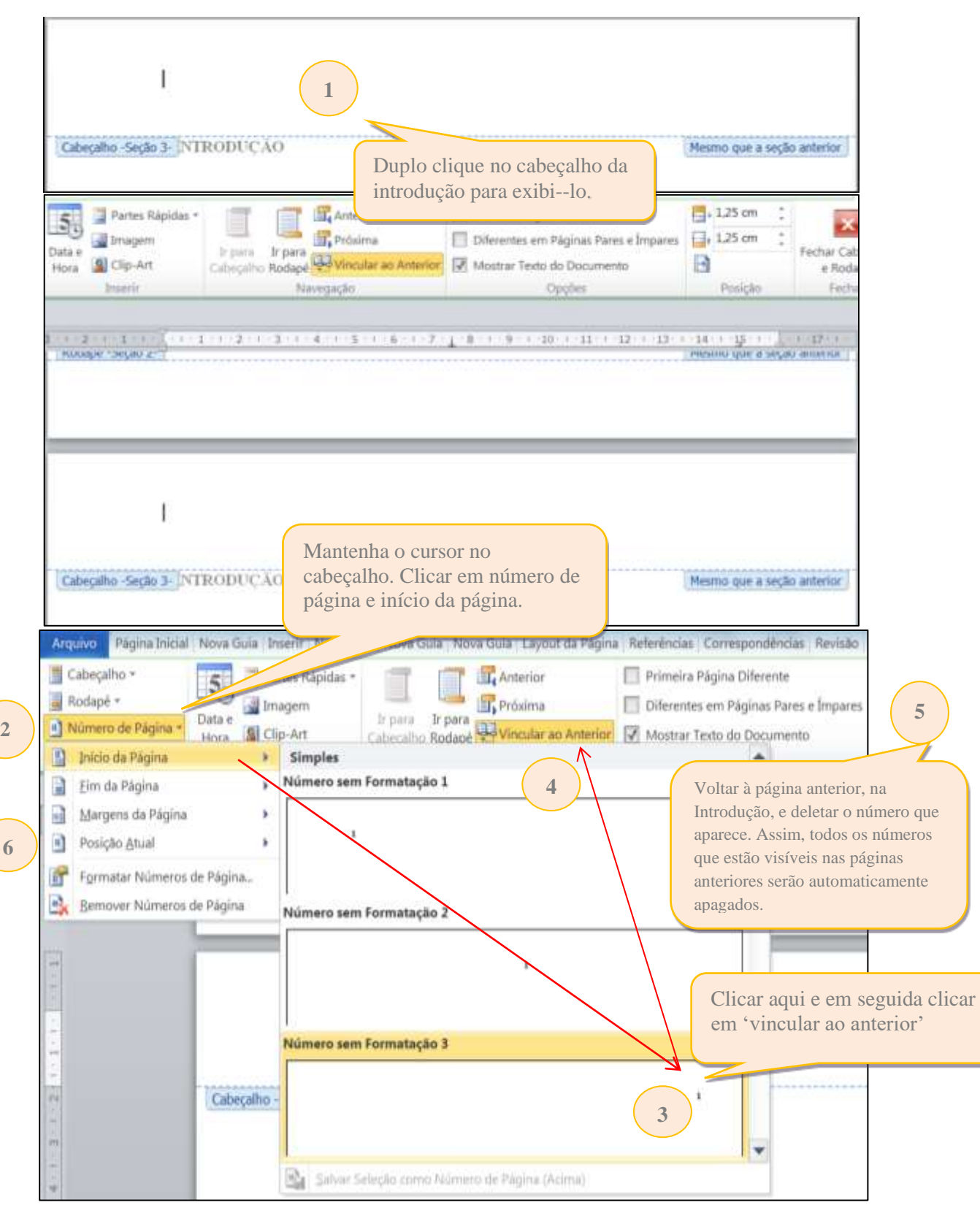

**Esquema 7 – Passo a passo para inserir numeração no anverso da página**

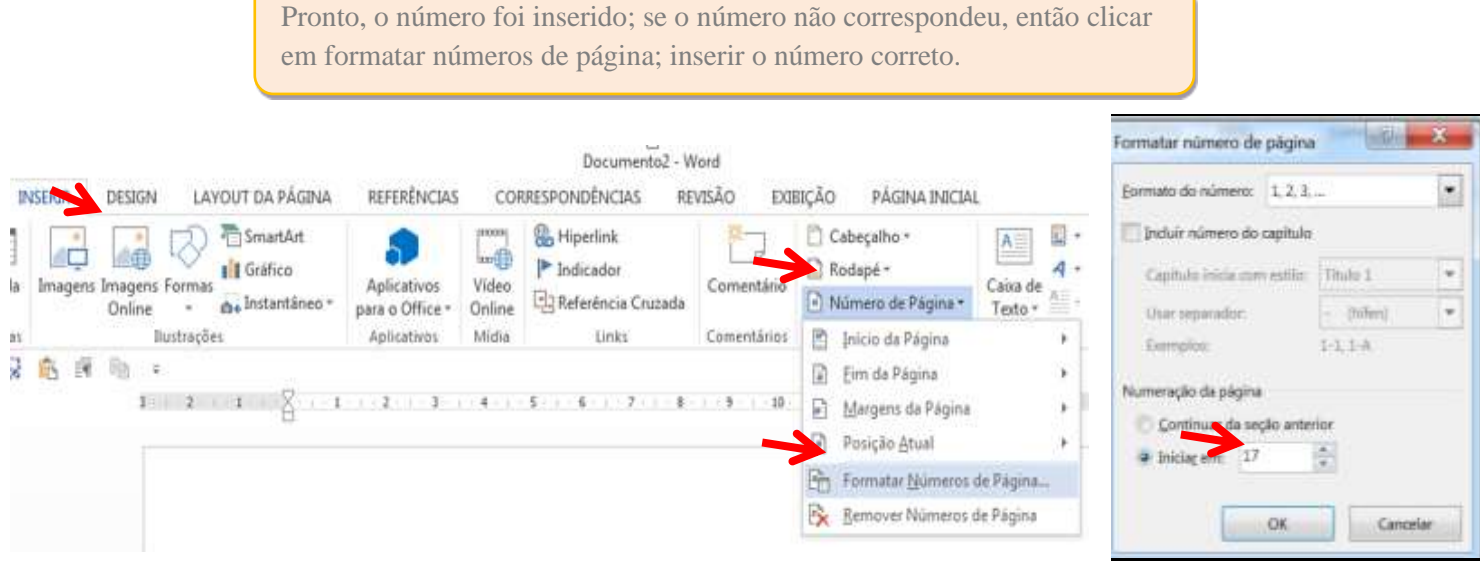

**Fonte: Elaborado pelas autoras.**

## *3.1.4 Quarto passo - numeração das páginas pares (verso)*

Ir à próxima página após a Introdução, abrir o cabeçalho (dois cliques); deixar marcada a caixinha diferentes em páginas pares e ímpares. Clicar em número de página e início da página e clicar lado esquerdo; clicar em vincular ao anterior. Observe:

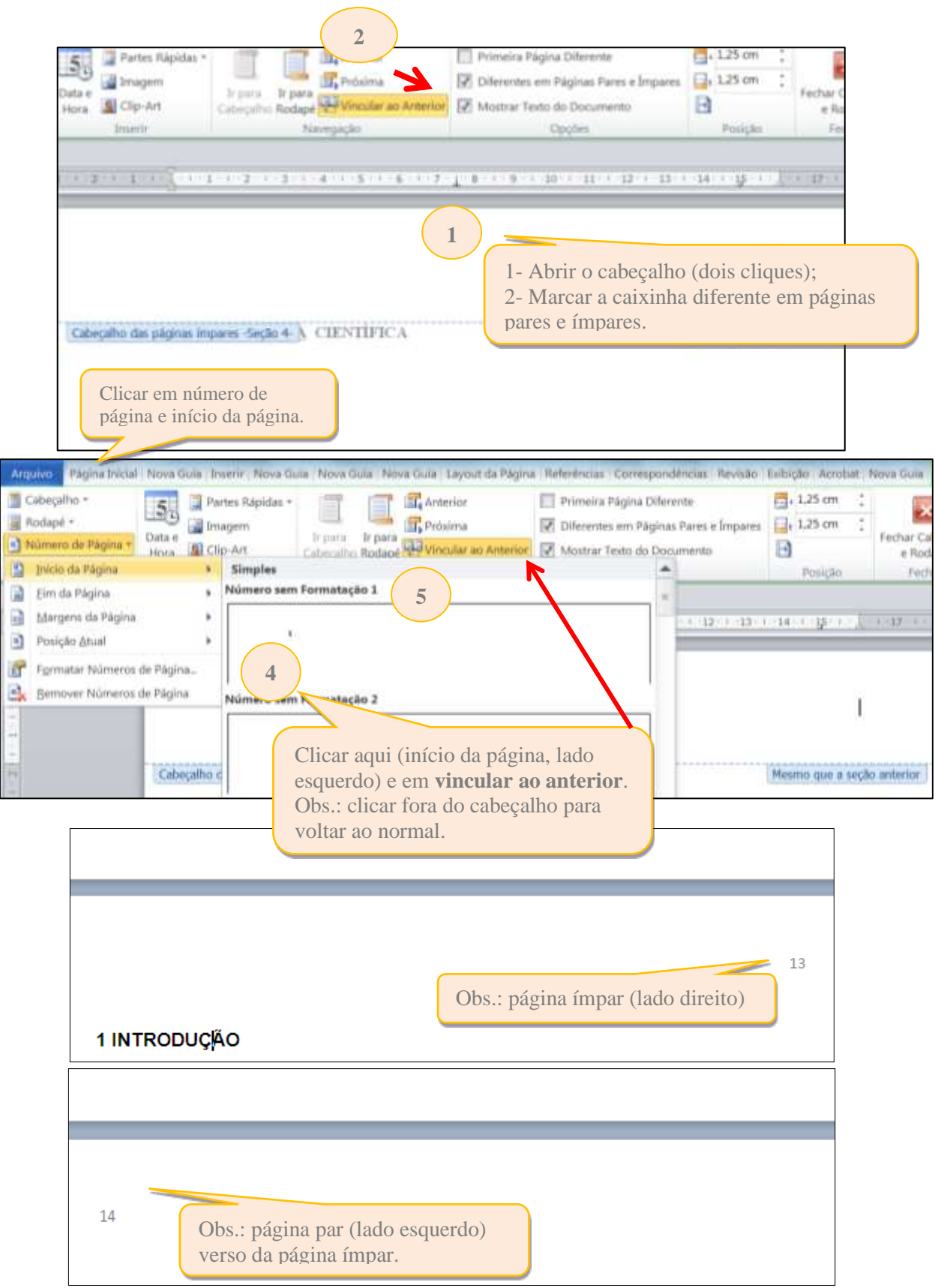

**3**

# **Esquema 8 – Passo a passo para inserir numeração no verso da página**

**Fonte: Elaborado pelas autoras.**

**Obs.:** Os títulos das **seções primárias devem começar em páginas ímpares** (anverso). A página da Introdução é sempre ímpar, se acontecer ao contrário, possivelmente à contagem das páginas (anverso/verso) está incorreta. Recomenda-se verificar se todas as seções primárias estão iniciando em páginas ímpares. Caso alguma **seção primária** estar em página par considerem as alíneas a seguir:

- a) Para numerar:
	- $\checkmark$  conta-se o anverso e verso da folha anterior (em branco).
- b) Exemplo:
	- $\checkmark$  o número da página da introdução é 25 e o verso 26, então no capítulo 2 o número da página é 27.

Para tanto, deve inserir uma quebra de seção, ou seja, clicar em configurar página quebra de seção/próxima página.

Em seguida clicar em configurar, Layout página ímpar. Se a numeração não corresponder: duplo clique no cabeçalho e inserir a numeração correta.

**Obs.:** este procedimento é feito em todos os capítulos, ou seja, nas seções primárias, isto é, caso ocorra de algum capítulo estar em página par.

# **REFERÊNCIAS**

ASSOCIAÇÃO BRASILEIRA DE NORMAS TÉCNICAS. **NBR 14724**: informação e documentação - trabalhos acadêmicos - apresentação. 2. ed. Rio de Janeiro: ABNT, 2011b.

ASSOCIAÇÃO BRASILEIRA DE NORMAS TÉCNICAS. **NBR 6024**: informação e documentação - numeração progressiva das seções de um documento - apresentação. 2. ed. Rio de Janeiro: ABNT, 2012a.

ASSOCIAÇÃO BRASILEIRA DE NORMAS TÉCNICAS. **NBR 6027**: informação e documentação - sumário – apresentação. 2. ed. Rio de Janeiro: ABNT, 2012.